# **UNIVERSIDAD NACIONAL DE INGENIERIA FACULTAD DE INGENIERIA CIVIL**

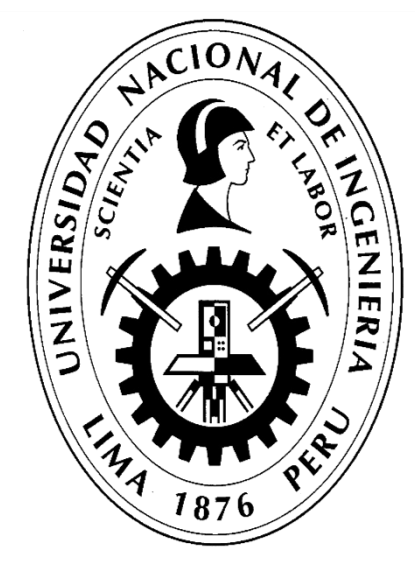

# **TRABAJO DE SUFICIENCIA PROFESIONAL**

# **"ANALISIS DE VARIACIÓN DEL PRESUPUESTO META Y SU INFLUENCIA EN EL RESULTADO OPERATIVO EN LA CONSTRUCCIÓN DE UNA PLANTA PAPELERA"**

# **PARA OBTENER EL TÍTULO PROFESIONAL DE INGENIERO CIVIL**

# **ELABORADO POR**

# **JUAN CARLOS PRADO PALACIN**

# **ASESOR**

# **Mg. WILFREDO ULLOA VELÁSQUEZ**

**LIMA - PERÚ**

**2018**

© 2018, UNIVERSIDAD NACIONAL DE INGENIERÍA. Todos los Derechos Reservados.

#### **"El autor autoriza a la UNI a reproducir la tesis en su totalidad o en parte, con fines Estrictamente académicos"**

Juan Carlos Prado Palacin Correo: jc\_19\_31@hotmail.com Teléf.: 951917797

#### **DEDICATORIA**

#### **A:**

Dios, por haberme dado buena salud, paz y amor en todos estos años de vida y así permitirme cumplir mis objetivos.

A mi padre GEPRAÑA, por los ejemplos de perseverancia, la disciplina que me ha infundado siempre, por el valor mostrado para salir adelante y por su amor.

A mi madre Carmen Palacin, por los buenos valores y consejos que me brindó para ser una persona de bien y por su gran amor.

A mi alma mater la Universidad Nacional de Ingeniería.

#### **AGRADECIMIENTOS**

Aprovecho en esta oportunidad para agradecer al Ing. Wilfredo Ulloa por hacer que se haga realidad el desarrollo del presente trabajo de suficiencia profesional, ya que demostró su gran apoyo, motivación y sobre todo por ser un gran ser humano.

A mi padre Gregorio, a mi madre Carmen, a mi hermana Rosa, Cinthya, Magaly, Ana, Diana y a mi hermano José por entender mi ausencia en todos estos últimos años, pues a todos ellos les digo que mi ausencia no fue en vano.

## **ÍNDICE**

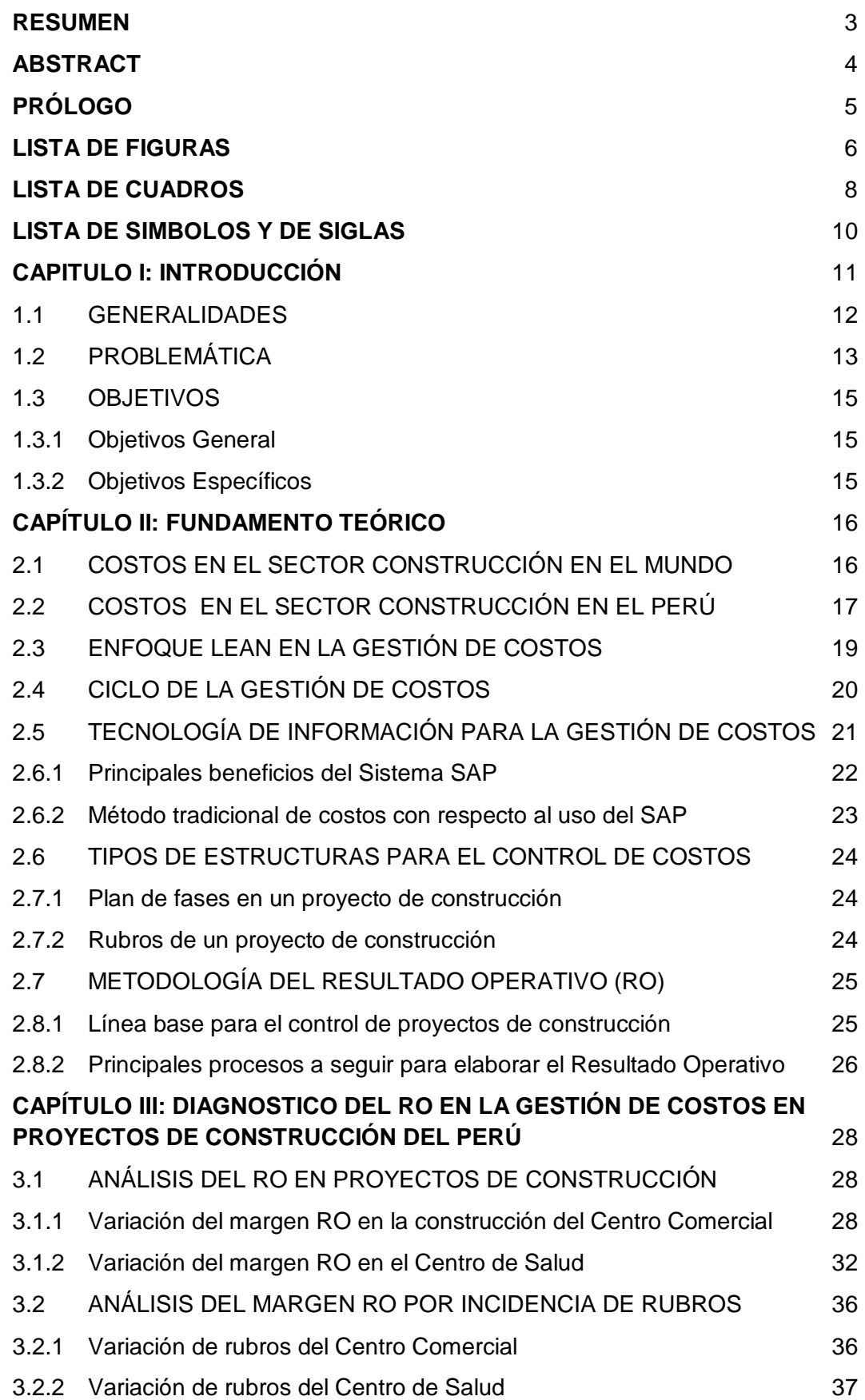

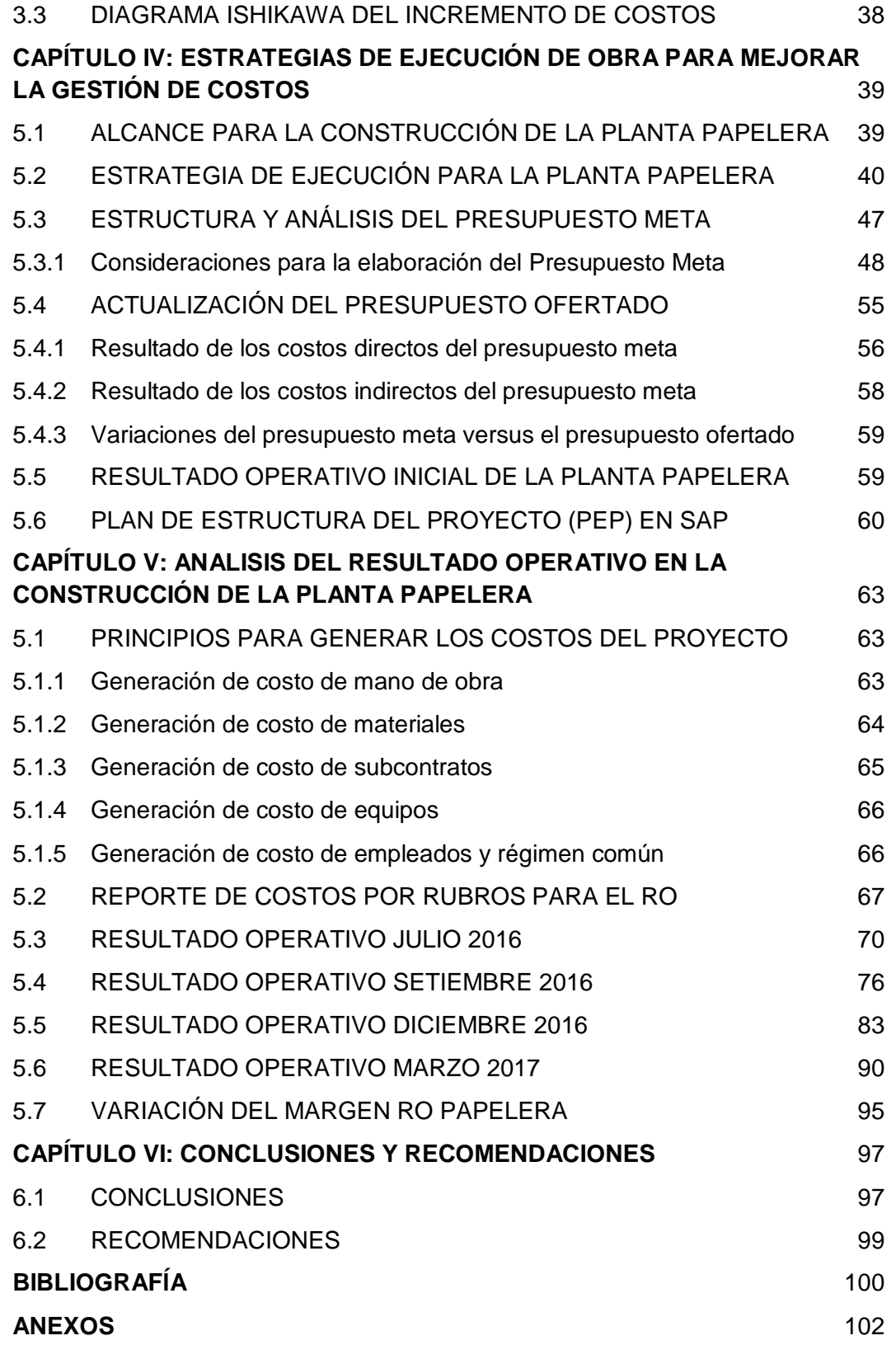

#### <span id="page-6-0"></span>**RESUMEN**

Desde el año 2014 era evidente la desaceleración económica peruana, y en los primeros meses del 2017 esto se afianzó más debido a dos choques principales adversos e idiosincrasias: El primero fue el Niño costero y el segundo la paralización de proyectos de infraestructura, este último por los problemas con compañías brasileñas. La desaceleración afecta a diversas empresas en el sector construcción quienes en años anteriores muchos llegaron al auge sin importar el control de sus recursos que influyen directamente en los costos.

La competitividad empresarial juega un rol muy importante en la actualidad para la económica peruana, pero lamentablemente son pocas las empresas constructoras que se enfocan en mejorarla. Lo anterior por que la experiencia demuestra que el Resultado Operativo (RO) en los proyectos de construcción no son los esperados, como en el caso del RO en la construcción de un Centro Comercial y un Centro de Salud, que se analizaran en el presente trabajo como parte de la problemática.

En el presente trabajo como parte de la solución se explicará la importancia que tiene la gestión de costos en el RO y para ello se analizará: (1) El Plan de Ejecución de Obra (PEO) antes del inicio de obra y (2) el RO en cuatro fechas de cortes (Jul'16, Set'16, Dic'16 y Mar'17) para el control de costos, todos aplicados en la construcción de la Planta Papelera. El objetivo es analizar las principales variaciones del margen desde la etapa de planeación de costos hasta la etapa de finalización de la construcción.

En el primer caso se plantea las principales estrategias que se aplicaron en la construcción de la papelera. Las estrategias estarán representadas por el Presupuesto Meta (PM) y el Resultado Operativo Inicial (ROI), ambos marcarán la línea base para el control de los costos del proyecto.

En el segundo caso se analizará los costos reales generados a través de los módulos del sistema SAP para los rubros de mano de obra, materiales, equipos, subcontratos, empleados y gastos generales, todos ellos necesarios para el análisis del RO. El análisis se realizará para cuatro fechas de cortes y en cada uno se verificará las variaciones de los costos actuales y margen actual con respecto al ROI. El presente trabajo finalizará con el RO final de obra donde se obtendrá el margen final de obra y una mejora en la competitividad.

### <span id="page-7-0"></span>**ABSTRACT**

Since the year 2014 the Peruvian economic slowdown was evident, and in the first months of 2017 this was strengthened more due to two main adverse shocks and idiosyncrasies: The first was the coastal Child and the second the paralysis of infrastructure projects, the latter by the problems with Brazilian companies. The deceleration affected several companies in the construction sector, which in many previous years reached a boom regardless of the control of their resources that directly influence costs.

Business competitiveness plays a very important role today for the Peruvian economy, but unfortunately there are few construction companies that focus on improving it. The above because experience shows that the Operating Result (RO) in the construction projects are not as expected, as in the case of the RO in the construction of a Shopping Center and a Health Center, which will be analyzed in the present work as part of the problem.

In the present work as part of the solution will explain the importance of cost management in the RO and for this will be analyzed: (1) The Work Execution Plan (PEO) before the start of work and (2) the RO in four cut dates (Jul'16, Set'16, Dec'16 and Mar'17) for cost control, all applied in the construction of the Paper Mill. The objective is to analyze the main variations of the margin from the cost planning stage to the construction completion stage.

In the first case, the main strategies that were applied in the construction of the paper mill are presented. The strategies will be represented by the Target Budget (PM) and the Initial Operating Result (ROI), both will mark the baseline for the control of project costs.

In the second case, the real costs generated through the modules of the SAP system will be analyzed for the labor, materials, equipment, subcontracts, employees and general expenses items, all of them necessary for the RO analysis. The analysis will be carried out for four cut-off dates and each one will verify the variations of the current costs and current margin with respect to the ROI. The present work will end with the final RO of work where the final margin of work and an improvement in competitiveness will be obtained.

## <span id="page-8-0"></span>**PRÓLOGO**

En este trabajo de suficiencia profesional, usted encontrará información de cómo se está aplicando la gestión de costos en la actualidad en los proyectos, como en la construcción de un Centro Comercial y un Puesto de Salud, donde en ambos casos los resultados no fueron favorables para el contratista en cuanto a costos. Entonces frente a ello el autor plantea la forma de aplicar la gestión de costos basados en la Estrategia de Ejecución de Obra (PEO), Presupuesto Meta (PM), Tecnología de Información (SAP) y Resultado Operativo (RO) en la construcción de una Planta Papelera como caso de éxito.

En el fundamente teórico logrará entender el ciclo de vida de la gestión de costos obtenida mediante métodos heurísticos de diversos proyectos de construcción, que finalmente le ayudaran a mejorar el control de costos aplicando el RO desde la etapa de la planeación estratégica, ejecución, control y mejora continua.

Como parte de la problemática, usted entenderá las principales causas para que un proyecto de construcción no logré llegar a la utilidad o margen previsto en el RO del plan de ejecución planteada antes del inicio de obra, para ello el autor explicará dos casos desfavorables: La construcción de un Centro Comercial y un Centro de Salud.

Como parte de la solución o caso de éxito, usted entenderá la metodología aplicada en la construcción de una Planta Papelera, donde antes del inicio de obra se realizó el Plan de Ejecución de Obra (PEO) comprendido por la estrategia constructiva, estrategia de control, presupuesto meta y el Resultado Operativo Inicial, para posteriormente estructurar y registrar los costos reales mediante los módulos del sistema de información SAP y finalmente controlar los costos para diversos meses con ayuda de la metodología del Resultado Operativo (RO).

El ideal del autor del presente trabajo, es compartir su experiencia para que usted logre fácilmente entender e implementar sistemas de gestión de costos en los proyectos de construcción.

Esperamos que este trabajo de suficiencia profesional le agrade y que la metodología planteada pronto lo ponga en práctica.

Atentamente, el asesor.

## <span id="page-9-0"></span>**LISTA DE FIGURAS**

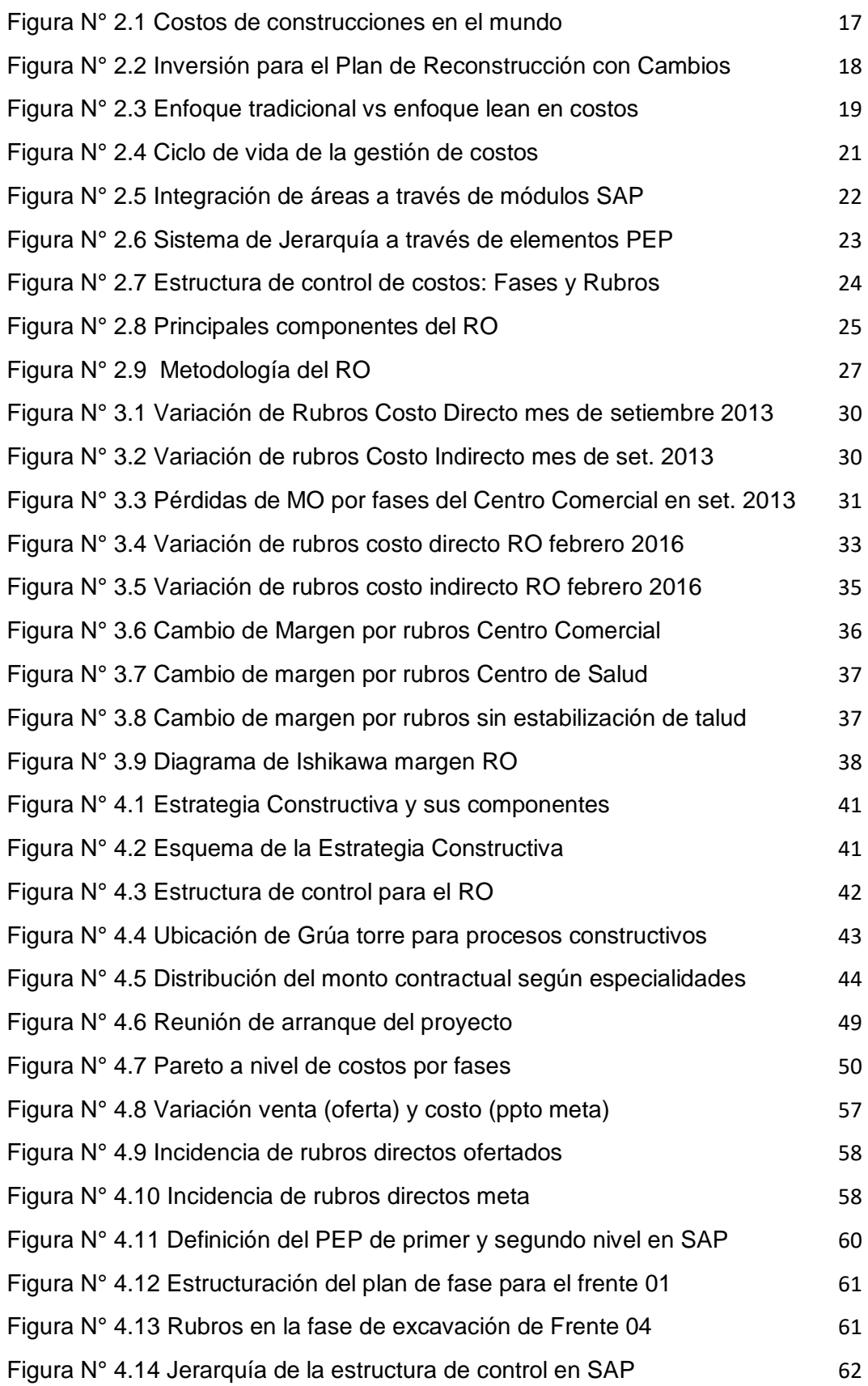

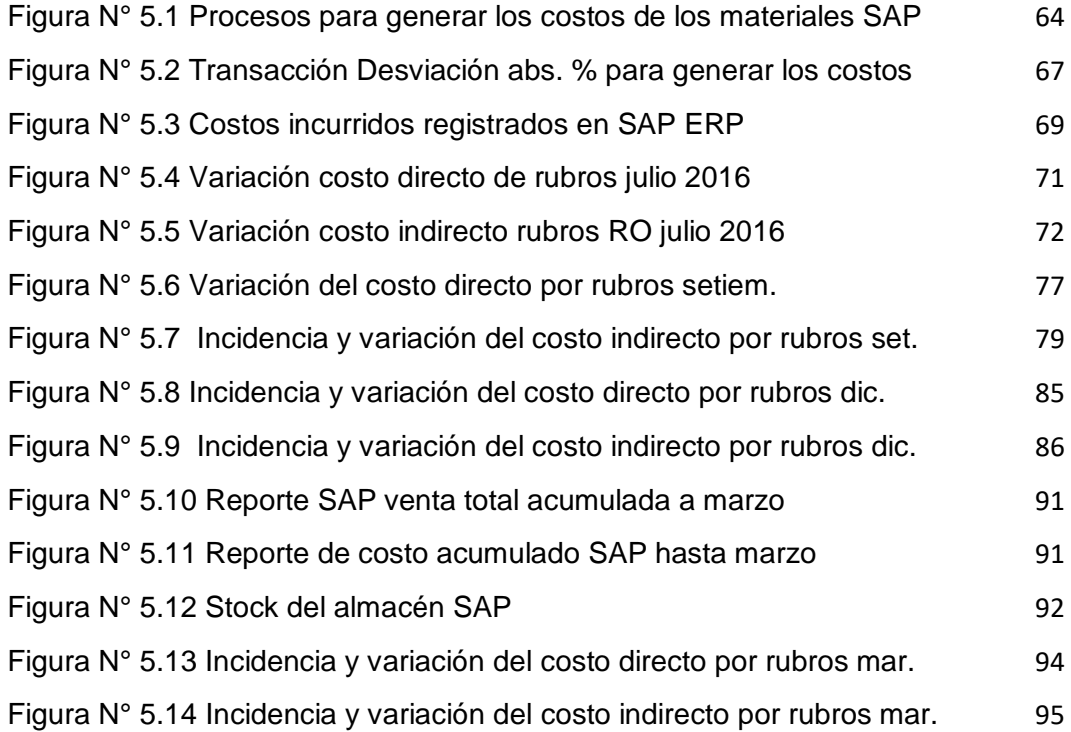

## <span id="page-11-0"></span>**LISTA DE CUADROS**

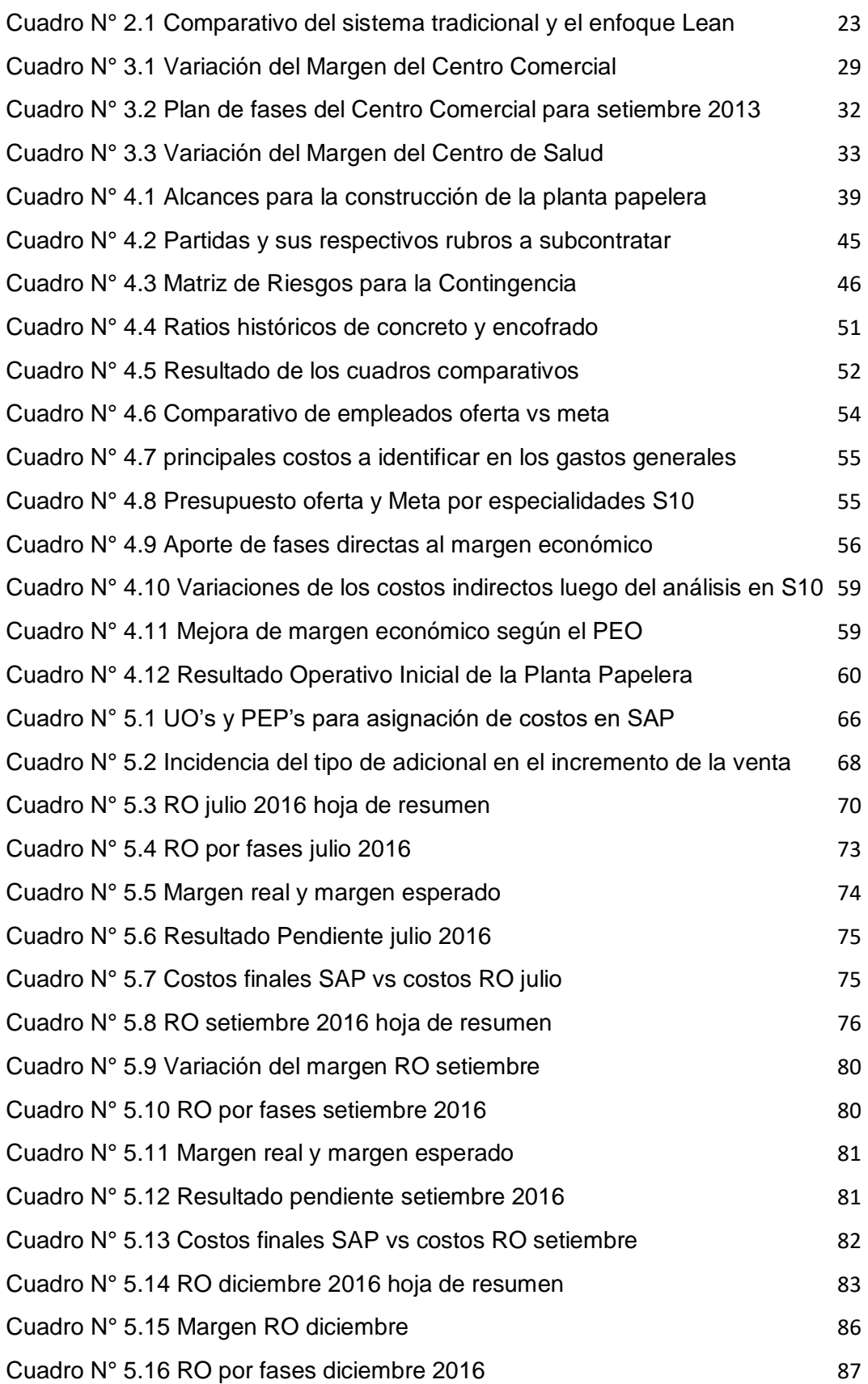

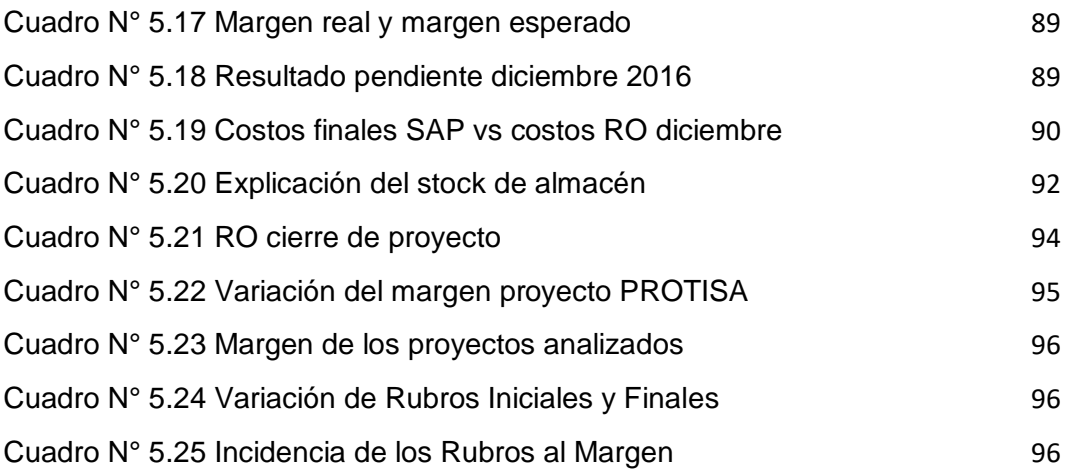

## <span id="page-13-0"></span>**LISTA DE SIMBOLOS Y DE SIGLAS**

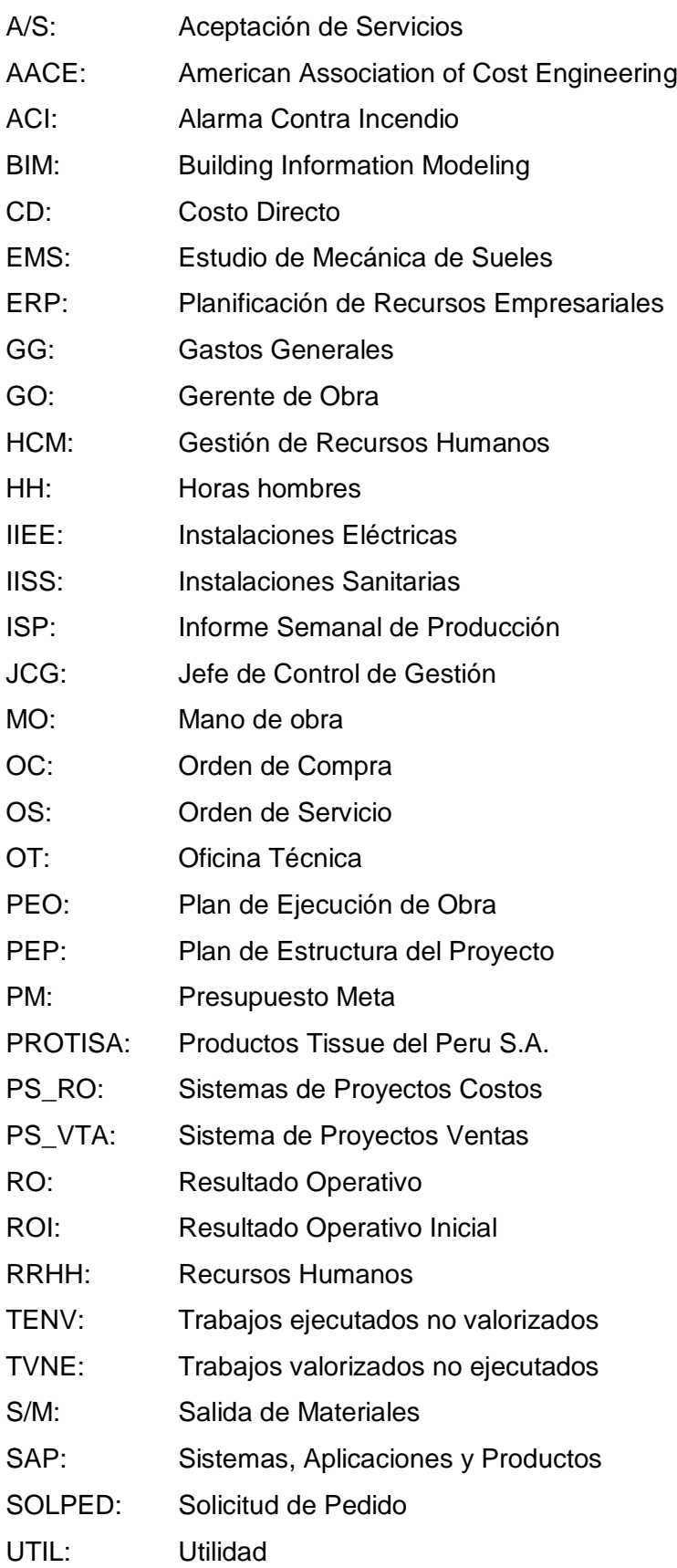

## **CAPITULO I: INTRODUCCIÓN**

<span id="page-14-0"></span>El PBI en el sector construcción desde el año 2014 empezó a decrecer considerablemente llegando a variar hasta -8% en abril de 2017 por que la inversión pública y privada disminuyó, lógicamente esto sorprendió a muchas empresas quienes buscaron métodos para optimizar sus recursos en los procesos constructivos.

La disminución de la inversión también generó que diversas empresas desistieran en el rubro de construcción porque fueron resistentes al cambio y no innovaron frente a la problemática. Los que aún continúan en el mercado están obligados a ser más competitivos y ofrecer un mejor producto a costos bajos, respetando la cadena de valor hacia el cliente.

Las dificultades en los proyectos de construcción se convierten en batallas donde pocas empresas logran salir airosos. Las dificultades como los alcances mal definidos se muestran durante la ejecución del proyecto, generando que los proyectos culminen en plazos y costos mayores a lo previsto. La preocupación por el avance del proyecto genera que los ingenieros solo se enfoquen en cumplir con plazo establecido en el contrato, sin tener en cuenta los costos y la calidad, afectando a la competitividad y al margen económico.

La preocupación para los próximos años es que no se logra avanzar o escalar en cuanto a competitividad a nivel mundial; es por ello la necesidad de aplicar metodologías de gestión de costos en la construcción de la Planta Papelera para que sirva como modelo a diversas empresas del sector.

La construcción de la estructura compleja y los tiempos reducidos para la ejecución del proyecto se logrará controlar aplicando una buena gestión de costos desde la etapa de planeación de costos y durante la construcción, apoyados en sistemas de información como el SAP que ayudará a integrar y trabajar coordinadamente con los involucrados del proyecto, para lograr que los costos planeados sean consistentes y estén reflejados en el margen esperado del RO, en donde se podrá entender y controlar las variaciones significativas de los rubros.

La metodología de gestión de costos aplicando el Resultado Operativo ayudará a minimizar el aumento de los costos y controlar las variaciones con respecto al presupuesto meta y ROI definidos en la estrategia de ejecución de obra.

### <span id="page-15-0"></span>**1.1 GENERALIDADES**

El contenido del presente trabajo se desarrolló teniendo en cuenta la construcción de una Industria Papelera ubicada en el distrito de San Vicente de Cañete, provincia de Lima, región Lima. El propósito de la construcción y operación es aumentar la producción anual en 60,000 toneladas métricas para satisfacer la demanda interna y externa, así mismo beneficiar a los 1,600 pobladores aledaños con trabajos directos e indirectos, respetando siempre el cuidado del medio ambiente. La Planta Papelera estará dedicada a la producción de productos tissue como pañales, pañuelos faciales, servilletas, papel toalla, papel higiénico y toallas femeninas.

La empresa encargada de la ejecución del proyecto es JJC Contratistas Generales S.A., empresa quien ganó la licitación en un proceso difícil, ya que, se compitió con empresas de gran reconocimiento en el sector construcción peruano; a la vez que se ganó el concurso en tiempos difíciles para la economía peruana, debido a la poca inversión en el país; es por ello la necesidad de desarrollar temas relacionados a la gestión de costos y así lograr optimizar los recursos y lograr una excelente competitividad.

La gestión de costos aplicado en la construcción de la Planta Papelera obtuvo un excelente resultado, ya que se logró controlar los costos según lo previsto en la estrategia de ejecución de obra. El valor hacia el cliente fue un punto clave durante la ejecución. El resultado final fue un margen económico favorable para la organización mejorando la competitividad y la satisfacción del cliente con un excelente producto.

Para el análisis de la problemática se tuvo en cuenta dos proyectos: El primero fue la construcción un Centro Comercial o Mall, ubicado en el distrito de Jesus Maria, provincia de Lima y el segundo la construcción de un Centro de Salud, ubicado en el distrito de Independencia, provincia de Huaraz. Para cada proyecto el RO no fue el esperado, pero sirvieron como modelo para la planificación de la Planta Papelera.

### <span id="page-16-0"></span>**1.2 PROBLEMÁTICA**

El margen económico final de diferentes proyectos de construcción demuestra que las constructoras no culminan sus proyectos dentro de sus costos planeados. Tal es el caso de la construcción de un Centro Comercial ubicado en Lima y la Construcción del Centro de Salud ubicado en Huaraz, culminados con margen de 1% y -7% respectivamente, cuando el margen esperado era de 7% y 8% respectivamente. Entonces, es así como surge el problema y los cuestionamientos como: ¿Qué sucedió con los costos operativos de dichos proyectos? Sin duda en ambos casos la gestión de costos no fue adecuado, ya que no se evaluaron todos los riesgos antes de iniciar la ejecución de cada uno los proyectos, complicándose más con circunstancias que suceden durante la ejecución de los mismos.

Los resultados económicos mencionados repercuten directamente en la económica peruana generando baja competitividad en el sector construcción nacional e internacional, por que las empresas constructoras ofertan productividades bajas y costos elevados.

Las causas de los rendimientos bajos y costos elevados en los proyectos de construcción se deben principalmente a: (1) Los alcances no están definidos del todo o están mal elaborados generándose así una planificación inexacta que no incluye riesgos que pueden existir durante la ejecución de diferentes proyectos y (2) la falta de compromiso, experiencia y colaboración de todo el personal involucrado en diferentes proyectos y (3) la falta de innovación en los procesos.

La falta de cultura de los ingenieros para controlar los costos a pesar de contar con herramientas de gestión de costos conlleva al consumo incontrolable de la mano de obra como sucedió en los proyectos del Centro Comercial y Centro de Salud, donde en los avances de ambos proyectos la trabajosidad (HH/und) aumentaba constantemente por la inadecuada planificación de los recursos e inadecuada asignación de tareas, solicitando mayor mano de obra a los previstos impactaban directamente en el rubro.

Caso similar sucedió con el rubro de materiales, ya que también los requerimientos se realizaban en excesos, y al cierre de obra se tenían cantidades incidentes de materiales en stock, siendo estos costos considerables que afectaban al RO de cada uno de los proyectos.

El encargado del proyecto muchas veces suele subcontratar ciertas actividades a costos muy bajos con el objetivo de incrementar la ganancia, pero durante la ejecución suele suceder que los trabajos no se están realizando con la calidad esperada. Entonces durante la liquidación del proyecto existen observaciones por parte del cliente, donde lamentablemente el contratista principal tiene que asumir los costos de no calidad, por ende, aumentan los costos y ponen en riesgo su competitividad.

Los requerimientos del personal empleado, también es otro de los problemas de incrementos de costos, ya que muchas veces el contratista suele asumir que puede ejecutar todo el proyecto con poca cantidad de empleados, pero en el transcurso se refleja una falta de capacidad de personal porque los empleados no logran abastecerse para toda la gestión del proyecto y finalmente se termina contratando empleados adicionales o aumentando el tiempo de permanecía, repercutiendo así en los costos indirectos.

En general, la resistencia al cambio genera que las empresas practiquen ideas obsoletas que en sus años de bonaza sirvió, pero lamentablemente la economía actual del Perú no ayuda a las empresas a incrementar sus ventas con el objetivo de obtener ganancias que anhelan, al contrario, la economía actual hace que las ganancias se reducen, pero sí se pueden aumentar estas ganancias teniendo claro una adecuada metodología de gestión de costos respetando siempre la cadena de valor hacia el cliente y mejorando la competitividad en el mercado.

Entonces, según lo descrito surge la pregunta principal ¿el manejo adecuado de las herramientas de control de costos ayudará a disminuir las distorsiones en los costos planeados?, y en base a ello también se tienen otras preguntas, como: ¿Cuánto ayudará la planeación de los costos antes de iniciar la ejecución del proyecto?, ¿El uso del Resultado Operativo como herramienta de gestión ayudará a tener una buena perspectiva de todo el proyecto?

Según los problemas descritos, se plantea analizar las variaciones del presupuesto meta y su repercusión en el Resultado Operativo de la construcción de la nueva Planta de Productos Tissue.

## <span id="page-18-0"></span>**1.3 OBJETIVOS**

### <span id="page-18-1"></span>1.3.1 Objetivos General

- $\checkmark$  Entender las variaciones de los costos planeados desde el inicio de la construcción de la planta papelera, para controlar su evolución económica dando seguridad que se encuentre dentro de lo estimado, de lo contrario alertar y tomar las acciones correctivas.
- <span id="page-18-2"></span>1.3.2 Objetivos Específicos
- $\checkmark$  Plantear mejoras en el planeamiento de las estrategias de ejecución de la Planta Papelera teniendo en cuenta las lecciones aprendidas generadas en la construcción de un Centro Comercial y la construcción de un Centro de Salud.
- $\checkmark$  Verificar la confiabilidad de las estimaciones de los costos a través del Resultado Operativo, para minimizar los incrementos de costos en la construcción de la planta papelera.
- Analizar el Resultado Operativo en diversos meses durante la duración del proyecto y sacar lecciones aprendidas para las siguientes proyecciones de RO.

## **2 CAPÍTULO II: FUNDAMENTO TEÓRICO**

## <span id="page-19-1"></span><span id="page-19-0"></span>**2.1 COSTOS EN EL SECTOR CONSTRUCCIÓN EN EL MUNDO**

La gestión de costos es utilizada por diversas empresas a nivel mundial, para ver como irá económicamente el proyecto antes, durante y después de su ejecución; se debe tener claro que cuando se habla de gestión de costos se hace mención a todo un proceso de control mediante la aplicación de estrategias, técnicas, metodologías y herramientas que ayudaran a integrar a toda una organización desde las categorías más bajas hasta los gerentes corporativos, todos ellos con un solo objetivo.

La Gestión de Costos se define como la aplicación efectiva de la experiencia profesional y técnica para planificar y controlar los recursos, costos, rentabilidad y riesgos a lo largo del ciclo de vida de cualquier empresa, programa, instalación, proyecto, producto o servicio. Esto se logra mediante la aplicación de los principios de ingeniería de costos y gestión de costos, metodologías probadas y la última tecnología en apoyo del proceso de gestión. (AACE, 2006)

En el mundo se realizaron mega construcciones, donde los ingenieros antes de iniciarlos seguramente se preguntan ¿Cuánto costara realmente la ejecución del proyecto? Lo interesante de esa pregunta es que encierra una ingeniería muy complicada, el cumplimiento de altos estándares de calidad y unos costos que son increíbles. También existe otra interrogante ¿Qué método de gestión de costos usar? A nivel internacional la gestión de costos se basa en el enfoque del PMI con su método de control de costos muy conocido denominado el Valor Ganado.

En la [Figura N° 2.1](#page-20-1) se visualiza mega construcciones a nivel mundial, donde los costos son increíbles y la complejidad del proyecto hace imaginar el reto y los riesgos que experimentaron las empresas constructoras para el control de los costos durante la ejecución.

|  | <b>Construcción</b>                                   | <b>Ubicación</b>       | <b>Costo en MMM US\$</b> | Visualización |
|--|-------------------------------------------------------|------------------------|--------------------------|---------------|
|  | Aeropuerto Al Maktoum                                 | Emiratos Árabes Unidos | 33                       |               |
|  | Presa "Tres Gargantas"                                | China                  | 25                       |               |
|  | El Gran Túnel de Boston                               | Estados Unidos         | 5                        |               |
|  | Isla artificial Palma Jumeirah Emiratos Árabes Unidos |                        | 14                       |               |
|  | Puente de la bahía Jiaozhoul China                    |                        | 6                        |               |
|  | <b>Torres Petronas</b>                                | Kuala Lumpur (Malasia) | 1.6                      |               |

Figura N° 2.1 Costos de construcciones en el mundo Fuente: Elaboración propio

## <span id="page-20-1"></span><span id="page-20-0"></span>**2.2 COSTOS EN EL SECTOR CONSTRUCCIÓN EN EL PERÚ**

El Perú no es ajeno a mega construcciones, ya que estas impulsan el crecimiento económico en todos los sectores, es por ello que en la actualidad se vienen desarrollando y se tienen proyectados proyectos importantes donde el control de los costos jugará un roll muy importante.

En las empresas constructoras peruanas cada vez se afianza la pregunta ¿Cómo vamos con los costos?, pues resulta que la respuesta es una medida que ayudará a continuar con la mejora continua, tomando las acciones correctivas frente a las desviaciones que se pueden presentar en el proyecto.

La experiencia demuestra que en la actualidad diversas empresas del rubro de construcción vienen aplicando metodologías de gestión de costos basado en el Resultado Operativo diseñado por el señor Adriano Ossola. Una de las empresas pioneras en aplicar esta metodología por los años 80´s fue la empresa "Cosapi", posteriormente lo aplicó la empresa "Sagitario Ingeniería Gerencia y Construcción" por los años 2000. Actualmente las grandes empresas como "Graña y Montero", "San Martin Contratistas Generales", "JJC Contratistas Generales", entre otras empresas consolidaron la aplicación de esta metodología complementándolo con el sistema SAP para la planificación de recursos de la empresa (ERP).

También existen empresas medianas que están implementando la gestión de costos aplicando el Resultado Operativo en sus diversos proyectos de construcción, esto con el objetivo de reducir los costos de sus recursos o alertar posibles desviaciones económicas.

En Perú es necesario continuar desarrollando esta metodología de control de costos para mejorar la competitividad empresarial, sobre todo porque nuestro país está pasando por una crisis de proyectos de infraestructuras donde "los costos ofertados menores" serán de preferencia en los futuros proyectos de inversión tanto pública o privada, cuidando siempre el valor del proyecto hacia el cliente.

En el [Figura N° 2.2](#page-21-0) se muestra los costos del Plan Integral de Reconstrucción con cambios para revertir los efectos del fenómeno del niño. Los costos se proyectaron bajo una serie de ratios, datos históricos y análisis exhaustivo de los precios unitarios de proyectos similares ejecutados en Perú. Entonces para ejecutar dichos proyectos surge la siguiente pregunta ¿Cómo las empresas constructoras realizaran el control de sus costos en la ejecución del plan integral de reconstrucción?

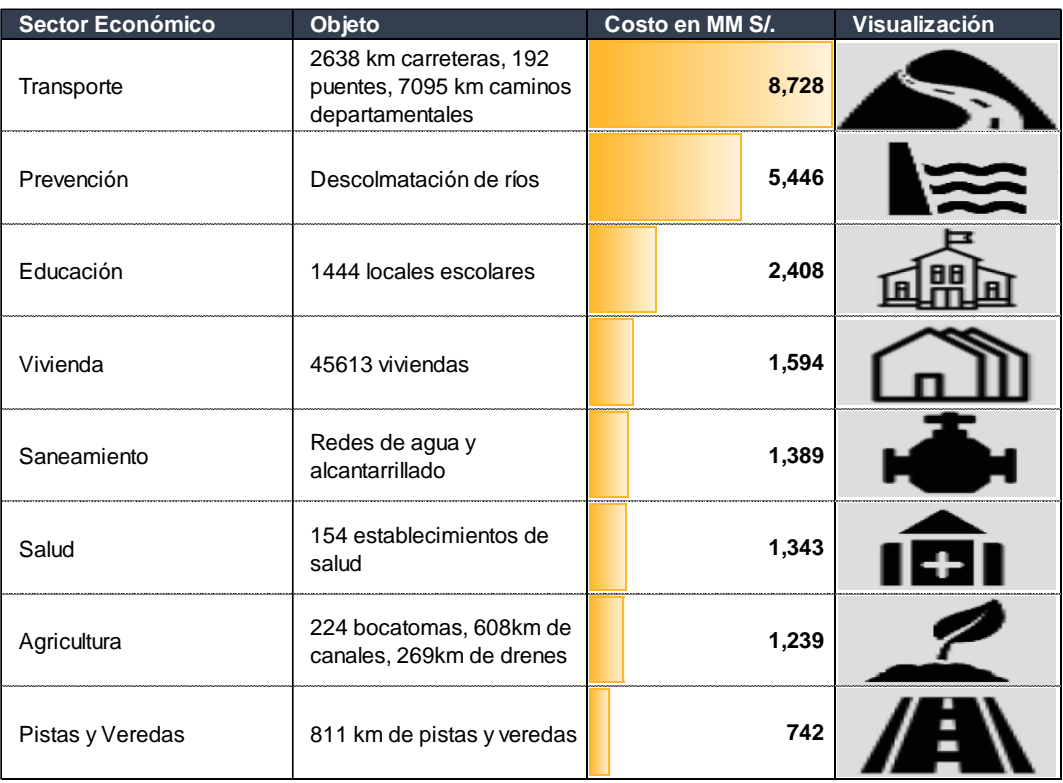

<span id="page-21-0"></span>Figura N° 2.2 Inversión para el Plan de Reconstrucción con Cambios

Fuente: Marco macroeconómico multianual 2018-2021 / MEF

## <span id="page-22-0"></span>**2.3 ENFOQUE LEAN EN LA GESTIÓN DE COSTOS**

Lean Construction se enfoca en la optimización de las operaciones productivas de manera coordinada teniendo siempre un enfoque hacia la eliminación de pérdidas y creación de valor hacia el cliente (RODRÍGUEZ CASTILLEJO, 2012).

En la actualidad las empresas innovan implementando el enfoque Lean en cada uno de sus proyectos, el objetivo sobre todo es la reducción de costos, pero para ello se tiene que seguir una serie de procesos que se basan en los principios Lean en la construcción, entonces reducir los costos significa eliminar todo tipo de pérdidas que no añaden valor y que indirectamente se relaciona con el aumento de la productividad, todo esto es verdadero si la calidad del producto final cumple las expectativas del cliente.

En la [Figura N° 2.3](#page-22-1) se observa el comparativo del enfoque tradicional y el enfoque Lean. El primero tiene como objetivo cuidar solo el beneficio o utilidad y el segundo cuenta con un ciclo de gestión que va desde la planificación, ejecución, control y mejora continua. Este último enfoque mantiene el valor hacia el cliente, reduce los desperdicios, controla los riesgos, aumenta las utilidades y busca siempre una mejora en la competitividad reduciendo así la venta.

<span id="page-22-1"></span>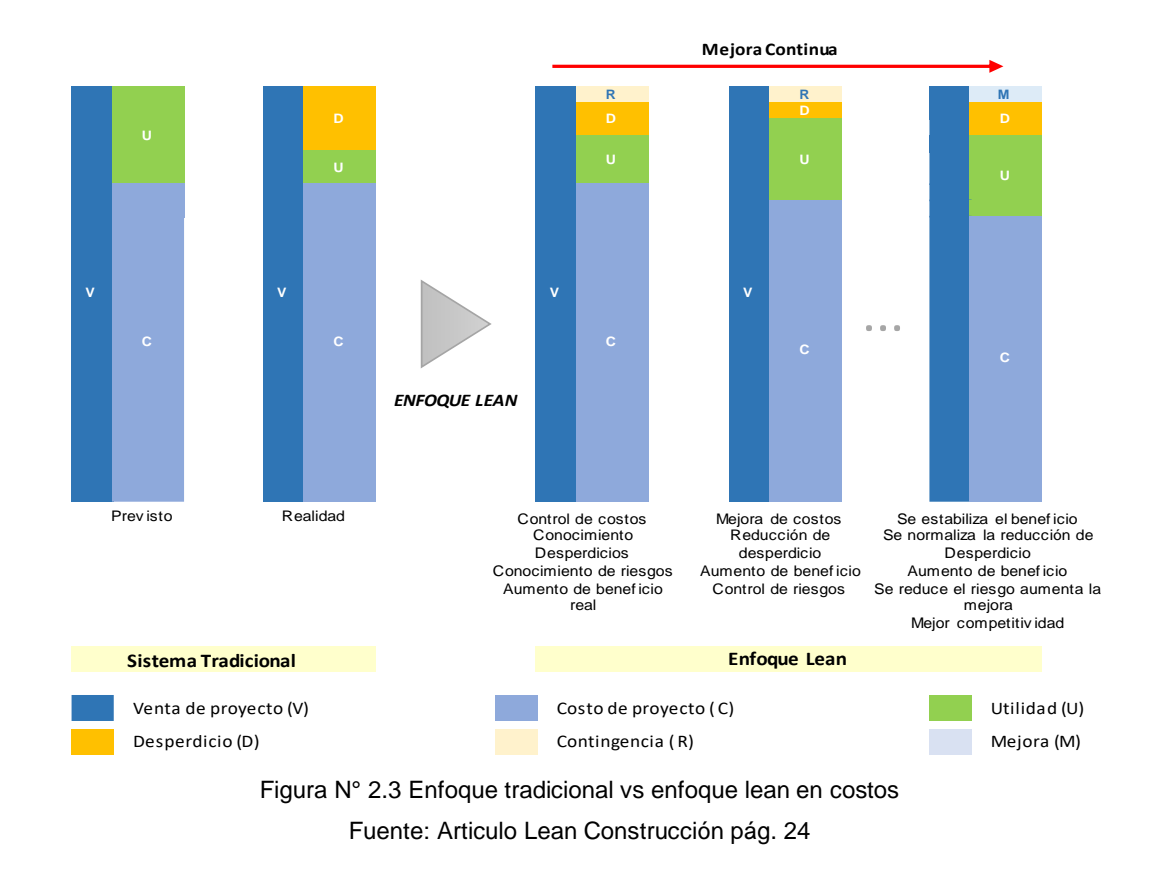

## <span id="page-23-0"></span>**2.4 CICLO DE LA GESTIÓN DE COSTOS**

Es necesario cuantificar económicamente los proyectos de construcción antes de su ejecución, esto con el objetivo de contar con una línea base, presupuesto meta o ROI que ayudará a evidenciar todo los riesgos que no fueron considerados durante el diseño y proceso de licitación del proyecto. Tener medido económicamente el proyecto ayudará fácilmente a mejorar o corregir desviaciones a lo largo del desarrollo del proyecto, también se logrará conocer si el proyecto económicamente está dentro de los costos estimados, es por ello que la gestión de costos es una herramienta fundamental en todas las etapas del proyecto.

En el presente trabajo de suficiencia profesional se explicará las etapas principales para el éxito en la gestión de costos, estas etapas serán denominadas el ciclo de gestión de costos, como se muestra en la [Figura N° 2.4.](#page-24-1)

Inicio: Esta etapa inicia con el otorgamiento de la buena pro de parte del cliente público o privado, posteriormente se procede con la transferencia de información a los ingenieros que participaran en la ejecución del proyecto, esto después de una reunión de arranque donde participan los posibles involucrados para la ejecución del proyecto.

Planificación Estratégica: Etapa donde se define las principales estrategias de ejecución de obra, estructura de control, presupuesto meta y ROI. En las estrategias se definen los procedimientos de construcción que se aplicaran, las características más importantes del proyecto, la forma de ejecutar las partidas que concentran los mayores volúmenes de venta, las partidas que serán subcontratados y finalmente se define la reserva por contingencia según los riesgos evaluados. La estructura de control está representada por las fases del proyecto, mientras que el presupuesto meta y ROI está definido por la actualización de los costos más incidentes y la reserva por contingencia.

Ejecución: Esta etapa corresponde a un monitoreo constante: (1) in situ aplicando el enfoque Lean a todos los procesos para la reducción de desperdicios y control de riesgos y (2) administrativo con tecnologías de información que permite registrar y procesar información de los recursos consumidos en campo, esto se logra con el uso del sistema SAP ERP.

Controlar: Corresponde a evaluar la evolución del proyecto en sus diferentes procesos aplicando la metodología del Resultado Operativo, método que indica las variaciones de los diferentes rubros directos e indirectos que repercuten en el margen económico.

Mejora continua: Consiste en evaluar las variaciones del desempeño del ROI para tomar medidas y corregirlo alineándolo con el plan meta o para mejorar el plan<sup>1</sup>. En esta etapa se registra las lecciones aprendidas para las proyecciones de los siguientes meses.

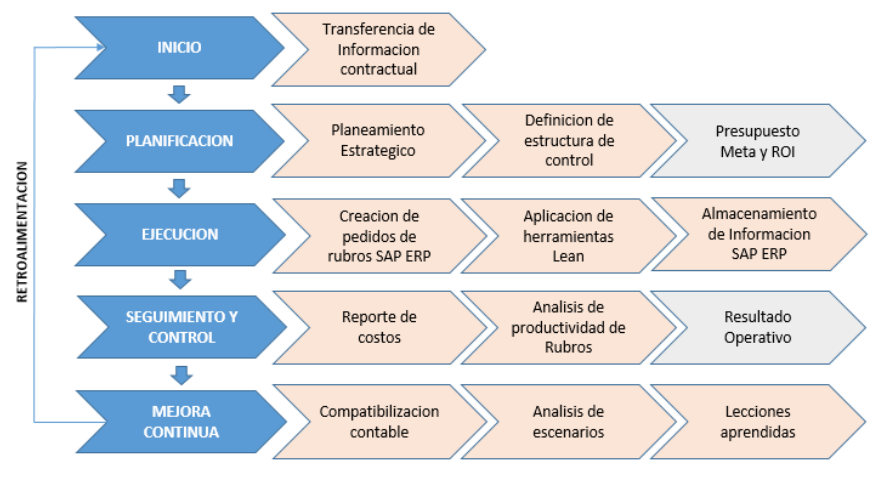

Figura N° 2.4 Ciclo de vida de la gestión de costos Fuente: Elaboración propia

### <span id="page-24-1"></span><span id="page-24-0"></span>**2.5 TECNOLOGÍA DE INFORMACIÓN PARA LA GESTIÓN DE COSTOS**

En la actualidad es necesario el uso de sistemas de tecnologías de información para el control de sus recursos, es por ello que muchas empresas constructoras están innovando con la implementación de metodologías basadas en la gestión de información usando softwares como el sistema SAP ERP.

El sistema SAP es una herramienta para empresas que tienen como objetivo integrar y facilitar información de los recursos consumidos en las distintas etapas del proyecto. La integración consiste en involucrar a los responsables de las distintas áreas de una empresa como finanzas, contabilidad, recursos humanos, ventas, compras, inventarios y obras, a través de la implementación de los principales módulos como contabilidad financiera (FI), gestión de materiales (MM), gestión de personal (HR), gestión de mantenimiento (SM), producción (PP) y

 $\overline{a}$ 

<sup>&</sup>lt;sup>1</sup> Hollmann, John K. "Total Cost Management Framework". Pág. 13

gestión de proyectos (PS). Todos los módulos son responsables para la generación de los costos del proyecto. Ver Figura N° 2.5 [Integración de áreas a](#page-25-1)  [través de módulos SAP](#page-25-1)

La generación de costos se ha convertido en una responsabilidad de todo el equipo del proyecto (Gerente de obra, Jefe de control de gestión, Administrador, Jefe de almacén, Jefe de personal, etc.), es por ello la necesidad de contar con un instrumento de administración de recursos.

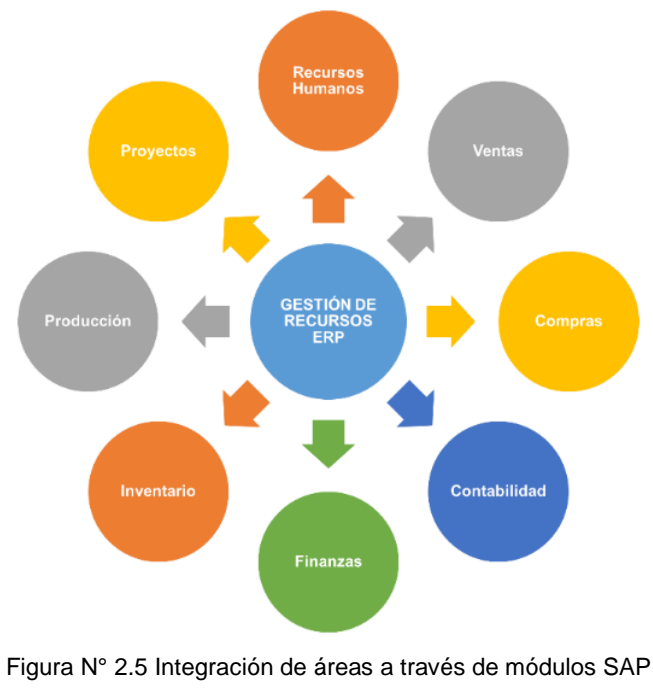

Fuente: Elaboración propia

#### <span id="page-25-1"></span><span id="page-25-0"></span>2.6.1 Principales beneficios del Sistema SAP

 $\checkmark$  Permite a las Gerencias analizar los resultados de los proyectos mostrando la rentabilidad por proyectos, por grupo de proyectos (infraestructura, gas y minería, edificaciones), por sociedad (constructora, inmobiliaria).

 $\checkmark$  La estructura de control está conformada por los elementos PEP que son los objetos recolectores de costos e ingresos.

 $\checkmark$  Permite el análisis de costos en niveles: Proyecto (PEP 1er nivel), Frente (PEP 2do nivel), Fase (PEP 3er nivel), Sub fase (PEP 4to nivel). Puede generalizar para diferentes proyectos. (Ver [Figura N° 2.6\)](#page-26-1)

 $\checkmark$  El plan maestro de fases creado en SAP se puede adecuar a diferentes proyectos según las especialidades requeridas, esto permitirá la comparación de los resultados de actividades similares entre diversos proyectos.

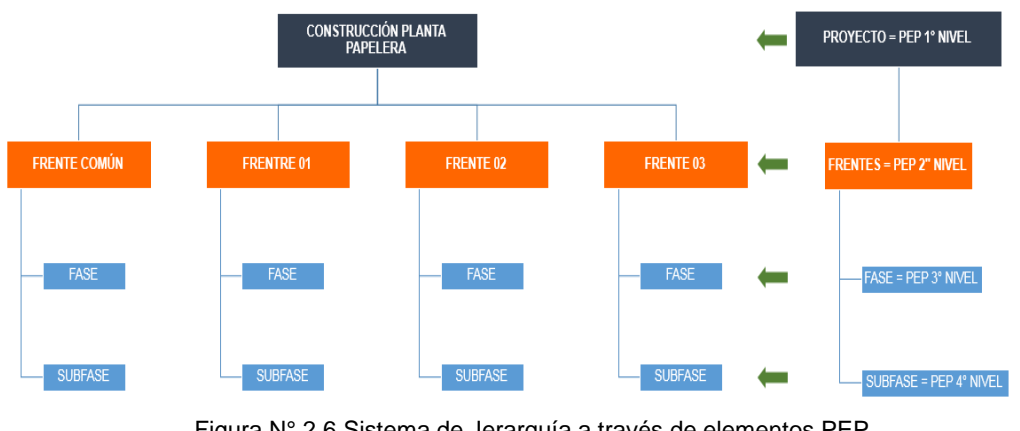

Figura N° 2.6 Sistema de Jerarquía a través de elementos PEP Fuente: Elaboración propia

<span id="page-26-1"></span> $\checkmark$  El plan maestro de fases creado en SAP se puede adecuar a diferentes proyectos según las especialidades requeridas, esto permitirá la comparación de los resultados de actividades similares entre diversos proyectos.

 $\checkmark$  Elimina la duplicación de tareas en cada una de las áreas, así mismo disminuye el tiempo de carga de datos.

 $\checkmark$  La información de costos de los diferentes rubros que genera es ordenada, confiable y oportuna.

### <span id="page-26-0"></span>2.6.2 Método tradicional de costos con respecto al uso del SAP

En el [Cuadro N° 2.1](#page-26-2) se muestra el método tradicional de gestión de costos y la mejora que genera la implementación del sistema SAP ERP.

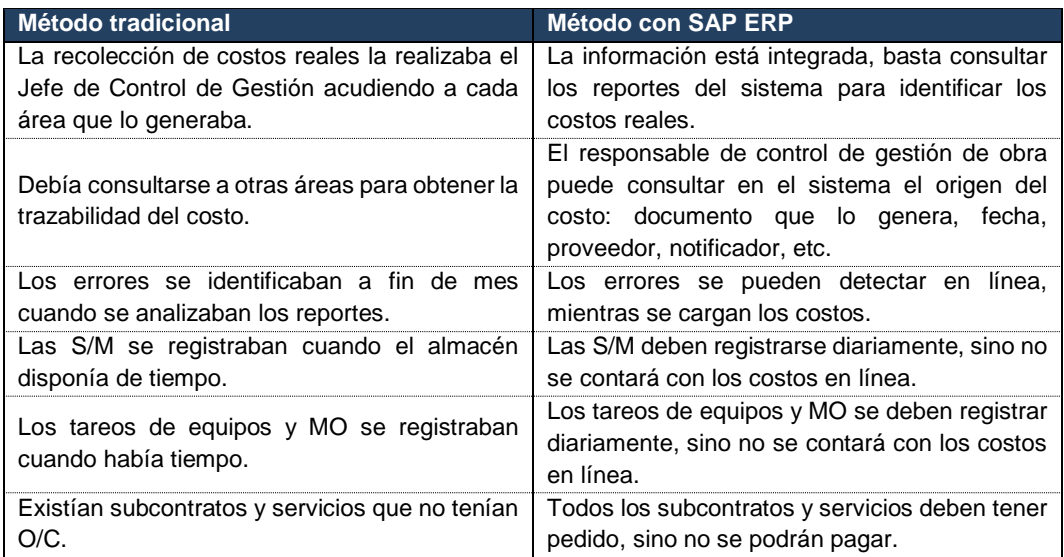

<span id="page-26-2"></span>Cuadro N° 2.1 Comparativo del sistema tradicional y el enfoque Lean

Fuente: Escuela de Gestión JJC

### <span id="page-27-0"></span>**2.6 TIPOS DE ESTRUCTURAS PARA EL CONTROL DE COSTOS**

La estructura de control está compuesta por el plan de fase del proyecto y los rubros cuantificados en cantidades y montos. Ambos permiten simplificar el control del proyecto en unidades menores asociadas a una venta y un costo.

<span id="page-27-1"></span>2.7.1 Plan de fases en un proyecto de construcción

Un plan de fases se genera adaptando la estructura maestra de control según el tipo de proyecto que se necesite controlar. La estructura maestra de control está definida como la estructura general de fases de una empresa para el controlar de proyectos, consolidado a partir de una serie de proyectos ejecutados. El plan de fases está compuesto por fases, sub fases y recursos.

*Fases de un proyecto:* Está representado por las unidades de control u objetos de costo y estas se clasifican en directas e indirectas. Las principales características de un plan de fase es que toda fase debe tener responsables, los recursos deben poderse asignar a una fase, las ventas deben asignarse a una fase, las fases directas corresponden a los procesos constructivos y las fases indirectas agrupan aquellos recursos que no pueden ser asignados en forma económicamente factible a las fases directas (ESCUELA DE GESTIÓN JJC). Ver [Figura N° 2.7](#page-27-3) [Estructura de control de costos: Fases y Rubros.](#page-27-3)

#### <span id="page-27-2"></span>2.7.2 Rubros de un proyecto de construcción

Es un sistema de acumulación de costos que está representado por los materiales, mano de obra, equipos, subcontratos, empleados y gastos generales, los cuales pueden ser identificados en costos directos e indirectos.

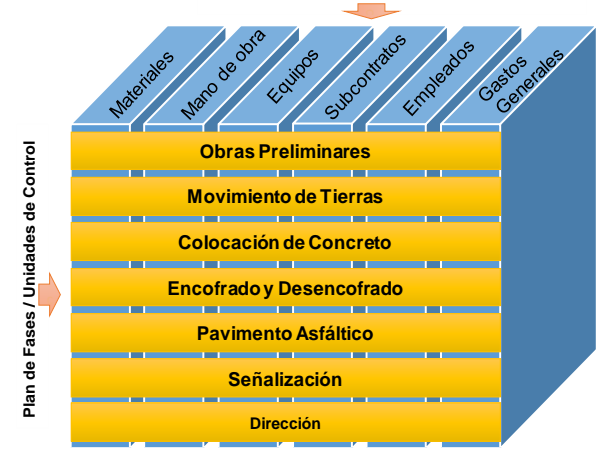

**Rubros / Sistema de Acumulación de Costos**

<span id="page-27-3"></span>Figura N° 2.7 Estructura de control de costos: Fases y Rubros

## <span id="page-28-0"></span>**2.7 METODOLOGÍA DEL RESULTADO OPERATIVO (RO)**

El Resultado Operativo tiene como objetivo principal lograr eficiencia y eficacia en el proceso de control de costos y estimación de proyecciones en cada uno de sus etapas del mismo (elaboración, control, proyección, interpretación y gestión), todo esto ayudado por un sistema de administración de información denominado SAP ERP. Se debe tener en cuenta que el análisis del RO se basa en la diferencia entre la venta y costo reales identificados netamente con los procesos constructivos del proyecto. En el [Figura N° 2.8](#page-28-2) se muestra los principales componentes del RO.

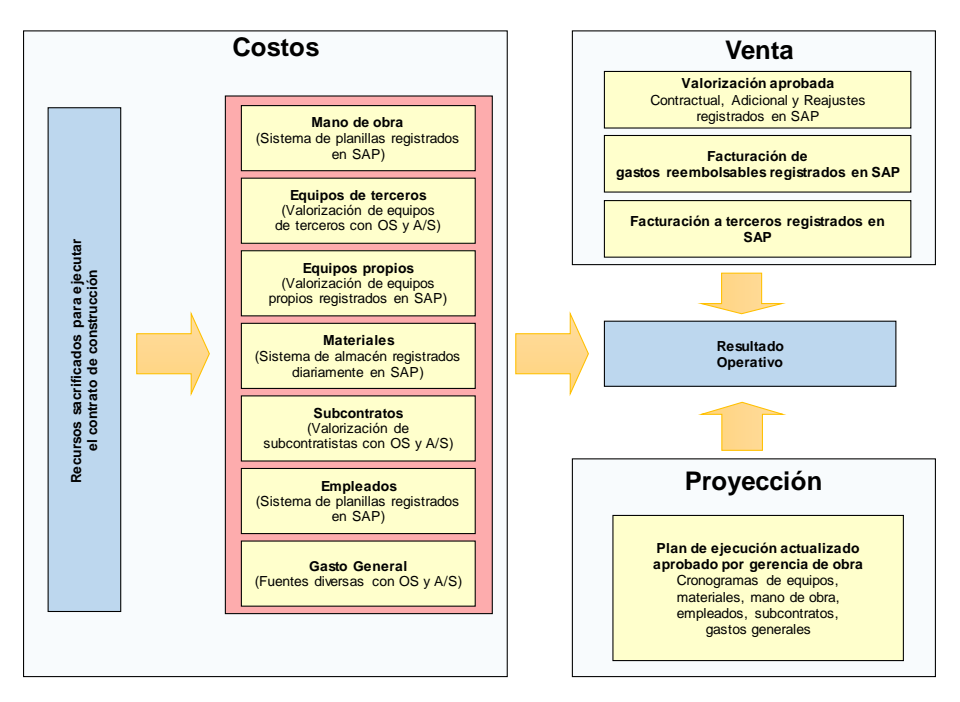

Figura N° 2.8 Principales componentes del RO Fuente: Escuela de Gestión JJC

### <span id="page-28-2"></span><span id="page-28-1"></span>2.8.1 Línea base para el control de proyectos de construcción

Todo proyecto debe contar con un punto de referencia para comparar su evolución durante su desarrollo y para el caso de la gestión de costos está marcado por el presupuesto meta y el resultado operativo inicial.

*Presupuesto Meta:* Corresponde a la actualización del presupuesto oferta según la estrategia de ejecución de obra, en ello se tiene en cuenta las cotizaciones de las partidas más incidentes, los procesos constructivos incidentes en la productividad, las principales actividades a subcontratar y la reserva de

contingencia de acuerdo a los riesgos identificados. En esta etapa se define el margen económico inicial de obra.

*Resultado Operativo Inicial:* Para su elaboración se debe tener en cuenta el presupuesto meta y el cronograma de los rubros, ello quiere decir que se debe tener en cuenta las proyecciones de la mano de obra, materiales, subcontratos, empleados, gastos generales y equipos. Todos ellos deben ser aprobados por la Gerencia de Obra, para su posterior información a la alta dirección de la empresa, para explicar los objetivos de venta, costo y margen previsto para cada mes de ejecución hasta finalizar la obra.

<span id="page-29-0"></span>2.8.2 Principales procesos a seguir para elaborar el Resultado Operativo

El Residente de Obra junto con los responsables de las diferentes áreas deben elaborar el plan de ejecución de obra (PEO), en ello realizan el estudio de proyecto, se plantea las estrategias constructivas, se elabora la estructura de control de proyecto así como también se define las dificultades que se presenta en el planeamiento. El objetivo final es determinar el presupuesto interno o presupuesto meta (PM).

Una vez determinado la línea base (PM), es necesario consolidar los costos en ingresos y egresos para generar el Resultado Operativo Inicial, esta incluye las proyecciones de los costos a lo largo del proyecto. El encargado de realizarlo es Oficina Técnica (OT), en esta etapa es necesario verificar que el margen económico coincida con el margen económico del PM.

Control de Gestión (CG) es el encargado de verificar que todos los ingresos y costos del proyecto se registran en el sistema SAP, esto para que al finalizar cada mes puedan ser reportados para su posterior análisis en el RO.

El Residente de Obra junto con OT de obra, deben elaborar mensualmente el RO y enviar para revisión al Gerente de Obra (GO), se debe adjuntar los sustentos que validen los datos de las proyecciones de venta y costo de la obra.

Obtenido el margen actual del proyecto se recomienda: (1) explicar la variación del margen de obra, (2) explicar la variación del margen por fases, (3) explicar la variación del margen por rubros, (4) explicar el resultado pendiente y (5) explicar la conciliación de los costos con contabilidad, en este último se explica los costos que no fueron registrados en SAP.

Obtenida la aprobación del nuevo margen por el GO, se envía el RO a la Gerencia de Control de Gestión (GCG) de Oficina principal para su revisión, del mismo modo se debe adjuntar los sustentos que validen los datos reales acumulados y las proyecciones de venta y costo.

Es necesario identificar los costos que no fueron incluidos en SAP, esto para provisionar en el RO, estos costos serán explicados en la conciliación con contabilidad.

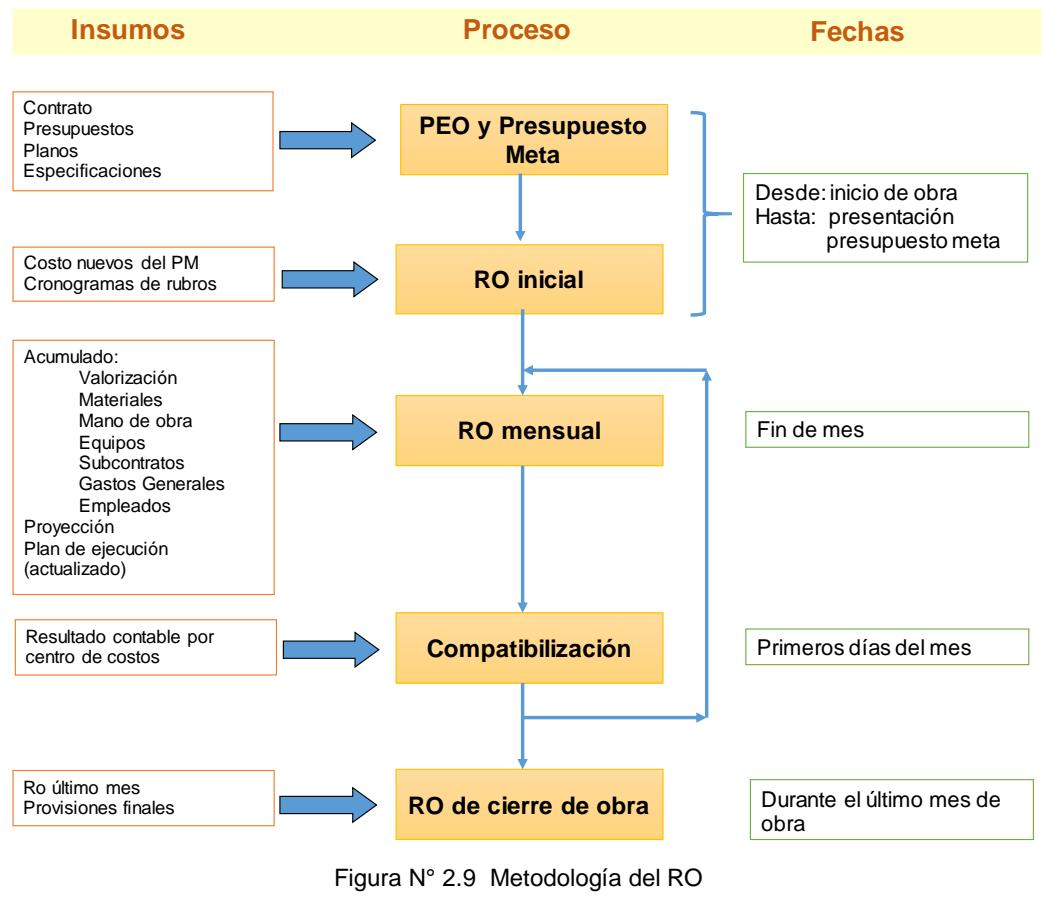

Fuente: Escuela de Gestión JJC

<span id="page-30-0"></span>En la [Figura N°](#page-30-0) *2*.*9* se observa los principales procesos para RO, donde inicia con la etapa del PEO y PM, y ambos se consolidan en el ROI, el cual será la base para control del costo con el RO mensualmente, y finalmente para el cierre de obra se consolidan los costos acumulados teniendo en cuenta las provisiones para el stock de almacén y subsanación de observaciones de obra.

## <span id="page-31-0"></span>**3 CAPÍTULO III: DIAGNOSTICO DEL RO EN LA GESTIÓN DE COSTOS EN PROYECTOS DE CONSTRUCCIÓN DEL PERÚ**

En el Perú la desaceleración económica alertó a las empresas constructoras para implementar nuevos sistemas de gestión de proyectos con el objetivo de mejorar su competitividad empresarial. Un estudio de rentabilidad del INEI indicó que en el año 2007 las empresas constructoras obtuvieron utilidades que bordeaban el 25% de sus ventas, lógicamente las condiciones de mercados eran diferentes ya que no existía mucha competencia y se podía invertir fácilmente por las relaciones sociales en las entidades públicas o privadas. En el año 2013 según el informe de indicadores económicos del INEI el sector construcción alcanzó utilidades del 9% de sus ventas. Este último resultado es favorable, pero la experiencia demuestra que son pocas las empresas que logran alcanzar dichas rentabilidades en la actualidad. Esta disminución de rentabilidad fue por diferentes factores, entre ellas se mencionan: (1) ingreso de empresas constructoras brasileñas, chilenas, colombianas entre otros, (2) la creación de nuevas empresas constructoras, (3) implementación de nuevas tecnologías, metodologías y nuevos sistemas de gestión. Dichos factores generaron mayor competencia en el mercado peruano, dejando de lado a las empresas que se resistieron al cambio.

## <span id="page-31-1"></span>**3.1 ANÁLISIS DEL RO EN PROYECTOS DE CONSTRUCCIÓN**

En la construcción de un Centro Comercial o InRetail se proyectó al inicio de obra un margen económico de +6.89%, pero al finalizar la construcción el margen económico llego a +1.24% (Ver Cuadro N° 3.1 [Variación del Margen](#page-32-0) ). Un caso similar sucedió con la construcción de un Centro de Salud por obras por impuestos ubicado en Huaraz, donde se estimó un margen inicial de +7.58% y finalizó el proyecto con un margen de -8.89% (Ver Cuadro N° 3.3 [Variación del Margen](#page-36-1) ). Ambos proyectos son claros ejemplos de la problemática actual en cuanto a la gestión de costos, es por ello que es necesario evaluar qué es está sucediendo al aplicar métodos de gestión de costos o que no se está haciendo para llegar a cumplir con las expectativas del margen objetivo.

### <span id="page-31-2"></span>3.1.1 Variación del margen RO en la construcción del Centro Comercial

El Centro comercial fue construido en un terreno de 3 ha, el monto de inversión inicialmente fue 210 MMS, pero culminó en 230 MMS. Está ubicado en el distrito de Jesús María, provincia de Lima. Según el cronograma meta la construcción

debió durar 13 meses, desde marzo de 2013 hasta marzo de 2014 (Ver **[ANEXO](#page-106-0)  [N°](#page-106-0)** *1*); pero de acuerdo al RO de junio 2014 (Ver **[ANEXO N°](#page-108-0)** *3*), el proyecto culminaría en octubre de 2014, es decir tuvo una duración de 7 meses adicionales a lo previsto, culminando la construcción en 20 meses.

Inmediatamente la pregunta sería: ¿Qué es lo que sucedió con el margen económico del proyecto? Es preocupante cuando el constructor llega a una situación donde el margen económico no es lo esperado, cuando la Gerencia Corporativa espera lo contrario. Si se analiza el margen económico a lo largo de la evolución del proyecto según el [Cuadro N° 3.1](#page-32-0) se observa que la caída del margen considerablemente fue el mes de setiembre de 2013, donde el margen pasa de +4.77% a -3.25%, este margen alertó a todos los involucrados del proyecto, ya que se esperaba que el proyecto evidentemente con un monto de construcción interesante, el margen sea igual de interesante, pero en este caso la lógica no fue así, es por ello que en obra se analizaron las diversas causas que generó esta caída del margen.

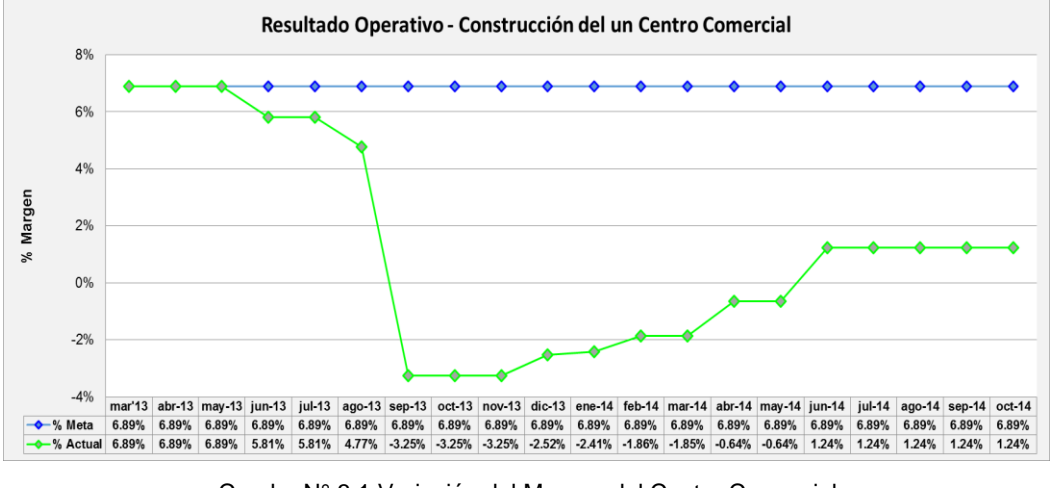

Cuadro N° 3.1 Variación del Margen del Centro Comercial Fuente: Elaboración Propia

<span id="page-32-0"></span>Al rastrear el incremento de los costos analizando el RO del mes de setiembre 2013 de acuerdo al **[ANEXO N°](#page-107-0)** *2 RO acumulado real setiembre 2013*, cuando el margen disminuye a -3.25% se verifican las principales variaciones en los diferentes rubros como la mano de obra, materiales, subcontratos, empleados y gastos generales, todos ellos clasificados según los costos directos y costos indirectos. En el [Figura N° 3.1](#page-33-0) y [Figura N° 3.2](#page-33-1) se observa la variación de los rubros directos e indirectos con respecto al costo meta.

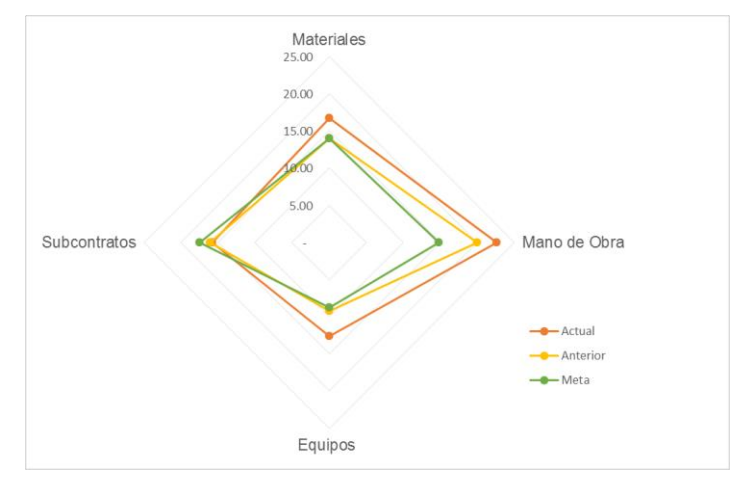

<span id="page-33-0"></span>Figura N° 3.1 Variación de Rubros Costo Directo mes de setiembre 2013 Fuente: Elaboración propia

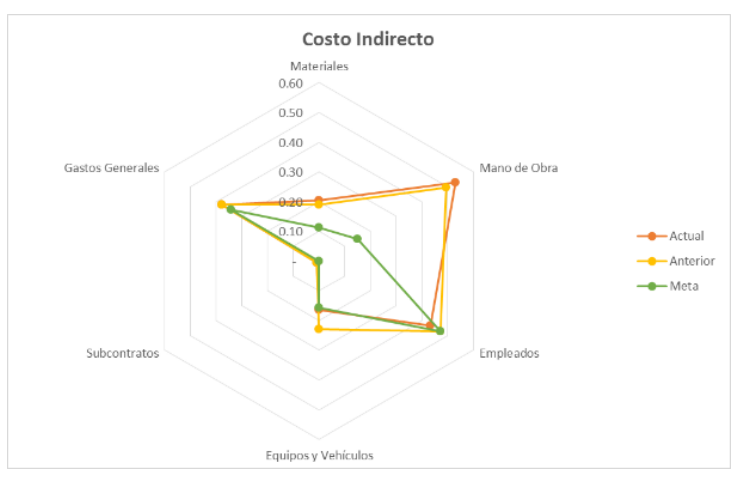

Figura N° 3.2 Variación de rubros Costo Indirecto mes de set. 2013 Fuente: Elaboración propia

<span id="page-33-1"></span>Para el caso de los costos directos se observa en la [Figura N° 3.1](#page-33-0) que las principales causas del incremento de costos se debe al rubro mano de obra, materiales y equipos, mientras los costos indirectos según la [Figura N° 3.2](#page-33-1) incrementan también por la mano de obra, esto se debe al consumo de MO en la fase de seguridad. Pero para ambos casos el incremento se debe a la MO.

La [Figura N°](#page-34-0) *3*.*3* explica que la principal pérdida por MO en el costo directo corresponde a la fase de arquitectura, principalmente a las actividades de revoques, tabiquería drywall y asentado de ladrillos, esto por improductividades de trabajos de no calidad, mientras que la fase de encofrados corresponde la segunda pérdida que influye para los sobre costos de MO, esto debido al consumo de HH en los acarreos de los encofrados y a los ratios superiores a lo previsto en la colocación de encofrados en obra.

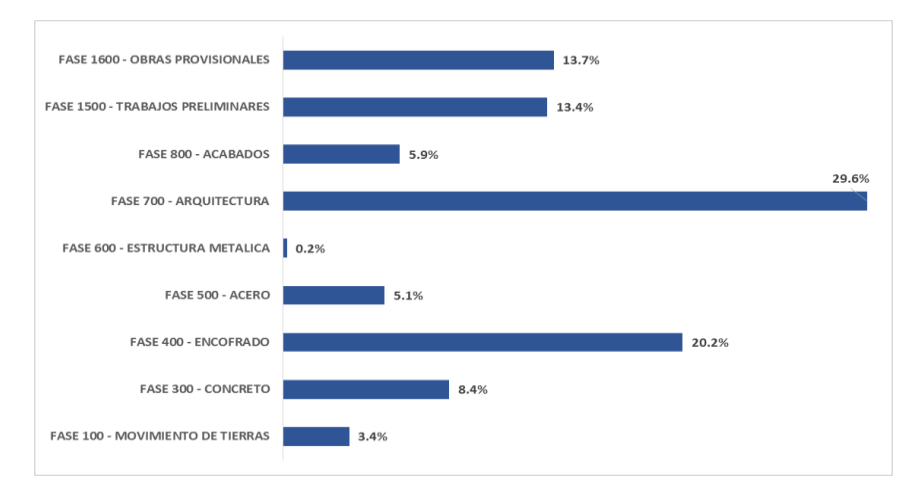

Figura N° 3.3 Pérdidas de MO por fases del Centro Comercial en set. 2013 Fuente: Elaboración propia

<span id="page-34-0"></span>En la [Figura N° 3.2](#page-33-1) no se visualiza el costo de reserva por contingencia, ello significa que durante la planeación del proyecto no se realizó la matriz de riesgo para identificar los riesgos o actividades que no estuvieron considerados dentro de los alcances del proyecto, se pasó por alto los riesgos para el proyecto.

En cuanto a la estrategia constructiva, el proyecto contaba con 5 sectores (Ver **[ANEXO N°](#page-106-0)** *1 Cronograma de obra*), cada uno de los sectores estuvieron representados por un Jefe de Construcción. Cuando se requiere realizar el control del proyecto el esquema del control debería reflejar la realidad de los procesos constructivos, ello quiere decir que si existen 5 sectores para la etapa de construcción el esquema de control del costo debería reflejar los 5 sectores, ¿Qué sucedió en el centro comercial? La estructura de control o el plan de fases no reflejaba la sectorización de obra, es decir la estructura de control era única para toda la obra, entonces todo el costo al que se incurrida día a día, semana a semana, mes a mes se registraban en un único frente común del sistema PRESTO<sup>2</sup>. Cuando los ingenieros analizaban el frente común durante el desarrollo del RO, no podían detectar donde se realizaba el incremento de costos, es decir, si la obra tiene 5 sectores el Gerente de obra necesita saber en qué frente o sector se estaban generando improductividades o incrementos de costos, pero ¿Cómo se logra saber ello?, se logra saber cuándo la estructura de control reflejen los 5 sectores.

 $\overline{a}$ 

<sup>2</sup> PRESTO: Programa integrado de gestión y control de costes.

| <b>SUBFASE</b>                                     |                 | <b>MARGEN ORIGINAL</b> | <b>MARGEN ACTUAL DE LA</b><br><b>FASE</b> | <b>MARGEN DE LA</b><br><b>OBRA ACTUAL</b> | <b>MARGEN DE LA</b><br><b>OBRA META</b> | <b>ESTADO</b> |
|----------------------------------------------------|-----------------|------------------------|-------------------------------------------|-------------------------------------------|-----------------------------------------|---------------|
| Implementos de Seguridad, Señalizacion y probe F32 |                 | 6.76%                  | $-236.90%$                                | $-3.25%$                                  | 6.89%                                   | Ο<br>Perdida  |
| Perfilado                                          | F <sub>3</sub>  | 6.76%                  | $-137.98%$                                | $-3.25%$                                  | 6.89%                                   | Ο<br>Perdida  |
| Obras Provisionales                                | F31             | 5.14%                  | $-78.90%$                                 | $-3.25%$                                  | 6.89%                                   | Ο<br>Perdida  |
| Trazo y replanteo                                  | F <sub>27</sub> | 6.76%                  | $-58.57%$                                 | $-3.25%$                                  | 6.89%                                   | Ō<br>Perdida  |
| Excavación                                         | F <sub>1</sub>  | $-3.45%$               | $-53.77%$                                 | $-3.25%$                                  | 6.89%                                   | Ο<br>Perdida  |
| Limpieza                                           | F <sub>28</sub> | $-5.55%$               | $-48.95%$                                 | $-3.25%$                                  | 6.89%                                   | Ο<br>Perdida  |
| Relleno y compactacion                             | F <sub>2</sub>  | $-23.53%$              | $-47.42%$                                 | $-3.25%$                                  | 6.89%                                   | Ō<br>Perdida  |
| Transporte                                         | F <sub>29</sub> | 3.24%                  | $-35.76%$                                 | $-3.25%$                                  | 6.89%                                   | Ο<br>Perdida  |
| Agua, energía y comunicación                       | F30             | 11.27%                 | $-35.66%$                                 | $-3.25%$                                  | 6.89%                                   | Ο<br>Perdida  |
| Indirectos                                         | F33             | $-3.45%$               | $-24.85%$                                 | $-3.25%$                                  | 6.89%                                   | Ο<br>Perdida  |
| Encofrado horizontales                             | F11             | 12.95%                 | $-18.33%$                                 | $-3.25%$                                  | 6.89%                                   | Ō<br>Perdida  |
| Encofrado verticales                               | F10             | $-0.01%$               | $-11.86%$                                 | $-3.25%$                                  | 6.89%                                   | Ō<br>Perdida  |
| Acero de Refuerzo                                  | F <sub>12</sub> | 4.54%                  | 3.51%                                     | $-3.25%$                                  | 6.89%                                   | Ο<br>Perdida  |
| Concreto horizontales                              | F7              | 5.65%                  | 4.70%                                     | $-3.25%$                                  | 6.89%                                   | Ö<br>Perdida  |
| Albañilería                                        | F <sub>14</sub> | 32.79%                 | 5.26%                                     | $-3.25%$                                  | 6.89%                                   | Ο<br>Perdida  |
| Estructuras metálicas                              | F <sub>13</sub> | 5.98%                  | 6.06%                                     | $-3.25%$                                  | 6.89%                                   | Ο<br>Ganancia |
| Coberturas                                         | F <sub>16</sub> | 6.76%                  | 6.76%                                     | $-3.25%$                                  | 6.89%                                   | Ο<br>Perdida  |
| Señalización                                       | F <sub>24</sub> | 6.76%                  | 6.76%                                     | $-3.25%$                                  | 6.89%                                   | Ο<br>Ganancia |
| Pavimentos                                         | F <sub>4</sub>  | 6.76%                  | 6.76%                                     | $-3.25%$                                  | 6.89%                                   | Ο<br>Ganancia |
| Otros concreto                                     | F <sub>8</sub>  | $-1.72%$               | 7.44%                                     | $-3.25%$                                  | 6.89%                                   | Ο<br>Ganancia |
| Aparatos sanitarios y tableros para baños          | F <sub>21</sub> | 3.11%                  | 9.22%                                     | $-3.25%$                                  | 6.89%                                   | Ο<br>Ganancia |
| Concreto verticales                                | F <sub>6</sub>  | 16.51%                 | 11.47%                                    | $-3.25%$                                  | 6.89%                                   | Ο<br>Perdida  |
| Carpintería                                        | F <sub>20</sub> | 4.60%                  | 12.41%                                    | $-3.25%$                                  | 6.89%                                   | Ο<br>Ganancia |
| Pintura                                            | F <sub>22</sub> | 10.30%                 | 12.98%                                    | $-3.25%$                                  | 6.89%                                   | Ganancia      |
| Revoques y Enlucidos                               | F15             | 13.14%                 | 14.16%                                    | $-3.25%$                                  | 6.89%                                   | Ο<br>Ganancia |
| Concreto cimentación                               | F <sub>5</sub>  | 18.01%                 | 16.29%                                    | $-3.25%$                                  | 6.89%                                   | Ο<br>Perdida  |
| Contrapisos y revestimiento de escaleras           | F17             | 0.75%                  | 16.94%                                    | $-3.25%$                                  | 6.89%                                   | Ο<br>Ganancia |
| Tabiquería seca                                    | F18             | 10.20%                 | 17.16%                                    | $-3.25%$                                  | 6.89%                                   | Ο<br>Ganancia |
| Instalaciones Eléctricas y de Comunicación         | F <sub>26</sub> | 15.50%                 | 21.87%                                    | $-3.25%$                                  | 6.89%                                   | ٥<br>Ganancia |
| Instalaciones Sanitarias                           | F <sub>25</sub> | 6.76%                  | 25.19%                                    | $-3.25%$                                  | 6.89%                                   | Ο<br>Ganancia |
| Obras de arte menores                              | F <sub>23</sub> | 20.04%                 | 43.67%                                    | $-3.25%$                                  | 6.89%                                   | Ο<br>Ganancia |
| Pisos, Zocalos y Contrazocalos                     | F <sub>19</sub> | 45.64%                 | 45.69%                                    | $-3.25%$                                  | 6.89%                                   | Ο<br>Ganancia |
| Encofrado cimentación                              | F <sub>9</sub>  | 64.80%                 | 58.53%                                    | $-3.25%$                                  | 6.89%                                   | Ο<br>Perdida  |

Cuadro N° 3.2 Plan de fases del Centro Comercial para setiembre 2013 Fuente: Informe de Resultado Operativo Centro Comercial

<span id="page-35-1"></span>En el [Cuadro N° 3.2](#page-35-1) se muestra la estructura de control de costos representado por el plan de fases. Cada fase se muestra con su respectivo margen económico, pero ¿cómo saber qué sector resulto ser más eficiente? Para ello se tendría que aplicar técnicas tradicionales recurriendo a campo y consultar a los respectivos Jefes de Campo: ¿Qué es lo que está sucediendo con las eficiencia de sus procesos constructivos?, es normal que la respuesta seria que en su sector no se incurre en improductividades, pero la realidad no es ello, ya que existe una causa raíz que genera el aumento de los costos. Del mismo [Cuadro N° 3.2](#page-35-1) se observa las principales variaciones del margen por fases con respecto al plan de fase original.

### <span id="page-35-0"></span>3.1.2 Variación del margen RO en el Centro de Salud

El Centro de Salud está ubicado en el distrito de independencia, provincia de Huaraz, el monto de inversión previsto fue de 10 MMS y el monto final fue de 12 MMS. El proyecto contractualmente debió tener una duración de 12 meses, desde noviembre de 2014 hasta octubre de 2015 (Ver **[ANEXO N°](#page-109-0)** *4 cronograma de obra*
*Palmira*), pero según el RO de octubre de 2015 la nueva culminación fue prevista para febrero 2016, sin embargo en este último RO (Ver **[ANEXO N°](#page-112-0)** *7*) se estimó la culminación para junio 2016, culminando así el proyecto en 20 meses.

De acuerdo al [Cuadro N° 3.3](#page-36-0) el margen económico del proyecto culminó en -8.98%, generando pérdidas económicas a lo largo de ejecución del proyecto, pero ¿Por qué el margen económico sufre una caída considerable?, la preocupación del constructor fue enorme, ya que en la etapa del planeamiento estratégico se identificaron posibles riesgos es por ello que se definió el plan de contingencia previo al inicio de obra.

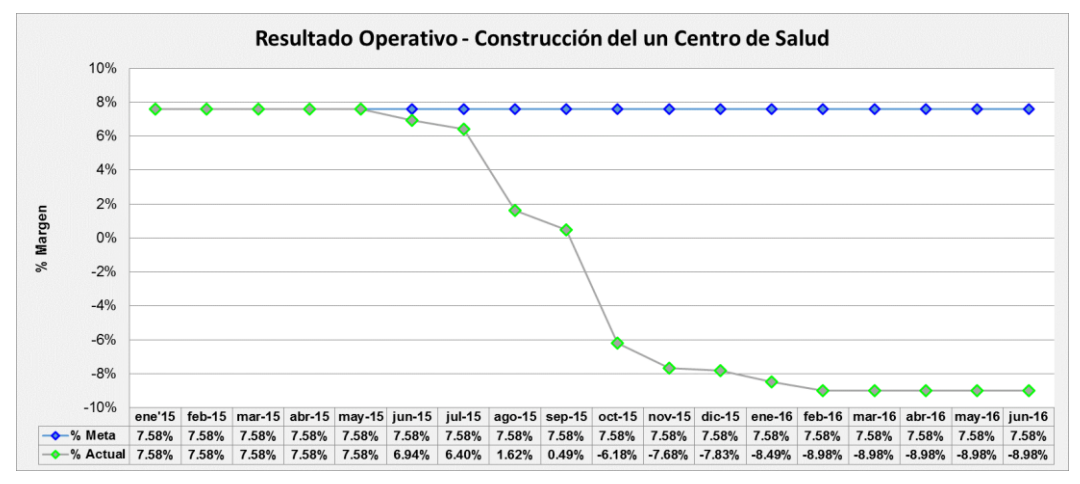

Cuadro N° 3.3 Variación del Margen del Centro de Salud Fuente: Elaboración propia

<span id="page-36-0"></span>Del [Cuadro N° 3.3](#page-36-0) La principal caída del margen se produce en el mes de febrero 2016 donde el margen pasa a -8.98%, entonces fue necesario identificar las principales causas para la disminución del margen, y esto se puede analizar en la [Figura N°](#page-36-1) *3*.*4* y [Figura N°](#page-38-0) *3*.*5*.

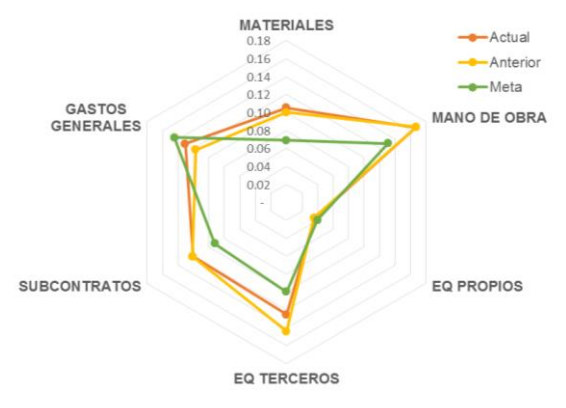

<span id="page-36-1"></span>Figura N° 3.4 Variación de rubros costo directo RO febrero 2016

Fuente: Elaboración propia

Los rubros del costo directo fueron impactados por tres factores principales: (1) El reforzamiento de la cimentación con sub zapatas, (2) Las improductividades en la mano de obra y (3) la estabilización de un talud a la orilla del rio Santa.

Durante la ejecución del plataformado se evidenció un posible problema con la capacidad portante del suelo y para descartarlo se realizó un nuevo estudio de mecánica de suelos (EMS), obteniéndose una capacidad portante (1.29 kg/cm2) menor a lo especificado en el expediente (1.59 kg/cm2), convirtiéndose así los trabajos de cimentación en una restricción para la continuidad de los trabajos. La recomendación del especialista fue el profundizar la cimentación con falsas zapatas (Ver **[ANEXO N°](#page-113-0)** *8*). Entonces ¿este costo adicional de la ejecución de las falsas zapatas estaban incluidos en el presupuesto meta?, la respuesta del contratista es negativo. A partir de ahí ya se podía percibir un incremento en los costos, pero ¿era posible identificar este problema de la baja capacidad portante antes del inicio de obra?, el contratista confía en el expediente técnico o los estudios esenciales como el EMS, asumiéndolos como correctos, pero según el análisis, el profundizar la cimentación ¿generaría una venta adicional para el cliente?, si fuera un proyecto tradicional (proyectista diferente al contratista) correspondería un adicional para contratista, pero en este caso la empresa encargada de la ejecución fue la encargada de la elaboración del expediente técnico, complicándose así la posibilidad de cobrar el adicional, ello quiere decir que el contratista estaría asumiendo los costos de MO, materiales y equipos sin ninguna venta vinculante.

Otro de los problemas para el incremento de los costos fueron los ratios de productividad superiores a lo previsto según el ISP (Ver **[ANEXO N°](#page-114-0)** *9*), pero ¿Cuáles fueron las causas para que se genera ello? Semanalmente se realizaba las reuniones de productividad donde se tomaban medidas correctivas para mejorar los índices, pero en campo no se ponía en práctica y el motivo fue por la falta de compromiso y capacitación del personal de dirección.

La tercera causa del incremento se identificó cuando el proyecto tenía un avance físico de 50%, cuando los inspectores verificaron la distancia que existe entre la estructura del centro de salud y el borde del talud del río santa y se constató que las distancias variaban entre 0.50 m a 1.50m, el cual no cumplía con la normativa de edificaciones para estructuras esenciales, ello significa que la estructura estuvo al borde del talud evidenciando un riesgo de colapso para la estructura. Según la

norma la distancia que debe existir entre el borde del talud y la estructura debería variar entre 1.5m a 2.5m. Las distancias reales ocasionaron que los trabajos en la obra se paralicen, entonces al paralizar el proyecto impactó directamente en los costos de permanencia de los empleados, equipos y mano de obra, evidenciándose otro incremento significativo de costos.

La alternativa idónea para proteger a la estructura de cualquier riesgo de colapso fue la construcción de la estabilización del borde del talud previo estudios de ingeniería, entonces nuevamente surge la pregunta ¿la estabilización del talud debería ser considerado como un trabajo adicional para el contratista?, el contratista era el encargado de la ejecución del proyecto y también fue la encargada de elaborar todo el expediente técnico, pero ¿este costo de estabilización estuvo considerado dentro del presupuesto meta?, evidentemente que no estuvo considerado. Este último se tuvo que subcontratar a una empresa especialista.

En cuanto a los rubros del costo indirecto, el incremento se debe principalmente a la mayor permanencia del personal empleado en obra, ya que solo se estimó para 12 meses de obra, sin embargo por los problemas suscitados en obra se tuvo que provisionar mayores costos, como se muestra en l[a Figura N°](#page-38-0) *3*.*5*. Para el proyecto si se tenía previsto una reserva por contingencia que incluía costos por improductividades en MO y materiales, sin embargo, su aporte no era incidente para los problemas suscitados.

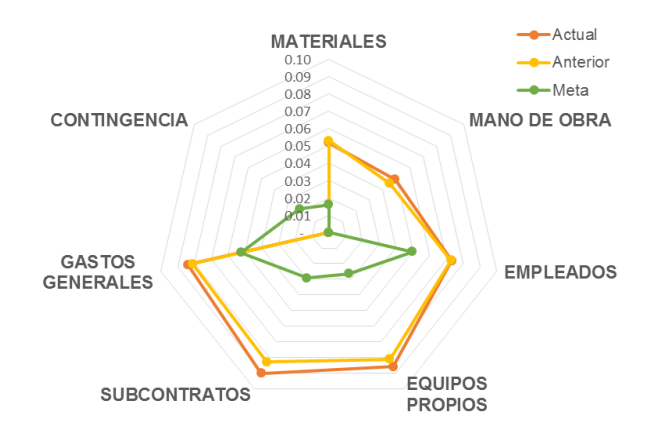

Figura N° 3.5 Variación de rubros costo indirecto RO febrero 2016

<span id="page-38-0"></span>Entonces se concluye que hay dos causas principales para que los costos incrementen sustancialmente, el primero por errores en la elaboración del expediente técnico y el segundo por la gestión de obra.

## **3.2 ANÁLISIS DEL MARGEN RO POR INCIDENCIA DE RUBROS**

## 3.2.1 Variación de rubros del Centro Comercial

La variación del margen es de -5.65% con respecto al previsto para el mes de setiembre 2013, entonces en el siguiente análisis se identificará en que rubro fue la mayor perdida.

En la [Figura N°](#page-39-0) *3*.*6* se observa que la principal perdida se debe a la falta de control de la mano de obra en los diferentes procesos constructivos por ser una estructura compleja, está perdida representa el 3.52% de la pérdida total. La principal perdida en MO está representado por los trabajos de estructuras el cual es el 65% y corresponde a la baja productividad obtenidos en los trabajos de movimiento de tierra, colocado de acero, encofrado y colocado de concreto, mientras que el 35% de perdida por mano de obra corresponde a los trabajos de arquitectura a pesar que estos trabajos en general estuvieron subcontratados, entonces dichas perdidas corresponde al apoyo a las subcontratas en los trabajos de albañilería, instalación de pisos, drywall y colocado de coberturas. La otra pérdida está representada por el rubro de equipos en 1.61%, esto es debido a la mayor permanencia de encofrados en la obra.

El rubro que aporta ligeramente pero positivamente al margen de proyecto corresponde al rubro de subcontrato +0.68%, esto por la buena gestión de negociación con los diversos proveedores, aunque pudo ser mucho mejor la incidencia de dicho rubro.

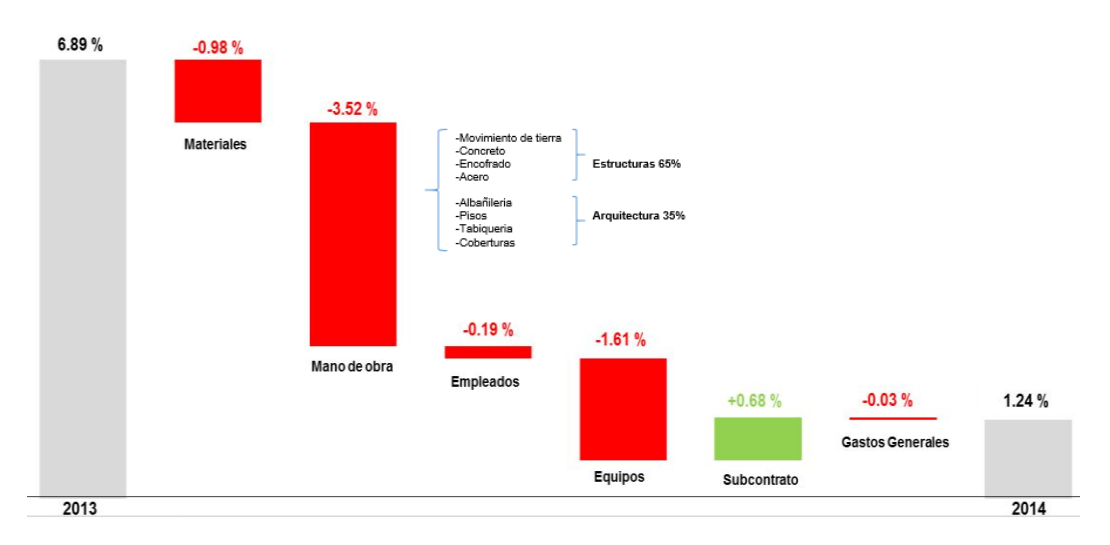

<span id="page-39-0"></span>Figura N° 3.6 Cambio de Margen por rubros Centro Comercial Fuente: Elaboración propia

## 3.2.2 Variación de rubros del Centro de Salud

Según la [Figura N°](#page-40-0) *3*.*7* en el Centro de Salud el margen inicial previsto fue de 7.58%, para posteriormente culminar en -8.89%, esto considerando el costo de la estabilización del talud (por la falta de revisión y omisión en el expediente técnico), el cual fue subcontratada. Los costos del rubro mano de obra y materiales incrementaron por los trabajos de no calidad, improductividades y stock de materiales en exceso, mientras que la reserva por contingencia solo aporta el 1% al margen, siendo esto menor a las dificultades que se presentaron en obra.

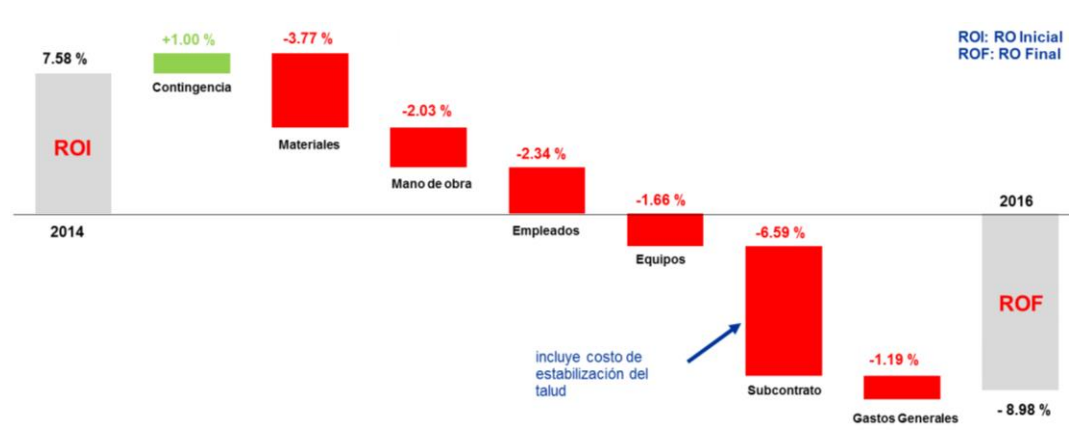

Figura N° 3.7 Cambio de margen por rubros Centro de Salud Fuente: Elaboración propia

<span id="page-40-0"></span>El costo por la estabilización del talud asumido por la contratista representa el 5.83% de la pérdida total o caída del margen, esto significa que, si no se considera el costo de la estabilización del talud en el RO, el margen final seria -3.15%. Este último margen corresponde a la falta de aplicación correctamente de la gestión de costos.

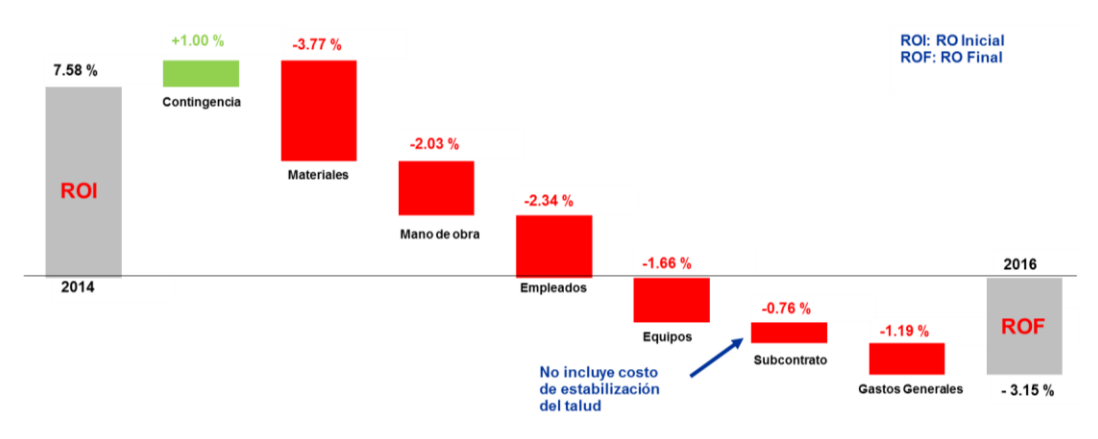

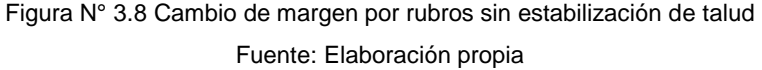

## **3.3 DIAGRAMA ISHIKAWA DEL INCREMENTO DE COSTOS**

De los resultados obtenidos en los dos proyectos ejecutados, se analizó las principales causas influyentes en los diferentes rubros para la disminución del margen. En cada proyecto se registraron las causas como una lección aprendida y en los siguientes proyectos aplicarlos para controlarlos oportunamente cada uno de los rubros.

En la *[Figura N° 3.9](#page-41-0)* se muestra las causas registras para la disminución o variación del margen previsto.

<span id="page-41-0"></span>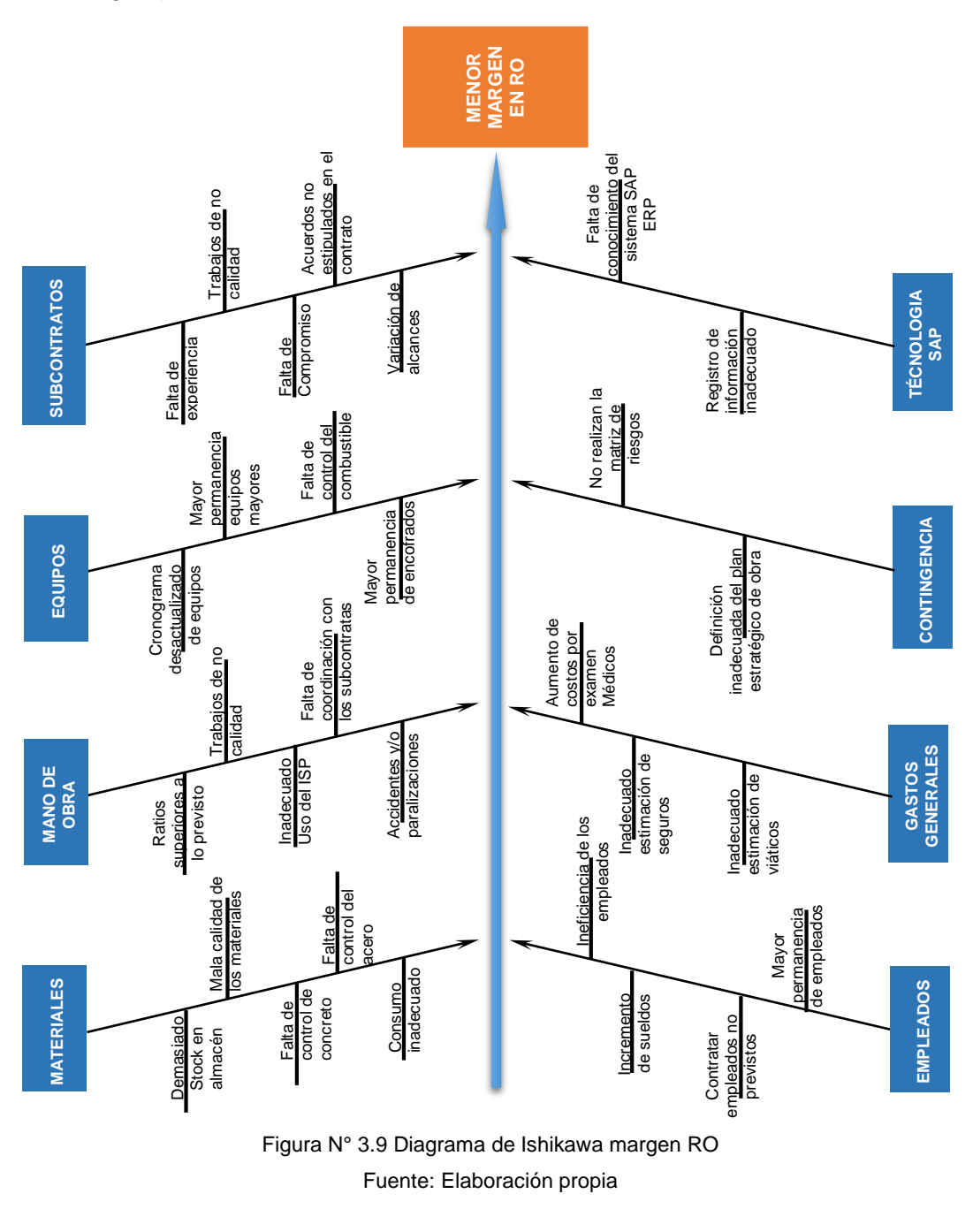

## **4 CAPÍTULO IV: ESTRATEGIAS DE EJECUCIÓN DE OBRA PARA MEJORAR LA GESTIÓN DE COSTOS**

En el capítulo anterior era evidente la falta de planeación estratégica de obra en cada uno de los proyectos ejecutados, y ello no es ajeno a las construcciones que se realizan en Perú, ya que la gran mayoría de los proyectos culminan con desviaciones negativas en el margen del RO.

En el presente capitulo se analizará la necesidad de una adecuada planeación estratégica de obra representado por el presupuesto meta y ROI para posteriormente controlarlo mediante el RO aplicado en la construcción de una Planta Papelera, en este proyecto se tuvo en cuenta las lecciones aprendidas de los dos proyectos analizados en el capítulo anterior.

## **5.1 ALCANCE PARA LA CONSTRUCCIÓN DE LA PLANTA PAPELERA**

El proyecto denominado "Construcción de la Nueva Planta Papelera", comprende la construcción, equipamiento y operación de una planta para la elaboración de papel base y productos tissue (papel higiénico, servilletas, pañuelos y faciales, rollos de cocina), esta instalación fue construida sobre una superficie de 18,4 Hectáreas y la capacidad de producción será de 60,000 ton/año de papel tissue.

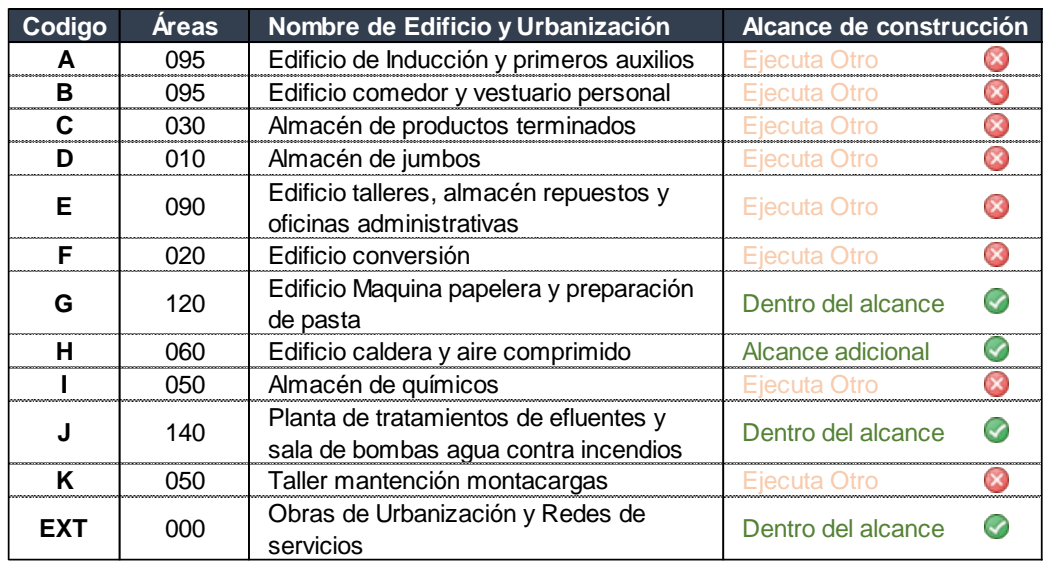

Cuadro N° 4.1 Alcances para la construcción de la planta papelera

Fuente: Informe Mensual de Gestión JJC

<span id="page-42-0"></span>El área del proyecto está localizada en la zona de Herbay Bajo, a la altura del Km 151 de la antigua carretera Panamericana Sur, en el distrito de San Vicente de Cañete, provincia de Cañete, región de Lima. El terreno se encuentra zonificado por la municipalidad provincial de Cañete como una zona I-3 (gran industria).

Las empresas encargadas de la construcción de la obra fueron JJC Contratistas Generales S.A. e ICCGS.A. El plazo para la ejecución fue de 231 días calendarios y el monto inicial de construcción asciende a 90 MMS.

Para el funcionamiento de la planta se construyeron todas las áreas que se muestra en el [Cuadro N° 4.1,](#page-42-0) pero lo adjudicado contractualmente a la empresa constructora corresponde las áreas 110, 120, 140, 000 y un área adicional 060. En el **[ANEXO N°](#page-118-0)** *13* se encontrarán el plano en planta de la Planta Papelera.

## **5.2 ESTRATEGIA DE EJECUCIÓN PARA LA PLANTA PAPELERA**

Adjudicado el proyecto, el encargado de licitaciones junto el Gerente de Obra (GO) asignado para la ejecución del proyecto, llaman a una reunión de arranque, donde se explica todos los alcances del proyecto, así como las oportunidades y amenazas que pueda tener el proyecto. Finalizado la reunión de arranque se procede con la transferencia de información a los involucrados que participaran en la ejecución del proyecto para iniciar a desarrollar el planeamiento y estrategia de ejecución de obra previa a los trabajos de inicio de obra.

## 5.2.1 Estrategia Constructiva y Estrategia de Control

En el desarrollo del cronograma de obra los ingenieros definieron la sectorización o los frentes de trabajos con sus respectivos responsables. Es necesario que para la definición de la sectorización deben ser participe todos los responsables de las diferentes áreas, principalmente el Jefe de Control de Gestión (JCG), quien será el encargado del monitoreo de los diferentes índices de eficiencia y eficacia del proyecto y en caso de desviaciones de los costos será el encargado de alertar para que el Gerente de Obra y a los responsables puedan tomar las acciones correctivas.

Para la ejecución de la obra se ha previsto plantear como *"Estrategia Constructiva"* tres frentes de trabajo, definidos por el *Frente 02, Frente 03* y *Frente 04*. Para la "*Estructura de Control"* se adicionó el *Frente 01* o *Frente Común*, donde se controlarán las actividades subcontratadas y las actividades que tienen cuadrillas comunes relacionadas al *Frente 02* y *Frente 03* pertenecientes a las edificaciones. En el *Frente 02* y *Frente 03* se controlará el acero, encofrado y concreto de las

edificaciones, mientras que en el *Frente 04* se controlará todo lo que concierne a las obras exteriores como movimiento de tierra, pavimentado, asfaltado e instalaciones. La *Estrategia Constructiva* y la *Estructura de Control* para el proyecto se muestra en la [Figura N° 4.1,](#page-44-0) [Figura N° 4.2](#page-44-1) y [Figura N° 4.3.](#page-45-0)

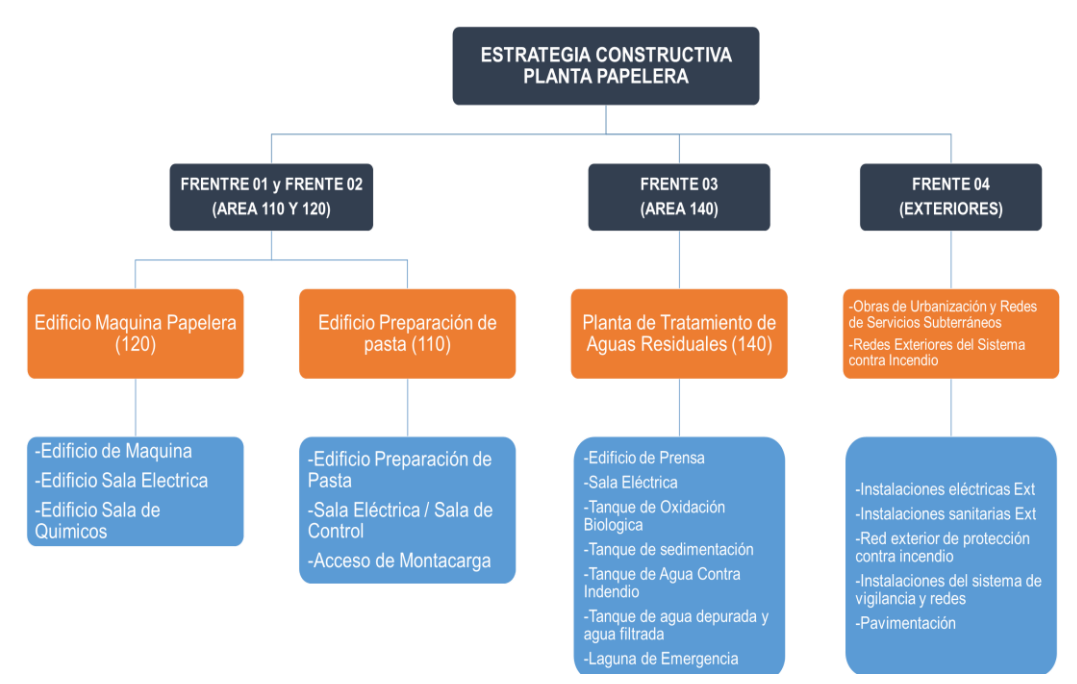

Figura N° 4.1 Estrategia Constructiva y sus componentes Fuente: Elaboración propia

<span id="page-44-0"></span>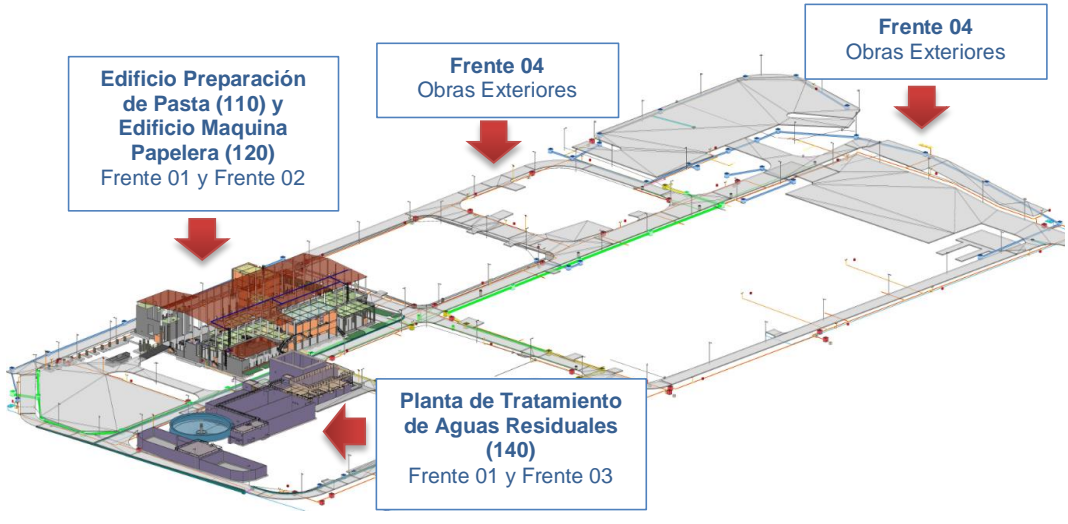

Figura N° 4.2 Esquema de la Estrategia Constructiva Fuente: Modelo BIM PROTISA

<span id="page-44-1"></span>De la [Figura N°](#page-44-1) *4*.*2* se entiende que las estructuras a construir son independientes, es por ello que los ingenieros decidieron controlar según los frentes descritos.

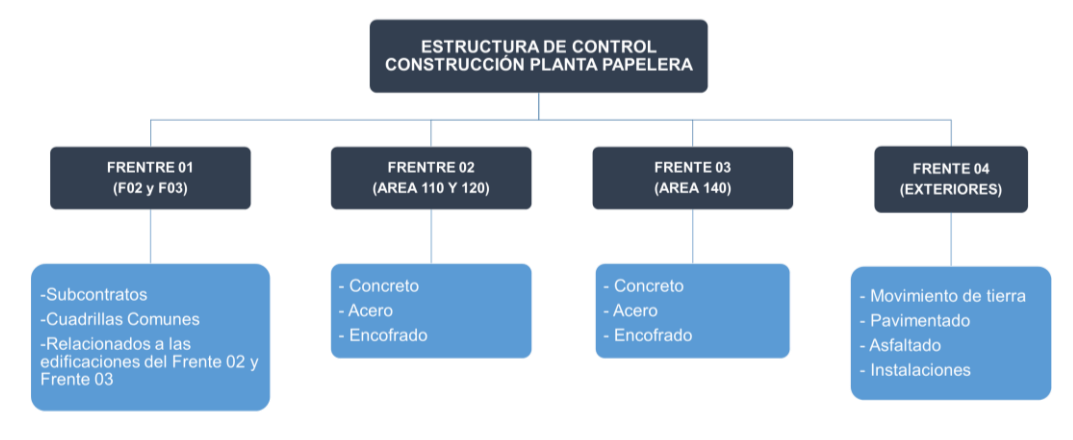

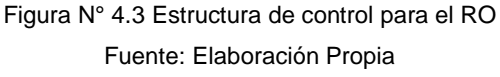

## <span id="page-45-0"></span>5.2.2 Innovación para mejorar la productividad en los procesos

Todo proyecto antes de ser construido debe ser visualizado en toda sus etapas constructivas, es por ello que para la construcción de la Planta Papelera el contratista modeló el proyecto en tres dimensiones como se muestra en la [Figura](#page-44-1)  [N°](#page-44-1) *4*.*2*, con el objetivo de encontrar las posibles incompatibilidades, mejorar los procesos constructivos durante la ejecución y reducir los costos.

De acuerdo al modelo 3D usando la metodología BIM, uno de los posibles riesgos durante la ejecución del proyecto sería incurrir en costos por incompatibilidades de planos por la falta de detalles en los planos, esto generaría variaciones del metrado considerados en el presupuesto contractual, ejecutando mayor cantidad de actividades no contemplado en el presupuesto.

Como el proyecto contaba con hitos penalizables fue necesario implementar equipos de transporte vertical ya que durante la revisión de los análisis de precios unitarios se constató que no estuvieron considerados para las partidas de acero, concreto, encofrado y estructuras metálicas el uso de equipos como la grúa torre para el montaje. La utilidad de este equipo en toda construcción de gran envergadura es necesaria para el incremento de la productividad generado con una correcta planeación de uso, es por ello que con el apoyo del modelo BIM se diseñó la ubicación idónea de dos grúas torres para el *Frente 02* y *Frente 03* respectivamente con el objetivo de acelerar los procesos constructivos y cumplir los hitos penalizables. Estos costos no estuvieron considerados en los análisis de precios unitarios contractuales.

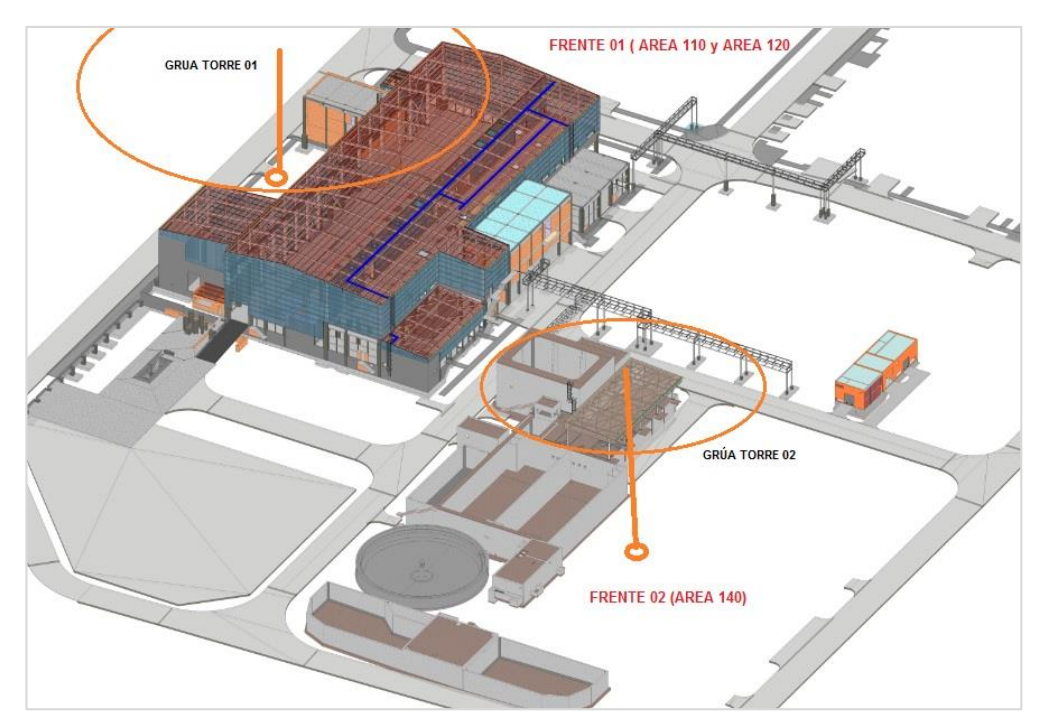

Figura N° 4.4 Ubicación de Grúa torre para procesos constructivos

## 5.2.3 Procesos a subcontratar como estrategia de ejecución

El subcontratar una actividad a una empresa tercera es un riesgo que podría generar incrementos de costos por trabajos de no calidad, incumplimientos de hitos o por la inexperiencia de la empresa tercera; frente a ello es recomendable diversificar a los proveedores hasta encontrar a la empresa que podría responder a las necesidades, pero muchas empresas constructoras hoy en día prefieren trabajar con empresas terceras con las que ya trabajaron en diferentes proyectos, convirtiéndose así en un aliado estratégico para sus diversos proyectos.

Para la construcción de la Planta Papelera, la empresa encargada de la ejecución del proyecto cuenta con diversas empresas terceras con las que ya trabajaron en proyectos similares y los resultados fueron favorables en eficacia y eficiencia tanto para la empresa contratista y el cliente.

En la [Figura N°](#page-47-0) *4*.*5* la partida más incidente es la especialidad de estructura con el 54% del monto contractual, en esta especialidad las principales actividades a ejecutar son la partida de acero, concreto, encofrado y estructuras metálicas; las tres primeras generalmente son ejecutados con los recursos del contratista principal, mientras que para la última actividad existen empresas especialistas para su ejecución, quienes cumplen con todas las normativas y estándares de

calidad, frente a ello la decisión optima como estrategia de obra fue subcontratar toda la actividad de estructuras metálicas en todos sus rubros (MO, materiales, equipos y gastos generales).

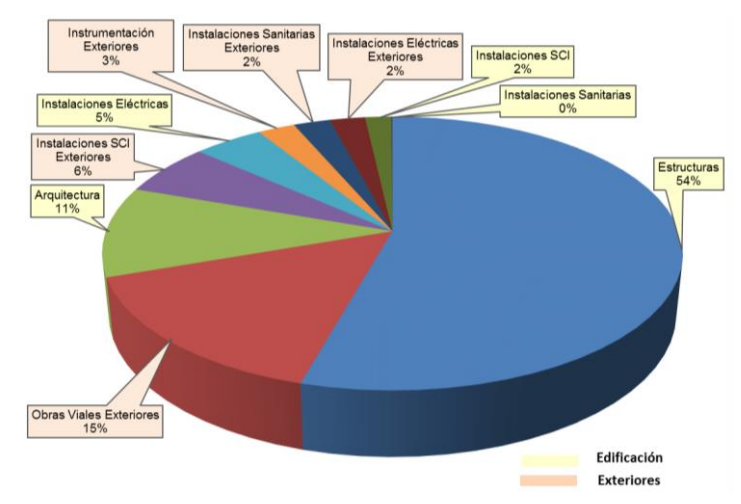

Figura N° 4.5 Distribución del monto contractual según especialidades Fuente: Elaboración propia

<span id="page-47-0"></span>El contratista normalmente se encarga de las obras civiles como movimiento de tierra, concreto, encofrado y acero, pero los resultados en cuanto a productividad y costo no suelen ser favorables, principalmente en la actividad del acero como fueron los resultados de productividad en la construcción del Centro de Salud (Ver *[ANEXO N° 9](#page-114-0)*). Frente a ello el contratista tomó la decisión de subcontratar toda la partida de acero, desde el suministro de material, habilitado del acero y colocado del acero, esto fue considerado como un riesgo, es por ello que en el *[Cuadro N°](#page-49-0)  [4.3](#page-49-0)* se cuantificó el riegos frente a una posible deficiencia en el colocado, ya que en ningún otro proyecto se experimentó subcontratación dicha actividad.

En cuanto a las actividades de arquitectura, también existen empresas especialistas para realizar los diversos trabajos de acabados, en general las empresas contratistas suelen subcontratar todas las actividades relacionados a los acabados secos, entiéndase por esto aquel sistema de construcción que se elaboran en fábricas con un sistema de medidas estandarizado y se transportan al sitio de la obra en donde se ensamblan unos con otros, tal es el caso de los muebles, puertas, ventanas, falsos cielos rasos, etc. Existe otro tipo de acabado denominado acabado Húmedo, entiéndase por esto como un sistema basado en el uso del cemento, agua y agregados, aplicando técnicas tradicionales de albañilería. Para este último caso el contratista suele subcontratar solo el rubro de

la mano de obra, esto con el objetivo de incrementar su productividad y optimizar costos, como en el caso del Centro de Salud, ya que el resultado de productividad de la MO del subcontrato de acabados húmedos fue favorable cómo se logra visualizar en el **[ANEXO N°](#page-116-0)** *11*.

Para las especialidades de IIE y IISS como estrategia de ejecución el contratista decidió subcontratar la MO, mientras que los recursos restantes serian proporcionados por el contratista. En el caso del SCI toda la actividad será subcontratada, incluido el suministro de materiales.

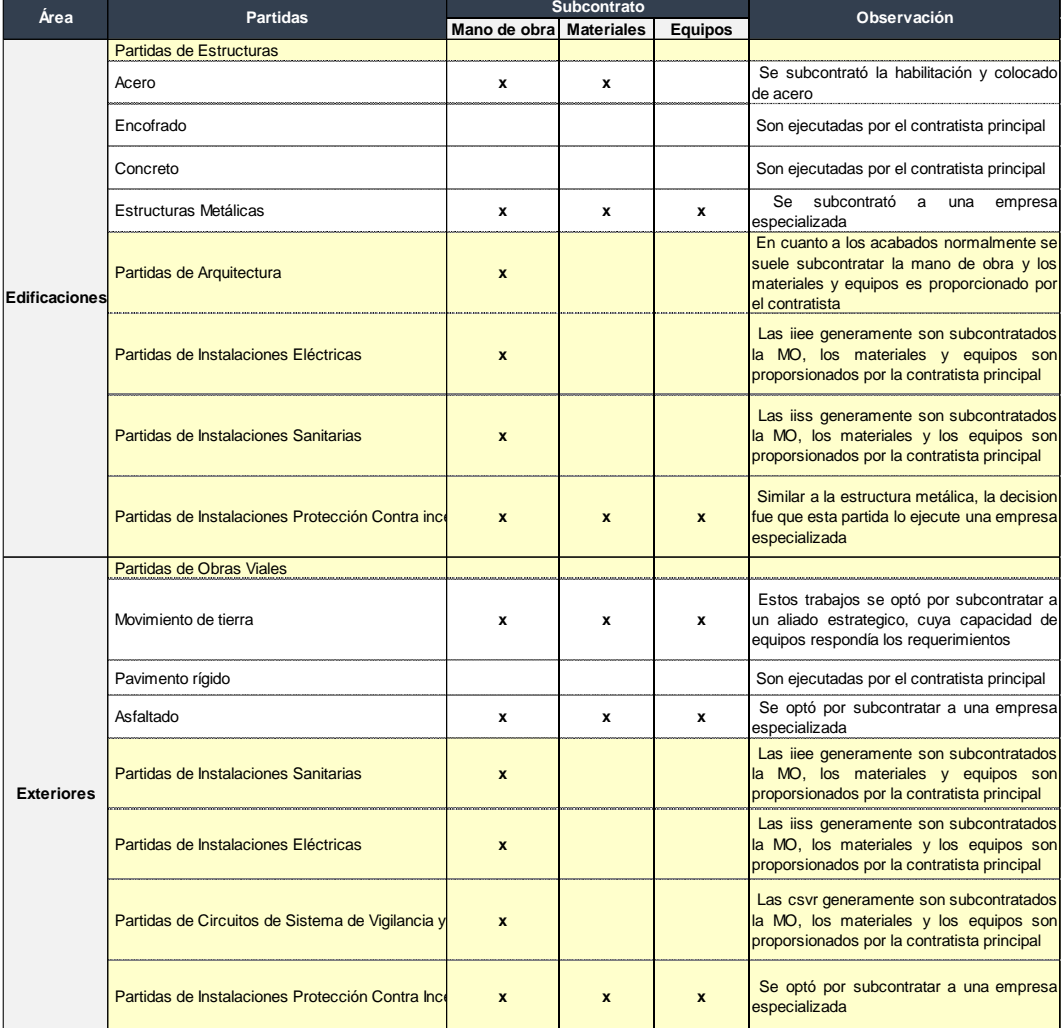

Cuadro N° 4.2 Partidas y sus respectivos rubros a subcontratar

Fuente: Elaboración propia

<span id="page-48-0"></span>En el [Cuadro N° 4.2](#page-48-0) encontrará las principales partidas que el contratista decidió subcontratar, ello como estrategia de ejecución de obra para los análisis de los costos para el presupuesto meta y ROI.

# 5.2.4 Cuantificación de la reserva de contingencia para la construcción del proyecto

En la construcción del Centro Comercial no estuvo considerado la reserva por contingencia, ello quiere decir que no se asumieron riesgos durante la etapa de planificación, mientras que en la construcción del Centro de Salud si consideraron la reserva de contingencia, pero aun así no ayudó a mitigar los problemas que surgieron durante la ejecución de obra.

La reserva de contingencia se define según la matriz de riesgos donde se registran y priorizan los riesgos y en conjunto con el equipo de trabajo se arma un plan de contingencia que permite mitigar los posibles riesgos que generarían sobre costos durante el desarrollo del proyecto. Los efectos de los riesgos identificados deben ser presupuestados para luego evaluar la probabilidad del suceso y así obtener la reserva por contingencia para el proyecto.

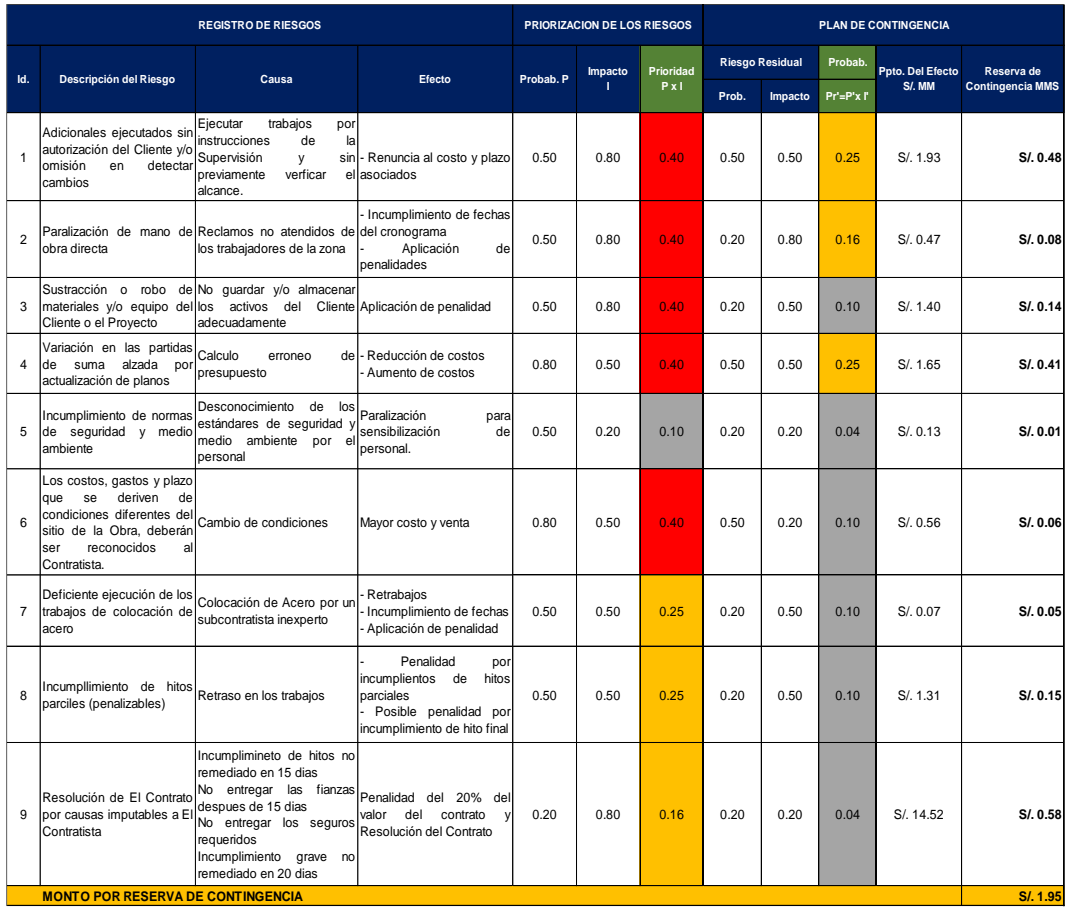

<span id="page-49-0"></span>Cuadro N° 4.3 Matriz de Riesgos para la Contingencia

Fuente: Estrategia de Ejecución Planta Papelera

Para el caso de la Planta Papelera se estimaron los costos de reserva a eventos probables para el proyecto, estas reservas fueron utilizadas por decisión del Gerente de Obra a medida que se disponía de información más precisa sobre el proyecto hasta el punto de eliminarse.

Para la identificación de riesgos se consideraron los principales alcances del proyecto como el contrato de obra y sus adendas, las especificaciones técnicas y los planos contractuales. En el [Cuadro N° 4.3](#page-49-0) se muestra los principales riesgos identificados para el proyecto con sus respectivas reservas por contingencia.

De acuerdo al [Cuadro N° 4.3](#page-49-0) los principales riesgos corresponden: (1) Posible incumplimiento del contrato, esto debido a los hitos penalizables que estaban estipulados en el contrato y solo se tenía un plazo de remediación de 15 días y como el cliente era muy exigente fue necesario asumir el riesgo y cuantificar en costos, (2) posibles adicionales que se ejecutarían en obra sin la autorización del cliente o la supervisión, esto por la falta de detalles en los planos o algún cambio que se generaría en campo, que usualmente suele suceder y (3) posibles variaciones de las cantidades presupuestadas del acero, esto por la poca información en la etapa de licitación, ya que no había detalles en los planos y se tuvieron que asumir ratios como en el caso del acero.

Otro riesgo que también es incidente corresponde a la sustracción o robro de materiales y/o equipos del contratista. Se identifica este riesgo por la ubicación del proyecto y por antecedentes en el entorno, donde ya sucedieron sustracciones de pertenecías a las empresas constructoras.

## **5.3 ESTRUCTURA Y ANÁLISIS DEL PRESUPUESTO META**

Normalmente durante un concurso público o privado para ejecutar proyectos de construcción la entidad o el cliente otorga plazos muy ajustados para la presentación de la oferta técnica y económica, durante estos plazos los postores tienen que presupuestar con documentos que fueron alcanzados por el cliente o la entidad, pero como es de conocimiento normalmente los expedientes técnicos durante la etapa del concurso no están culminados al 100%, o si lo están, estas presentan incompatibilidades que el postor tiene que tratar de identificarlos para ser considerados dentro de la propuesta económica.

Para el caso de la Planta Papelera, el plazo otorgado para el concurso fue de 40 días calendarios contabilizados desde la invitación hasta la entrega de ofertas, en dicho periodo existía dos fechas para realizar las consultas técnicas, de las cuales en la primera ronda hubo 48 consultas, mientras que en la segunda ronda hubo 165 consultas, haciendo un total de 213 consultas. El 50% de las consultas estuvieron relacionados a la especialidad de estructuras, el 25% relacionada a la especialidad de arquitectura y los 25% restantes relacionadas a la especialidad de instalaciones (ACI, IIEE, IISS). La mayoría de las consultas estuvieron relacionados con la incompatibilidad y la falta de detalles en los planos, entonces para elaborar el presupuesto ofertado el contratista analizó cuidadosamente los precios unitarios, y por el plazo del concurso de licitación solo algunas de las partidas o recursos más incidentes fueron cotizadas para ese entonces. Lógicamente esto tendría que mejorar con la actualización del presupuesto meta.

Los párrafos anteriores son claros antecedentes para actualizar el presupuesto ofertado antes del inicio de obra y con ello marcar una línea base para los costos mediante el presupuesto meta y ROI.

Para actualizar el presupuesto ofertado no existe un método definido, pero en obra puede establecerse procedimientos que resulte favorable para estimar los costos en el menor tiempo posible y sobre todo que pueda ser coherente con el alcance del proyecto.

5.3.1 Consideraciones para la elaboración del Presupuesto Meta

Para la elaboración del Presupuesto Meta de la Planta Papelera se tuvo en cuenta las siguientes consideraciones:

- Fue necesario tener definido el equipo de trabajo antes de inicio de obra, esto ayudo a participar en la reunión de arranque y transferencia de información del área comercial y licitaciones a los nuevos involucrados, como se muestra en la [Figura N°](#page-52-0) *4*.*6*.
- El GO junto con el JP y OT fueron los encargados de realizar el check list y recepción de los documentos de licitación, como el expediente técnico, presupuesto ofertado, análisis de precios unitarios y planos.
- Fue necesario realizar un Pareto de las fases más incidentes en cuanto a costos con el objetivo de realizar un análisis a profundidad de dichas fases.
- Identificados las fases incidentes, fue necesario repartir las fases a cada responsable de especialidad con el objetivo de incluir todos los recursos necesarios a cada fase.
- Cada responsable de especialidad de las fases verifica las cantidades y precios unitarios a nivel de partida.
- Se analizó a nivel de fase el resto de actividades que no estaban en la selección de Pareto.
- El GO decidió volver a cotizar las fases más incidentes para poder obtener un mejor precio, los cuales estaban respaldados por las cotizaciones, cuadros comparativos y participación de varios proveedores, como mínimo tres.
- El JCG es quien finalmente recopiló los nuevos costos de logística y los ratios de productividad, la estrategia constructiva y la estrategia de control definidos en el PEO, para establecer las diferencias con los ratios, precios ofertados y así realizar ajustes para procesarlos en el Presupuesto Meta a través del S10.

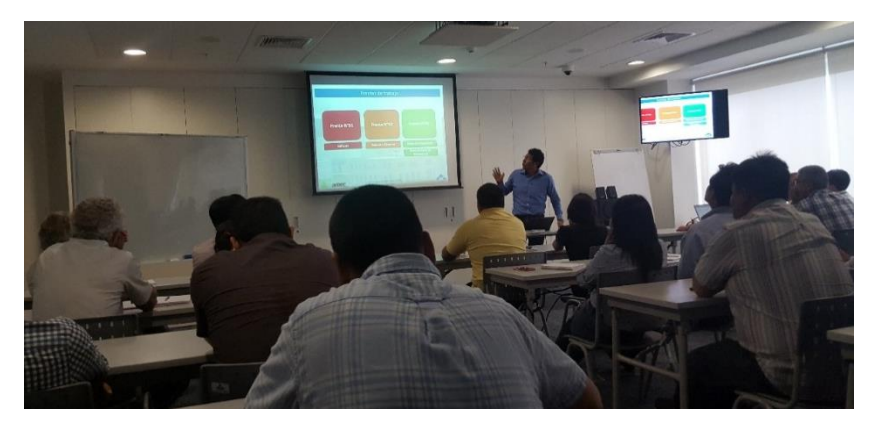

Figura N° 4.6 Reunión de arranque del proyecto

<span id="page-52-0"></span>En el **[ANEXO N° 12](#page-117-0)** se observa el sistema de trabajo para la elaboración del Presupuesto Meta.

## *5.3.1.1 Pareto para las fases directas*

Es necesario identificar a través de un gráfico Pareto las fases más incidentes, esto ayudará a monitorear en el RO las fases que concentran mayores costos, así mismo ayudará a identificar que fases son las que necesitan ser cotizadas nuevamente por la magnitud del monto.

De la [Figura N°](#page-53-0) *4*.*7* las fases incidentes corresponden a las estructuras metálicas, colocado de concreto, acero de refuerzo, encofrado y desencofrado, movimiento

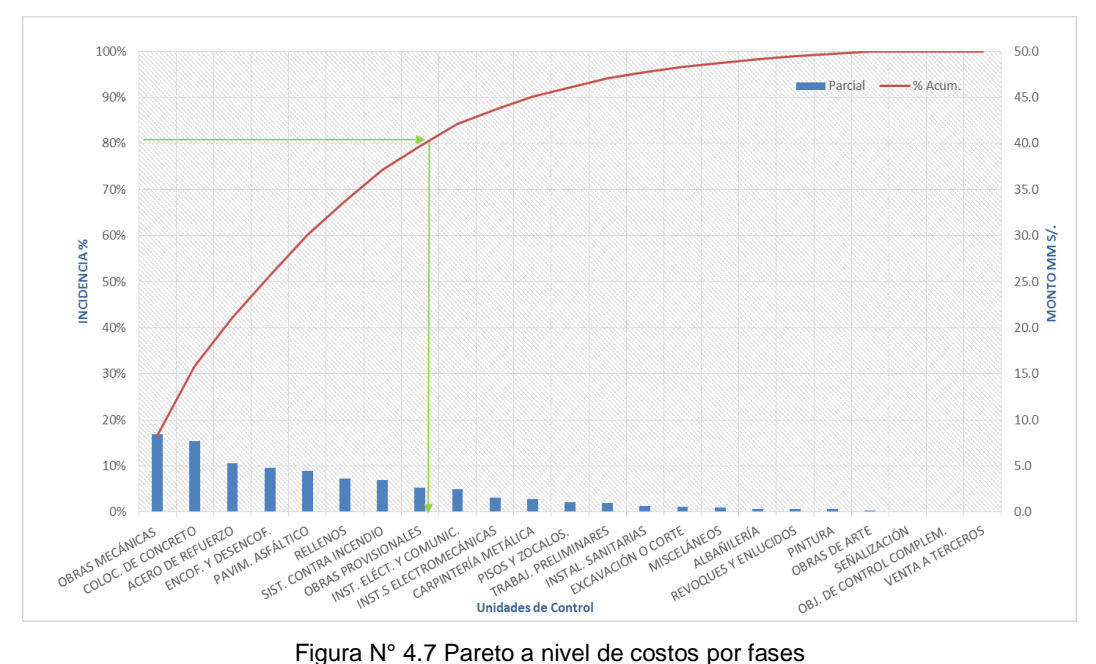

de tierras y las especialidades de instalaciones, las cuales representan el 80% del costo.

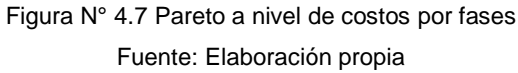

<span id="page-53-0"></span>Para cada una de las fases incidentes fue necesario volver a realizar las cotizaciones con diversos proveedores de materiales y servicios, para ello los principales encargados de realizar la cotización corresponde a OT conjuntamente con el área de Costos, Producción y Procura, todos ellos son los principales responsables de finalizar la cotización con un contrato u orden de compra (OC) y/o orden de servicio (OS), con estos últimos se identifican los costos relacionados al proyecto en el sistema SAP. En cuanto a la MO del encofrado y concreto fue necesario analizar la productividad con respecto a ratios bases de proyecto similares.

Análisis de productividad para la MO

La recomendación para las empresas constructoras es que cuando realicen el control de sus proyectos es necesario que registren las productividades de la mano de obra de las principales fases, ya que para futuros proyectos servirán como datos históricos para las proyecciones de las cantidades de horas hombres. El Cuadro  $N^{\circ}$  4.4 muestra los ratios finales de concreto y encofrado de tres proyectos similares a la Planta Papelera, en base ello se verificó los ratios según el presupuesto ofertado, obteniéndose así el ratio meta.

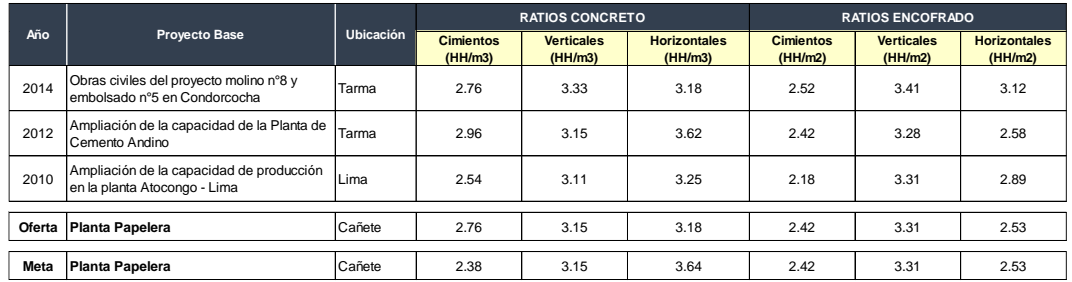

Cuadro N° 4.4 Ratios históricos de concreto y encofrado Fuente: ISP de los tres proyectos

<span id="page-54-0"></span>El ratio oferta de las fases de concreto y encofrado es el resultado del promedio de los ratios de las partidas de elementos y unidades similares. Mientras que el ratio meta para cada fase de concreto y encofrado es el resultado del análisis desde el punto de vista del juicio experto y de los ratios históricos de los ingenieros de obra, para ello se tiene en cuenta los factores que pueden afectar a la productividad de la MO en los procesos constructivos, como los acarreos manuales a lugares inaccesibles.

#### Consideraciones para el análisis de cuadros comparativos

Las políticas empresariales hoy en día recomiendan realizar los cuadros comparativos para los recursos cotizados, en ello se evalúa los alcances, las cantidades, los precios ofertados, las consideraciones y principalmente permite evaluar a los diferentes proveedores.

Sí el cuadro comparativo está relacionado al rubro de materiales es necesario verificar las especificaciones y es recomendable que sean analizados por los especialistas, por ejemplo si se está tratando el análisis del cuadro comparativo para adquirir los materiales de la especialidad de instalaciones eléctricas, entonces es recomendable que el cuadro comparativo lo verifique el ingeniero especialista en la parte eléctrica, para este caso el ingeniero de costos podría acompañar en el análisis para salvaguardar los costos, siempre y cuando estos cumplan con las exigencias de sus respectivas especificaciones técnicas. Similarmente sucede con los subcontratos; por ejemplo, si se desea subcontratar la especialidad de estructuras metálicas es recomendable que para el análisis del cuadro comparativo esté involucrado el especialista en estructuras metálicas o el encargado de dicha actividad y los ingenieros de producción para que pueden afirmar si en el cuadro comparativo están considerandos todo lo necesario para

desarrollar dicha actividad. Como en el caso de los materiales, el ingeniero de costos deberá salvaguardar los costos de los servicios directos.

Principales resultados del análisis de los cuadros comparativos

El estimar los costos para el presupuesto meta significa también afinar los precios unitarios de cada uno de las fases del presupuesto ofertado, entonces para ello las empresas constructoras deben tener en consideración que recursos deben ser actualizados en cuanto a precios unitarios, antes del inicio de obra, ya que a medida que avanza el proyecto obviamente se irán cerrando muchos costos con otros proveedores y los costos se irán afinando más, pero el objetivo es tener las primeras referencias para la actualización del presupuesto oferta y así concluir con el presupuesto meta.

En el **[ANEXO N°](#page-121-0)** *15* se podrá visualizar los cuadros comparativos para el material de concreto premezclado, para la fase del acero y para el encofrado metálico.

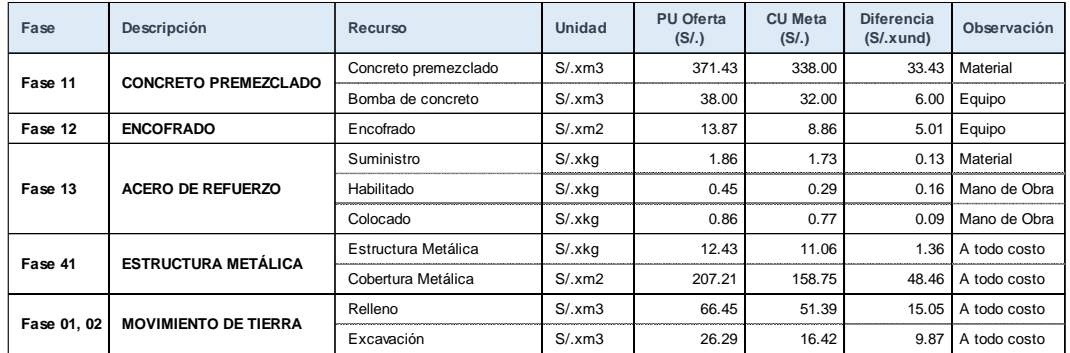

Cuadro N° 4.5 Resultado de los cuadros comparativos Fuente: Elaboración propia

#### <span id="page-55-0"></span>*a) Concreto y bomba de concreto*

En el caso de los materiales, el insumo más incidente es el concreto y en cuanto al equipo corresponde al equipo de bombeo, es claro que también cuando las empresas ofertan sus precios, siempre lo generan con un ligero margen de utilidad, por ello la necesidad de afinar los precios, siempre cuidando el valor hacia el cliente. En el **[ANEXO N°](#page-121-0)** *15 cuadro comparativo concreto* se podrá visualizar que para la cotización se contó con cuatro proveedores y también se visualiza el tipo de cemento considerado para el proyecto fue de tipo I, pero de acuerdo al EMS en el área de trabajo existe presencia de sales y nivel freático, entonces

como estrategia se decidió cotizar el concreto con cemento tipo V, el costo de este tipo de cemento está dentro de los costos, a pesar de mejorar la calidad.

De los análisis de los precios cotizados para el concreto según el [Cuadro N°](#page-55-0) *4*.*5*, se observa que se logró obtener ahorros en cuantos al precio del material y el equipo a pesar que se mejoró la calidad del concreto a costos del contratista.

## *b) Encofrado Metálico*

Para el análisis del uso de los encofrados existen empresas especialistas para modular el encofrado siguiendo la secuencia constructiva y la rotación que deberían tener estos encofrados, es por ello que fue necesario recurrir a diversos proveedores especialistas, quienes planteaban diversas formas para la distribución de los paneles de encofrados y andamios para cada uno de los frentes, la cual determinaba el plazo de permanencia de los encofrados en obra. De la experiencia en diversos proyectos se tiene que en promedio el desperdicio de encofrados representa el 10% del total del costo final del alquiler. Para ver el resultado de la rotación de encofrados se recomienda revisar el **[ANEXO N°](#page-121-0)** *15 Cuadro de rotación de encofrados*.

#### *c) Acero de refuerzo*

La fase del acero era una de las actividades más riesgosas para el contratista, ya que esta sería subcontratada en su totalidad. El análisis de los costos se realizó muy detallado como se muestra en el **[ANEXO N°](#page-121-0)** *15 Comparativo acero*. Fue necesario considerar los costos por desperdicios y transporte vertical, donde se incluyó como equipo principal la grúa torre. Del [Cuadro N°](#page-55-0) *4*.*5* se observa que en el análisis unitario del acero se tiene un ligero ahorro a pesar que dentro del costo se está considerando el costo de la grúa torre el cual no estuvo considerado contractualmente, como se mencionó en el punto *5.2.2.*

## *d) Estructuras Metálicas*

El objetivo para esta fase fue subcontratar a todo costo los trabajos de estructuras metálicas, para ello fue necesario evaluar la capacidad de la empresa a contratar, ya que los hitos del proyecto principalmente estuvieron enfocados en los trabajos de la estructura metálica. En el [Cuadro N°](#page-55-0) *4*.*5* se observa el aporte de la fase.

#### *e) Movimiento de tierra*

Fue necesario subcontratar los trabajos de movimiento de tierra tanto para las plataformas de los edificios y para el plataformado de las obras viales. Según el [Cuadro N°](#page-55-0) *4*.*5* se observa que se tiene un ahorro considerable en el precio unitario de la fase.

Del análisis anterior es evidente la mejora en los costos unitarios para el proyecto, el cual repercutirá directamente en el margen económico del proyecto.

## *5.3.1.2 Análisis de las fases indirectas del proyecto*

El costo indirecto está representado principalmente por los rubros de gastos generales y empleados. El rubro empleado debe ser estimado de manera correcta de acuerdo al cronograma de obra, según ello debe evaluarse la permanencia de empleados desde el inicio de obra hasta el cierre administrativo de obra. Para el caso de cierre administrativo de obra se considera un mes adicional, el cual es un tiempo prudente y moderado liquidar la obra.

En el [Cuadro N° 4.6](#page-57-0) muestra la cantidad de personal empleado considerado en el presupuesto oferta como 81 personas, pero de acuerdo a la magnitud del proyecto y a los hitos, el contratista optó como estrategia aumentar la cantidad de empleados a 102, para un control y manejo adecuado del proyecto.

En el **[ANEXO N°](#page-124-0)** *16* se muestra el análisis considerado para la proyección de los nuevos empleados para el proyecto.

| $N^{\circ}$ | Tipo de Empleado                  | Und. | Cant, Oferta | <b>Cant. Meta</b> |
|-------------|-----------------------------------|------|--------------|-------------------|
| 1.0         | <b>SUPERVISION</b>                | und  | 45           | 65                |
| 1.1         | Dirección                         | und  |              | 2                 |
| 1.2         | Seguridad, Medio Ambiente, Social | und  | 8            | 10                |
| 1.3         | Oficina Control de Calidad        | und  | 6            |                   |
| 1.4         | Oficina Técnica                   | und  | 9            | 14                |
| 1.5         | Control de Proyecto               | und  | 4            | 5                 |
| 1.6         | Administración de Contratos       | und  | 4            | 2                 |
| 1.7         | Producción                        | und  | 10           | 13                |
|             | Supervisores.-                    | und  | 6            | 10                |
| 1.8         | Equipo Mecánico                   | und  | 1            | 2                 |
| 2.0         | <b>ADMINISTRACION</b>             | und  | 8            | 9                 |
| 3.0         | <b>PERSONAL AUXILIAR</b>          | und  | 28           | 28                |
|             | TOTAL                             |      | 81           | 102               |

<span id="page-57-0"></span>Cuadro N° 4.6 Comparativo de empleados oferta vs meta

Fuente: Elaboración propia

Los Gastos Generales que se deben tener en consideración para la proyección o estimación para el presupuesto meta son de acuerdo al [Cuadro N° 4.7.](#page-58-0)

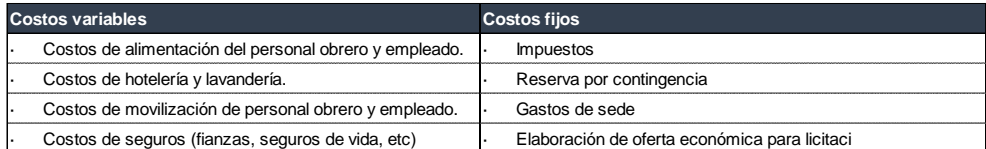

Cuadro N° 4.7 principales costos a identificar en los gastos generales Fuente: Elaboración propia

## <span id="page-58-0"></span>**5.4 ACTUALIZACIÓN DEL PRESUPUESTO OFERTADO**

Definido los precios unitarios nuevos y las principales actividades a subcontratar, es necesario actualizar el presupuesto oferta, para ello existen dos métodos: (1) Es actualizar en hojas de cálculo, la cual es muy engorroso y toma demasiado tiempo y (2) es actualizar el presupuesto utilizando el S10. El contratista para actualizar el presupuesto hizo uso del S10 por la rapidez y efectividad de su plataforma, ya que permite actualizar y agrupar el presupuesto en partidas, fases y sub fases. Actualizado el presupuesto en S10 se obtuvo el presupuesto meta por especialidades y por fases. El [Cuadro N° 4.8](#page-58-1) indica que el presupuesto oferta por especialidades tiene un margen inicial de 10% y el presupuesto meta también por especialidades tiene un margen de 12.8%, el margen aumentó por las mejoras según las Estrategias analizadas anteriormente.

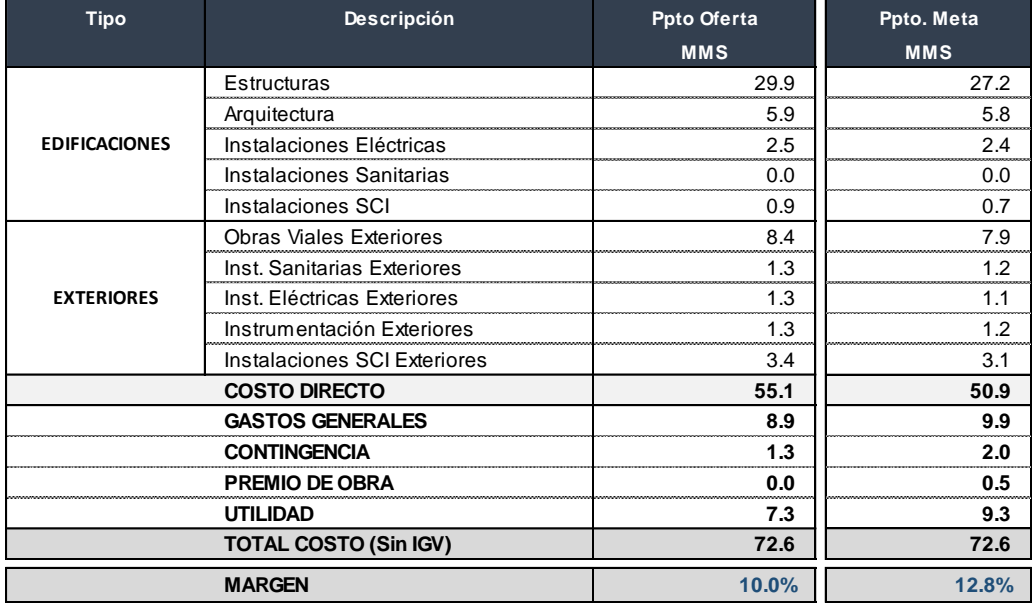

<span id="page-58-1"></span>Cuadro N° 4.8 Presupuesto oferta y Meta por especialidades S10

Fuente: Elaboración propia

El S10 también permite generar el cronograma valorizado por meses y el cronograma en porcentaje de avances por meses, lo anterior sirve para las proyecciones de los costos en el Resultado Operativo Inicial.

En el **[ANEXO N°](#page-127-0)** *17* se muestra el resultado del presupuesto meta para cada frente en la plataforma del S10. El resultado es el presupuesto meta faseado según la *Estrategia de Control*, esto permitirá tener un control simplificado en la ejecución y en los costos.

## 5.4.1 Resultado de los costos directos del presupuesto meta

Luego de la actualización de los precios unitarios en el S10 de las principales fases incidentes, tanto directas e indirectas se obtuvo las principales variaciones de los costos, las cuales se convierten en aportes al margen económico que se explican:

## *5.4.1.1 Análisis del presupuesto meta por fases directas*

En el [Cuadro N° 4.9](#page-59-0) se observa que las fases directas aportan un margen adicional de 5.8% con respecto al margen ofertado o contractual que es de 10%.

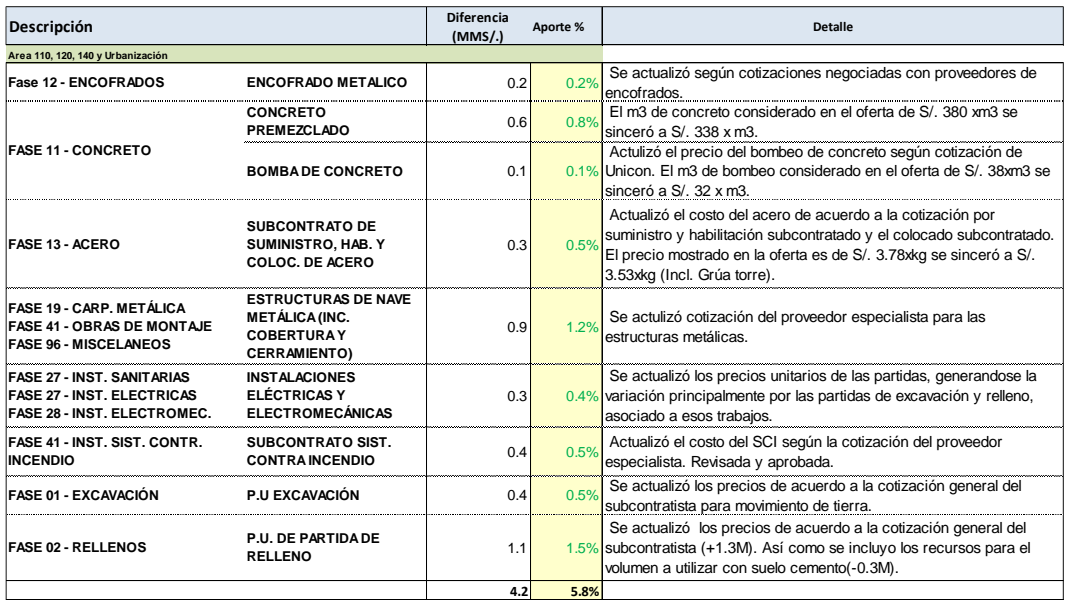

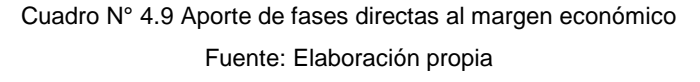

<span id="page-59-0"></span>Del 5.8% de aporte al margen, según el [Cuadro N° 4.9](#page-59-0) la fase que más aporta corresponde a los rellenos de los trabajos exteriores con 1.5%, seguido de la estructura metálica con 1.2% y la colocación del concreto con 0.9%, entonces es

necesario tener un control exhaustivo de estas fases incidentes para evitar sorpresas durante su ejecución.

## *5.4.1.2 Análisis del presupuesto meta por especialidades directas*

En la [Figura N°](#page-60-0) *4*.*8* se muestra las variaciones por especialidades, donde se observa que la especialidad de estructuras es la más incidente y también es la que mayor aporta al margen del proyecto, esto porque en el presupuesto oferta la incidencia es de 54%, mientras que la incidencia de misma especialidad para el presupuesto meta es de 49% significando un ahorro económico. Este último se debe porque el contratista puso mayor énfasis en los análisis del concreto, encofrado, acero y estructuras metálicas, fases que generaron aportes al margen por las buenas negociaciones y aplicación de la estrategia de ejecución de obra.

Caso similar sucede en la especialidad de obras viales, ya que también el contratista puso énfasis en el análisis por ser la segunda especialidad con mayor incidencia. La fase que se analizó para este caso es el movimiento de tierra para la pavimentación.

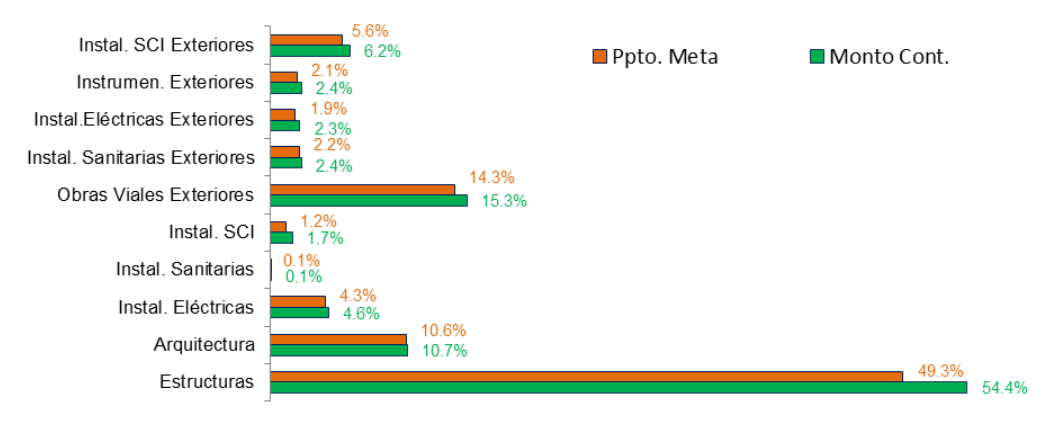

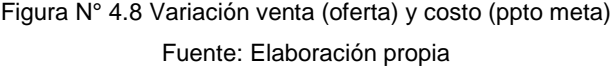

#### <span id="page-60-0"></span>*5.4.1.3 Variaciones de los rubros directos*

Un punto interesante de los resultados de aplicar la estrategia de ejecución de obra fue la subcontratación de diversas actividades, entonces ello repercute en los rubros contractuales como es caso de los materiales, mano de obra y equipos, ya que los costos y su incidencia deberían disminuir, ya que estarían pasando al rubro de subcontratos, se recomienda visualizar la [Figura N°](#page-61-0) *4*.*9* y la *[Figura N° 4.10](#page-61-1)* donde se muestra la incidencia de los rubros y sus variaciones con respecto a los rubros ofertados.

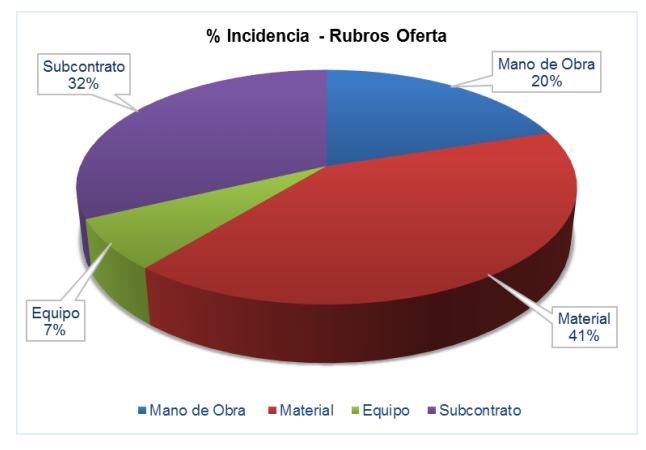

Figura N° 4.9 Incidencia de rubros directos ofertados Fuente: Elaboración propia

<span id="page-61-0"></span>En la [Figura N°](#page-61-0) *4*.*9* se observa que los subcontratos tienen una incidencia de 32%, la incidencia de MO es del 20% y la incidencia de los materiales es de 41%. Mientras que en la *[Figura N° 4.10](#page-61-1)* los subcontratos tienen una incidencia de 43%, significa incremento de trabajos a subcontratar, y en cuanto a la MO la incidencia paso de 20% a 15%, al igual que los materiales que paso de 41% a 36%, esto porque algunos rubros pasaron a ser subcontratados.

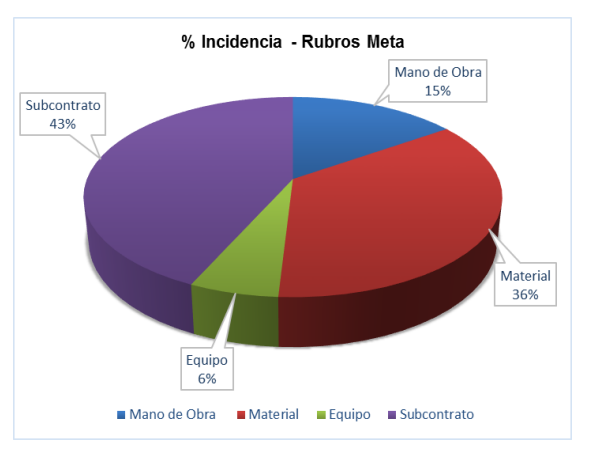

Figura N° 4.10 Incidencia de rubros directos meta Fuente: Elaboración propia

## <span id="page-61-1"></span>5.4.2 Resultado de los costos indirectos del presupuesto meta

En cuanto a los costos indirectos, según el [Cuadro N° 4.10](#page-62-0) las variaciones van en contra del contratista, y esto porque se tiene previsto incorporar a nuevos empleados por la complejidad del proyecto. Otro punto importante para la variación en contra es porque dentro de los costos indirectos se está considerando los gastos generales, la reserva de contingencia y el premio de obra.

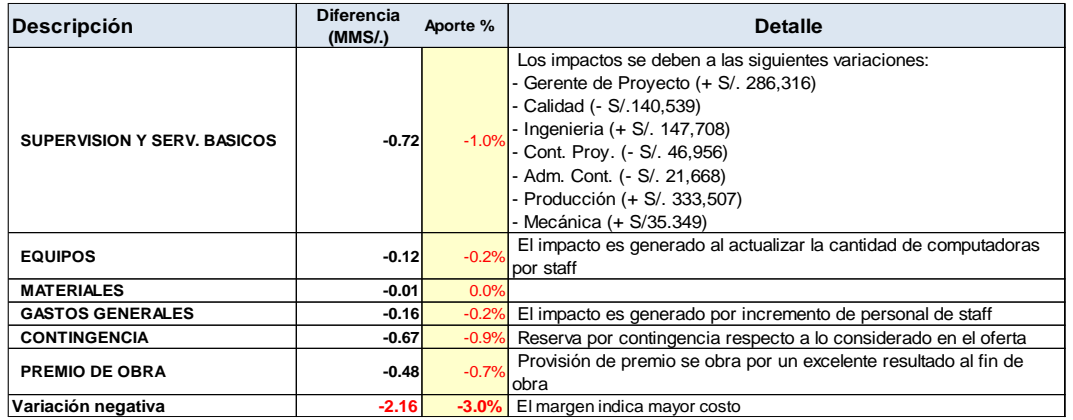

Cuadro N° 4.10 Variaciones de los costos indirectos luego del análisis en S10 Fuente: Elaboración propia

<span id="page-62-0"></span>5.4.3 Variaciones del presupuesto meta versus el presupuesto ofertado

Según el presupuesto ofertado la utilidad contractual es de 10% como se muestra en el [Cuadro N° 4.8](#page-58-1), pero debido a la aplicación de las principales estrategias de ejecución se logró generar una variación en el margen a favor del contratista en 2.8%, es decir el margen interno del proyecto estaría quedando definido en 12.8%. En el [Cuadro N° 4.11](#page-62-1) se muestra la variación de los costos directos, costos indirectos y la utilidad, todos ellos explicados en los párrafos anteriores.

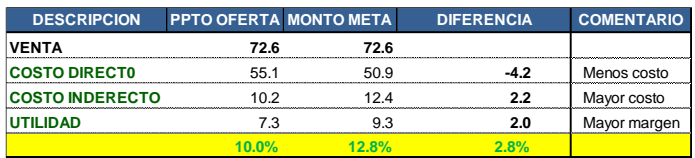

Cuadro N° 4.11 Mejora de margen económico según el PEO Fuente: Elaboración propia

## <span id="page-62-1"></span>**5.5 RESULTADO OPERATIVO INICIAL DE LA PLANTA PAPELERA**

El ROI es fundamental para el inicio de toda obra, con ello se estaría trazando la línea base para el control de los costos del proyecto. La estructura fundamental para el ROI es la venta y los costos.

La venta queda definida por el presupuesto ofertado y el cronograma valorizado de obra. Los costos estarán estructurados en costos directos e indirectos y cada uno de ellos estará controlado por los diferentes rubros.

Las proyecciones de los costos se realizan en base al cronograma de materiales, mano de obra, subcontratos, equipos y empleados. Recomendable considerar los costos para los cierres administrativos de obra.

El margen del ROI debe coincidir con el margen del presupuesto meta como se muestra en el [Cuadro N° 4.8](#page-58-1), para el caso de la planta papelera el margen meta quedó definido por 12.8%,

| <b>CONCEPTO</b>                  | <b>PROYECCION</b> |          |          |          |          |            |                                                  | <b>TOTAL OBRA</b> |          |          |               |               |
|----------------------------------|-------------------|----------|----------|----------|----------|------------|--------------------------------------------------|-------------------|----------|----------|---------------|---------------|
|                                  | $mar-16$          | $abr-16$ | $may-16$ | $jun-16$ | $iul-16$ | $a$ ago-16 | $sep-16$                                         | oct-16            | $nov-16$ | $dic-16$ | Saldo de Obra | <b>ACTUAL</b> |
| <b>VENTA</b>                     |                   |          |          |          |          |            |                                                  |                   |          |          |               |               |
| <b>TOTAL VENTA S/.</b>           | 0.62              | 3.75     | 22.53    | 15.68    | 16.72    | 6.09       | 4.05                                             | 2.38              | 0.76     | 0.0      | 72.59         | 72.59         |
| <b>COSTO DIRECTO</b>             |                   |          |          |          |          |            |                                                  |                   |          |          |               |               |
| <b>MATERIALES</b>                | 0.0               | 0.58     | 7.14     | 4.08     | 3.58     | 1.25       | 1.03                                             | 0.73              | 0.10     | 0.0      | 18.49         | 18.49         |
| <b>MANO DE OBRA</b>              | 0.01              | 0.35     | 2.77     | 2.13     | 1.47     | 0.52       | 0.32                                             | 0.22              | 0.03     | 0.0      | 7.82          | 7.82          |
| <b>EQUIPO DE TERCEROS</b>        | 0.02              | 0.43     | 1.39     | 0.67     | 0.37     | 0.11       | 0.03                                             | 0.02              | 0.0      | 0.0      | 3.05          | 3.05          |
| <b>SUBCONTRATOS</b>              | 0.41              | 1.60     | 4.65     | 3.88     | 5.97     | 2.43       | 1.48                                             | 0.76              | 0.41     | 0.0      | 21.59         | 21.59         |
| <b>GASTOS GENERALES</b>          | 0.02              | 0.02     | 0.02     | 0.02     | 0.02     | 0.02       | 0.02                                             | 0.02              | 0.02     | 0.0      | 0.16          | 0.16          |
| <b>PARCIAL DIRECTOS</b>          | 0.46              | 2.98     | 15.97    | 10.78    | 11.41    | 4.34       | 2.89                                             | 1.74              | 0.55     | 0.0      | 51.12         | 51.12         |
| <b>COSTO INDIRECTO</b>           |                   |          |          |          |          |            |                                                  |                   |          |          |               |               |
| <b>MATERIALES</b>                | 0.0               | 0.0      | 0.0      | 0.0      | 0.0      | 0.0        | 0.0                                              | 0.0               | 0.0      | 0.0      | 0.03          | 0.03          |
| MANO DE OBRA                     | 0.0               | 0.0      | 0.0      | 0.0      | 0.0      | 0.0        | 0.0                                              | 0.0               | 0.0      | 0.0      | 0.0           | 0.0           |
| <b>EMPLEADOS Y REGIMEN COMUN</b> | 0.23              | 0.60     | 0.85     | 0.87     | 0.86     | 0.85       | 0.80                                             | 0.66              | 0.41     | 0.10     | 6.24          | 6.24          |
| <b>EQUIPO DE TERCEROS</b>        | 0.03              | 0.07     | 0.10     | 0.10     | 0.10     | 0.10       | 0.10                                             | 0.08              | 0.05     | 0.01     | 0.75          | 0.75          |
| <b>SUBCONTRATOS</b>              | 0.0               | 0.0      | 0.0      | 0.0      | 0.0      | 0.0        | 0.0                                              | 0.0               | 0.0      | 0.0      | 0.0           | 0.0           |
| <b>GASTOS GENERALES</b>          | 0.10              | 0.26     | 0.38     | 0.39     | 0.38     | 0.38       | 0.35                                             | 0.29              | 0.18     | 0.04     | 2.76          | 2.76          |
| <b>CONTINGENCIA</b>              |                   |          |          |          |          |            |                                                  |                   |          | 1.95     | 1.95          | 1.95          |
| PROVISIÓN (PREMIO DE OBRA)       |                   |          |          |          |          |            |                                                  |                   |          | 0.45     | 0.45          | 0.45          |
| <b>PARCIAL INDIRECTOS</b>        | 0.36              | 0.94     | 1.34     | 1.37     | 1.34     | 1.34       | 1.26                                             | 1.04              | 0.64     | 2.56     | 12.18         | 12.18         |
| <b>TOTAL COSTO</b>               | 0.82              | 3.92     | 17.31    | 12.15    | 12.75    | 5.68       | 4.15                                             | 2.78              | 1.19     | 2.56     | 63.30         | 63.30         |
| MARGEN ECONOMICO                 | 0.08              | 0.48     | 2.88     | 2.01     | 2.14     | 0.78       | 0.52                                             | 0.31              | 0.10     | 0.0      | 9.29          | 9.29          |
| % DE MARGEN (CONTABLE)           | 12.80%            | 12.80%   |          |          |          |            | 12.80% 12.80% 12.80% 12.80% 12.80% 12.80% 12.80% |                   |          | 12.80%   | 12.80%        | 12.80%        |

Cuadro N° 4.12 Resultado Operativo Inicial de la Planta Papelera

En el *[ANEXO N° 18](#page-129-0)* se observa la proyección de la venta según el cronograma de obra, mientras que en el *[ANEXO N° 19](#page-130-0)* se observa el ROI por fases, donde se muestra el margen inicial para cada fase y subfase del proyecto.

## **5.6 PLAN DE ESTRUCTURA DEL PROYECTO (PEP) EN SAP**

| Proyecto Tratar Pasara Detal. Opciones<br>Sistema Ayuda<br>- 4 8 6 6 6 1 8 1 2 1 2 1 2 2 2 2 2 2 2 2 3<br>Ø                                                                              | 口同                                                                                                    |
|----------------------------------------------------------------------------------------------------|----------------------------------------------------------------------------------------------------|
| <b>R</b> . Project Builder: Proyecto P-0129<br>12   명 8   권 品 明   쁊   配 ⊙                                                                                                    |                                                                                                    |
| <b>BUT VEHICLA RIMERA</b><br>Estr.proycto: Identificación<br>Denomin.<br>$\sqrt{R}$ P-0129<br>$\sqrt{\phantom{a}}$ P-0129<br>$\triangleright$ $\triangle$ P-0129.01<br>Frente 01 - COMÚN | Identificación y selección de vistas<br>22<br>P-0129.02.59<br>Flemento PFP<br>Venta a Terceros<br>PROTISA PLANTA DE PAPEL TISSUE EN CAÑETE<br>$\Delta$<br>Detaile:<br>PROTISA PLANTA DE PAPEL TISSUE EN CAÑETE<br>日□◇♪日<br>Resumen(es):                                    |
| $\triangleright$ $\triangle$ P-0129.02<br>$\cdot$ $\Delta$ P-0129.03<br>Frente 03 - PTAR (140)<br>$\triangleright$ $\triangle$ P-0129.04<br>$\cdot$ $\triangle$ P-0129.99<br>Indirectos  | Frente 02- PASTAS (110) Y PAPELERA (120)<br>$\mathsf{P.m.} \square \square \square$<br>Fechas<br>Gestión<br>Dat.básic.<br>Asign.<br>Control<br>Superior<br>Campos usuario<br>Frente 04 - OBRAS DE URBANIZACIÓN<br>0259<br>ID breve<br>Clase proyecto<br>-<br><b>Status</b> |

Figura N° 4.11 Definición del PEP de primer y segundo nivel en SAP Fuente: Modulo Project Builder – SAP

<span id="page-63-0"></span>SAP para el presente proyecto será un sistema recolector de costos de los recursos que se utilizarán en obra mediante una buena gestión en campo. Entonces es necesario definir el elemento PEP de primer nivel o el nombre del proyecto con una codificación, para el proyecto se definió el PEP de primer nivel como *P-0129*. También fue necesario definir el PEP de segundo nivel que corresponde a los *Frentes 01, 02, 03 y 04* definidos en la estrategia de ejecución de obra. En la [Figura N°](#page-63-0) *4*.*11* se muestra la plataforma SAP donde se definió el proyecto *por P-0129* y los Frentes de trabajo.

En SAP existe ya definido un plan de fases maestro el cual debe ser adecuado según el plan de fases por Frente de trabajo, como se muestra en la [Figura N°](#page-64-0)  *4*.*[12](#page-64-0)*.

| Project Builder: Proyecto P-0129<br>  170 →                                                                                                    |                                                                                                    |                                                                                                    |
|----------------------------------------------------------------------------------------------------|----------------------------------------------------------------------------------------------------|----------------------------------------------------------------------------------------------------|
| 2品明 器 配の<br>$\mathscr{D}$<br>鬼眾                                                                                                    |                                                                                                    |                                                                                                    |
| <b>BINDINA AIR AND</b>                                                                                                    |                                                                                                    | Identificación y selección de vistas                                                                                                    |
| Estr.provcto: Identificación<br>$\sqrt{7}$ P-0129<br>$\sim$ $\triangle$ P-0129<br>$\mathbf{A}$ P-0129.01<br>$\cdot$ $\Xi$ 5000321<br>$\triangle$ P-0129.01.01<br>$\triangleright$ $\bigtriangleup$ P-0129.01.02<br>$\triangle$ P-0129.01.03<br>$\triangle$ P-0129.01.04<br>$\triangleright$ $\bigwedge$ P-0129.01.05<br>$\triangleright$ $\triangle$ P-0129.01.06<br>$\triangleright$ $\bigtriangleup$ P-0129.01.07<br>$\triangle$ P-0129.01.08<br>$\triangleright$ $\bigtriangleup$ P-0129.01.09<br>$\triangleright$ $\bigwedge$ P-0129.01.10<br>$\triangle$ P-0129.01.11<br>$\triangleright$ Q P-0129.01.12<br>$\triangle$ P-0129.01.13 | Denomin.<br>PROTISA PLANTA DE PAPEL TISSUE EN CAÑETE<br>PROTISA PLANTA DE PAPEL TISSUE EN CAÑETE<br>Frente 01 (Modelo)<br>Frente 01<br>Excavación o Corte<br>Rellenos<br>Sostenimiento<br><b>Demoliciones</b><br>Producción de Agregados<br>Producción de Concreto<br>Producción de Asfalto<br>Pavimento Asfáltico<br>Pavimento de Concreto<br>Obras de Arte<br>Colocación de Concreto<br>Encofrado y Desencofrado<br>Acero de Refuerzo | 22<br><b>Trabaios Adicionales</b><br>P-0129.04.57<br><b>Elemento PEP</b><br>$\blacktriangle$<br>$\overline{\Delta}$<br>Detalle:<br>٠<br>Resumen(es):<br><b>P</b> ODD<br>Gestión<br>Dat.básic.<br>Fechas<br>Asian.<br>Control<br>Superior<br>Campos usuario<br>0457<br>ID breve<br>Clase provecto<br>▾<br><b>Status</b><br>$\blacksquare$<br>LIB.<br>Status sistema<br>EINI<br>Status usuario<br>Indicadores operativos<br>Competencias<br>Elemento planif.<br>Responsable<br>Solicitante<br>D Elemento imputación<br>Elemento facturación |
| $\triangleright$ Q P-0129.01.14<br>$\triangle$ P-0129.01.15<br>$\triangleright$ $\bigtriangleup$ P-0129.01.16<br>$\triangleright$ Q P-0129.01.17<br>$\triangle$ P-0129.01.18<br>$\Lambda$ 0.0120.01.10                                                                                                    | Albañilería<br>Revoques y Enlucidos<br>Pisos y Zocalos. Incluye Contrazocalos<br>Coberturas<br>Tabiquería y Falso Cielo Raso<br>Carnintora Motálica                                                                                                    |                                                                                                    |

Figura N° 4.12 Estructuración del plan de fase para el frente 01 Fuente: Modulo Project Builder – SAP

<span id="page-64-0"></span>Los rubros serán los recolectores de los costos para cada una de las fases definidas en la estrategia de ejecución. Los rubros dentro del sistema SAP se muestran en la [Figura N°](#page-64-1) *4*.*13*.

| $\mathbb{F}$<br>Proyecto<br>Tratar<br>Pasar a<br>Detail.<br>Opciones<br>€ | Sistema<br>Avuda<br>▼ 4 日   0 0 0 1   8   11   14   21   21   21   27   10   5 |                | 口豆                                      |  |  |  |  |
|---------------------------------------------------------------------------|--------------------------------------------------------------------------------|----------------|-----------------------------------------|--|--|--|--|
| $\mathbb{R}$<br><b>Project Builder:Proyecto P-0129</b>                    |                                                                                |                |                                         |  |  |  |  |
| $\mathscr{D}$<br> 행위  권品館  器620                                           |                                                                                |                |                                         |  |  |  |  |
| <b>D. ※ Grafico Jerarquia (Shift+F6)引会</b><br>B                           |                                                                                |                | Identificación y selección de vistas    |  |  |  |  |
| Estr.proycto: Identificación                                              | Denomin.                                                                       | Grafo          | 22<br>100000000003<br>Frente 04         |  |  |  |  |
| $-7$ P-0129                                                               | PROTISA PLANTA DE PAPEL TISSUE EN CAÑETE<br>$\overline{\phantom{a}}$           | Detaile:       | 冨                                       |  |  |  |  |
| $\sim$ $\triangle$ P-0129                                                 | ٠<br>PROTISA PLANTA DE PAPEL TISSUE EN CAÑETE                                  | Resumen(es):   | $\Box$                                  |  |  |  |  |
| $\triangleright$ $\triangle$ P-0129.01                                    | Frente 01 (Modelo)                                                             |                |                                         |  |  |  |  |
| $\triangleright$ $\triangle$ P-0129.02                                    | Frente 02                                                                      |                |                                         |  |  |  |  |
| $\cdot$ $\Delta$ P-0129.99                                                | Indirectos                                                                     | Programación   | Gestión<br>TxtExpl<br>Control<br>Asian. |  |  |  |  |
| $\cdot$ $\Delta$ P-0129.03<br>$\sim$ $\Delta$ P-0129.04                   | Frente 03                                                                      |                |                                         |  |  |  |  |
| $\cdot$ 2 %00000000003                                                    | Frente 04<br>Frente 04                                                         | <b>Status</b>  |                                         |  |  |  |  |
| $ \Lambda$ P-0129.04.01                                                   | Excavación o Corte                                                             | Status sistema | $\blacksquare$<br>DMNV IMOP LIB.        |  |  |  |  |
| $\sqrt{2}$ P-0129.04.01.01                                                | Excavac localiz no clasif. p/estructuras                                       | Status usuario | <b>EINI</b>                             |  |  |  |  |
| $\sqrt{ }$ 9600000000003 0006                                             | Excavac localiz no clasif. p/estructuras                                       |                |                                         |  |  |  |  |
| $\cdot$ a %000000000003 0006 0007                                         | Mano de Obra                                                                   | Fechas         |                                         |  |  |  |  |
|                                                                           | Materiales                                                                     |                | Real<br>Fe.extrema<br>Programado        |  |  |  |  |
| · 2 %00000000003 0006 0009 Subcontratos                                   |                                                                                |                | 23.03.2016                              |  |  |  |  |
| $\cdot$ a %000000000003 0006 0010 Equipos                                 |                                                                                | Liberación     |                                         |  |  |  |  |

<span id="page-64-1"></span>Figura N° 4.13 Rubros en la fase de excavación de Frente 04

Fuente: Modulo Project Builder – SAP

La [Figura N°](#page-65-0) *4*.*14* muestra la jerarquía para cada uno de los elementos PEP. Para el proyecto quedó definido el elemento PEP de primer nivel como *P-0129*, los elementos PEP de segundo nivel quedó definido por los *Frentes de trabajo* (F01, F02, F03 y F04), los elementos PEP de tercer nivel quedó definido por las *Fases del proyecto* y los elementos PEP de cuarto nivel quedó definido por las *Subfases*, donde finalmente se recolectarán los costos por intermedio de los rubros.

<span id="page-65-0"></span>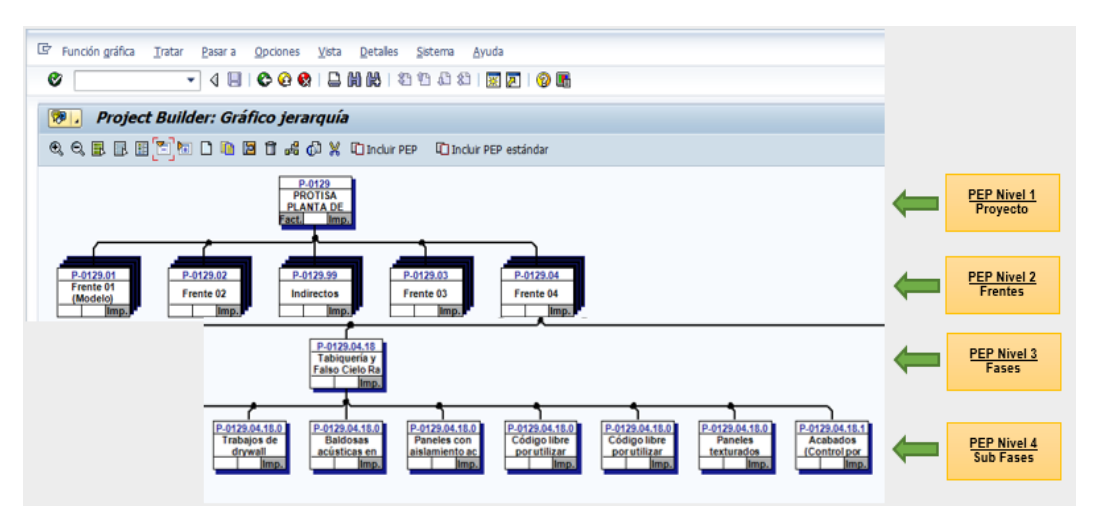

Figura N° 4.14 Jerarquía de la estructura de control en SAP Fuente: Modulo Project Builder – SAP

## **5 CAPÍTULO V: ANALISIS DEL RESULTADO OPERATIVO EN LA CONSTRUCCIÓN DE LA PLANTA PAPELERA**

## **5.1 PRINCIPIOS PARA GENERAR LOS COSTOS DEL PROYECTO**

Elaborado la planificación estratégica de obra, es necesario realizar un registro adecuado de los costos para su posterior reporte y el análisis del RO, así alertar las posibles desviaciones con respecto a la línea base o presupuesto meta.

El RO analiza las diferencias entre los ingresos y egresos. Los ingresos están conformados por las ventas del proyecto asignados a sus respectivas fases, y los costos está conformado por todos los recursos consumidos en obra debidamente controlados y asignados a sus respectivas fases, subfases y rubros.

## 5.1.1 Generación de costo de mano de obra

En campo fue necesario capacitar a todo el personal obrero, jefes de grupos y supervisores sobre la estructura de control y el plan de fases definido para el control del proyecto. La capacitación fue necesaria al inicio de obra, toda vez que los involucrados ya podían tener pleno conocimiento para la asignación del consumo de mano de obra a sus respectivas fases y subfases.

En obra se manejaba un reporte de producción diario donde se registraban todos los trabajos ejecutados por las diferentes cuadrillas en las diferentes sub fases. En dicho reporte era necesario la descripción de las sub fases, el metrado ejecutado y la cantidad de mano de obra consumida, es decir se indicaba la cantidad de horas hombres de operarios, peones, oficiales que participaban en una actividad en particular. Este reporte era de gran ayuda para el análisis de trabajosidad del ISP (Informe Semanal de Producción).

Similarmente las horas hombres de trabajo se registraban en los tareos diarios de recursos humanos, a diferencia que en este reporte se registraban todos los nombres de los personales de las diferentes categorías para que pueda ser cargado diariamente al sistema SAP por el responsable de recursos humanos de obra a través del módulo HCM. Las HH tienen asociadas una tarifa en el sistema SAP que por defecto generaba el costo del personal obrero luego de registradas las horas hombres, previa notificación de las HH por el JCG de obra.

En ambos reportes las horas hombres totales consumidos coincidían.

## 5.1.2 Generación de costo de materiales

Al inicio y durante la ejecución de obra los jefes de cada frente realizan la solicitud de requerimiento de los materiales más incidentes, para ello en obra como estrategia fue necesario implementar un área de procura, quien se encargaba de consolidar todos los pedidos de producción, esta área junto con el área de logística de oficina principal realizaban las cotizaciones de todos los materiales solicitados, una vez analizados los costos de los materiales por control de gestión, cuidando siempre que estén dentro del costo meta, el Gestor de procura se encargaba de generar la solicitud de pedido o SOLPED<sup>3</sup> en el SAP, la cual era aprobado por el Gerente de Obra (GO) y finalmente logística generaba la orden de compra (OC) imputados a la PEP de primer nivel, es decir imputado al proyecto.

#### *5.1.2.1 Salidas de materiales de almacén*

 $\overline{a}$ 

En almacén todos los materiales sin salida son considerados como stock valorado, es decir son controlados en cantidades y montos, entonces para generar el costo en SAP, producción recoge los materiales de almacén con un vale, donde se indica el nombre del material, la cantidad a solicitar y la sub fase donde se consumirá, con dicho vale de consumo, almacén es el responsable de registrar la salida del material (S/M) a la PEP de 4° nivel en SAP, y automáticamente se genera el costo correspondiente al material y a la sub fase.

Almacén procura que la información se encuentra en línea para el JCG, quien se encarga de visualizar el correcto faseo de todos los materiales, en caso hubiera una disconformidad se reasignan los PEP's.

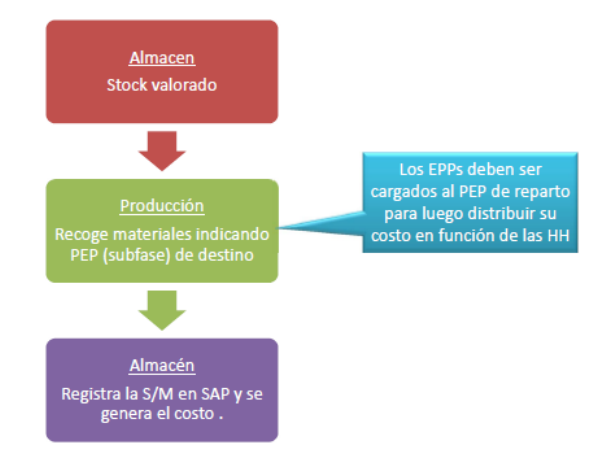

Figura N° 5.1 Procesos para generar los costos de los materiales SAP

<sup>&</sup>lt;sup>3</sup> SOLPED: Documento interno en SAP para solicitar requerimientos de servicios o recursos.

## *5.1.2.2 Generación de costo de concreto*

Para el control de costos del concreto, el procedimiento fue similar, pero a diferencia que en campo se verificaba los m3 de concreto que se estaban colocando y en base a ello se elaboraba el reporte de vaciado en una hoja de cálculo teniendo en cuenta las guías de remisión de cada mixer's donde se indicaba la sub fase, el tipo de concreto consumido y las cantidades usadas. El JCG se encargaba de revisar que el consumo del concreto sea coherente, para proceder a cargar los datos en SAP y generar la aceptación de servicio A/S, generándose así los costos por elementos vaciados o por elementos PEP. Así la información se podía encontrar en línea y servía para realizar la trazabilidad de vaciados de todos los elementos de concreto.

## 5.1.3 Generación de costo de subcontratos

Para generar los costos de los subcontratos depende de un control minucioso en campo por parte del Jefe de Producción (JP). Antes del inicio de obra ya se tenían definidos las partidas a subcontratar, entonces el siguiente paso fue generar las ordenes de servicio (OS) y sus respectivas liberaciones o aprobaciones por parte del gestor de recursos, logística y apoderados para cada una de las actividades tercearizadas. Generar la OS para cada actividad subcontratada permite: (1) llevar un mejor control de los trabajos que realmente han sido contratados en obra (costos comprometidos) y (2) evita sorpresas con trabajos inesperados que podrían mover el margen de la obra.

Para generar el costo directo del rubro subcontrato, el JP cuantificaba el avance real de dicha subcontrata, para que JCG pueda generar una A/S en SAP imputándole un PEP de 4° nivel, generándose así el costo por el avance de la actividad correspondiente. En el caso de los costos indirectos el encargado de realizar la A/S de servicios en SAP imputándole al PEP es el Administrador de Obra. Suele suceder que no siempre se tiene cuantificado el avance real del subcontratista, entonces para ello el JP realiza una proyección o estima el avance con el objetivo de generar el costo del mes o A/S en SAP.

Las aceptaciones de servicio permiten el registro de facturas y el pago respectivo. Contabilidad de oficina principal no procede con el pago a subcontratistas o proveedores de servicio sin antes la obra no había dado su aprobación mediante la generación de A/S.

## 5.1.4 Generación de costo de equipos

En campo se tenía que tarear diariamente los equipos, para ello existía un responsable de equipos. Cada equipo contaba con una OS cuya unidad de control eran las horas maquinas (HM), similarmente a los subcontratos, el Jefe de Producción tenía que dar el visto bueno a las HM consumidas mes a mes, con el objetivo que el JCG genere la A/S, generándose así la provisión de costos en SAP para el mes.

## *5.1.4.1 Generación de costo de encofrados*

En cuanto a los encofrados, en SAP se registran los elementos y se controla su permanencia con una OS, para ello es necesario el costo total de los encofrados, las cuales fueron cuantificados en el presupuesto meta. Al generar la A/S por mes por el consumo de encofrados, normalmente se suele realizar una A/S global y posteriormente el costo se distribuya manualmente a los elementos PEP o subfases proporcionalmente a su venta.

## 5.1.5 Generación de costo de empleados y régimen común

Recursos humanos es la encargada de generar estos costos a través del módulo HCM, el cual cuenta con Unidades Organizativas y están asociados a un elemento PEP, entonces esto permitirá generar costo en los PEP's cuando se generan las planillas mensuales de costo. Es necesario tener en cuenta que RRHH crea las posiciones de los empleados que son destacados a obra, en este caso al proyecto P-0129, definido en el punto *5.6.*

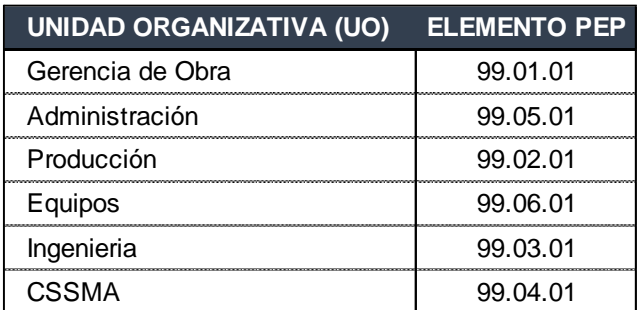

Cuadro N° 5.1 UO's y PEP's para asignación de costos en SAP

## **5.2 REPORTE DE COSTOS POR RUBROS PARA EL RO**

Teniendo en cuenta los principios de generación de los costos del proyecto, fue necesario generar los reportes para el análisis de los costos, los cuales deberían estar en línea y actualizados en SAP para un análisis consistente.

Para generar los reportes de SAP se debe tener en cuenta la transacción *S\_ALR\_87013543-Real/Plan/Desviación abs./Desv*, el código PEP del proyecto que se definió como P-0129, el ejercicio o año del proyecto en ejecución, el periodo o mes para el análisis y el grupo de costos ya sea para el análisis de venta o costos. En cuanto al grupo de costos para las "ventas" (para reportar los ingresos) se debe tener en cuenta las siglas PS\_VTA y para el grupo de costos para los "costos" (para reportar costos) se debe tener en cuenta las siglas PS\_RO.

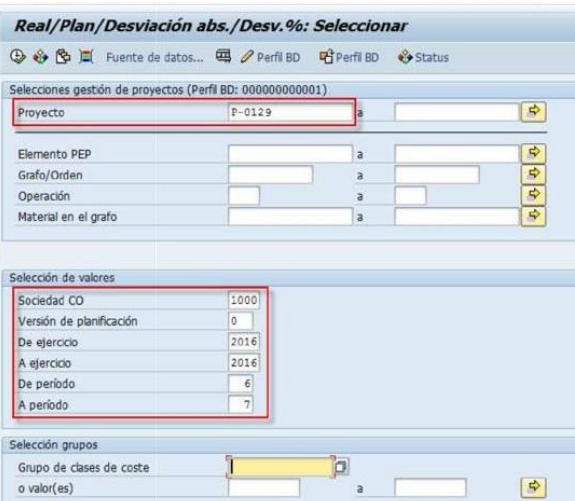

Figura N° 5.2 Transacción Desviación abs. % para generar los costos Fuente: SAP ERP

Reporte SAP de ventas acumulados

Para la Planta Papelera se registraron las ventas o valorizaciones "aprobadas" por la supervisión y el cliente del proyecto, esto para no generar distorsiones en el mes de análisis si hubiera algún cambio o modificación en las valorizaciones.

Para la Planta Papelera se registraron tres tipos de ventas: (1) la venta contractual (CD + UTIL+GG) que corresponde al presupuesto con el que se ganó la licitación, (2) la venta de trabajos adicionales aprobadas, solicitados por el cliente y (3) la venta a terceros, por servicios que el contratista brindaba a las subcontratas, como venta de epp´s, materiales y alquiler de equipos.

En el caso de los trabajos adicionales en obra se generaron diversos adicionales a favor del contratista, entre las más incidentes en cuanto a monto se encuentra la ejecución de la sala eléctrica, suministro y montaje del pipe rack y las obras de alumbrado exterior.

La venta del proyecto aumentaba según avanzaba el proyecto como se explicará en análisis del RO para los meses de julio'16, setiembre'16, diciembre'16 y marzo'17. La venta finalmente se incrementó en 24% de la venta contractual, y dicho porcentaje está representado por los adicionales por cambios en campo (6%), adicionales por variaciones de planos (34%) y adicionales por nuevos alcances (60%).

Lógicamente cada venta adicional debe tener un costo asociado, es por ello que el costo también incremento en 22%.

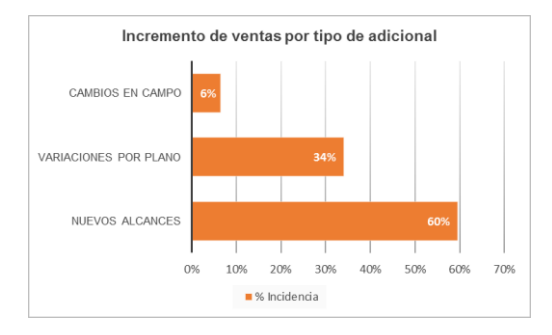

Cuadro N° 5.2 Incidencia del tipo de adicional en el incremento de la venta Fuente: Elaboración propia

Reporte SAP de los costos acumulados por rubros

La [Figura N° 5.3](#page-72-0) es un modelo de reporte de los costos reales por rubros generados con el Grupo de Coste PS\_RO. Es necesario indicar que los costos se pueden generar por ejercicio o año y por periodos o meses.

Para el desarrollo del presente trabajo se analizará los costos reales acumulados para los siguientes periodos:

- $\checkmark$  RO jul 2016: De ejercicio 2016 A ejercicio 2016 / De periodo 1 A periodo 7
- $\checkmark$  RO set 2016: De ejercicio 2016 A ejercicio 2016 / De periodo 1 A periodo 9
- $\checkmark$  RO dic 2016: De ejercicio 2016 A ejercicio 2016 / De periodo 1 A periodo 12
- $\checkmark$  RO Mar 2017: De ejercicio 2016 A ejercicio 2017 / De periodo 1 A periodo 12

Es necesario indicar que para el SAP el proyecto inició en el periodo 4 del ejercicio 2016, entonces es indiferente si los reportes se generan en el periodo 1 o 4.
| e<br>Informe<br>Tratar<br>Pasar a<br><b>Detalles</b><br>Vista                                 | Opciones | Sistema<br>Ayuda                                    |                      |                             |                 |                                |        |
|-----------------------------------------------------------------------------------------------|----------|-----------------------------------------------------|----------------------|-----------------------------|-----------------|--------------------------------|--------|
| Ø<br>۰ı                                                                                       |          | 4 8 0 0 0 1 8 1 8 1 8 1 8 8 8 7 8 8 8               |                      |                             |                 |                                |        |
|                                                                                               |          |                                                     |                      |                             |                 |                                |        |
| <b>Real/Plan/Desviación</b>                                                                   |          |                                                     |                      |                             |                 |                                |        |
|                                                                                               |          | 間Columna I4 ト H │ 暗 器 器 鋸 鲳                         |                      |                             |                 |                                |        |
| <b>Bases</b>                                                                                  |          |                                                     |                      |                             |                 |                                |        |
| Variación: Obieto                                                                             |          | Real/Plan/Desviación                                |                      | Status: 15.01.2017          |                 | Página:                        | 2 / 5  |
| PRO P-0129 PROTISA PLANTA DE PAPEL TISSUE                                                     |          |                                                     |                      |                             |                 |                                |        |
| TE PEP P-0129 PROTISA PLANTA DE PAPEL TISS<br>• <b>B</b> PEP P-0129 PROTISA PLANTA DE PAPEL T |          |                                                     |                      |                             |                 | Columna:                       | 1 / 3  |
| PEP P-0129.01 Frente 01 (Modelo) (acum)                                                       |          | Objeto                                              | PRO P-0129           |                             |                 |                                |        |
| PEP P-0129.02 Frente 02 (acum)                                                                |          | Responsable (nombre)                                |                      |                             |                 |                                |        |
| PEP P-0129.03 Frente 03 (acum)                                                                |          |                                                     |                      |                             |                 |                                |        |
| $\triangleright$ <b>C</b> PEP P-0129.04 Frente 04 (acum)                                      |          | De ejercicio<br>De período                          | 2016<br>$\mathbf{1}$ | A ejercicio<br>A periodo    | 2016<br>12      |                                |        |
| PEP P-0129.99 Indirectos (acum)                                                               |          |                                                     |                      |                             |                 |                                |        |
|                                                                                               |          | Clases de coste                                     |                      | Real                        | Plan del proyec | Desv.abs.                      | Desv.& |
|                                                                                               |          | Equipos Propios                                     |                      | 1,880,896.99                |                 | 1,880,896.99                   |        |
|                                                                                               |          | Equipos Terceros                                    |                      | 5, 191, 573.96              |                 | 5,191,573.96                   |        |
|                                                                                               |          | Empleados                                           |                      | 5, 431, 035.59              |                 | 5,431,035.59                   |        |
|                                                                                               |          | Obreros Construcción Civil<br>Obreros Régimen Común |                      | 9,887,104.30<br>312, 409.35 |                 | 9,887,104.30                   |        |
|                                                                                               |          | Materiales                                          |                      | 20, 111, 374.36             |                 | 312, 409.35<br>20, 111, 374.36 |        |
|                                                                                               | 医足足足足足足足 | Subcontratos                                        |                      | 25, 822, 237.41             |                 | 25, 822, 237.41                |        |
|                                                                                               |          | Gastos Generales                                    |                      | 4,612,353.49                |                 | 4,612,353.49                   |        |
|                                                                                               |          | 大大<br>Clases coste (todas)                          |                      | 73.248.985.45               |                 | 73.248.985.45                  |        |

Figura N° 5.3 Costos incurridos registrados en SAP ERP

<span id="page-72-0"></span>El reporte generado según la [Figura N° 5.3](#page-72-0) muestra en la parte izquierda la estructura de control del proyecto (elementos PEP), en la parte derecha se muestra los grupos de clases de costos por rubros y sus montos correspondientes. Para la gestión de costos, el SAP es un sistema muy interactivo ya que, si se selecciona cada uno de los frentes o elementos PEP, se genera los costos acumulados independientes por rubros para cada uno de los frentes.

# 5.2.2.1 Consideraciones para los costos generados en SAP

Es necesario analizar cada uno de los costos por rubros para identificar los costos que no fueron incluidos en los costos acumulados generados en SAP, ya que suele suceder que existen recursos que fueron consumidos en obra, pero por diversos motivos no fueron registrados en SAP, y si no son registrados lógicamente no se generan los costos, generando así distorsiones para el análisis del RO.

Los costos identificados que no fueron registrados en SAP (normalmente son los subcontratos, equipos y algunos servicios de GG) deben ser provisionados en el RO y deben ser explicados en la conciliación luego del cierre de contabilidad del proyecto.

Es necesario verificar las fases de cada uno de los recursos, esto quiere decir que cada recurso debe estar correctamente asignado a la fase que corresponde, esto ayudará a obtener los costos por fases de manera consistente para verificar el margen por fase. Los recursos que no fueron correctamente asignados deben ser reasignados para no generar distorsiones en el RO por Fases. La reasignación también debe ser explicada en la conciliación con contabilidad.

Así como se analiza que los recursos estén correctamente asignados a sus fases, también es necesario verificar si las fases o sub fases están correctamente asignados a los respectivos rubros, si esto no sucede debería reasignarse manualmente, y también deberían ser explicados en la conciliación del proyecto.

Definidos los costos reales para cada uno de los rubros, es necesario cuantificar el saldo de obra, es decir es necesario generar las proyecciones hasta el término de obra evaluando la estrategia de ejecución en coordinación con el GO y JP.

Los costos se analiza de manera independiente para cada rubro, para ello es necesario generar los costos detallados, ello se genera dando doble clic a los costos de cada uno de los rubros de la [Figura N° 5.3.](#page-72-0)

# **5.3 RESULTADO OPERATIVO JULIO 2016**

Conformada la venta de acuerdo a las valorizaciones contractuales aprobadas por el cliente, los costos de acuerdo a los rubros de los reportes SAP y las proyecciones se obtiene el RO para julio 2016 con un margen de 13% con respecto al margen del ROI de 12.8% según el [Cuadro N°](#page-73-0) *5*.*3*. El incremento ligero del margen es un buen indicador para el contratista. En el **[ANEXO N°](#page-131-0)** *20* se muestra el RO por rubros para el mes de julio. ¿Cuáles son las causas de este incremento positivo?

| <b>CONCEPTO</b>               | <b>PRESENTE MES</b> |        |        | <b>PROYECCION</b> |        | <b>TOTAL OBRA</b> |               |               |             |                   |
|-------------------------------|---------------------|--------|--------|-------------------|--------|-------------------|---------------|---------------|-------------|-------------------|
|                               | <b>ACUM, JULIO</b>  | ago-16 | sep-16 | oct-16            | nov-16 | $dic-16$          | Saldo de Obra | <b>ACTUAL</b> | <b>META</b> | <b>INCREMENTO</b> |
| <b>TOTAL VENTA S/.</b>        | 43.1                | 14.4   | 14.8   | 5.5               | 2.5    | 0.                | 37.1          | 80.3          | 72.6        | 111%              |
| <b>PARCIAL DIRECTOS</b>       | 28.7                | 12.5   | 9.5    | 4.6               | 2.5    | 0.                | 29.1          | 57.8          | 51.1        |                   |
| <b>PARCIAL INDIRECTOS</b>     | 5.                  | 1.3    | 1.2    | 1.                | 0.7    | 2.8               | 7.            | 12.           | 12.2        |                   |
| <b>ITOTAL COSTO</b>           | 33.8                | 13.8   | 10.7   | 5.6               | 3.2    | 2.8               | 36.1          | 69.9          | 63.3        | 110%              |
| <b>MARGEN ECONOMICO</b>       | 5.6                 | 1.9    | 1.9    | 0.7               | 0.3    | 0.                | 4.8           | 10.4          | 9.3         |                   |
| <b>% DE MARGEN (CONTABLE)</b> | $13.0\%$            | 13.0%  | 13.0%  | 13.0%             | 13.0%  | 13.0%             | 13.0%         | 13.0%         | 12.80%      |                   |

Cuadro N° 5.3 RO julio 2016 hoja de resumen

<span id="page-73-0"></span>En los siguientes puntos se explica las variaciones de los costos directos e indirectos para el incremento del margen.

Variación de la venta

La venta acumulada aprobada de acuerdo a las valorizaciones presentadas al cliente representa el 54% de avance físico y económico, esto de acuerdo al cronograma de obra para dicho mes de corte. En la venta total actual según el [Cuadro N°](#page-73-0) *5*.*3* se observa que la venta aumenta en 11% respecto al ROI, y esto

se debe a trabajos adicionales que se ejecutaron o ejecutaran en obra. Los adicionales solo fueron proyectados en el saldo, sin embargo hasta julio 2016 se ejecutaron adicionales has por un monto de 2.13 MMS (ver [Cuadro N°](#page-78-0) *5*.*6* [Resultado Pendiente julio 2016\)](#page-78-0), pero en la venta acumulada no se están considerando porque aún no estuvieron aprobadas por el cliente. Los adicionales deberían tener un costo asociado por lo que el costo también debería aumentar proporcionalmente para el presente RO. Los adicionales generalmente aportan margen al RO.

Variación del costo directo

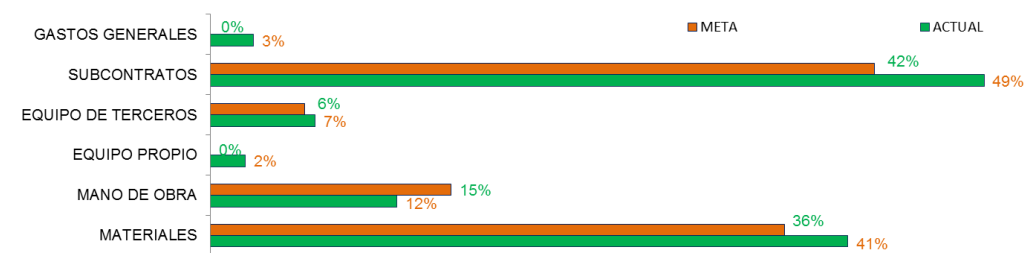

Figura N° 5.4 Variación costo directo de rubros julio 2016

<span id="page-74-0"></span>Gastos generales: De acuerdo a la [Figura N°](#page-74-0) *5*.*4* hasta julio se incurrió en costos para los GG directos que no estuvieron considerados en el presupuesto meta y ROI. Según el Cuadro N° *5*.*4* RO [por fases julio](#page-76-0) 2016 en la columna del rubro GG el costo corresponde a las obras provisionales para la construcción del campamento de obra. Para el RO de análisis la acción correctiva seria proyectar en el saldo los costos de GG para los siguientes meses.

Subcontratos: Es el rubro incidente para el proyecto y su variación es de 42% a 49% según la [Figura N°](#page-74-0) *5*.*4*. Analizando al rubro se encontró que la causa principal fue la subcontratación de la mano de obra para las fases de albañilería, revoques, pintura e instalaciones sanitarias. Estos costos en el ROI del mismo rubro no estuvieron considerados como subcontrato como se puede visualizar en el **[ANEXO N°](#page-132-0)** *21*.

Equipo propio: Según la [Figura N°](#page-74-0) *5*.*4* en el presupuesto meta no se consideró los costos de los equipos propios, entonces para el presente RO la acción correctiva es proyectar en el saldo nuevos costos para equipos menores como concreto, topografía e iluminación. Ver **[ANEXO N°](#page-133-0)** *22 Hoja de rubros equipos propios.*

Mano de obra: De la [Figura N°](#page-74-0) *5*.*4* el costo del rubro MO disminuye porque los costos de las fases de albañilería, revoques, pintura e instalaciones sanitarias ahora son considerados como subcontratos. De acuerdo al ISP la productividad de la MO del concreto y encofrado se encuentran dentro del ratio previsto, significa que el costo MO se encuentra controlado. Ver **[ANEXO N°](#page-134-0)** *23*: *Evolución de la productividad del concreto y encofrado*.

La mejora de la productividad se debe al uso de equipos como grúa torre y grúa hidráulica para el traslado y colocado de encofrado y concreto.

Materiales: De la *[Figura N° 5.4](#page-74-0)* el costo porcentualmente incrementa de 36% a 41%. Analizando la causa del incremento en la hoja del rubro material que se muestra en el *[ANEXO N° 24](#page-136-0)*, se concluye que la variación se debe al mayor consumo de recursos para las fases de encofrado, concreto y acero debido a los trabajos adicionales que se ejecutaron en obra.

- $META$ ACTUAL PROVISIÓN (PREMIO DE OBRA)  $160/$ CONTINGENCIA 16% 23% **GASTOS GENERALES**  $1001$ **SUBCONTRATOS** <u>၀%</u> **EQUIPO DE TERCEROS** EQUIPO PROPIO **EMPLEADOS Y REGIMEN COMUN** 47% MANO DE OBRA  $1.6%$
- Variación del costo indirecto

MATERIALES L

 $\overline{\bullet}$  204

Figura N° 5.5 Variación costo indirecto rubros RO julio 2016

<span id="page-75-0"></span>La principal variación del costo según la [Figura N°](#page-75-0) *5*.*5* corresponde a la disminución del rubro empleado, porque se sinceraron las remuneraciones de todos los empleados, ya que en el ROI solo se realizaron las proyecciones según cronograma. Los costos de los equipos propios, materiales y MO no fueron considerados en el ROI, entonces el contratista decidió proyectarlos para el saldo de obra. A pesar de ello en general para los costos indirectos se obtuvo un ligero ahorro. Ver **[ANEXO N°](#page-131-0)** *20*: Costos rubros indirectos.

Contingencia: La reserva considerada en el ROI no vario para el RO en análisis, sin embargo, los riesgos aún se mantienen, entonces no deben ser descartados del RO en análisis.

51%

Conclusión del análisis del RO por rubros

Del análisis para el presente RO se concluye que existieron costos que no fueron identificados en la estrategia de ejecución de obra, por lo tanto, no fueron considerados en el presupuesto meta y ROI, entonces deben ser provisionados para el siguiente RO. Entonces el ligero incremento del margen se debe principalmente al aporte del margen u utilidad de los trabajos adicionales, esto se explica en el RO por fases.

• RO por Fases

| FASE           | <b>DESCRIPCION</b>                                         |                 |                   |                           |                            | COSTO         |                  |                                  |            |                | <b>VENTA</b>          | <b>MARGEN.</b> | % MARGEN       | % MARGEN META      |
|----------------|------------------------------------------------------------|-----------------|-------------------|---------------------------|----------------------------|---------------|------------------|----------------------------------|------------|----------------|-----------------------|----------------|----------------|--------------------|
|                |                                                            | <b>MATERIAL</b> | <b>M. DE OBRA</b> | EQUIPOS<br><b>PROPIOS</b> | EQUIPOS<br><b>TERCEROS</b> | SUBCONT.      | <b>EMPLEADOS</b> | GG. GG.                          | CONTING.   | COSTO          |                       |                | <b>ACTUAL</b>  | <b>ROI</b>         |
|                |                                                            |                 |                   |                           |                            |               |                  |                                  |            |                |                       |                |                |                    |
|                | <b>COSTO DIRECTO</b>                                       |                 |                   |                           |                            |               |                  |                                  |            |                |                       |                |                |                    |
|                |                                                            |                 |                   |                           |                            |               |                  |                                  |            |                |                       |                |                |                    |
| 1              | TRABAJOS FRENTE 01 - FRENTE COMÚN                          |                 |                   |                           |                            |               |                  |                                  |            |                |                       |                |                |                    |
| 01.01          | Excavación o Corte                                         | 0.04            | 0.08              | 0.01                      | 0.0                        | 0.33          |                  | 0.0                              |            | 0.46           | 0.68                  | 0.22           | 32.2%          | 16%                |
| 01.02          | Rellenos                                                   | 0.24            | 0.48              | 0.18                      | 0.0                        | 1.07          |                  | 0.0                              |            | 1.97           | 1.64                  | $-0.33$        | $-20.2%$       | 23%                |
| 01.13          | Acero de Refuerzo                                          | 0.43            | 0.10              | 0.0                       | 0.0                        | 0.0           |                  | 0.0                              |            | 0.54           | 0.48                  | $-0.06$        | $-13.1%$       | $-2%$              |
| 01.14          | Albañilería                                                | 0.04            | 0.06              | 0.0                       | 0.0                        | 0.03          |                  | 0.0                              |            | 0.13           | 0.36                  | 0.23           | 64.4%          | ∊<br>3%            |
| 01.15          | Revoques y Enlucidos                                       | 0.08            | 0.0               | 0.0                       | 0.0                        | 0.21          |                  | 0.0                              |            | 0.29           | 0.38                  | 0.09           | 23.5%          | $\bullet$<br>4%    |
| 01.16          | Pisos y Zocalos. Incluye Contrazocalos                     | 0.83            | 0.0               | 0.0                       | 0.01                       | 0.18          |                  | 0.0                              |            | 1.02           | 1.07                  | 0.05           | 4.9%           | 0%<br>◠            |
| 01.19          | Carpintería Metálica                                       | 0.0             | 0.0               | 0.0                       | 0.0                        | 1.68          |                  | 0 <sub>0</sub>                   |            | 1.68           | 1.71                  | 0.03           | 1.5%           | 8%                 |
| 01.22          | Pintura                                                    | 0.14            | 0.0               | 0.0                       | 0.0                        | 0.17          |                  | 0.0                              |            | 0.31           | 0.37                  | 0.06           | 17.1%          | 3%                 |
| 01.26          | Instalaciones Sanitarias                                   | 0.05            | 0.02              | 0.0                       | 0.0                        | 0.03          |                  | 0.0                              |            | 0.10           | 0.09                  | $-0.01$        | $-9.8%$        | 1%                 |
| 01.27          | Instalaciones Eléctricas y Comunicación                    | 1.95            | 0.14              | 0.0                       | 0.0                        | 1.02          |                  | 0.0                              |            | 3.11           | 3.38                  | 0.27           | 8.1%           | 6%                 |
| 01.29          | Instalaciones Sistema Contra Incendio                      | 0.0             | 0.13              | 0.06                      | 0.09                       | 3.38          |                  | 0.0                              |            | 3.65           | 3.87                  | 0.21           | 5.5%           | 10%                |
| 01.41          | Obras Mecánicas - Montajes de Estructuras,                 | 0.01            | 0.01              | 0.0                       | 0.0                        | 9.28          |                  | 0 <sub>0</sub>                   |            | 9.29           | 9.58                  | 0.28           | 2.9%           | 6%                 |
| 01.94          | <b>Trabajos Preliminares</b>                               | 0.04            | 0.35              | 0.02                      | 0 <sub>0</sub>             | 0.47          |                  | 0 <sub>0</sub>                   |            | 0.88           | 1.07                  | 0.19           | 17 4%          | $-59%$             |
| 01.95          | <b>Obras Provisionales</b>                                 | 0.43            | 0.13              | 0.12                      | 0.06                       | 0.04          |                  | 1.40                             |            | 2.17           | 2.63                  | 0.47           | 17.7%          | 0%                 |
| 01.96          | Misceláneos                                                | 0.07            | 0.07              | 0.0                       | 0.01                       | 0.30          |                  | 0 <sub>0</sub>                   |            | 0.45           | 0.84                  | 0.38           | 45.8%          | 54%                |
| 01.98          | Objetos de Control Complementarios                         | 0.0             | 0.0               | 0.0                       | 0.0                        | 0.0           |                  | 0.0                              |            | 0.0            | 0.0                   | 0.0            | 0.0%           | 0%                 |
| 01.99          | Venta a Terceros                                           | 0 <sub>0</sub>  | 0.01              | 0.0                       | 0.0                        | 0.0           |                  | 0.0                              |            | 0.01           | 0.0<br>0 <sub>0</sub> | $-0.01$        | 0.0%           | 0%                 |
|                |                                                            |                 |                   |                           |                            |               |                  |                                  |            |                |                       |                |                |                    |
| 2              | DE PASTAS (110) Y MAQUINA PAPELERA<br>(120)                |                 |                   |                           |                            |               |                  |                                  |            | 0.0            | 0.0                   | 0.0            | 0.0%           | 0%                 |
|                |                                                            |                 |                   |                           |                            |               |                  |                                  |            |                | 0 <sub>0</sub>        |                |                |                    |
| 2.11           | Colocación de Concreto                                     | 3.63            | 0.48              | 0.44                      | 0.04                       | 0.0           |                  | 0 <sub>0</sub>                   |            | 4.59           | 4.85                  | 0.25           | 5.2%           | 8%                 |
| 2.12           | Encofrado y Desencofrado                                   | 0.29            | 1.30              | 0.01                      | 1.52                       | 0.0           |                  | 0.0                              |            | 3.12           | 3.25                  | 0.12           | 3.8%           | 6%                 |
| 2.13           | Acero de Refuerzo                                          | 1.95            | 0.20              | 0.04                      | 0.26                       | 0.73          |                  | 0.0                              |            | 3.18           | 3.41                  | 0.23           | 6.7%           | 7%                 |
|                |                                                            |                 |                   |                           |                            |               |                  |                                  |            |                | 0.0                   |                |                |                    |
|                | TRABAJOS FRENTE 03 - PTAR Y SALAS                          |                 |                   |                           |                            |               |                  |                                  |            |                |                       |                |                |                    |
| 3              | DE BOMBAS RED DE AGUA CONTRA                               |                 |                   |                           |                            |               |                  |                                  |            |                | 0.0                   |                |                |                    |
|                |                                                            |                 |                   |                           |                            |               |                  |                                  |            |                | 0.0                   |                |                |                    |
| 3.11           | Colocación de Concreto                                     | 3.17            | 0.33              | 0.05                      | 0.05                       | 0.0           |                  | 0 <sub>0</sub>                   |            | 3.59           | 3.52                  | $-0.07$        | $-2.0%$        | 8%                 |
| 3.12           | Encofrado y Desencofrado                                   | 0.29            | 0.75              | 0.06                      | 0.79                       | 0.0           |                  | 0.0                              |            | 1.90           | 2.04                  | 0.14           | 6.8%           | 4%                 |
| 3.13           | Acero de Refuerzo                                          | 1.57            | 0.10              | 0.01                      | 0.23                       | 0.47          |                  | 0.0                              |            | 2.39           | 2.66                  | 0.28           | 10.4%          | 7%                 |
|                |                                                            |                 |                   |                           |                            |               |                  |                                  |            |                | 0.0                   |                |                |                    |
|                | TRABAJOS FRENTE 04 - OBRAS DE                              |                 |                   |                           |                            |               |                  |                                  |            |                |                       |                |                |                    |
| l4             | URBANIZACIÓN                                               |                 |                   |                           |                            |               |                  |                                  |            |                | 0.0                   |                |                |                    |
|                |                                                            |                 |                   |                           |                            |               |                  |                                  |            |                | 0.0                   |                |                |                    |
| 4.01           | Excavación o Corte                                         | 0.05            | 0.04              | 0.01                      | 0.0                        | 0.25          |                  | 0.0                              |            | 0.34           | 0.46                  | 0.11           | 24.5%          | 78%                |
| 4.02           | Relienos                                                   | 0.03            | 0.18              | 0.08                      | 0.0                        | 2.42          |                  | 0.0                              |            | 2.72           | 3.30                  | 0.58           | 17.6%          | 29%                |
| 4.08           | Pavimento Asfáltico                                        | 3.11            | 0.21              | 0.0                       | 0.18                       | 0.0           |                  | 0.0                              |            | 3.50           | 3.70                  | 0.20           | 5.4%           | 0%                 |
| 4.10           | Ohras de Arte                                              | 0.27            | 0.16              | 0 <sub>0</sub>            | 0.0                        | 0.0           |                  | 0 <sub>0</sub>                   |            | 0.44           | 0.17                  | $-0.27$        | $-155.9%$      | $-4%$              |
| 4.11           | Colocación de Concreto                                     | 0.60            | 0.33              | 0.01                      | 0.02                       | 0.0           |                  | 0.0                              |            | 0.96           | 1.37                  | 0.41           | 30.0%          | 4%                 |
| 4.24           | Señalización                                               | 0.0             | 0.0               | 0 <sub>0</sub>            | 0.0                        | 0.07          |                  | 0.0                              |            | 0.08           | 0.07                  | 0.0            | $-4.1%$        | 0%                 |
| 4.26           | Instalaciones Sanitarias                                   | 0.61            | 0.12              | 0.01                      | 0.09                       | 2.64          |                  | 0.0                              |            | 3.48           | 3.21                  | $-0.27$        | $-8.4%$        | $-2%$              |
| 4.28           | Instalaciones Electromecánicas                             | 0.78            | 0.29              | 0.01                      | 0.03                       | 0.30          |                  | 0.0                              |            | 1.42           | 1.72                  | 0.31           | 17.9%          | 9%                 |
| 4.96           | Misceláneos                                                | 0.0             | 0.0               | 0.0                       | 0.0                        | 0.06          |                  | 0.0                              |            | 0.06           | 0.08                  | 0.02           | 23.0%          | 22%                |
|                |                                                            |                 |                   |                           |                            |               |                  |                                  |            |                |                       |                |                |                    |
|                | <b>PARCIAL DIRECTOS S/.</b><br><b>PARCIAL DIRECTOS USS</b> | 20.72<br>6.09   | 6.07<br>1.78      | 1.12<br>0.33              | 3.39<br>1.0                | 25.15<br>7.40 | 0.0<br>0.0       | 1.40<br>0.41                     | 0.0<br>0.0 | 57.84<br>17.01 | 61.95<br>18.22        | 4.11<br>1.21   | 7.5%           | 7.1%               |
|                |                                                            |                 |                   |                           |                            |               |                  |                                  |            |                |                       |                |                |                    |
|                | COSTO INDIRECTO                                            |                 |                   |                           |                            |               |                  |                                  |            |                |                       |                |                |                    |
|                |                                                            | 0 <sub>0</sub>  |                   |                           |                            |               |                  |                                  |            |                |                       |                |                |                    |
| 99.01          | Gerencia                                                   |                 | 0.0<br>0.25       | 0.0<br>0.0                | 0.0<br>0.0                 | 0.0           | 0.73             | 0 <sub>0</sub><br>0 <sub>0</sub> |            | 0.73           | 0.89<br>2.32          | 0.16<br>0.35   | 18.0%          | 14.1%              |
| 99.02          | Producción<br>hgeniería                                    | 0.02<br>0.02    | 0.15              | 0.01                      | 0.0                        | 0.0<br>0.01   | 1.70<br>1.61     | 0.02                             |            | 1.98<br>1.82   | 2.24                  | 0.42           | 14.9%<br>18.8% | 14.1%<br>14.1%     |
| 99.03<br>99.04 | CSSM                                                       | 0.15            | 0.13              | 0.03                      | 0 <sub>0</sub>             | 0.0           | 0.93             | 0.14                             |            | 1.37           | 1.42                  | 0.05           | 3.2%           | 14.1%              |
| 99.05          | Administración                                             | 0.01            | 0.11              | 0.0                       | 0.47                       | 0.0           | 0.54             | 0.22                             |            | 1.34           | 1.83                  | 0.50           | 27.0%          | 14.1%              |
| 99.06          | Taller de Equipos                                          | 0.02            | 0.01              | 0.0                       | 0.0                        | 0.0           | 0.13             | 0.0                              |            | 0.15           | 0.18                  | 0.03           | 15.2%          | 14.1%              |
| 99.07          | Campamento                                                 | 0.0             | 0.02              | 0.0                       | 0.0                        | 0.0           | 0.06             | 0.0                              |            | 0.08           | 0.07                  | $-0.01$        | $-9.7%$        | 14.1%              |
| 99.08          | Otros costos indirectos                                    | 0.02            | 0.0               | 0.38                      | 0.14                       | 0.01          | 0 <sub>0</sub>   | 1.58                             |            | 2.11           | 2.87                  | 0.75           | 26.3%          | 14.1%              |
|                | <b>MPREVISTOS</b>                                          |                 |                   |                           |                            |               |                  |                                  |            |                | 0.67                  | 0.67           |                |                    |
|                | <b>CONTINGENCIA</b>                                        |                 |                   |                           |                            |               |                  |                                  | 1.92       | 1.92           |                       | $-1.92$        |                |                    |
|                | PROVISIÓN (PREMIO DE OBRA)                                 |                 |                   |                           |                            |               |                  |                                  | 0.51       | 0.51           |                       | $-0.51$        |                |                    |
|                | <b>PARCIAL INDIRECTOS S/</b>                               | 0.23            | 0.67              | 0.42                      | 0.61                       | 0.01          | 5.69             | 1.95                             | 2.43       | 12.01          | 12.49                 | 0.48           | 4.0%           | $-1.2%$<br>0       |
|                | <b>PARCIAL INDIRECTOS US\$</b>                             | 0.07            | 0.20              | 0.12                      | 0.18                       | 0.0           | 1.67             | 0.57                             | 0.71       | 3.53           | 3.67                  | 0.14           |                |                    |
|                | <b>Utilidad Poto</b>                                       |                 |                   |                           |                            |               |                  |                                  |            |                | 5.89                  | 5.89           |                | <b>Utilid PPTO</b> |
|                | <b>TOTAL OBRASI.</b>                                       | 20.95           | 6.74              | 1.54                      | 4.0                        | 25.16         | 5.69             | 3.35                             | 2.43       | 69.85          | 80.33                 | 10.48          | 13.0%          | -Margen Obra       |
|                | <b>TOTAL OBRAUSS</b>                                       | 6.16            | 1.98              | 0.45                      | 1.18                       | 7.40          | 1.67             | 0.98                             | 0.71       | 20.54          | 23.63                 | 3.08           |                |                    |
|                |                                                            |                 |                   |                           |                            |               |                  |                                  |            |                |                       |                |                |                    |

Cuadro N° 5.4 RO por fases julio 2016

<span id="page-76-0"></span>En el *[Cuadro N° 5.4](#page-76-0)* se observa que el margen actual total de las fases directas es de 7.5% mientras que el margen de las fases directas según el ROI es de 7.1%, esto confirma que el principal aporte para incremento del margen corresponde a los trabajos adicionales. Se observa también el incremento del margen de los costos indirectos de -1.2% a 4%, esto es un aporte al margen total del proyecto.

Resultado Pendiente

Para el RO del mes de julio es necesario evaluar los TVNE, TENV, indirectos y provisión por reclamos clasificados en pasivos y activos para ver las causas que estarían generando las distorsiones del margen acumulado real para llegar al margen esperado como se muestra en el [Cuadro N°](#page-77-0) *5*.*5*.

| <b>Concepto</b>   | <b>Acum julio</b> | Saldo | <b>Total</b> |
|-------------------|-------------------|-------|--------------|
| Venta             | 43.15             | 37.15 | 80.29        |
| Costo             | 33.76             | 36.09 | 69.85        |
| Margen            | 9.39              | 1.06  | 10.44        |
| % Margen Real     | 21.8%             | 2.8%  | 13.0%        |
| % Margen Esperado | 13.0%             | 13.0% | 13.0%        |

Cuadro N° 5.5 Margen real y margen esperado

<span id="page-77-0"></span>TENV: En el [Cuadro N°](#page-78-0) *5*.*6* se muestra como activo a los adicionales que ya se ejecutaron en campo hasta el mes de julio, por ende hasta dicho mes se consumieron recursos y se incurrieron en costos, estos trabajos no se valorizaron por la falta de aprobación de cliente, entonces aparentemente existe un ligero aumento en los costos por los costos sin venta vinculante.

TVNE: En este caso se valorizó contractualmente trabajos que no se ejecutaron aún hasta el mes de julio, generando aporte al margen real acumulado y distorsionándolo.

Indirectos: Para el presente mes se tiene costos en los indirectos como la contingencia, premio de obra y gastos generales que deberían ser consumidos proporcionalmente a los costos directos, sin embargo, para el RO no se incurrieron en costos de contingencia y premio de obra, quedando estos en el saldo de obra.

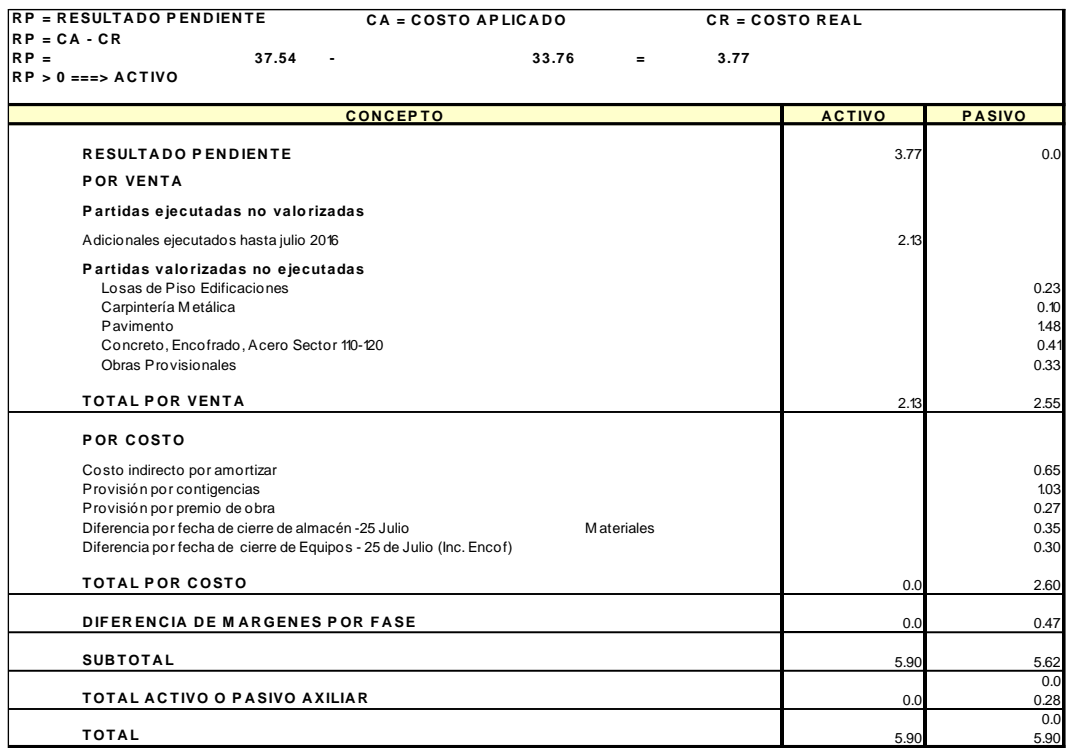

#### Cuadro N° 5.6 Resultado Pendiente julio 2016

#### <span id="page-78-0"></span>Conciliación con contabilidad

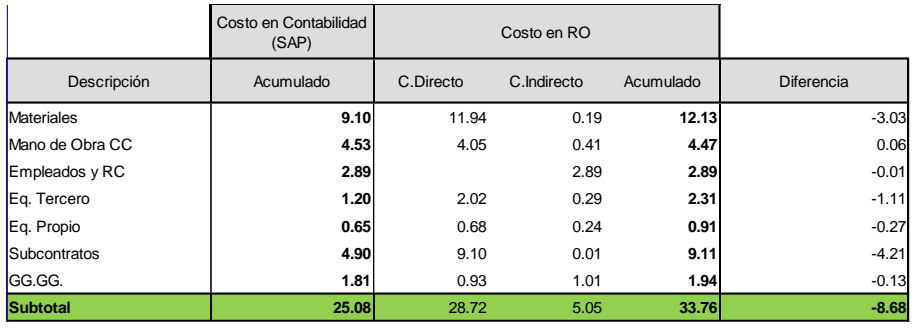

Cuadro N° 5.7 Costos finales SAP vs costos RO julio

<span id="page-78-1"></span>En el [Cuadro N° 5.7](#page-78-1) se observa que el costo acumulado de contabilidad es mucho menor con respecto al costo considerado en el RO, significa que no registraron en SAP todos los costos consumidos en obra hasta el mes de julio, entonces tuvieron que ser provisionados en el presente RO. Es necesario mejorar el registro de los recursos en SAP para evitar las diferencias considerables entre el RO y SAP.

Los costos no registrados en SAP se identificaron en el **[ANEXO N°](#page-137-0)** *25*, y los principales son los siguientes:

Materiales: No se registró en SAP los costos del concreto, significa que a la fecha no se generó la aceptación de servicio o valorización del proveedor para el pago.

Equipos: No se generó la aceptación de servicio para los equipos como camión grúa, encofrados y equipos propios, sin embargo, se provisionó en el RO.

Subcontratos: No se generó la aceptación se servicio para los subcontratos de movimiento de tierra, colocado de acero y estructuras metálicas, sin embargo, se provisionó en el RO.

Gastos generales: Para el RO de análisis se provisionó manualmente costos para los seguros como carta fianza, ITF y Sencico.

• Proyecciones saldo RO julio

Hasta el RO de julio el cronograma de ejecución de obra se sigue manteniendo hasta noviembre de 2016, por lo que la proyección del saldo para el RO no debería variar como se muestra en el **[ANEXO N°](#page-131-0)** *20*: *RO julio*. Sin embargo, fue necesario actualizar las cantidades para cada mes de ejecución según los cronogramas.

# **5.4 RESULTADO OPERATIVO SETIEMBRE 2016**

Siguiendo la estructura de control en campo, teniendo en cuenta el enfoque Lean y el ciclo de costos explicados en capítulos anteriores, para el presente mes de acuerdo a la gestión de los recursos en el sistema SAP y la conformación de costos en el RO se obtiene el [Cuadro N°](#page-79-0) *5*.*8* donde se muestra la variación del margen respecto al margen del RO julio. El margen aparentemente sufre una ligera disminución (de 13% en jul. a 12.1% en set.), lógicamente esto alertó al GO, pero si se analiza el margen económico se tiene que de julio a setiembre monetariamente el margen aumentó de 10.44 MMS a 10.71 MMS. Lo anterior sucede porque de julio a setiembre la venta aumentó en 10% por nuevos trabajos adicionales.

| <b>CONCEPTO</b>            | PRESENTE MES     |        | <b>PROYECCION</b> |              |                  | <b>TOTAL OBRA</b> |                     |             |                   |  |  |
|----------------------------|------------------|--------|-------------------|--------------|------------------|-------------------|---------------------|-------------|-------------------|--|--|
|                            | <b>ACUM. SET</b> | oct-16 | nov-16            | $dic-16$     | Saldo de<br>Obra | <b>ACTUAL</b>     | <b>ANTERIOR JUL</b> | <b>META</b> | <b>INCREMENTO</b> |  |  |
| <b>TOTAL VENTA S/.</b>     | 64.2             | 7.1    | 9.                | 8.3          | 24.4             | 88.7              | 80.3                | 72.6        | 110%              |  |  |
| <b>PARCIAL DIRECTOS</b>    | 49.7             | 10.8   | 5.6               | 0.1          | 16.6             | 66.2              | 57.8                | 51.1        |                   |  |  |
| <b>PARCIAL INDIRECTOS</b>  | 7.9              | 1.     | 0.9               | 1.9          | 3.8              | 11.7              | 12.                 | 12.2        |                   |  |  |
| <b>TOTAL COSTO</b>         | 57.6             | 11.9   | 6.5               | 2.           | 20.4             | 77.9              | 69.9                | 63.3        | 112%              |  |  |
| COSTO APLICADO             | 56.5             | 6.3    | 7.9               | 7.3          | 21.5             | 77.9              | 69.9                | 63.3        |                   |  |  |
| <b>RESULTADO PENDIENTE</b> | 1.1              | 6.7    | 5.3               | $\mathbf{0}$ |                  | 0.                | 0.                  | 0.          |                   |  |  |
| <b>MARGEN ECONOMICO</b>    | 7.8              | 0.9    | 1.1               | 1.           | 3.               | 10.7              | 10.4                | 9.3         |                   |  |  |
| % DE MARGEN (CONTABLE)     | 12.1%            | 12.1%  | 12.1%             | 12.1%        | 12.1%            | 12.1%             | 13.0%               | 12.80%      |                   |  |  |

Cuadro N° 5.8 RO setiembre 2016 hoja de resumen

<span id="page-79-0"></span>En el **[ANEXO N°](#page-138-0)** *26* se muestra la hoja RO por rubros para el mes de setiembre.

#### Variación de la venta

La venta acumulada aprobada de acuerdo a las valorizaciones presentadas al cliente representa el 72% de avance físico y económico, esto de acuerdo al cronograma de obra para dicho mes de corte, no existe atraso en el proyecto. En la venta total actual según el [Cuadro N°](#page-79-0) *5*.*8* se observa el aumento de la venta en 10% respecto al RO de julio, y esto se debe a nuevos trabajos adicionales que se ejecutaron o ejecutaran en obra. Hasta el presente mes de análisis no se valorizaron aún los trabajos adicionales por que no fueron aprobados por el cliente, sin embargo, existen trabajos adicionales ejecutados.

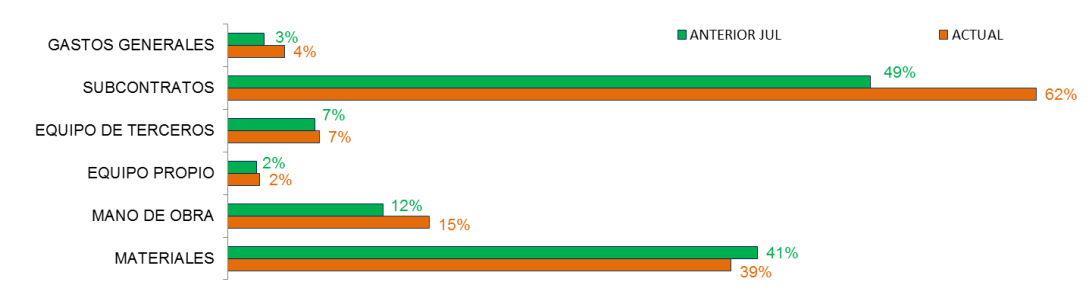

#### Variación del costo directo

Figura N° 5.6 Variación del costo directo por rubros setiem.

<span id="page-80-0"></span>El análisis de variación para los rubros directos se realizará de acuerdo a la [Figura](#page-80-0)  N° *5*.*6* [Variación del costo directo por rubros setiem.](#page-80-0) En la misa figura se puede visualizar que el rubro más incidente corresponde al subcontrato con 62%, seguido de materiales con 39% y la mano de obra con 15%.

Gastos generales: En el RO de julio se estimó un nuevo costo para este rubro ya que no estuvo considerado en el ROI, sin embargo, en el RO de setiembre existe un ligero incremento de 3% a 4%, dicho incremento corresponde a la proyección de la alimentación de la MO para los siguientes meses, ya que en obra se evaluó que los personales permanecerían en obra más de lo previsto por los trabajos de acabados que se intensificaron hasta dicho mes.

Subcontratos: Este rubro es el más incidente y también es la que más varió con respecto al RO de julio y al ROI. La incidencia pasó de 49% a 62%, entonces se tiene que evaluar que paso. En el **[ANEXO N°](#page-139-0)** *27* se muestra la hoja del rubro a detalle, entonces de ello se llegó a la conclusión que existieron tres causas para la variación del costo del rubro: (1) Por los costos de los adicionales, (2) por los

trabajos de no calidad y (3) por que existieron trabajos que pasaron a ser subcontratados.

En cuanto al primero, esto corresponde a los costos de los trabajos adicionales para las fases de obras mecánicas para las edificaciones, sistema contra incendio, instalaciones eléctricas y obras mecánicas en exteriores (Pipe Rack).

Para el segundo caso, los acabados del sótano del Frente 02 (Área 120) luego del desencofrado no resultaron como se esperaba, frente a ello fue necesario realizar el solaqueo para todo los muros del sótano, esto fue subcontratado, es por ello que tenemos costos de MO en la fase de revoques.

En cuanto a tercer caso, existieron trabajos que finalmente se decidieron subcontratar, entonces los costos de todos los recursos de la fase pisos epoxico y fase pavimento asfaltico pasaron al rubro de subcontrato, incrementando así el costo del rubro en mención.

Equipo propio: No existe variación de costos en el rubro para el RO de setiembre con respecto al RO de julio. Los costos se mantienen según lo previsto.

Mano de obra: La MO para el RO de setiembre incrementa de 12% a 15%, el cual es considerable en cuanto a costos. La productividad del concreto y encofrado para el Frente 02 y Frente 03 están por debajo del ratio meta (Ver **[ANEXO N°](#page-140-0)** *28*), es decir el control para dichas fases fueron adecuados, sobre todo porque se siguió usando equipos como la grúa torre para mejorar la productividad.

Sin embargo el ISP muestra (Ver **[ANEXO N°](#page-142-0)** *29*) el consumo de horas hombres para las fases subcontratados como relleno (Frente 01 y Frente 04), albañilería, sistema contra incendio, acero (Frente 02 y Frente 03) y asfaltado, esto se debe al apoyo que brindó el contratista a los subcontratistas. Usualmente suele suceder lo mencionado en obra, el cual debe ser controlado mejor. Para el caso del avance fue necesario incorporar MO en algunos frentes de las subcontratas para llegar a cumplir con los hitos contractuales.

Entonces la principal causa para el incremento de la MO fue el consumo de HH en las actividades subcontratadas, mientras que la productividad de las fases del concreto y encofrado se mantenía según lo previsto en el ROI.

Materiales: La incidencia de los materiales disminuyó de 41% a 39%, la causa principal es que la fase de piso epoxico y la fase del pavimento asfaltico se subcontrataron como se explicó en el rubro de subcontratos. El costo total del rubro es menor a pesar que se incluyeron costos de adicionales que se presentaron en obra como se muestra en el **[ANEXO N°](#page-143-0)** *30*.

Variación del costo indirecto

Según la [Figura N°](#page-82-0) *5*.*7* se observa que el rubro de empleados sigue siendo incidente para los costos indirectos para setiembre, a pesar de su disminución en 2%, el cual genera aporte al margen del proyecto.

Contingencia: Para el RO en análisis se evaluó la matriz de riesgos para descartar los riesgos con baja probabilidad de suceso e identificar los que podrían suceder. En el **[ANEXO N°](#page-144-0)** *31* se observa que cinco riesgos de nueve aún se mantienen para el saldo de obra. La reserva por contingencia tiene una incidencia en los costos de 2.2%, y de acuerdo a los riesgos a los que ya no se incurriría económicamente aportarían en 1 % al margen económico actual.

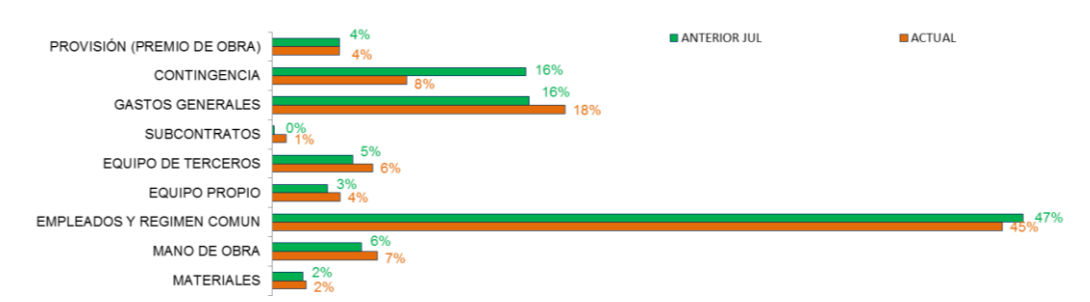

Figura N° 5.7 Incidencia y variación del costo indirecto por rubros set.

<span id="page-82-0"></span>Conclusión del análisis del RO por rubros

Para el RO de setiembre no existieron mayores sorpresas en cuanto a costos previstos con respecto al RO julio, ya que todos se mantuvieron con respecto a la nueva línea base del RO de julio. El margen económico (monetario) aumento ligeramente y esto se debe: (1) Aporte de utilidad de los nuevos trabajos adicionales que se presentaron en obra y (2) al aporte de la reserva por contingencia. Cabe resaltar que se incurrieron en costos no previstos como el consumo de la MO para los trabajos de los subcontratos y trabajos de no calidad que van en contra del margen. A pesar de todo ello el margen aún se mantiene como se muestra en el [Cuadro N°](#page-83-0) *5*.*9*.

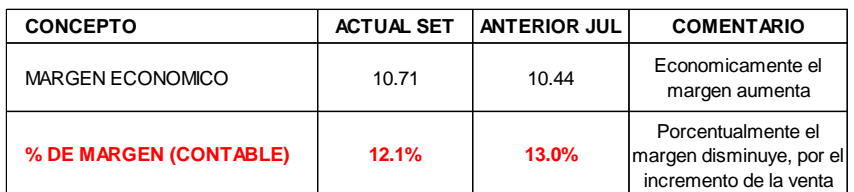

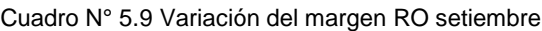

### <span id="page-83-0"></span>• RO por Fases

| FASE                 | <b>DESCRIPCION</b>                                                               |                 |              | <b>FOUROS</b>  | <b>FOUROS</b>   | COSTO          |                  |                | <b>CONTINGENCIA</b> |                | <b>VENTA</b>   | <b>MARGEN.</b>  | ×.             | <b><i>IS MARGEN META RO</i></b> |
|----------------------|----------------------------------------------------------------------------------|-----------------|--------------|----------------|-----------------|----------------|------------------|----------------|---------------------|----------------|----------------|-----------------|----------------|---------------------------------|
|                      |                                                                                  | <b>MATERIAL</b> | M. DE OBRA   | <b>PROPIOS</b> | <b>TERCEROS</b> | <b>SUBCONT</b> | <b>EMPLEADOS</b> | GG. GG         |                     | COSTO          |                |                 |                | <b>JUL</b>                      |
|                      | COSTO DIRECTO                                                                    |                 |              |                |                 |                |                  |                |                     |                |                |                 |                |                                 |
|                      | TRABAJOS FRENTE 01 - FRENTE COMÚN                                                |                 |              |                |                 |                |                  |                |                     |                |                |                 |                |                                 |
|                      | 01.01 Excavación o Corte                                                         | 0.04            | 0.12         | 0.02           | 0.0             | 0.46           |                  | 0.0            |                     | 0.64           | 0.67           | 0.03            | 5%             | 32%                             |
| 01.02                | Rellenos                                                                         | 0.24            | 0.70         | 0.19           | 0.0             | 1.09           |                  | 0.0            |                     | 2.22           | 1.70           | $-0.53$         | $-31%$         | $-20%$                          |
| 01.13                | Acero de Refuerzo                                                                | 0.17            | 0.02         | 0.0            | 0.0             | 0.15           |                  | 0.0            |                     | 0.34           | 0.59           | 0.25            | 43%            | $-13%$                          |
| 01.14                | Albañilería                                                                      | 0.04            | 0.10         | 0.0            | 0.0             | 0.04           |                  | 0.0            |                     | 0.18           | 0.30           | 0.12            | 39%            | 64%                             |
| 01.15                | Revoques y Enlucidos                                                             | 0.05            | 0.18         | 0.0            | 0.0             | 0.56           |                  | 0.0            |                     | 0.80           | 0.64           | $-0.15$         | $-23%$         | 23%                             |
| 01.16                | Pisos y Zocalos. Incluye Contrazocalos                                           | 0.04            | 0.01         | 0.0            | 0.01            | 1.13           |                  | 0 <sub>0</sub> |                     | 1.19           | 1.20           | 0.01            | 1%             | 5%                              |
| 01.19                | Carpintería Metálica                                                             | 0.0             | 0.0          | 0.0            | 0.0             | 2.08           |                  | 0.0            |                     | 2.09           | 2.42           | 0.33            | 14%            | 2%                              |
| 01.22                | Pintura                                                                          | 0.08            | 0.04         | 0.0            | 0.0             | 0.14           |                  | 0.0            |                     | 0.25           | 0.41           | 0.16            | 39%            | 17%                             |
| 01.26                | <b>Instalaciones Sanitarias</b>                                                  | 0.06            | 0.04<br>0.04 | 0.0<br>0.0     | 0.0<br>0.0      | 0.12           |                  | 0.0            |                     | 0.22           | 0.12           | $-0.10$         | $-89%$         | $-10%$<br>8%                    |
| 01.27<br>01.29       | Instalaciones Eléctricas y Comunicación<br>Instalaciones Sistema Contra Incendio | 2.98<br>0.02    | 0.29         | 0.12           | 0.23            | 1.10<br>3.94   |                  | 0.0<br>0.0     |                     | 4.11<br>4.60   | 4.28<br>4.24   | 0.17<br>$-0.36$ | 4%<br>$-9%$    | 5%                              |
| 01.41                | Obras Mecánicas - Montajes de Estructuras                                        | 0.0             | 0.06         | 0.0            | 0.03            | 10.10          |                  | 0.0            |                     | 10.20          | 10.37          | 0.17            | 2%             | 3%                              |
| 01.94                | <b>Trabaios Preliminares</b>                                                     | 0.04            | 0.44         | 0.03           | 0.03            | 0.47           |                  | 0.0            |                     | 1.01           | 1.08           | 0.07            | 7%             | 17%                             |
| 01.95                | Obras Provisionales                                                              | 0.41            | 0.19         | 0.12           | 0.06            | 0.03           |                  | 2.19           |                     | 3.0            | 2.64           | $-0.36$         | $-14%$         | 18%                             |
| 01.96                | Misceláneos                                                                      | 0.10            | 0.14         | 0.0            | 0.03            | 0.47           |                  | 0.0            |                     | 0.74           | 1.07           | 0.33            | 31%            | 46%                             |
| 01.98                | Objetos de Control Complementarios                                               | 0.0             | 0.0          | 0.0            | 0.0             | 0.0            |                  | 0.02           |                     | 0.02           | 0.0            | $-0.02$         | 0%             | 0%                              |
| 01.99                | Venta a Terceros                                                                 | 0.0             | 0.01         | 0.0            | 0.0             | 0.0            |                  | 0.0            |                     | 0.01           | 0.06<br>0.0    | 0.05            | 83%            | 0%                              |
| $\overline{2}$       | TRABAJOS FRENTE 02 - PREPARACIÓN DE PASTAS (110) Y MAQUINA PAPELERA (120)        |                 |              |                |                 |                |                  |                |                     | 0.0            | 0.0            | 0.0             | 0.0%           |                                 |
|                      |                                                                                  |                 |              |                |                 |                |                  |                |                     |                | 0.0            |                 |                |                                 |
| 2.11                 | Colocación de Concreto                                                           | 3.84            | 0.76         | 0.41           | 0.04            | 0.0            |                  | 0.0            |                     | 5.06           | 5.08           | 0.02            | 0%             | 5%                              |
| 2.12                 | Encofrado y Desencofrado                                                         | 0.30            | 1.42         | 0.01           | 1.53            | 0.0            |                  | 0.0            |                     | 3.25           | 3.54           | 0.28            | 8%             | 4%                              |
| 2.13                 | Acero de Refuerzo                                                                | 2.17            | 0.24         | 0.04           | 0.29            | 0.78           |                  | 0.0            |                     | 3.53           | 3.83           | 0.30            | 8%             | 7%                              |
|                      | TRABAJOS FRENTE 03 - PTAR Y SALAS DE BOMBAS RED DE AGUA CONTRA INCENDIO (140)    |                 |              |                |                 |                |                  |                |                     |                | 0.0<br>0.0     |                 |                |                                 |
|                      |                                                                                  |                 |              |                |                 |                |                  |                |                     |                | 0.0            |                 |                |                                 |
| 3.11                 | Colocación de Concreto                                                           | 3.61            | 0.51         | 0.09           | 0.08            | 0.0            |                  | 0.0            |                     | 4.29           | 4.39           | 0.10            | 2%             | $-2%$                           |
| 3.12                 | Encofrado y Desencofrado                                                         | 0.29            | 0.73         | 0.06           | 0.86            | 0.31           |                  | 0.0            |                     | 2.25           | 2.32           | 0.07            | 3%             | 7%                              |
| 3.13                 | Acero de Refuerzo                                                                | 1.72            | 0.09         | 0.01           | 0.15            | 0.74           |                  | 0.0            |                     | 2.71           | 2.69           | $-0.02$         | $-1%$          | 10%                             |
|                      | TRABAJOS FRENTE 04 - OBRAS DE URBANIZACIÓN                                       |                 |              |                |                 |                |                  |                |                     |                | 0.0<br>0.0     |                 |                |                                 |
|                      |                                                                                  |                 |              |                |                 |                |                  |                |                     |                | 0.0            |                 |                |                                 |
| 4.01                 | Excavación o Corte                                                               | 0.05            | 0.06         | 0.01           | 0.0             | 0.26           |                  | 0.0            |                     | 0.38           | 0.47           | 0.09            | 18%            | 24%                             |
| 4.02                 | Rellenos                                                                         | 0.04            | 0.34         | 0.09           | 0.0             | 2.25           |                  | 0.0            |                     | 2.71           | 3.43           | 0.72            | 21%            | 18%                             |
| 4.08                 | Pavimento Asfáltico                                                              | 1.06            | 0.29         | 0.0            | 0.04            | 1.85           |                  | 0.0            |                     | 3.23           | 3.67           | 0.44            | 12%            | 5%                              |
| 4.10<br>4.11         | Obras de Arte<br>Colocación de Concreto                                          | 0.22<br>0.37    | 0.16<br>0.33 | 0.0<br>0.02    | 0.03<br>0.03    | 0.0            |                  | 0.0            |                     | 0.40           | 0.19           | $-0.21$         | $-108%$<br>51% | $-156%$<br>30%                  |
| 4.24                 | Señalización                                                                     | 0.0             | 0.01         |                |                 |                |                  |                |                     |                |                |                 |                |                                 |
| 4.26                 | Instalaciones Sanitarias                                                         |                 |              |                |                 | 0.09           |                  | 0.0            |                     | 0.85           | 1.73           | 0.88            |                |                                 |
| 4.27                 |                                                                                  |                 |              | 0.0            | 0.0             | 0.07           |                  | 0.0            |                     | 0.08           | 0.07           | $-0.01$         | $-10%$         | $-4%$                           |
|                      |                                                                                  | 0.47            | 0.20         | 0.02           | 0.09            | 0.45           |                  | 0.0            |                     | 1.22           | 0.81           | $-0.40$         | $-49%$         | $-8%$                           |
|                      | nstalaciones Eléctricas                                                          | 0.32            | 0.03         | 0.0            | 0.0             | 0.53           |                  | 0.0            |                     | 0.89           | 1.07           | 0.19            | 17%            |                                 |
|                      | nstalaciones Electromecánicas                                                    | 0.87            | 0.35         | 0.01           | 0.04            | 0.30           |                  | 0.0            |                     | 1.58           | 1.60           | 0.02            | 1%             | 18%                             |
| 4.28<br>4.41<br>4.96 | Obras Mecánicas<br>Misceláneos                                                   | 0.08<br>0.0     | 0.0<br>0.0   | 0.0<br>0.0     | 0.01<br>0.0     | 2.06<br>0.06   |                  | 0.0<br>0.0     |                     | 2.15<br>0.06   | 2.44<br>0.08   | 0.29<br>0.02    | 12%<br>31%     | 23%                             |
|                      |                                                                                  |                 |              |                |                 |                |                  |                |                     |                |                |                 |                |                                 |
|                      | <b>DIRECTOS S/.</b><br><b>DIRECTOS US\$</b>                                      | 19.68<br>5.79   | 7.89<br>2.32 | 1.25<br>0.37   | 3.58<br>1.05    | 31.64<br>9.30  | 0.0<br>0.0       | 2.21<br>0.65   | 0.0<br>0.0          | 66.2<br>19.41  | 69.19<br>20.35 | 2.95<br>0.87    | 4.3%           | 7.5%                            |
|                      | <b>COSTO INDIRECTO</b>                                                           |                 |              |                |                 |                |                  |                |                     |                |                |                 |                |                                 |
|                      |                                                                                  |                 |              |                |                 |                |                  |                |                     |                |                |                 |                |                                 |
| 99                   | Gerencia                                                                         | 0.0             | 0.0          | 0.0            | 0.0             | 0.0            | 0.73             | 0.0            |                     | 0.73           | 0.94           | 0.20            | 21.6%          | 18.0%                           |
| 99                   | Producción                                                                       | 0.02            | 0.25         | 0.0            | 0.04            | 0.0            | 1.66             | 0.0            |                     | 1.97           | 2.43           | 0.46            | 19.0%          | 14.9%                           |
| 99                   | Ingeniería<br>CSSM                                                               | 0.02            | 0.19         | 0.03           | 0.04            | 0.01<br>0.0    | 1.49             | 0.01<br>0.33   |                     | 1.79           | 2.34           | 0.55            | 23.4%          | 18.8%                           |
| 99                   |                                                                                  | 0.15            | 0.16         | 0.04           | 0.0             |                | 0.92             |                |                     | 1.59           | 1.48<br>1.92   | $-0.11$         | $-7.3%$        | 3.2%<br>27.0%                   |
| 99.1<br>99.1         | Administración<br>Taller de Equipos                                              | 0.02<br>0.02    | 0.16<br>0.02 | 0.0<br>0.0     | 0.49<br>0.0     | 0.0<br>0.0     | 0.54<br>0.13     | 0.24<br>0.0    |                     | 1.45<br>0.17   | 0.19           | 0.47<br>0.02    | 24.5%<br>11.9% | 15.2%                           |
|                      | Campamento                                                                       | 0.0             | 0.02         | 0.0            | 0.0             | 0.0            | 0.06             | 0.0            |                     | 0.09           | 0.08           | $-0.01$         | $-14.0%$       | $-9.7%$                         |
|                      | Otros costos indirectos                                                          | 0.02            | 0.0          | 0.45           | 0.19            | 0.10           | 0.0              | 1.64           |                     | 2.38           | 3.0            | 0.62            | 20.6%          | 26.3%                           |
|                      | <b>IMPREVISTOS</b>                                                               |                 |              |                |                 |                |                  |                |                     |                | 0.67           | 0.67            |                |                                 |
| 99.1<br>99.1         | <b>CONTINGENCIA</b>                                                              |                 |              |                |                 |                |                  |                | 1.02                | 1.02           |                | $-1.02$         |                |                                 |
|                      | PROVISIÓN (PREMIO DE OBRA)                                                       |                 |              |                |                 |                |                  |                | 0.51                | 0.51           |                | $-0.51$         |                |                                 |
|                      | <b>INDIRECTOS S/.</b>                                                            | 0.25            | 0.80         | 0.51           | 0.76            | 0.10           | 5.53             | 2.22           | 1.53                | 11.7           | 13.05          | 1.34            | 10.35          | 4.0%                            |
|                      | <b>NDIRECTOS US\$</b>                                                            | 0.07            | 0.23         | 0.15           | 0.22            | 0.03           | 1.63             | 0.65           | 0.45                | 3.4            | 3.84           | 0.40            |                |                                 |
| dad Ppto             |                                                                                  |                 |              |                |                 |                |                  |                |                     |                | 6.42           | 6.4             |                | 5.89                            |
|                      | OBRA S/.<br><b>OBRA USS</b>                                                      | 19.93<br>5.86   | 8.69<br>2.55 | 1.76<br>0.52   | 4.34<br>1.28    | 31.74<br>9.33  | 5.53             | 4.42<br>1.30   | 1.53<br>0.45        | 77.95<br>22.93 | 88.66<br>26.08 | 10.71<br>3.15   | 12.1%          | 13.0%                           |

Cuadro N° 5.10 RO por fases setiembre 2016

<span id="page-83-1"></span>En el *[Cuadro N° 5.10](#page-83-1)* se observa que el margen actual total de las fases directas es de 4.3% mientras que el margen de las fases directas según el RO julio es de 7.5%, percibiendo disminución en el margen de los rubros directos, y esto por las causas que se mencionaron en los párrafos anteriores. Esto confirma que el principal aporte para incremento del margen corresponde a la utilidad de los trabajos adicionales (utilidad incrementa de 5.89 MMS a 6.42 MMS), aporte de la reserva por contingencia y ahorro en costos de empleados. En el [Cuadro N°](#page-83-1) *5*.*10* se muestra los principales aportes para cada frente de trabajo, en cada uno de ellos se mantiene el margen excepto en las fases de relleno, revoques y sistema contra incendio.

Resultado Pendiente

Así como para el mes de julio, para el RO del mes de setiembre también es necesario evaluar los TVNE, TENV, indirectos y provisión por reclamos clasificados en pasivos y activos para ver las causas que estarían generando las distorsiones del margen acumulado real para llegar al margen esperado como se muestra en el [Cuadro N°](#page-84-0) *5*.*11*.

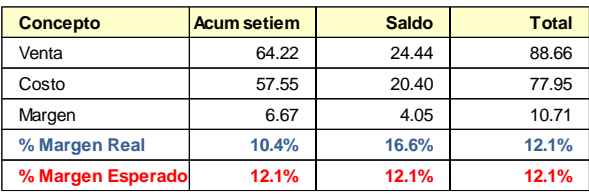

<span id="page-84-0"></span>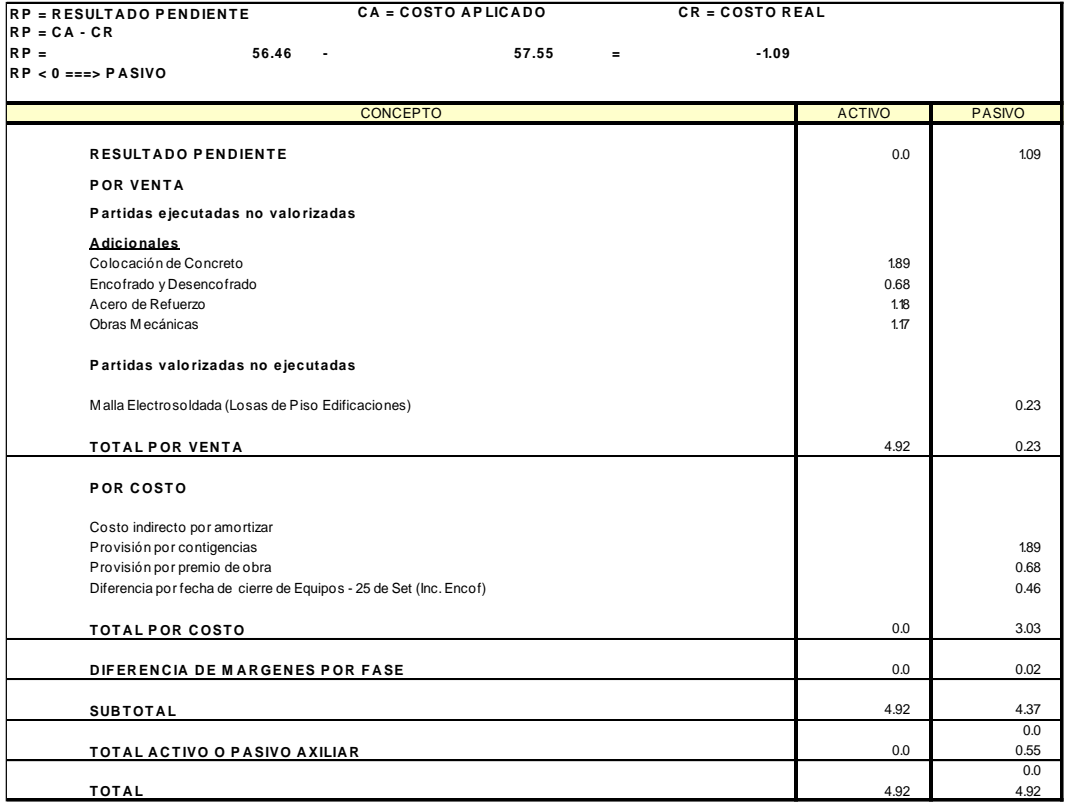

Cuadro N° 5.11 Margen real y margen esperado

<span id="page-84-1"></span>Cuadro N° 5.12 Resultado pendiente setiembre 2016

TENV: En el [Cuadro N°](#page-84-1) *5*.*12* se muestra como activo a los adicionales que ya se ejecutaron en campo hasta el mes de setiembre, los trabajos corresponden a las fases de concreto, encofrado, acero y obras mecánicas. Hasta setiembre se consumieron recursos y se incurrieron en costos, las cuales son vinculantes a los adicionales, estos trabajos hasta la fecha de corte no se valorizaron por la falta de aprobación de cliente. Esto significa que tenemos más costo y menos venta en el acumulado, ello explicaría el margen de 10.4% con respecto a los esperado 12.1% según el [Cuadro N°](#page-84-0) *5*.*11*.

TVNE: En este caso se valorizó contractualmente trabajos que no se ejecutaron hasta el mes de setiembre (0.23 MMS), generando aporte al margen real acumulado. El monto no es incidente para el margen económico, comparado con los TENV.

Indirectos: Para el presente mes se tiene costos en los indirectos como la contingencia, premio de obra y gastos generales que deberían ser consumidos proporcionalmente a los costos directos, sin embargo, para el RO se evaluaron los nuevos riesgos, los cuales son menores para el saldo de obra.

Conciliación con contabilidad

En el [Cuadro N°](#page-85-0) *5*.*13* se observa que el costo acumulado de contabilidad (SAP) es menor con respecto al costo considerado en el RO, entonces nuevamente para hasta setiembre no se registraron algunos costos en SAP, necesariamente se tuvieron que identificar cuales fueron para ser provisionados en el RO setiembre. Con respecto al mes de julio el registro de los costos en SAP mejoró, ya que la diferencia es menor con respecto a la conciliación de julio.

|                 | Costo en Contabilidad<br>(SAP) |           | Costo en RO |           |                |
|-----------------|--------------------------------|-----------|-------------|-----------|----------------|
| Descripción     | Acumulado                      | C.Directo | C.Indirecto | Acumulado | Diferencia MMS |
| Materiales      | 14.27                          | 16.91     | 0.22        | 17.13     | $-2.86$        |
| Mano de Obra CC | 7.79                           | 6.91      | 0.67        | 7.58      | 0.21           |
| Empleados y RC  | 4.36                           |           | 4.39        | 4.39      | $-0.03$        |
| Eq. Tercero     | 3.88                           | 3.05      | 0.56        | 3.61      | 0.27           |
| Eq. Propio      | 0.68                           | 1.13      | 0.41        | 1.54      | $-0.86$        |
| Subcontratos    | 18.43                          | 19.92     | 0.07        | 19.99     | $-1.56$        |
| GG.GG.          | 3.36                           | 1.76      | 1.54        | 3.30      | 0.05           |
| <b>Subtotal</b> | 52.77                          | 49.68     | 7.87        | 57.55     | $-4.78$        |

Cuadro N° 5.13 Costos finales SAP vs costos RO setiembre

<span id="page-85-0"></span>Los costos no registrados en SAP se identificaron en el **[ANEXO N°](#page-145-0)** *32* y los principales son los siguientes:

Materiales: Nuevamente no se registró en SAP el costo del concreto, ello quiere decir que hasta la fecha de corte aún no se pagaba al proveedor, sin embargo, fue necesario provisionar el costo en el RO.

Equipos: No se generaron las aceptaciones de servicio para los equipos propios como equipos menores y mayores.

Subcontratos: No se generó la aceptación se servicio para los subcontratos de movimiento de tierra y estructuras metálicas, sin embargo, fue necesario provisionar en el RO.

También se puede verificar la reclasificación de los costos que se realizaron en cada uno de los rubros.

• Proyecciones saldo RO setiembre

Para el RO de setiembre los costos y la venta se proyectaron hasta diciembre, esto por los trabajos adicionales que se ejecutaron y previstos por ejecutar a solicitud del cliente.

# **5.5 RESULTADO OPERATIVO DICIEMBRE 2016**

De acuerdo al ROI el proyecto debería estar terminando en diciembre con los cierres administrativos de obra, pero según e[l Cuadro N°](#page-86-0) *5*.*14* se observa que para el RO de diciembre el proyecto estaría culminando en marzo de 2017, pero ¿qué trabajos faltan ejecutar para cerrar el proyecto? y ¿por qué se proyectó los costos hasta marzo 2017?

El mismo cuadro muestra que el margen incrementa de 12.1% hasta 14.8%, esto porque la venta incrementa y el costo disminuye ligeramente a pesar que los costos se proyectaron hasta marzo.

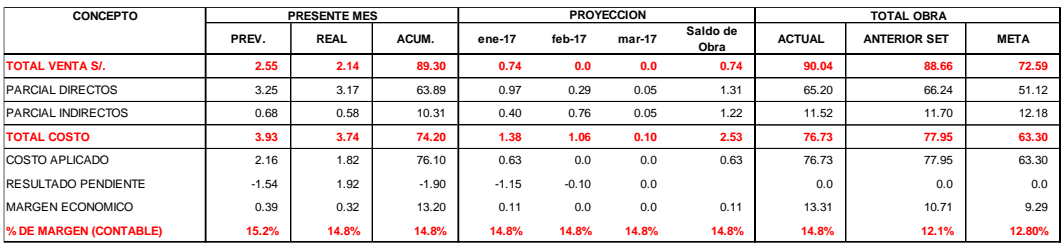

<span id="page-86-0"></span>Cuadro N° 5.14 RO diciembre 2016 hoja de resumen

En el **[ANEXO N°](#page-146-0)** *33* se muestra la hoja RO por rubros para el mes de diciembre y los rubros directos e indirectos.

Variación de la venta

La venta total para el RO de diciembre está conformada por: (1) Venta contractual, (2) venta adicional y (3) venta a terceros. La venta acumulada aprobada de acuerdo a las valorizaciones presentadas al cliente representa el 99% de avance físico y económico. Según el cronograma contractual el proyecto debería estar culminado al 100% para diciembre, sin embargo, en diciembre se aprobó una ampliación de plazo hasta marzo por los siguientes motivos: (1) Por que la instalación del piso epoxico se ejecutaría después de la instalación de los equipos VOITH y (2) por los trabajos adicionales que se presentaron en obra a solicitud del cliente, esto solo los correspondientes a nuevos alcances que a la fecha están en acabados. En la venta total actual según el [Cuadro N°](#page-86-0) *5*.*14* se observa el aumento de la venta en 2% respecto al RO de setiembre, esto se debe a nuevos trabajos adicionales ejecutados en obra a solicitud del cliente.

Para la venta del RO de diciembre se valorizaron los trabajos adicionales en 86%, mientras que los trabajos contractuales se valorizaron al 100%.

Variación del costo directo

El análisis de variación para los rubros directos se realizará de acuerdo a la [Figura](#page-88-0)  N° *5*.*8* [Incidencia y variación del costo directo por rubros dic.](#page-88-0) Donde se visualiza que el rubro más incidente corresponde al subcontrato con 54%, seguido de materiales con 40% y la mano de obra con 18%.

Gastos generales: En el RO de julio se estimó un nuevo costo ya que no estuvo considerado en el ROI, sin embargo, en el RO de setiembre existe un ligero incremento de 4% a 5%, dicho incremento corresponde a la proyección de la alimentación de la MO para los siguientes meses para los trabajos adicionales e instalación del piso epoxico.

Subcontratos: Este rubro es el más incidente y también es la que más varió con respecto al RO de setiembre. La incidencia pasó de 62% a 54% (disminuyó), entonces se tiene que evaluar que paso. En el **[ANEXO N°](#page-147-0)** *34* se muestra la hoja del rubro a detalle, entonces de ello se llegó a la conclusión que la causa principal

fue que en rubro subcontrato se provisionaron costos para los trabajos adicionales, pero luego de la cotización se obtuvieron ahorros, esto sucedió principalmente con los costos de las fases de pisos epoxicos, estructuras metálicas, instalaciones eléctricas y sistema contra incendio. Por otro lado, durante el desarrollo del proyecto el cliente observó los acabados de los muros cara vista del sótano, por lo que fue necesario subcontratar la MO para subsanar las observaciones, esto genero el incremento de costos la fase de concreto, convirtiéndose así en costos de no calidad.

Para el saldo se proyectaron los trabajos del piso epoxico y los acabados de los trabajos adicionales.

Equipo propio: No existe variación de costos en el rubro para el RO de diciembre con respecto al RO de setiembre.

Mano de obra: La MO para el RO de diciembre incrementa de 15% a 18%, incrementando así los costos. Como se explicó en el incremento de la MO de obra en el RO de setiembre, las causas son similares, ya que existen fases que se subcontrataron y que no debieron consumir HH en el rubro subcontrato, sin embargo, fue necesario aportar HH a las subcontratas para avanzar con los trabajos. Lo mencionado se puede visualizar en el **[ANEXO N°](#page-148-0)** *35*.

El consumo de horas hombres para las fases de concreto y encofrado también se incrementaron debido a los trabajos adicionales ejecutados en obras. Como se mostró en el ISP de setiembre los ratios de productividad siempre estuvieron según lo previsto en el ROI.

Materiales: El incremento de los costos para el RO de diciembre es mínimo, y esto corresponde a la provisión de los costos de los materiales en stock que ya no serán usados en obra.

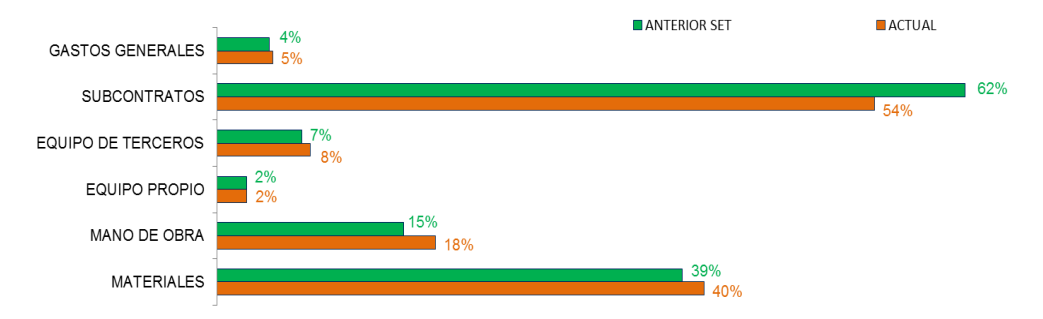

<span id="page-88-0"></span>Figura N° 5.8 Incidencia y variación del costo directo por rubros dic.

Variación del costo indirecto

La principal variación corresponde al rubro de empleados, y esto era de esperarse por que el proyecto se está estimando culminar en marzo 2017 según la ampliación de plazo aprobado por el cliente. Para ello se tuvo que proyectar la permanencia de los ingenieros que estarían cerrando la obra hasta dicha fecha.

En cuanto a la contingencia, en la [Figura N°](#page-89-0) *5*.*9* la contingencia actual es cero, para llegar a ello se tuvo que evaluar la matriz de riesgo y de ello se concluyó que no existen riesgos que impactarían en el proyecto, esto porque el proyecto para el 99% de avance ya se encuentra en la etapa de cierre. La reserva por contingencia se convierte en aporte directo al margen de obra.

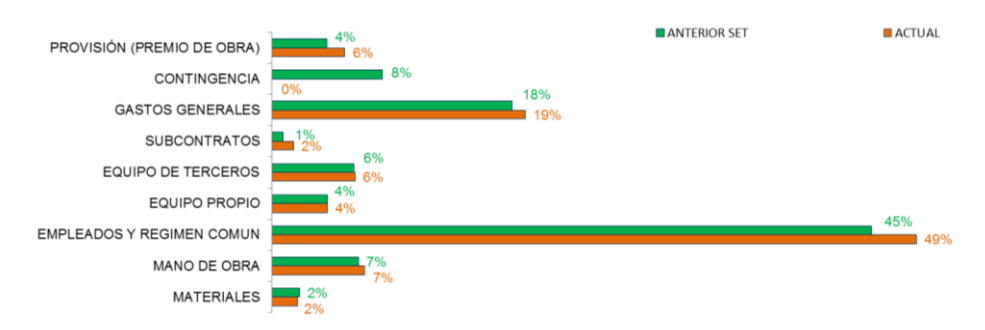

Figura N° 5.9 Incidencia y variación del costo indirecto por rubros dic.

<span id="page-89-0"></span>Conclusión del análisis del RO por rubros

De los rubros analizados en el RO con respecto al RO de setiembre existe una mejora, y esto se debe principalmente a: (1) La liberación de la reserva por contingencia en su totalidad, ya que no habría riesgos que influyan en el cierre del proyecto y (2) a los ahorros que se obtuvieron en la cotización para las fases de estructuras metálicas y sistema contra incendio correspondiente a los adicionales. En cuanto a la utilidad de los adicionales, no existe variación con respecto al aporte del RO de setiembre.

En el [Cuadro N°](#page-89-1) *5*.*15* el margen económico y contable aumentan, esto por los aportes explicados en los párrafos anteriores.

<span id="page-89-1"></span>

| <b>CONCEPTO</b>        | <b>ACTUAL OCT</b> | <b>ANTERIOR SET</b> | <b>COMENTARIO</b>                    |
|------------------------|-------------------|---------------------|--------------------------------------|
| MARGEN ECONOMICO       | 13.31             | 10.71               | Economicamente el<br>margen aumenta  |
| % DE MARGEN (CONTABLE) | 14.8%             | 12.1%               | Porcentualmente el<br>margen aumenta |

Cuadro N° 5.15 Margen RO diciembre

### • RO por Fases

En el [Cuadro N°](#page-90-0) *5*.*16* se observa que el margen actual total de las fases directas es de 7.4% mientras que el margen de las fases directas según el RO setiembre es de 4.2%, percibiendo aumento en el margen de los rubros directos, y esto por las causas que se mencionaron en los párrafos anteriores. Esto confirma que el principal aporte para incremento del margen proviene de los costos directos por el ahorro en costos en los nuevos costos de subcontratos. Mientras que en el costo indirecto también ser percibe un ligero ahorro que principalmente se debe a la liberación de la contingencia. También se puede observar que la utilidad de la venta se mantiene con respecto al RO de setiembre.

|                |                                                                                  | COSTO           |              |                    |                            |              |                  |             |                     |              |               |                    |               | <b>MARGEN META</b> |
|----------------|----------------------------------------------------------------------------------|-----------------|--------------|--------------------|----------------------------|--------------|------------------|-------------|---------------------|--------------|---------------|--------------------|---------------|--------------------|
| EASE           | <b>DESCRIPCION</b>                                                               | <b>MATERIAL</b> | M. DE OBRA   | EQUIPOS<br>PROPIOS | EQUIPOS<br><b>TERCEROS</b> | SUBCONT      | <b>EMPLEADOS</b> | GG. GG.     | <b>CONTINGENCIA</b> | COSTO        | <b>VENTA</b>  | <b>MARGEN</b>      | ×.            | <b>RO SET</b>      |
|                | COSTO DIRECTO                                                                    |                 |              |                    |                            |              |                  |             |                     |              |               |                    |               |                    |
|                | TRABAJOS FRENTE 01 - FRENTE COMÚN                                                |                 |              |                    |                            |              |                  |             |                     |              |               |                    |               |                    |
|                |                                                                                  |                 |              |                    |                            |              |                  |             |                     |              |               |                    |               |                    |
| 01.01<br>01.02 | Excavación o Corte<br>Rellenos                                                   | 0.04<br>0.25    | 0.14<br>0.77 | 0.02<br>0.16       | 0.0<br>0.0                 | 0.33<br>1.12 |                  | 0.0<br>0.0  |                     | 0.53<br>2.30 | 0.71<br>1.72  | 0.18<br>$-0.57$    | 25%<br>$-33%$ | 5%<br>$-31%$       |
| 01.13          | Acero de Refuerzo                                                                | 0.17            | 0.03         | 0.0                | 0.0                        | 0.0          |                  | 0.0         |                     | 0.20         | 0.63          | 0.43               | 68%           | 43%                |
| 01.14          | Albañilería                                                                      | 0.05            | 0.07         | 0.0                | 0.0                        | 0.03         |                  | 0.0         |                     | 0.15         | 0.30          | 0.15               | 49%           | 39%                |
| 01.15          | Revoques y Enlucidos                                                             | 0.25            | 0.18         | 0.0                | 0.0                        | 0.38         |                  | 0.0         |                     | 0.81         | 0.66          | $-0.15$            | $-23%$        | $-23%$             |
| 01.16          | Pisos y Zocalos. Incluye Contrazocald                                            | 0.56            | 0.03         | 0.0                | 0.0                        | 0.42         |                  | 0.0         |                     | 1.01         | 1.07          | 0.06               | 6%            | 1%                 |
| 01.19          | Carpintería Metálica                                                             | 0.01            | 0.04         | 0.0                | 0.0                        | 1.31         |                  | 0.0         |                     | 1.35         | 2.34          | 0.99               | 42%           | 14%                |
| 01.22          | Pintura                                                                          | 0.05            | 0.04         | 0.0                | 0.03                       | 0.18         |                  | 0.0         |                     | 0.30         | 0.37          | 0.07               | 19%           | 39%                |
| 01.26          | Instalaciones Sanitarias                                                         | 0.06            | 0.05         | 0.0                | 0.0                        | 0.06         |                  | 0.0         |                     | 0.18         | 0.16          | $-0.01$            | $-7%$         | $-89%$             |
| 01.27          | Instalaciones Eléctricas y Comunicaci                                            | 2.86            | 0.05         | 0.0                | 0.12                       | 0.70         |                  | 0.0         |                     | 3.73         | 4.96          | 1.22               | 25%           | 4%                 |
| 01.29          | Instalaciones Sistema Contra Incendi                                             | 0.07            | 0.31         | 0.11               | 0.36                       | 3.56         |                  | 0.0         |                     | 4.41         | 4.18          | $-0.23$            | $-5%$         | $-9%$              |
| 01.41          | Obras Mecánicas - Montajes de Estru                                              | 0.0<br>0.03     | 0.08<br>0.56 | 0.0<br>0.03        | 0.05                       | 9.21<br>0.41 |                  | 0.0<br>0.0  |                     | 9.34         | 10.44<br>1.07 | 1.10               | 11%<br>$-4%$  | 2%<br>7%           |
| 01.94<br>01.95 | <b>Trabajos Preliminares</b><br><b>Obras Provisionales</b>                       | 0.43            | 0.32         | 0.14               | 0.08<br>0.07               | 0.03         |                  | 2.36        |                     | 1.11<br>3.35 | 3.09          | $-0.04$<br>$-0.26$ | $-8%$         | $-14%$             |
| 01.96          | Misceláneos                                                                      | 0.09            | 0.14         | 0.0                | 0.04                       | 0.88         |                  | 0.0         |                     | 1.16         | 1.29          | 0.13               | 10%           | 31%                |
| 01.98          | Objetos de Control Complementarios                                               | 0.03            | 0.0          | 0.0                | 0.0                        | 0.08         |                  | 0.0         |                     | 0.11         | 0.0           | $-0.11$            | 0%            | 0%                 |
| 01.99          | Venta a Terceros                                                                 | 0.25            | 0.08         | 0.0                | 0.0                        | 0.0          |                  | 0.0         |                     | 0.33         | 0.39          | 0.06               | 15%           | 83%                |
|                |                                                                                  |                 |              |                    |                            |              |                  |             |                     |              |               |                    |               |                    |
| $\overline{2}$ | <b>FRABAJOS FRENTE 02 - PREPARACIÓN DE PASTAS (110) Y MAQUINA PAPELERA (120)</b> |                 |              |                    |                            |              |                  |             |                     |              |               |                    |               |                    |
| 2.11           | Colocación de Concreto                                                           | 3.91            | 0.96         | 0.35               | 0.06                       | 0.24         |                  | 0.0         |                     | 5.52         | 5.57          | 0.05               | 1%            | 0%                 |
| 2.12           | Encofrado y Desencofrado                                                         | 0.30            | 1.45         | 0.01               | 1.46                       | 0.18         |                  | 0.0         |                     | 3.39         | 3.41          | 0.02               | 0%            | 8%                 |
| 2.13           | Acero de Refuerzo                                                                | 2.18            | 0.26         | 0.06               | 0.22                       | 0.78         |                  | 0.0         |                     | 3.50         | 3.99          | 0.49               | 12%           | 8%                 |
|                |                                                                                  |                 |              |                    |                            |              |                  |             |                     |              |               |                    |               |                    |
| 3              | RABAJOS FRENTE 03 - PTAR Y SALAS DE BOMBAS RED DE AGUA CONTRA INCENDIO (140      |                 |              |                    |                            |              |                  |             |                     |              |               |                    |               |                    |
| 3.11           | Colocación de Concreto                                                           | 3.62            | 0.57         | 0.10               | 0.11                       | 0.06         |                  | 0.0         |                     | 4.47         | 4.66          | 0.20               | 4%            | 2%                 |
| 3.12           | Encofrado y Desencofrado                                                         | 0.29            | 0.82         | 0.08               | 0.81                       | 0.05         |                  | 0.0         |                     | 2.06         | 2.20          | 0.14               | 6%            | 3%                 |
| 3.13           | Acero de Refuerzo                                                                | 1.71            | 0.12         | 0.01               | 0.08                       | 0.50         |                  | 0.0         |                     | 2.42         | 2.64          | 0.22               | 8%            | $-1%$              |
|                | TRABAJOS FRENTE 04 - OBRAS DE URBANIZACIÓN                                       |                 |              |                    |                            |              |                  |             |                     |              |               |                    |               |                    |
|                |                                                                                  |                 |              |                    |                            |              |                  |             |                     |              |               |                    |               |                    |
| 4.01           | Excavación o Corte                                                               | 0.05            | 0.07         | 0.01               | 0.05                       | 0.25         |                  | 0.0         |                     | 0.43         | 0.47          | 0.03               | 7%            | 18%                |
| 4.02           | Rellenos                                                                         | 0.03            | 0.39         | 0.11               | 0.06                       | 2.16         |                  | 0.0         |                     | 2.75         | 3.69          | 0.95               | 26%           | 21%                |
| 4.08<br>4.10   | Pavimento Asfáltico<br>Obras de Arte                                             | 0.95<br>0.21    | 0.34<br>0.16 | 0.01<br>0.0        | 0.02<br>0.05               | 1.65<br>0.0  |                  | 0.0<br>0.0  |                     | 2.97<br>0.43 | 3.13<br>0.17  | 0.16<br>$-0.26$    | 5%<br>$-151%$ | 12%<br>$-108%$     |
| 4.11           | Colocación de Concreto                                                           | 0.45            | 0.43         | 0.03               | 0.04                       | 0.01         |                  | 0.0         |                     | 0.94         | 1.14          | 0.19               | 17%           | 51%                |
| 4.24           | Señalización                                                                     | 0.0             | 0.01         | 0.0                | 0.0                        | 0.07         |                  | 0.0         |                     | 0.08         | 0.07          | 0.0                | $-3%$         | $-10%$             |
| 4.26           | Instalaciones Sanitarias                                                         | 0.24            | 0.27         | 0.02               | 0.10                       | 0.12         |                  | 0.0         |                     | 0.75         | 0.68          | $-0.06$            | $-9%$         | $-49%$             |
| 4.27           | Instalaciones Eléctricas                                                         | 0.52            | 0.04         | 0.0                | 0.03                       | 0.42         |                  | 0.0         |                     | 1.02         | 1.07          | 0.06               | 5%            | 17%                |
| 4.28           | Instalaciones Electromecánicas                                                   | 0.89            | 0.44         | 0.01               | 0.06                       | 0.30         |                  | 0.0         |                     | 1.70         | 1.60          | $-0.10$            | $-6%$         | 1%                 |
| 4.41           | Obras Mecánicas                                                                  | 0.06            | 0.0          | 0.0                | 0.05                       | 2.25         |                  | 0.0         |                     | 2.36         | 2.55          | 0.19               | 7%            | 12%                |
| 4.96           | Misceláneos                                                                      | 0.0             | 0.0          | 0.0                | 0.0                        | 0.06         |                  | 0.0         |                     | 0.06         | 0.08          | 0.02               | 29%           | 31%                |
|                |                                                                                  |                 |              |                    |                            |              |                  |             |                     |              |               |                    |               |                    |
|                | <b>PARCIAL DIRECTOS S/.</b><br><b>DAPCIAL</b>                                    | 20.60           | 9.23         | 1.26               | 3.95                       | 27.80        | 0.0<br>0.O       | 2.36        | 0.0                 | 65.20        | 70.50         | 5.30               | 7.5%          | 4.3%               |
|                | <b>COSTO INDIRECTO</b>                                                           |                 |              |                    |                            |              |                  |             |                     |              |               |                    |               |                    |
|                |                                                                                  |                 |              |                    |                            |              |                  |             |                     |              |               |                    |               |                    |
| 99.0           | Gerencia                                                                         | 0.0             | 0.0          | 0.0                | 0.0                        | 0.0          | 0.84             | 0.0         |                     | 0.84         | 0.94          | 0.10               | 11%           | 22%                |
| 99.02          | Producción                                                                       | 0.02            | 0.25         | 0.0                | 0.05                       | 0.0          | 1.84             | 0.0         |                     | 2.15         | 2.45          | 0.30               | 12%           | 19%                |
| 99.03          | Ingeniería<br><b>CSSM</b>                                                        | 0.03            | 0.18         | 0.03               | 0.05                       | 0.0          | 1.56             | 0.01        |                     | 1.86         | 2.36          | 0.50               | 21%           | 23%                |
| 99.04          |                                                                                  | 0.13            | 0.22         | 0.03               | 0.0                        | 0.0          | 0.92             | 0.47        |                     | 1.76         | 1.49          | $-0.27$            | $-18%$        | $-7%$<br>25%       |
| 99.05<br>99.06 | Administración<br>Taller de Equipos                                              | 0.02<br>0.03    | 0.17<br>0.01 | 0.0<br>0.0         | 0.54<br>0.0                | 0.0<br>0.0   | 0.62<br>0.12     | 0.26<br>0.0 |                     | 1.62<br>0.15 | 1.93<br>0.19  | 0.31<br>0.04       | 16%<br>19%    | 12%                |
| 99.07          | Campamento                                                                       | 0.0             | 0.02         | 0 <sup>o</sup>     | 0.0                        | 0.0          | 0.05             | 0.0         |                     | 0.08         | 0.08          | 0.0                | $-1%$         | $-14%$             |
| 99.08          | Otros costos indirectos                                                          | 0.02            | 0.0          | 0.45               | 0.13                       | 0.19         | 0.0              | 1.59        |                     | 2.38         | 3.02          | 0.64               | 21%           | 21%                |
|                | <b>IMPREVISTOS</b>                                                               |                 |              |                    |                            |              |                  |             |                     |              | 0.67          | 0.67               |               |                    |
|                | CONTINGENCIA                                                                     |                 |              |                    |                            |              |                  |             | 0.0                 | 0.0          |               | 0.0                |               |                    |
|                | PROVISIÓN (PREMIO DE OBRA)                                                       |                 |              |                    |                            |              |                  |             | 0.67                | 0.67         |               | $-0.67$            |               |                    |
|                | <b>PARCIAL INDI</b>                                                              | 0.24            | 0.85         | 0.51               | 0.77                       | 0.20         | 5.95             | 2.34        | 0.67                | 11.52        | 13.13         | 1.61               | 12.3%         | 10.3%              |
|                | <b>PARCIAL INDIA</b>                                                             | 0.07            | 0.25         | 0.15               | 0.23                       | 0.06         | 1.75             | 0.69        | 0.20                | 3.38         | 3.86          | 0.47               |               |                    |
|                | <b>Utilidad Ppto</b>                                                             |                 |              |                    |                            |              |                  |             |                     |              | 6.40          | 6.40               |               | 6.42               |
|                | TOTAL OBRASI.                                                                    | 20.84           | 10.09        | 1.77               | 4.72                       | 28.0         | 5.95             | 4.69        | 0.67                | 76.73        | 90.04         | 13.31              | 14.8%         | 12%                |
|                | <b>TOTAL OBRAUS\$</b>                                                            | 6.12            | 2.96         | 0.52               | 1.38                       | 8.22         | 1.75             | 1.38        | 0.20                | 22.53        | 26.44         | 3.91               |               |                    |

Cuadro N° 5.16 RO por fases diciembre 2016

#### <span id="page-90-0"></span>Margen Frente 01

Existieron mejoras en el margen de las fases más incidentes como es el caso de estructuras metálicas, instalaciones eléctricas y sistema contra incendio, mientras que la fase de relleno aumento la perdida, esto porque el personal obrero de la contrata principal ejecutó actividades en lugares inaccesibles por los equipos compactadores de la subcontrata.

### Margen Frente 02

Concreto: Se logró controlar la mano de obra, materiales y equipos para las fases de concreto, pero como se observa en cuadro existe un costo en la subcontrata, el cual no debería por que la actividad lo ejecutó la contrata principal, sin embargo, se tuvo que subcontratar la MO para subsanar los acabados del sótano del Área 120.

Encofrado: El margen disminuye por la mayor permanencia de encofrados en obra y por los desperdicios en obra. Los costos de MO, materiales fueron según lo estimado.

Acero: El margen mejora con respecto al RO de setiembre, sin embargo, se observa en el cuadro que existe costo en el rubro MO, y esto es porque fue necesario intervenir en algunos trabajos civiles de los adicionales para culminar el proyecto dentro de plazo.

#### Frente 03

El margen para las fases de concreto, encofrado y acero fueron según los estimados, y se puede verificar el cuadro que no existe improductividades.

#### Frente 04

Para las fases incidentes en monto como es el relleno, asfalto y pavimentado se obtuvieron un buen margen, los dos primeros por la gestión de los subcontratos y el ultimo por el control de los recursos en campo.

Resultado Pendiente

Del [Cuadro N°](#page-92-0) *5*.*17* el margen acumulado para diciembre resulta 16.9%, el cual es superior al margen esperado, entonces es necesario explicar para entender las causas que lo están generando. La explicación se basará según el [Cuadro N°](#page-92-1)  *5*.*[18](#page-92-1)*.

| <b>Concepto</b>   | Acum setiem | <b>Saldo</b> | <b>Total</b> |
|-------------------|-------------|--------------|--------------|
| Venta             | 89.30       | 0.74         | 90.04        |
| Costo             | 74.20       | 2.53         | 76.73        |
| Margen            | 15.10       | $-1.79$      | 13.31        |
| % Margen Real     | 16.9%       | $-243.2%$    | 14.8%        |
| % Margen Esperado | 14.8%       | 14.8%        | 14.8%        |

Cuadro N° 5.17 Margen real y margen esperado

<span id="page-92-0"></span>TENV: En el cuadro se muestra como activo a los adicionales que ya se ejecutaron en campo hasta el mes de diciembre, el monto no es muy significativo para el margen del proyecto.

TVNE: Se valorizó al 100% la venta contractual, sin embargo, es de conocimiento que los trabajos de piso epoxico aún no fueron instalados hasta el mes de diciembre por lo que para el RO el monto (0.51 MMS + 0.08 MMS) resultaría un pasivo. Para el coso de los adicionales, se valorizó dos trabajos que aún no se culminan al 100%.

Indirectos: Para el presente mes se tiene costos en los indirectos como el premio de obra y gastos generales que deberían ser consumidos proporcionalmente a los costos directos. Para el presente RO en el rubro materiales se provisionó costos para los materiales inmovilizados y materiales en stock.

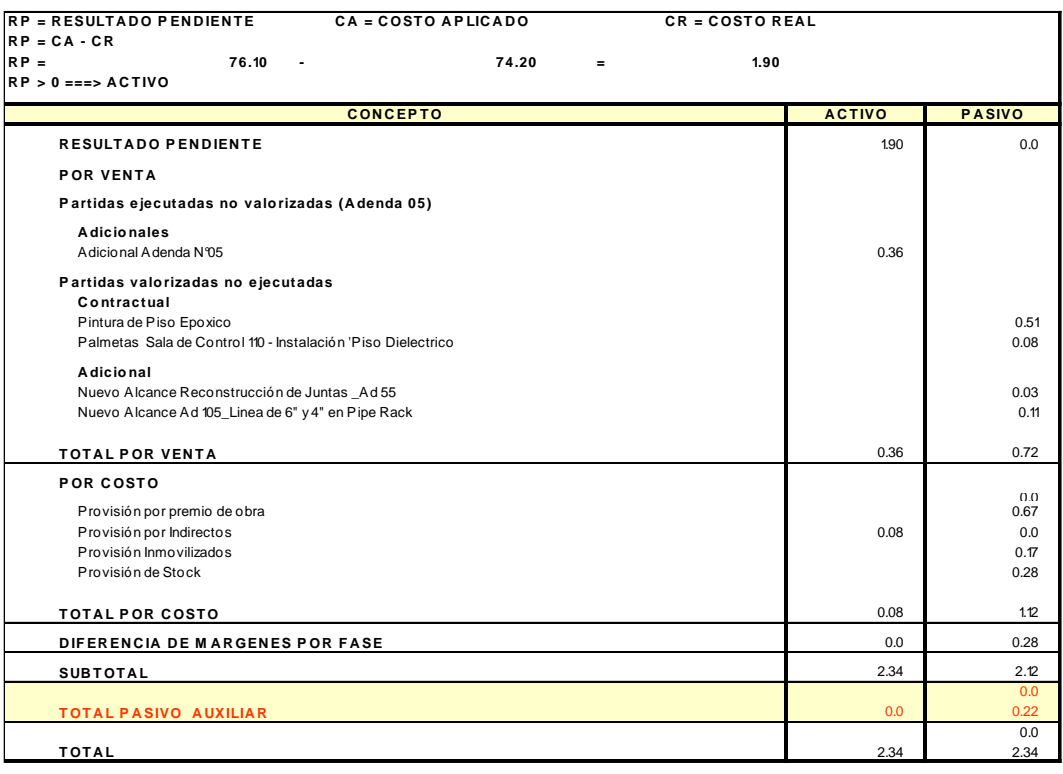

<span id="page-92-1"></span>Cuadro N° 5.18 Resultado pendiente diciembre 2016

Conciliación con contabilidad

En el [Cuadro N°](#page-93-0) *5*.*19* se observa que el costo acumulado de contabilidad (SAP) es menor con respecto al costo considerado en el RO, pero comparado con el la conciliación del mes de setiembre la diferencia es menor, es decir para el presente mes se mejoró el registro en SAP de los recursos usado en obra.

|                 | Costo en Contabilidad<br>(SAP) |           |             |           |                   |
|-----------------|--------------------------------|-----------|-------------|-----------|-------------------|
| Descripción     | Acumulado                      | C.Directo | C.Indirecto | Acumulado | <b>Diferencia</b> |
|                 |                                |           |             |           |                   |
| Materiales      | 20.11                          | 19.88     | 0.24        | 20.11     | 0.0               |
| Mano de Obra CC | 9.89                           | 9.13      | 0.80        | 9.93      | $-0.04$           |
| Empleados y RC  | 5.74                           |           | 5.69        | 5.69      | 0.05              |
| Eq. Tercero     | 5.19                           | 3.92      | 0.75        | 4.67      | 0.52              |
| Eq. Propio      | 1.88                           | 1.24      | 0.51        | 1.75      | 0.13              |
| Subcontratos    | 25.82                          | 27.43     | 0.19        | 27.62     | $-1.80$           |
| GG.GG.          | 4.61                           | 2.29      | 2.14        | 4.42      | 0.19              |
| <b>Subtotal</b> | 73.25                          | 63.89     | 10.31       | 74.20     | $-0.95$           |

Cuadro N° 5.19 Costos finales SAP vs costos RO diciembre

<span id="page-93-0"></span>Para la conciliación de los costos entre SAP y el RO es necesario revisar el **[ANEXO N°](#page-149-0)** *36*, donde se explica a detalle la principal variación entre ambos costos.

Subcontratos: Para la conciliación se verifica que la principal variación se debe porque en el SAP no se provisionaron los costos de los trabajos subcontratados de puertas corta fuego, estructura metálica, instalaciones eléctricas y el sello de juntas en pavimentos, por lo que el contratista provisionó los costos de dichas fases de acuerdo al avance real en obra.

Para el RO también se realizaron reclasificaciones de los costos de los recursos a los diferentes rubros, esto porque durante el registro en SAP no se asignaron a los rubros correctos.

# **5.6 RESULTADO OPERATIVO MARZO 2017**

En el RO de diciembre se realizaron las proyecciones de los costos hasta marzo, entonces el RO de marzo que se analizará a continuación debería ser el de cierre, y con ello se estaría definiendo el margen final de obra.

Venta acumulada hasta marzo

Generando los reportes de la venta del SAP se tiene la [Figura N°](#page-94-0) *5*.*10*, donde se muestra la venta contractual, venta de adicionales y la venta a terceros acumulados y aprobados a marzo de 2017. Aparentemente la venta total que se

muestra debería ser la venta de cierre del proyecto, pero analizando las valorizaciones contractuales y adicionales, se constató que existe una venta pendiente por valorizar y corresponde a los trabajos adicionales.

| Objeto<br>Fecha contab. | Variante visualiz.<br>Clase de coste                        | /VENTA<br>PRO P-0129<br>7041100000 A<br>01.05.2011 A | 31,03,2017 |            | VENTA PROYECTO<br>PROTTSA PLANTA DE PAPEL TISSUE<br>7793100000 VALORIZACION-TERCERO |  |                                         |  |
|-------------------------|-------------------------------------------------------------|------------------------------------------------------|------------|------------|-------------------------------------------------------------------------------------|--|-----------------------------------------|--|
|                         | Def.pr <sup>1</sup> F E Clase de coste Denom.clase de coste |                                                      |            |            | M D C U Σ Valor/Moneda obieto MonO Σ                                                |  | Val/Mon.so.CO MSoC                      |  |
| P-0129                  | 7041100000 A VALORIZACION-TERCERO                           |                                                      |            | ٠.         | 86,278,463.78 PEN                                                                   |  | 25,681,348.78- USD                      |  |
|                         | 7041400000 <b>AREMBOLSO-TERCEROS</b>                        |                                                      |            | п.         | 237.133.50 PEN .                                                                    |  | 69.551.50 USD                           |  |
|                         | 7041500000 A VTA MATERIAL-TERCERO                           |                                                      |            |            | 107,928.00- PEN .                                                                   |  | 32,757.52- USD                          |  |
|                         | 7042000000 <b>B</b> PREST. SERV. TERC.                      |                                                      |            | $\sim$     | 2.517.233.50 PEN .                                                                  |  | 775.726.81- USD                         |  |
|                         |                                                             |                                                      |            | ٠          | 44.63- PEN .                                                                        |  | $13.16 -$ USD                           |  |
|                         | 7599140000 <b>A TRABAJOS DIVERSOS</b>                       |                                                      |            | ٠          | $0.00$ PFN $\cdot$                                                                  |  | $0.01$ USD                              |  |
|                         | 7761100000 A DIFERENCIA EN CAMBIO                           |                                                      |            | ٠          | 12.509.93- PEN -                                                                    |  | $0.00$ USD                              |  |
| $P-0129$ $\Box$         |                                                             |                                                      |            | <b>ALC</b> | 89.153.313.34 PEN                                                                   |  | 26.559.397.76- USD                      |  |
| д                       |                                                             |                                                      |            | .          |                                                                                     |  | 89.153.313.34 PEN === 26.559.397.76 USD |  |

Figura N° 5.10 Reporte SAP venta total acumulada a marzo

<span id="page-94-0"></span>La venta por los trabajos adicionales pendientes de valorizar deber ser proyectados en el saldo del proyecto.

Costos acumulados hasta marzo

Fue necesario generar los costos reales acumulados por rubros hasta marzo 2017, esto se muestra en la [Figura N°](#page-94-1) *5*.*11*.

|                            | De ejercicio<br>De período | 2011 |  | A ejercicio<br>A período | 2017<br>12      |                 |         |
|----------------------------|----------------------------|------|--|--------------------------|-----------------|-----------------|---------|
| Clases de coste            |                            |      |  | Real                     | Plan del provec | Desv.abs.       | Desv. % |
|                            | Equipos Propios            |      |  | 1,896,849.27             |                 | 1,896,849.27    |         |
|                            | Equipos Terceros           |      |  | 5,259,452.03             |                 | 5,259,452.03    |         |
|                            | Empleados                  |      |  | 5,778,945.70             |                 | 5,778,945.70    |         |
| Obreros Construcción Civil |                            |      |  | 9.982.514.41             |                 | 9.982.514.41    |         |
| Obreros Régimen Común      |                            |      |  | 327.273.32               |                 | 327.273.32      |         |
|                            | Materiales                 |      |  | 20, 299, 641.03          |                 | 20, 299, 641.03 |         |
|                            | Subcontratos               |      |  | 27,018,688.29            |                 | 27,018,688.29   |         |
|                            | Gastos Generales           |      |  | 4,957,536.98             |                 | 4,957,536.98    |         |
| 火火                         | Clases coste (todas)       |      |  | 75,520,901.03            |                 | 75,520,901.03   |         |

Figura N° 5.11 Reporte de costo acumulado SAP hasta marzo

<span id="page-94-1"></span>El costo total real acumulado debería ser el costo de cierre del proyecto, pero para confirmar ello es necesario: (1) verificar el stock de almacén, (2) verificar los trabajos en campo que faltarían ejecutar, principalmente los acabados de las subcontratas y (3) verificar si existen observaciones que deben ser subsanados.

Con todo ello se estaría confirmando si el costo de la [Figura N°](#page-94-1) *5*.*11* corresponde al cierre, caso contrario se tiene que provisionar en el saldo los costos pendientes.

Análisis del Stock materiales

En el saldo de cada uno de los RO's analizados se verificaron los costos por stock de materiales, entonces para este último RO es necesario verificar si aún existe stock en almacén y analizar cuál será la estrategia a realizar para salvaguardar el costo de cada uno de los materiales sobrantes.

Para el proyecto se analizó el stock de materiales en SAP, donde se constató que aún se tiene stock de materiales como se muestra en la [Figura N°](#page-95-0) *5*.*12*.

| Análisis de centro: stocks: Desglose                           |                |            |                |            |             |            |  |  |  |
|----------------------------------------------------------------|----------------|------------|----------------|------------|-------------|------------|--|--|--|
| Q Q Q T IR 基 器 cambiar desqlose… 品 ⊗ Fi 台 ᄝ Top N… (『B III ◀ ▶ |                |            |                |            |             |            |  |  |  |
| PROTISA PLANTA DE PAP <sup>E</sup> R<br>Centro                 |                |            |                |            |             |            |  |  |  |
| Cantidad Almacén: 5                                            |                |            |                |            |             |            |  |  |  |
|                                                                |                |            |                |            |             |            |  |  |  |
| Almacén                                                        | Val.stk.valor. |            | Stock valorado |            | Cantidad SC |            |  |  |  |
| Total                                                          | 609,672.00     | <b>PEN</b> | 17, 117, 460   | ***        | 0.000       | ***        |  |  |  |
|                                                                | 3,092.91       | PEN        | 47,000         | ***        | 0.000       | ***        |  |  |  |
| Alm General                                                    | 419,877,80     | <b>PEN</b> | 2,126,000      | ***        | 0.000       | ***        |  |  |  |
| Alm Sin Valor                                                  | 0.00           | <b>PEN</b> | 16             | <b>UND</b> | ٥           | <b>UND</b> |  |  |  |
| Alm Inmovilizado                                               | 186,701.29     | <b>PEN</b> | 14,914.460     | ***        | 0.000       | ***        |  |  |  |
| Alm Activo Fijo                                                | 0.00           | <b>PEN</b> | 14             | <b>UND</b> | ٥           | <b>UND</b> |  |  |  |

Figura N° 5.12 Stock del almacén SAP

<span id="page-95-0"></span>En el *[Cuadro N° 5.20](#page-95-1)* se explica cada uno de los ítems de la *[Figura N° 5.12](#page-95-0)*. El costo debe ser provisionados para el saldo de cierre de obra.

| Almacén | <b>Descrpcion</b>    | Importes MMS<br><b>Observaciones</b> |                                                                                                    |  |  |
|---------|----------------------|--------------------------------------|----------------------------------------------------------------------------------------------------|--|--|
| 10129   | En Proceso           | 0.0                                  | Materiales en proceso de compra. Deben ser eliminados del sistama antes de<br>adauirilos.                                                                                        |  |  |
| 10001   | Almacen General      | 0.42                                 | Corresponde a los materiales que estan asignados al Provecto PROTISA pero<br>se encuentran en almacén principal de la empresa. El costo total corresponde<br>la materiales SIKA. |  |  |
| 0129    | Almacen Inmovilizado | 0.19                                 | Corresponde a los materiales que sobraron en obra y va no se usaran.                                                                                                    |  |  |
|         | <b>TOTAL</b>         | 0.61                                 |                                                                                                    |  |  |

Cuadro N° 5.20 Explicación del stock de almacén

<span id="page-95-1"></span>Trabajos pendientes por culminar

Es normal que para el cierre de proyectos existan trabajos pendientes por culminar como los acabados y la subsanación de observaciones que corresponden a las subcontratas, entonces es necesario identificarlos para provisionar estos costos en el saldo. Los costos a provisionar se muestran en el **[ANEXO N°](#page-150-0)** *37*, y esto asciende a 0.22 MMS.

# Observaciones en cierre de obra

Hasta el análisis del RO de diciembre no existieron observaciones incidentes a los trabajos ejecutados, sin embargo en enero 2017 se identificó que el asfaltado del proyecto no se ejecutó de acuerdo a la calidad requerida, entonces la consecuencia fue el fisuramiento de la capa asfáltica, frente a ello el cliente

observó y la solución era reforzar el área retirando el área fisurada y reemplazar con una capa asfáltica, para ello necesariamente se tenía que calcular el costo al que se incurriría para provisionar en el saldo o cierre de obra. Con dicho problema necesariamente los trabajos se proyectan hasta junio incurriendo así en costos indirectos. El costo estimado para la reparación y reemplazo de asfalto asciende al 0.49 MMS, este costo debe ser provisionado en el saldo de obra.

Del análisis anterior se conforma la venta y costo y se obtiene el RO de marzo, donde los principales trabajos pendientes estarían representados por la subsanación de la carpeta asfáltica y subsanación de observaciones de acabados puntuales.

• Resultado Operativo Marzo

La venta acumulada corresponde a la venta de la [Figura N°](#page-94-1) *5*.*11*, mientras que en el saldo se está provisionando la valorización de los trabajos adicionales pendientes de aprobación por el cliente.

En cuanto a los costos acumulados corresponden al costo total de la [Figura N°](#page-94-1)  *5*.*[11](#page-94-1)*.

Costo directo: Se tiene en cuenta la provisión del stock de almacén (materiales), los trabajos pendientes de culminar como acabados (subcontratos) y la subsanación de la carpeta asfáltica (subcontratos).

Costo indirecto: El costo previsto corresponde a los costos de empleados, alimentación y alojamiento hasta la culminación y subsanación de observaciones.

Adicionalmente se continúa provisionando el premio de obra, esto por decisión del GO, ya que corresponde a un incentivo económico a los empleados por el buen resultado del proyecto.

Finalmente con todo lo mencionado se obtiene un margen final de obra de 13.67%, el cual es ligeramente menor con respecto al previsto en el RO de diciembre, como se puede observar en el [Cuadro N°](#page-97-0) *5*.*21*.

| CONCEPTO                   | <b>PRESENTE MES</b> |             |         | <b>PROYECCION</b> |        |        |        |                  | <b>TOTAL OBRA</b> |                      |             |
|----------------------------|---------------------|-------------|---------|-------------------|--------|--------|--------|------------------|-------------------|----------------------|-------------|
|                            | PREV.               | <b>REAL</b> | ACUM.   | abr-17            | may-17 | jun-17 | jul-17 | Saldo de<br>Obra | <b>ACTUAL</b>     | <b>ANTERIOR DIC.</b> | <b>META</b> |
| <b>VENTA</b>               |                     |             |         |                   |        |        |        |                  |                   |                      |             |
| CONTRACTUAL (CD +GG)       |                     |             | 67.08   |                   |        |        | ۰      |                  | 67.08             | 67.08                | 67.08       |
| MARGEN DE PRESUPUESTO (UT) |                     |             | 5.50    |                   |        |        | ×      |                  | 5.50              | 5.50                 | 5.50        |
| <b>ADICIONALES</b>         |                     |             | 16.38   |                   | 0.38   |        |        | 0.38             | 16.76             | 17.06                |             |
| VENTA TERCEROS             |                     |             | 0.36    |                   | 0.09   |        |        | 0.09             | 0.44              | 0.39                 |             |
| <b>TOTAL VENTA S/.</b>     |                     |             | 89.33   |                   | 0.46   |        |        | 0.46             | 89.79             | 90.04                | 72.59       |
| <b>COSTO DIRECTO</b>       |                     |             |         |                   |        |        |        |                  |                   |                      |             |
| <b>MATERIALES</b>          | 0.44                | 0.06        | 20.02   | 0.42              | 0.19   |        |        | 0.61             | 20.62             | 20.60                | 18.65       |
| MANO DE OBRA               |                     |             | 8.75    |                   |        |        |        |                  | 8.75              | 9.23                 | 7.82        |
| EQUIPO PROPIO              | 0.09                |             | 1.52    |                   |        |        |        |                  | 1.52              | 1.26                 |             |
| <b>EQUIPO DE TERCEROS</b>  |                     |             | 4.70    |                   |        |        |        |                  | 4.70              | 3.95                 | 3.05        |
| <b>SUBCONTRATOS</b>        | 0.84                | 1.14        | 27.22   | 0.22              | 0.49   |        |        | 0.71             | 27.93             | 27.80                | 21.59       |
| GASTOS GENERALES           |                     | 0.0         | 2.08    |                   |        |        |        |                  | 2.08              | 2.36                 |             |
| <b>PARCIAL DIRECTOS</b>    | 1.36                | 1.20        | 64.29   | 0.64              | 0.67   |        |        | 1.32             | 65.60             | 65.20                | 51.12       |
| <b>COSTO INDIRECTO</b>     |                     |             |         |                   |        |        |        |                  |                   |                      |             |
| <b>MATERIALES</b>          |                     | 0.0         | 0.28    |                   |        |        |        |                  | 0.28              | 0.24                 | 0.03        |
| MANO DE OBRA               |                     |             | 1.23    |                   |        |        |        |                  | 1.23              | 0.85                 |             |
| EMPLEADOS Y REGIMEN COMUN  |                     | 0.04        | 6.11    | 0.04              | 0.01   |        |        | 0.05             | 6.16              | 5.95                 | 6.24        |
| EQUIPO PROPIO              |                     | 0.0         | 0.37    |                   |        |        |        |                  | 0.37              | 0.51                 |             |
| EQUIPO DE TERCEROS         |                     |             | 0.56    |                   |        |        |        |                  | 0.56              | 0.77                 | 0.75        |
| <b>SUBCONTRATOS</b>        |                     | $-0.20$     | 0.20    |                   |        |        |        |                  | 0.20              | 0.20                 |             |
| GASTOS GENERALES           |                     | $-0.37$     | 2.48    | 0.01              | 0.01   |        |        | 0.02             | 2.49              | 2.34                 | 2.76        |
| CONTINGENCIA               |                     |             |         |                   |        |        |        |                  |                   |                      | 1.95        |
| PROVISIÓN (PREMIO DE OBRA) |                     |             |         |                   | 0.61   |        |        | 0.61             | 0.61              | 0.67                 | 0.45        |
| <b>PARCIAL INDIRECTOS</b>  |                     | $-0.52$     | 11.23   | 0.05              | 0.63   |        |        | 0.68             | 11.91             | 11.52                | 12.18       |
| <b>TOTAL COSTO</b>         | 1.36                | 0.67        | 75.52   | 0.69              | 1.30   |        |        | 2.0              | 77.52             | 76.73                | 63.30       |
|                            |                     |             |         |                   |        |        |        |                  |                   | 1.81                 |             |
| COSTO APLICADO             |                     |             | 77.12   |                   | 0.40   |        |        | 0.40             | 77.52             | 76.73                | 63.30       |
| <b>RESULTADO PENDIENTE</b> | $-0.70$             | 0.67        | $-1.59$ | $-0.90$           | 0.0    | 0.0    | 0.0    |                  |                   |                      |             |
| MARGEN ECONOMICO           |                     |             | 12.21   |                   | 0.06   |        |        | 0.06             | 12.27             | 13.31                | 9.29        |
| % DE MARGEN (CONTABLE)     | 13.91%              |             | 13.67%  | 13.67%            | 13.67% | 13.67% | 13.67% | 13.67%           | 13,67%            | 14.8%                | 12,80%      |

Cuadro N° 5.21 RO cierre de proyecto

<span id="page-97-0"></span>Es necesario indicar que el margen con respecto al margen meta que fue de 12.8% e incremento hasta culminar en 13.67%, el cual se debe a la buena gestión de los costos y la gestión del proyecto por parte de todos los involucrados.

Variación del costo directo

La incidencia de los rubros con respecto al mes de diciembre se mantiene, y no existen mayores variaciones en el rubro subcontrato, materiales y mano de obra, que en los meses anteriores variaban significativamente.

En necesario indicar que a pesar de la provisión para la reparación de la capa asfáltica la incidencia y costo no vario, ello quiere decir que el impacto no es incidente.

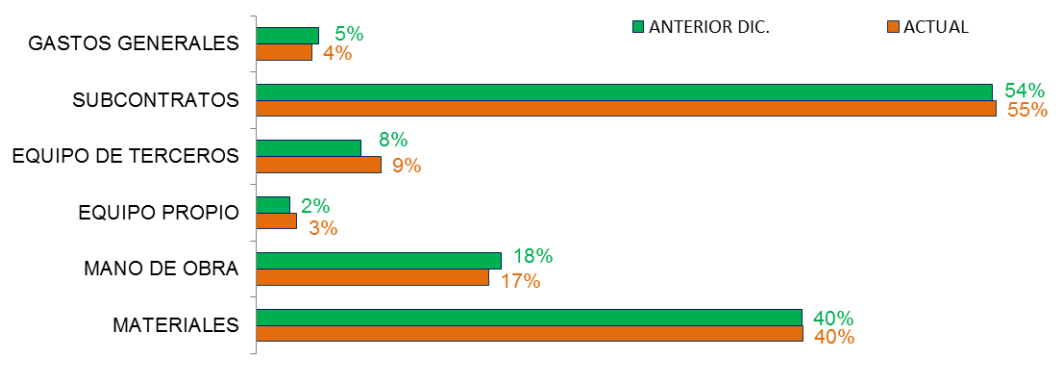

Figura N° 5.13 Incidencia y variación del costo directo por rubros mar.

Variación del costo indirecto

El costo incidente que varía corresponde al rubro de empleados, esto porque se provisionó los costos de los ingenieros para el cierre de obra, así como sus costos indirectos.

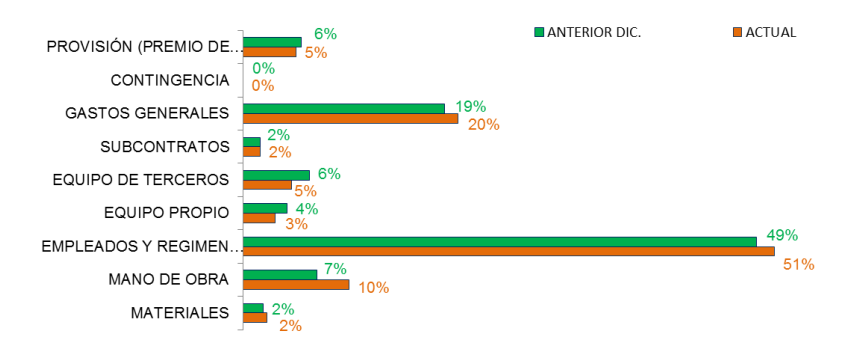

Figura N° 5.14 Incidencia y variación del costo indirecto por rubros mar.

# **5.7 VARIACIÓN DEL MARGEN RO PAPELERA**

La evolución del margen con respecto a ROI fue positiva, excepto en el mes de setiembre, ya que el margen disminuyó ligeramente. Para los siguientes meses siempre hubo tendencia a seguir aumentando el margen, pero existieron costos que eran necesarios provisionarlos para la buena culminación del proyecto, entonces con ello el margen disminuyó ligeramente. Es necesario indicar que la reserva por contingencia aporto al margen ya que no se incurrió en los riesgos previstos.

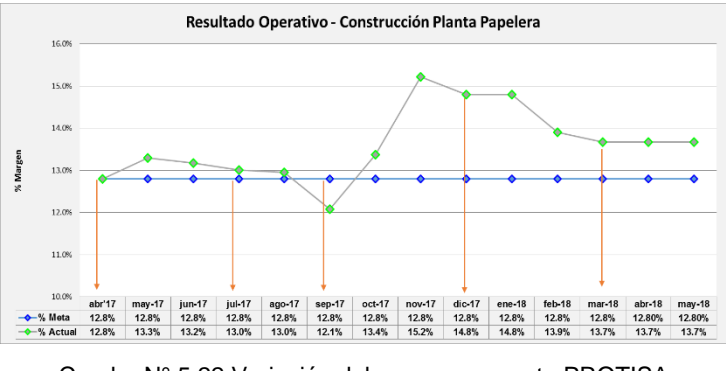

Cuadro N° 5.22 Variación del margen proyecto PROTISA Fuente: Elaboración propia

Variación del margen con respecto a los proyectos analizados

El margen mensual en la construcción de la Planta Papelera comparado con el margen del Centro Comercial y del Centro de Salud resulta ser constante, mientras que el margen de los otros dos proyectos disminuye considerablemente en el sexto mes de ejecución de obra y difícilmente se recuperan.

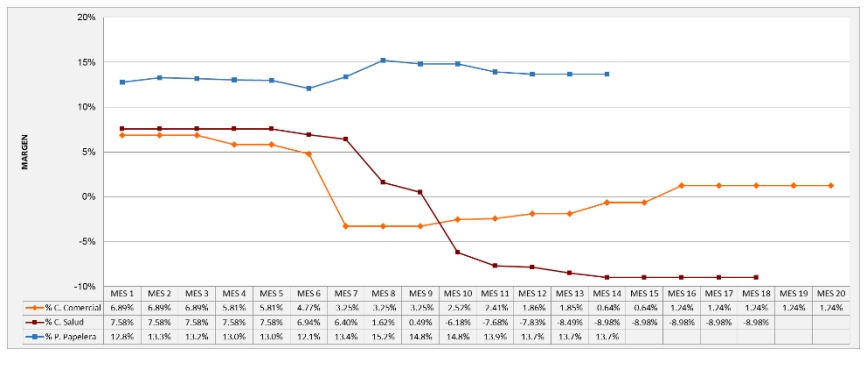

Cuadro N° 5.23 Margen de los proyectos analizados Fuente: Elaboración propia

Variación de los Rubros Finales con respecto a los Rubros Iniciales

La variación de los rubros finales del Resultado Operativo Final no es incidente con respecto al Resultado Operativo Inicial, excepto en los subcontratos, ya que en ello se incluyeron los trabajos adicionales generados en obra, según se muestra en el [Cuadro N°](#page-99-0) *5*.*24*.

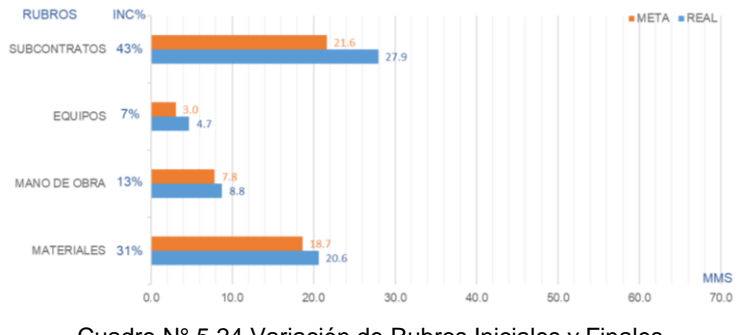

Cuadro N° 5.24 Variación de Rubros Iniciales y Finales Fuente: Elaboración propia

<span id="page-99-0"></span>Incidencia de los Rubros al Margen Económico de obra.

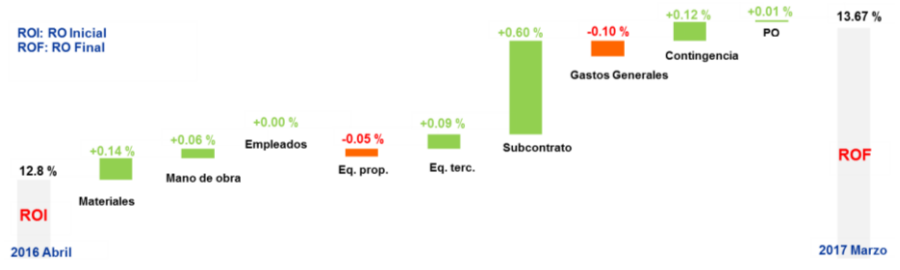

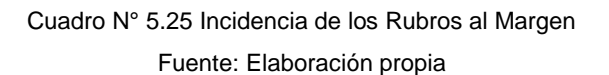

# **6 CAPÍTULO VI: CONCLUSIONES Y RECOMENDACIONES**

# **6.1 CONCLUSIONES**

- En la Planta Papelera, el PEO (Plan de Ejecución de Obra) fue útil realizarlo antes del inicio de obra ya que ayudó a definir la estrategia de construcción, la estructura de control y los principales riesgos de obra para controlar los costos en el RO (Resultado Operativo) por frentes de trabajo e identificar las variaciones para tomar las acciones correctivas.
- El RO (Resultado Operativo) de la Planta Papelera evidencia una buena estimación de los costos, generando tres aportes fundamentales al margen económico para su notaria mejora: (1) Fue definir y aplicar la estrategia de subcontratación que resultó favorable e importante para el desarrollo del proyecto, comparado con las subcontratas del proyecto Centro Comercial y Centro de Salud, en donde no resultaron favorables, (2) se logró que la gestión de obra se llevé responsablemente, ya que todos los involucrados del proyecto respetaron y aplicaron el PEO en campo ayudando a recolectar los recursos adecuadamente con SAP (Sistema de Administración de Recursos) para el control de las variaciones de los costos con el RO (Resultado Operativo) y (3) por la buena gestión en obra, evidenciado por los trabajos de calidad y costos competitivos para el cliente, el cual ayudó a generar trabajos adicionales con utilidades que aportaban directamente al margen del RO, esto por las estrategias definidas y aplicadas en obra.
- En el RO (Resultado Operativo) de la Planta Papelera, las variaciones de los costos de los rubros del RO final no fueron significativos con respecto al ROI (Resultado Operativo Inicial), excepto en los subcontratos esto porque en dicho rubro se incluyeron los costos de los nuevos adicionales subcontratos que se generaron en obra por la buena gestión y trabajo del contratista.
- En la Planta Papelera se identificó en el RO (Resultado Operativo) final los aportes por rubros con respecto al ROI (Resultado Operativo Inicial), el principal aporte corresponde al rubro subcontrato: (1) Porque hubo buena negociación con cada proveedor, (2) por que en los contratos se aplicaron nuevas cláusulas de penalidades en caso hubiera incumplimiento de tiempo y calidad y (3) por que se eligieron subcontratas con sistemas de gestión establecidos.
- En la ejecución de la Planta Papelera se constató la importancia del sistema SAP (Sistema de Administración de Recursos), ya que ayudó a simplificar el control de los costos por frentes, para ello fue necesario que cada uno de los involucrados en el proyecto se capacite. Sin el sistema SAP para control de costos se hubiera recurrido a técnicas tradicionales, las cuales son muy engorrosos y toman demasiado tiempo.
- La estrategia de construcción de la Planta Papelera definido en el PEO (Plan de Ejecución de Obra) fue adecuado en el sistema SAP y en el RO (Resultado Operativo) en Frentes, fases y susfases, para el registro y análisis respectivamente de los recursos consumidos en obra.
- El RO x Fases analizadas en cada RO permitió visualizar las principales fases que aportan al margen económico, y con ello se puede evaluar que fases son las que necesitan mayor atención durante el desarrollo del proyecto, ya sea en control de la mano de obra en campo, control de materiales o si se está teniendo algunos incrementos en los subcontratos.
- En el Centro Comercial, el PEO (Plan de Ejecución de Obra) no fue planteado correctamente al inicio de obra, ello significa que no se realizó un análisis de riesgos adecuadamente, ya que la reserva de contingencia no fue cuantificada y también la recolección de los costos con el sistema PRESTO (Software de gestión de recursos) se realizó en un solo frente común, mientras que la estrategia constructiva reflejaba cinco frentes, lo que generó que el análisis y control de recursos sean limitados para el RO (Resultado Operativo).
- En el Centro de Salud, la falta de la cultura de gestión de costos y la falta de capacitación a los ingenieros de obra, generó que los índices de la mano de obra, equipos y el stock de materiales se incrementen impactando directamente en los costos del RO (Resultado Operativo), ya que se realizaban requerimientos con estimaciones inadecuadas y los procesos en campo no fueron controlados adecuadamente.

# **6.2 RECOMENDACIONES**

- Se recomienda a las empresas contratistas aplicar el sistema de gestión de costos basados en metodologías del PEO (Plan de Ejecución de Obra), Presupuesto Meta (PM), Resultado Operativo Inicial (ROI), Sistema de Información (SAP) y Resultado Operativo (RO), ya que ayudará a controlar los costos aplicando estrategias para mejorar el margen de sus proyectos.
- El RO (Resultado Operativo) ayuda a tener una perspectiva general de los recursos a controlar, pero para ello se recomienda el uso de reportes de productividad para el control de avance y consumo de la mano de obra, encofrados, equipos terceros y propios. En cuanto a los materiales, es recomendable generar vales para solicitar el material y es necesario indicar donde se dará el uso respectivo, así se puede generar la buena práctica de control y construcción.
- Antes de generar una orden de compra para algún material, subcontrata o servicio, se recomienda realizar los comparativos necesarios de diferentes proveedores, ello permitirá descartar riesgos e incluir todo el alcance correspondiente a los diferentes rubros en análisis. También la recomendación va a cada uno de los especialistas en obra, para que puedan involucrarse en el desarrollo de estos cuadros comparativos de costos, no solo basta con el que esté por debajo de los costos si no también es necesario verificar que cumplan con todos los requisitos y alcances.
- Se recomienda implementar los sistemas de administración de recursos como el SAP (Sistema de Administración de Recursos), y así generar que todas las áreas de la empresa y obra interactúan y puedan tener conocimiento de todos los consumos y costos de los recursos de cada proyecto, y al mismo tiempo evitar la duplicidad de trabajos de registros de datos.
- Implementar el RO (Resultado Operativo) en los procesos constructivos de una obra no resulta complicado, para ello se recomienda elaborar procedimientos dentro del sistema de gestión de la empresa para que pueda ser distribuido a todos los empleados involucrados.
- Es necesario que las empresas constructoras o los involucrados de obra revisen los expedientes técnicos previo al inicio de ejecución de obra cuando el contratista es el encargado de elaborar el expediente técnico, en todo caso revisar el expediente con un consultor externo para descartar incompatibilidades y errores en el expediente que generaría sobrecostos.

# **BIBLIOGRAFÍA**

- 1. **ADAME WELSH RAFAEL ANTONIO** "Costeo Basado en Actividades (ABC)", Maestría en contaduría pública con especialidad en costos, México, 2000.
- 2. **AYLLÓN TEMPRADO JORGE** "Herramientas para la planificación y control de costes de un proyecto", Proyecto fin de carrera, Madrid, 2007.
- 3. **BALLARD HERMAN GLENN** "The Last Planner System of Production Control", Thesis submitted to the Faculty of Engineering, Birmingham, 2000.
- 4. **BANCO CENTRAL DE RESERVAS DEL PERÚ** "Reporte de estabilidad financiera", Articulo, Lima, 2011.
- 5. **BLOCHER EDWARD J.** "Administración de costos", McGraw-Hill, México, 2008.
- 6. **BRICEÑO BALAREZO OMAR ORLANDO** "Implantación del sistema de planeamiento y control de costos por procesos para empresas de construcción", Tesis para optar el Título profesional de Ingeniero Industrial, Lima, 2003.
- 7. **CHAMBILLA CHAMBILLA GUIDO** "Planeamiento y control de costos de la obra túnel de desvío del río Asana del proyecto Minero Quellaveco - Moquegua aplicando el Resultado Operativo", Tesis para optar el título profesional de Ingeniero Civil, Puno, 2017.
- 8. **CHAU LAM JOANNA ELIDA** "Gestión del Manteamiento de equipos en proyectos de movimiento de tierras", Tesis para optar el grado de Maestro en Gestión y administración de la construcción, Lima, 2010.
- 9. **COSAPI** "Manual de Gestión de Proyectos", Lima, 2014.
- 10. **D'ALESSIO IPIINZA FERNANDO** "El Proceso Estratégico. Un enfoque de gerencia", Pearson, Lima, 2015.
- 11. **ENRICH CARDONA ROGER** "Implantación de un sistema ERP SAP en una empresa", Proyecto, Barcelona, 2013.
- 12. **ESCUELA DE GESTIÓN JJC** "Control de Costos y SAP para Jefes de Control de Gestión", Gerencia de Planeamiento y Control de Gestión, 2015.
- 13. **HORNGREN CHARLES T.** "Contabilidad de costos. Un enfoque gerencial", Pearson, México, 2012.
- 14. **HV CONTRATISTAS S.A.** "Resultado Operativo", Sistema de gestión HV, Lima, 2010.
- 15. **INTERNATIONAL AACE** "Total Cost Management Framenwork", AACE International, Morgantown, 2006.
- 16. **KUMAR ANIL S.** "Operations Management", New Age International, New Delhi, 2009.
- 17. **LELAND BLANK P. E.** "Ingeniería Económica", McGraw-Hill, México, 2006.
- 18. **MERLO ESTEFANÍA** "Los costos y la toma de decisiones", Trabajo de Investigación, Mendoza, 2013.
- 19. **MINISTERIO DE ECONOMÍA Y FINANZAS** "Marco Macroeconómico Multianual 2018 - 2021", Artículo, Lima, 2017.
- 20. **MINISTERIO DE LA PRODUCCIÓN** "Anuario Estadístico Industrial, Mipyme y Comercio Interno", Anuario, Lima, 2015.
- 21. **MOWEN MARYANNE M.** "Administración de costos, contabilidad y control", Cengage Learning Editores, México, 2007.
- 22. **PARVIZ F. RAD** "Project Estimating and Cost Management", Management concepts, New York, 2002.
- 23. **RODRÍGUEZ CASTILLEJO WALTER** "Mejoramiento de la Productividad en la Construcción de Obras con Lean Construction, Trenchless, CYCLONE, EZStrobe, BIM", Culturabierta, Lima, 2012.

**ANEXOS**

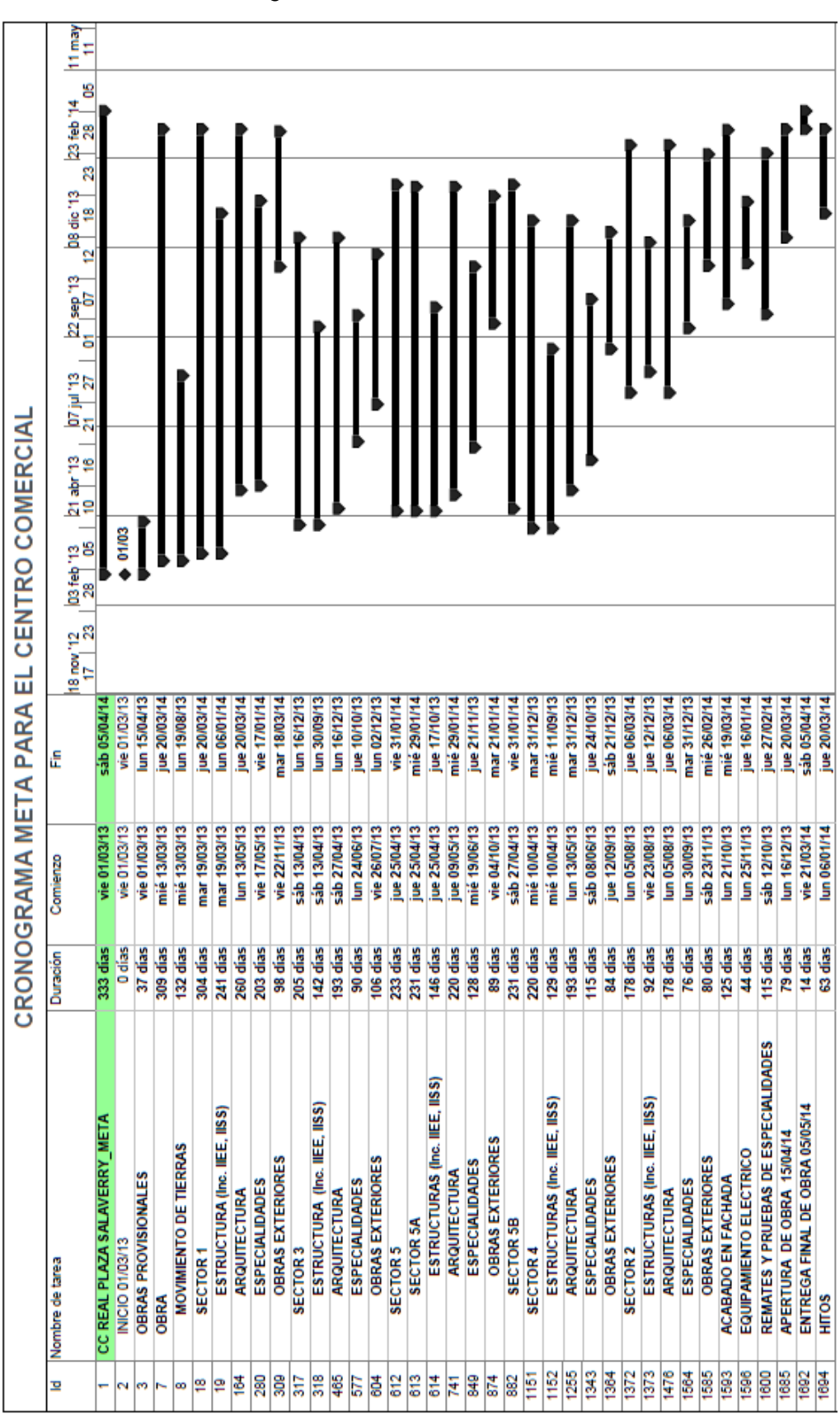

**ANEXO N° 1** Cronograma Meta del Centro Comercial

*ANALISIS DE VARIACIÓN DEL PRESUPUESTO META Y SU INFLUENCIA EN EL RESULTADO OPERATIVO EN LA CONSTRUCCIÓN DE UNA PLANTA PAPELERA BACH. JUAN CARLOS PRADO PALACIN* 103

# **ANEXO N° 2**

#### RO setiembre 2013 proyectado hasta abril 2014

# Centro Comercial

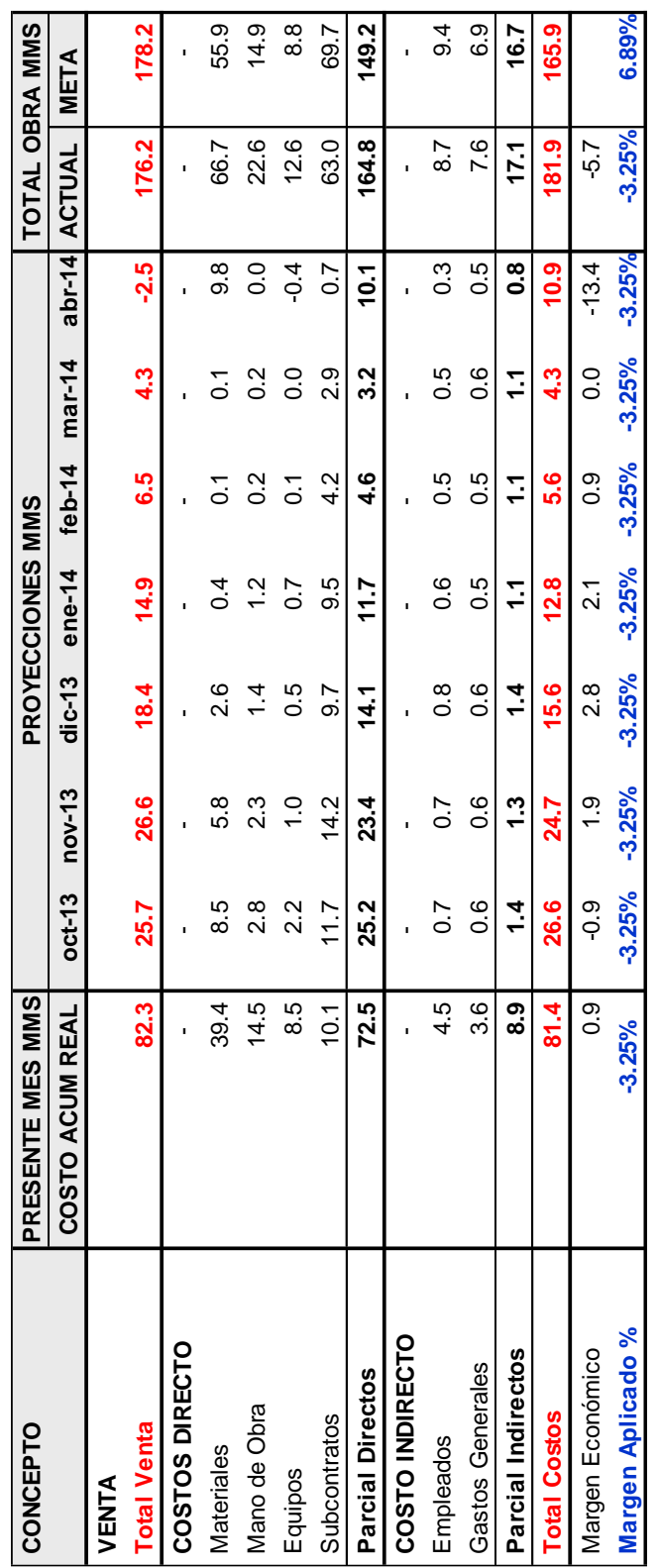

*ANALISIS DE VARIACIÓN DEL PRESUPUESTO META Y SU INFLUENCIA EN EL RESULTADO OPERATIVO EN LA CONSTRUCCIÓN DE UNA PLANTA PAPELERA BACH. JUAN CARLOS PRADO PALACIN* 104
#### RO junio 2014 proyectado para cierre de obra hasta octubre 2014

Centro Comercial

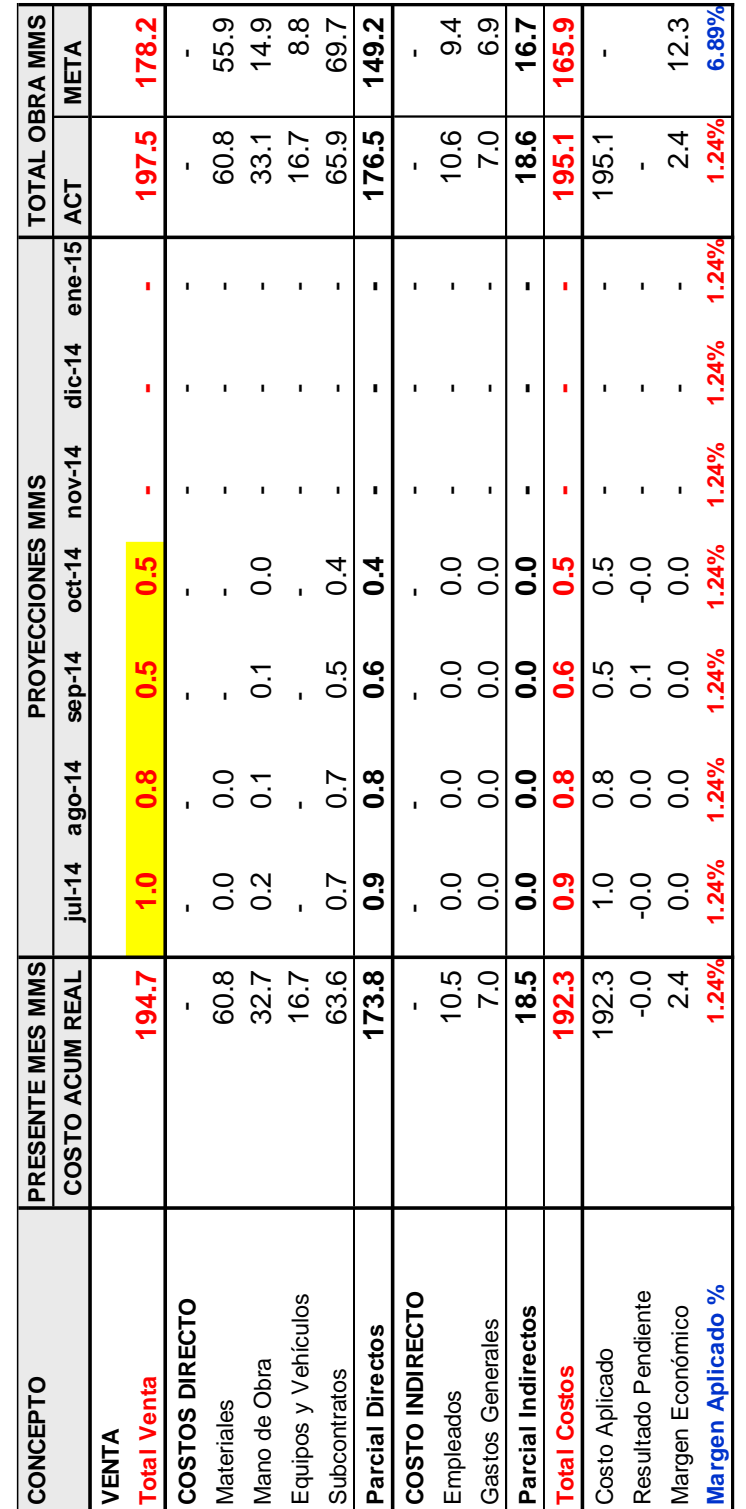

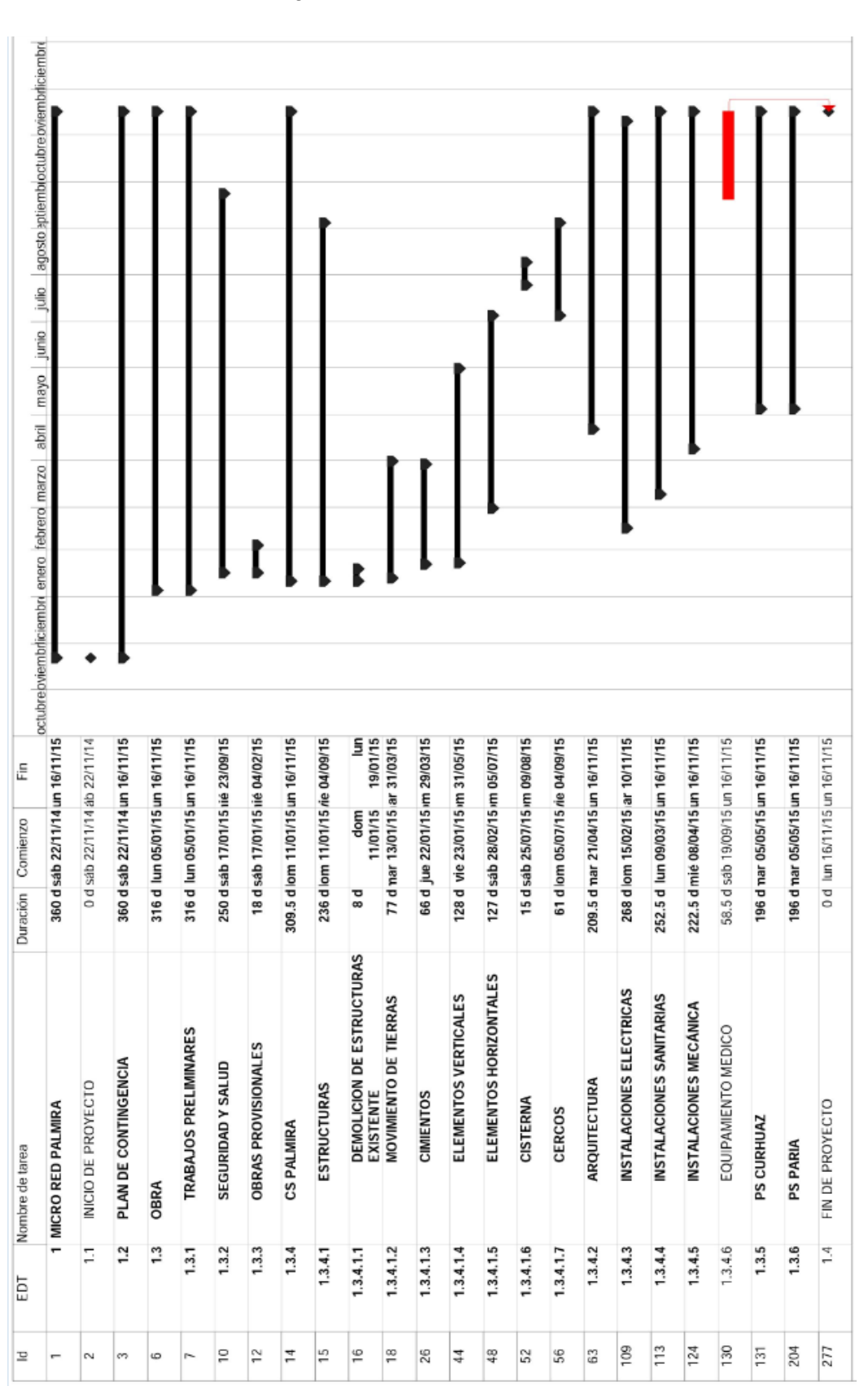

#### Cronograma meta del Centro de Salud

RO agosto 2015 proyectado hasta diciembre 2015 Centro de Salud

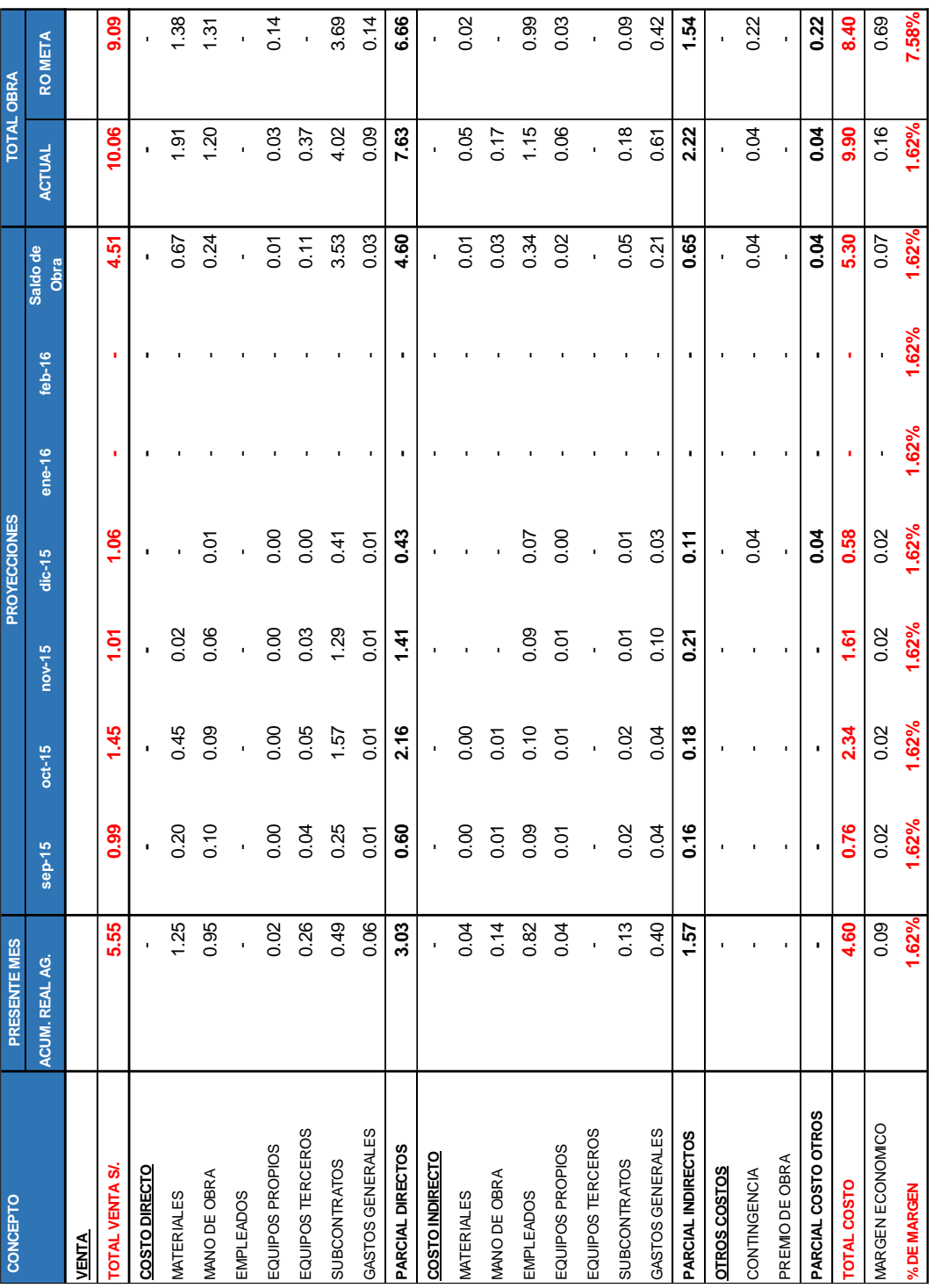

## RO octubre 2015 proyectado a febrero 2016

# Centro de Salud

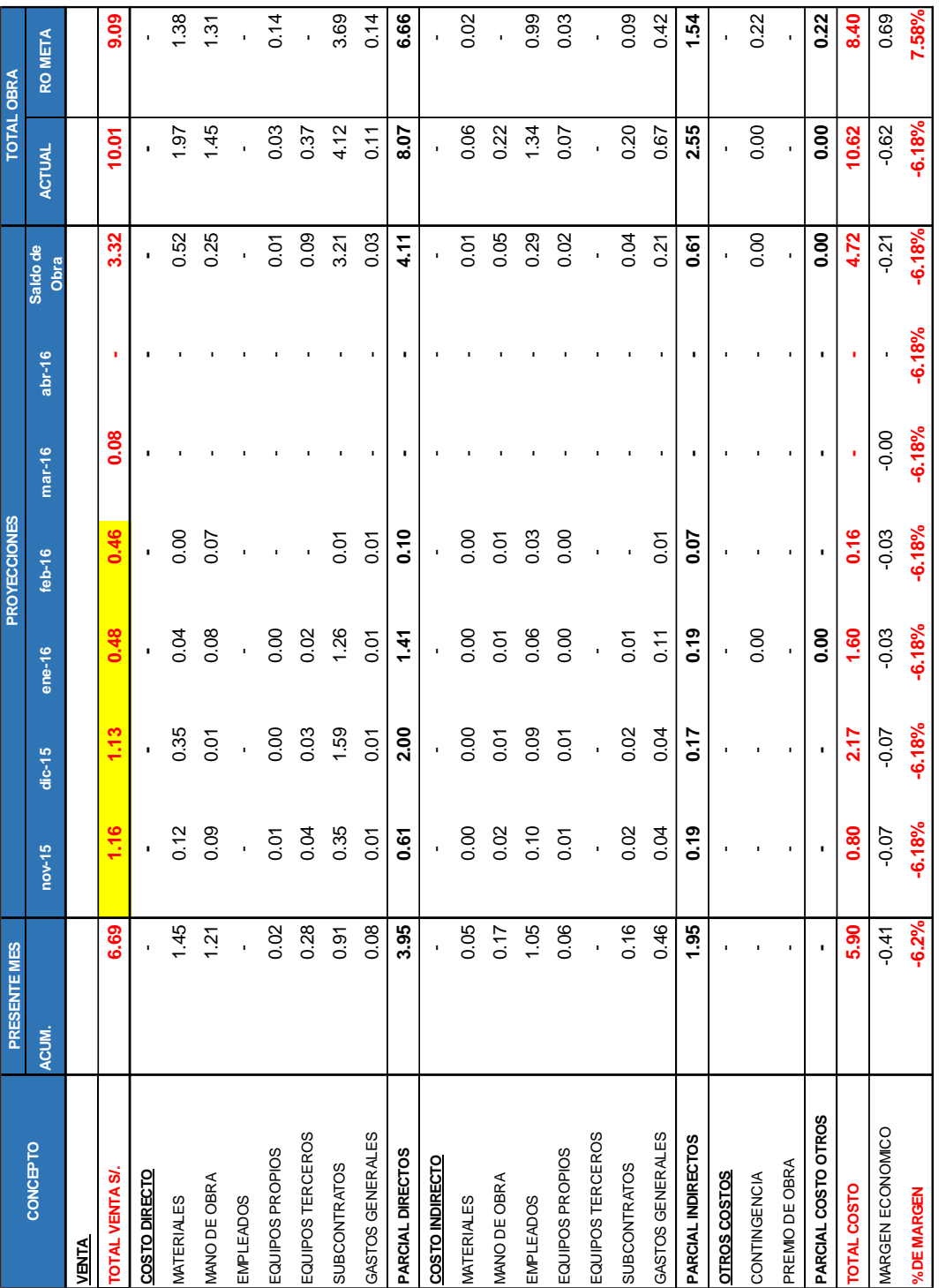

#### RO febrero 2016 proyectado para cierre de obra hasta junio 2016

Centro de Salud

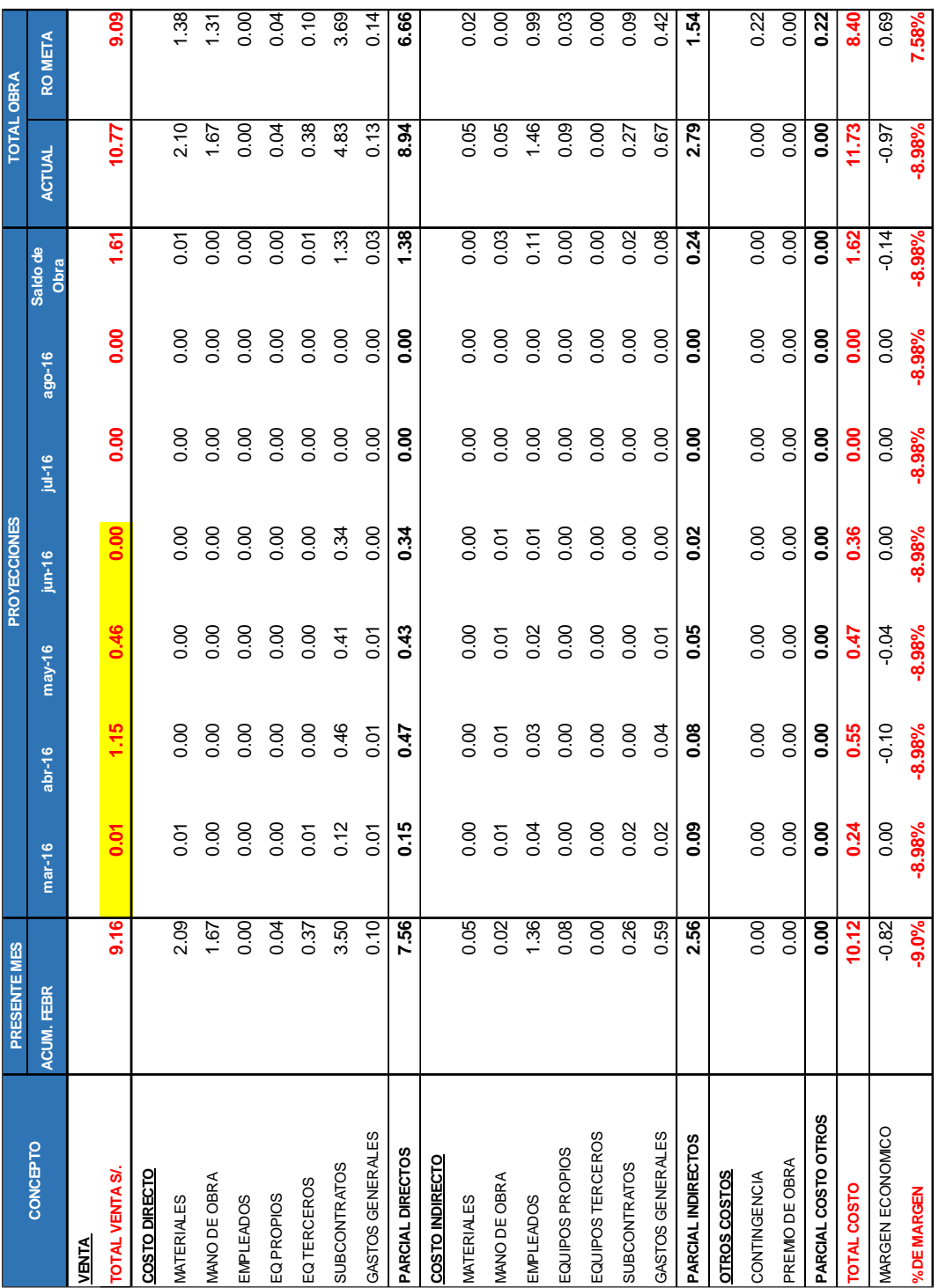

#### Recomendación del especialista para el reforzamiento de la cimentación

#### Centro de Salud

Podemos indicar las siguientes acciones a tomar para la cimentación:

- Utilizar como capacidad portante admisible la menor obtenida es decir 1.28 kg/cm2, para las zonas en donde se obtuvieron las muestras del Estudio de Verificación, en las demás mantener la capacidad portante inicial del EMS.
- La cimentación deberá estar conectada, para evitar que el efecto de colapsabilidad provoque asentamientos diferenciales.
- Se recomienda mantener las zapatas (rectangulares o cuadradas), estas deben estar conectadas con viga de cimentación.
- La cimentación deberá estar apoyada en una superficie compactada, se deberá retirar 0.40 m de suelo natural por debajo del nivel de cimentación, reemplazándolo por un suelo mejorado, su composición será (60% material de la zona que será todo el suelo hasta gravas menores o iguales a 1" y 40% de material granular de préstamo), esto aplicado solo para las áreas de cimentación (Ver Figura N°01)

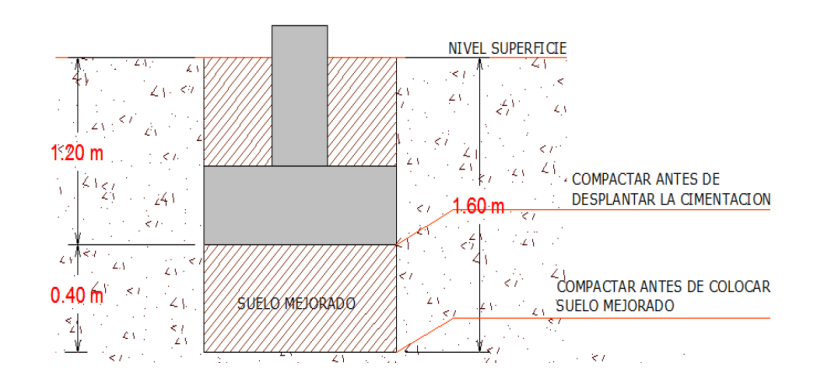

#### Subzapata ejecutada como reforzamiento de cimentación Centro de Salud

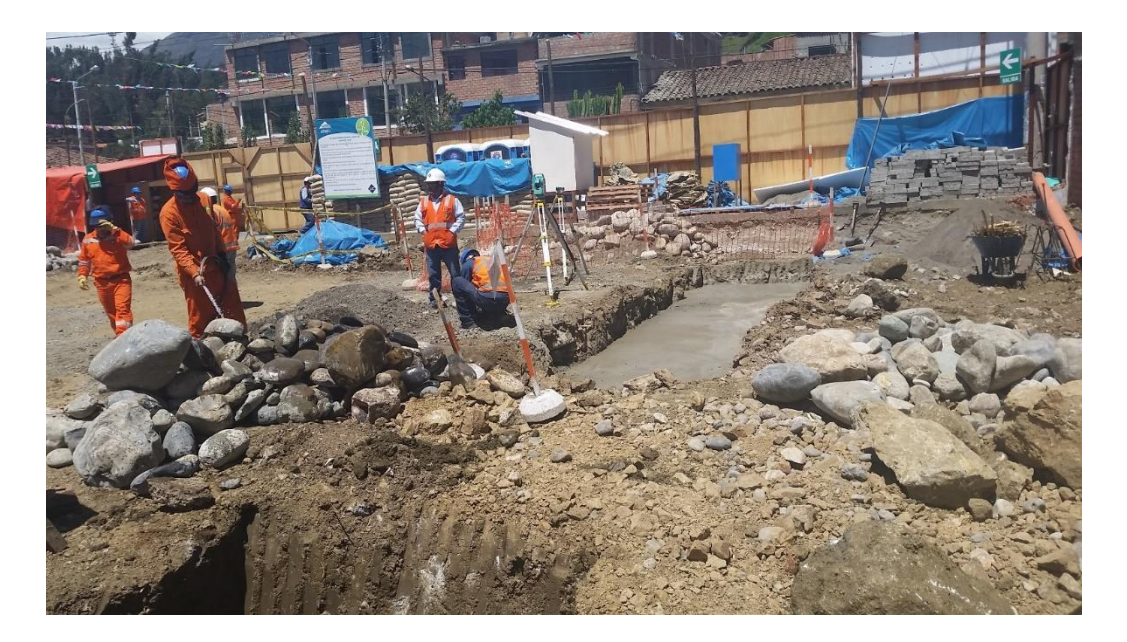

Ratios de productividad elevados del Centro de Salud

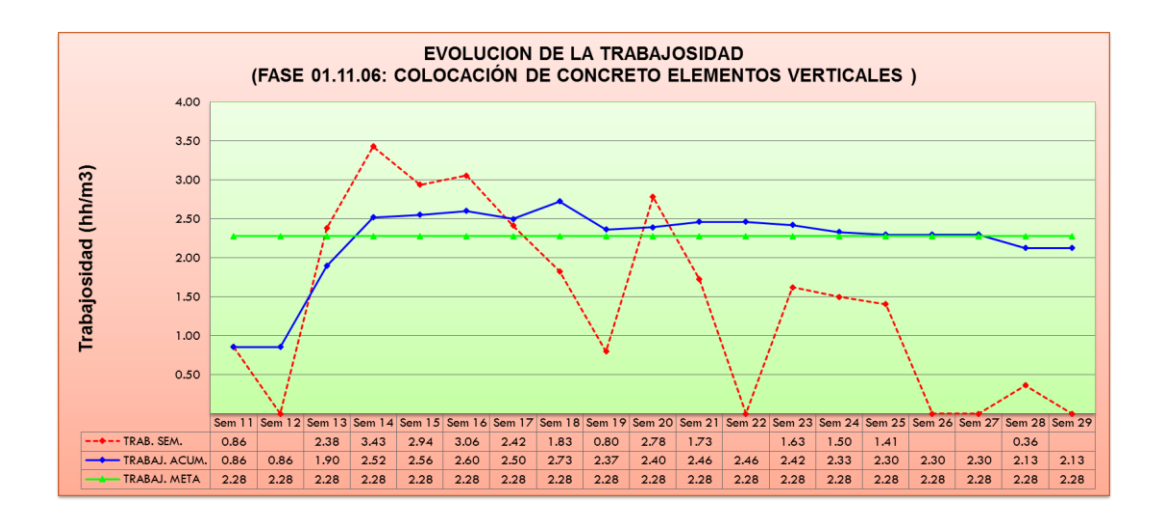

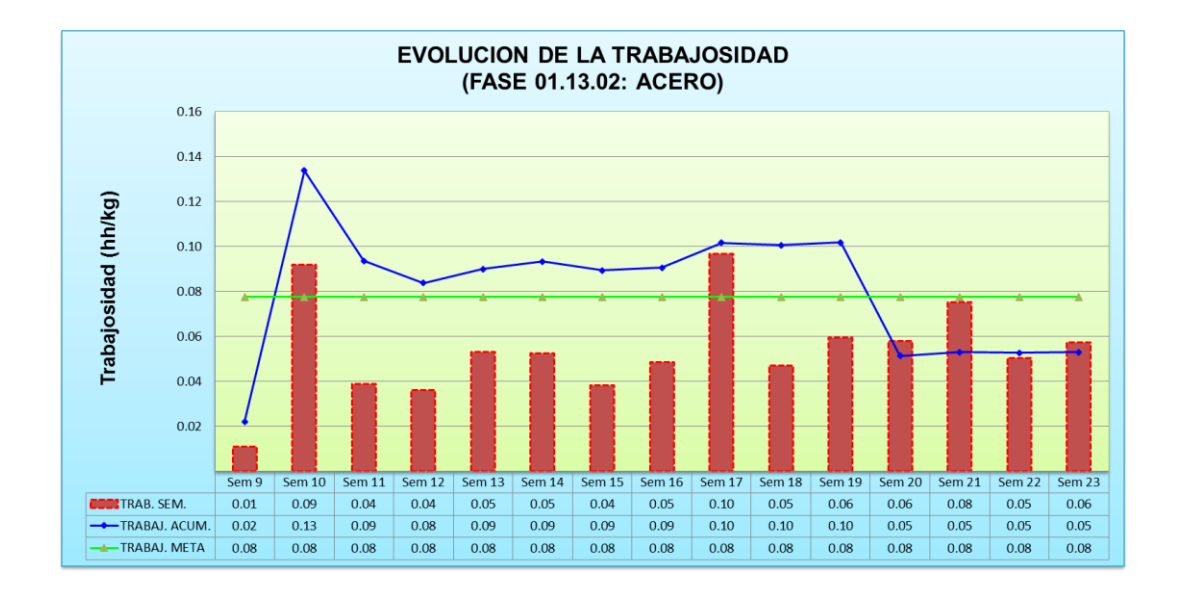

Evolución de productividad del colocado de acero en el Centro de Salud

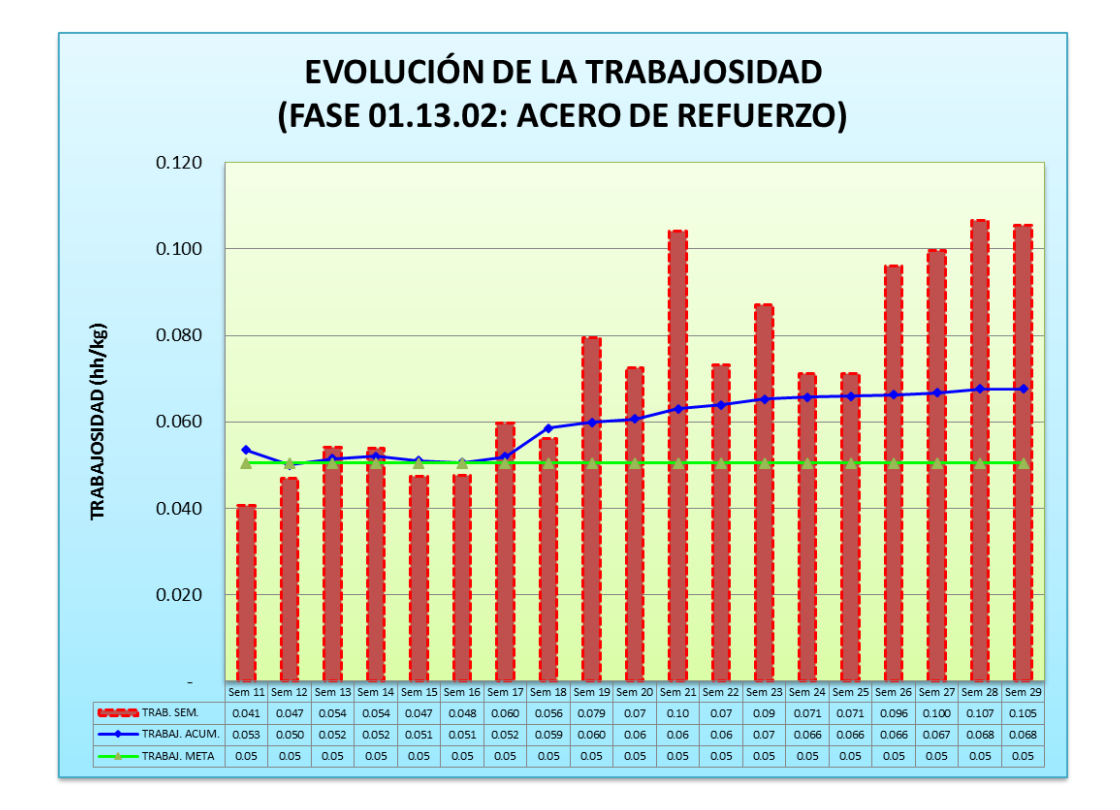

Evolución de productividad del asentado de ladrillos de albañilería y tarrajeo en muros ejecutados por la subcontrata en el Centro de Salud

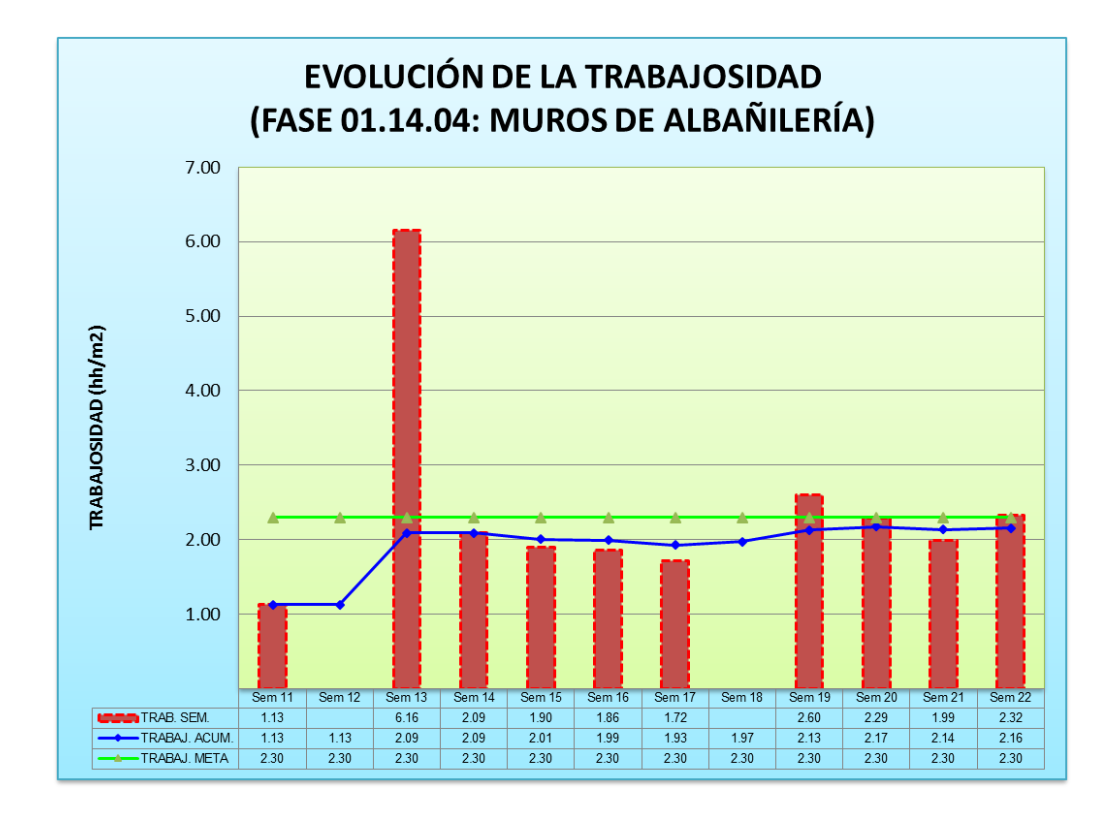

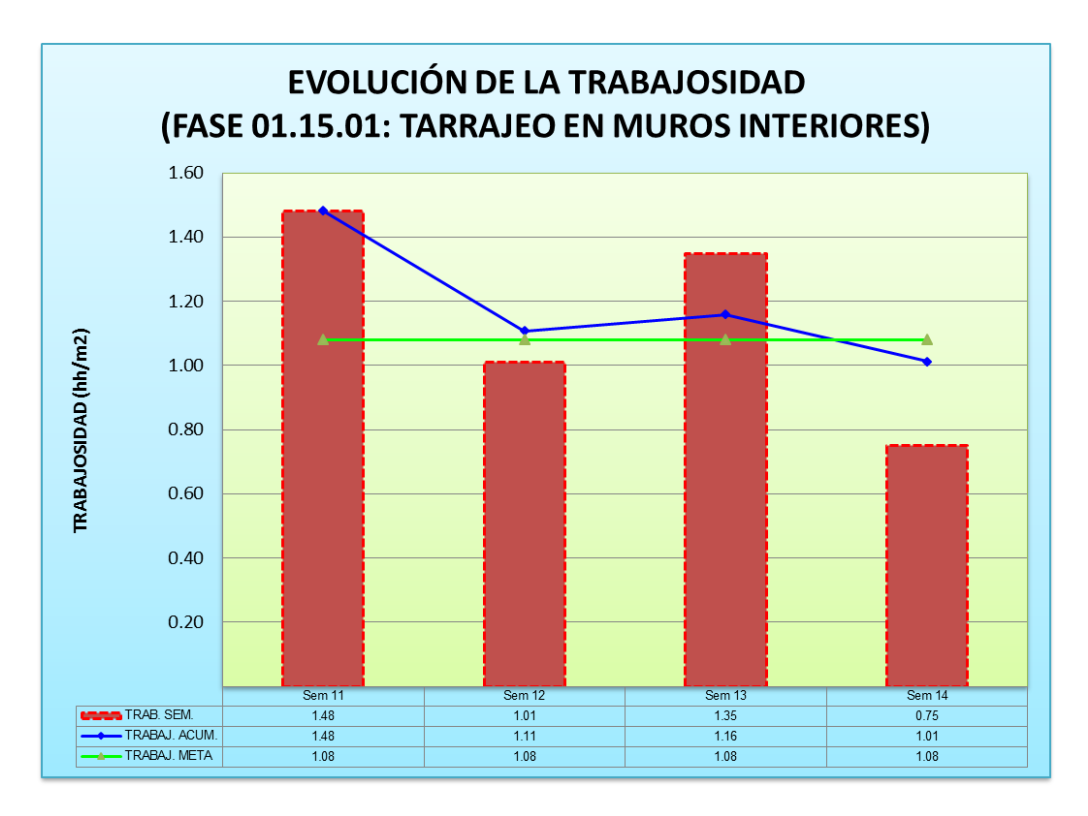

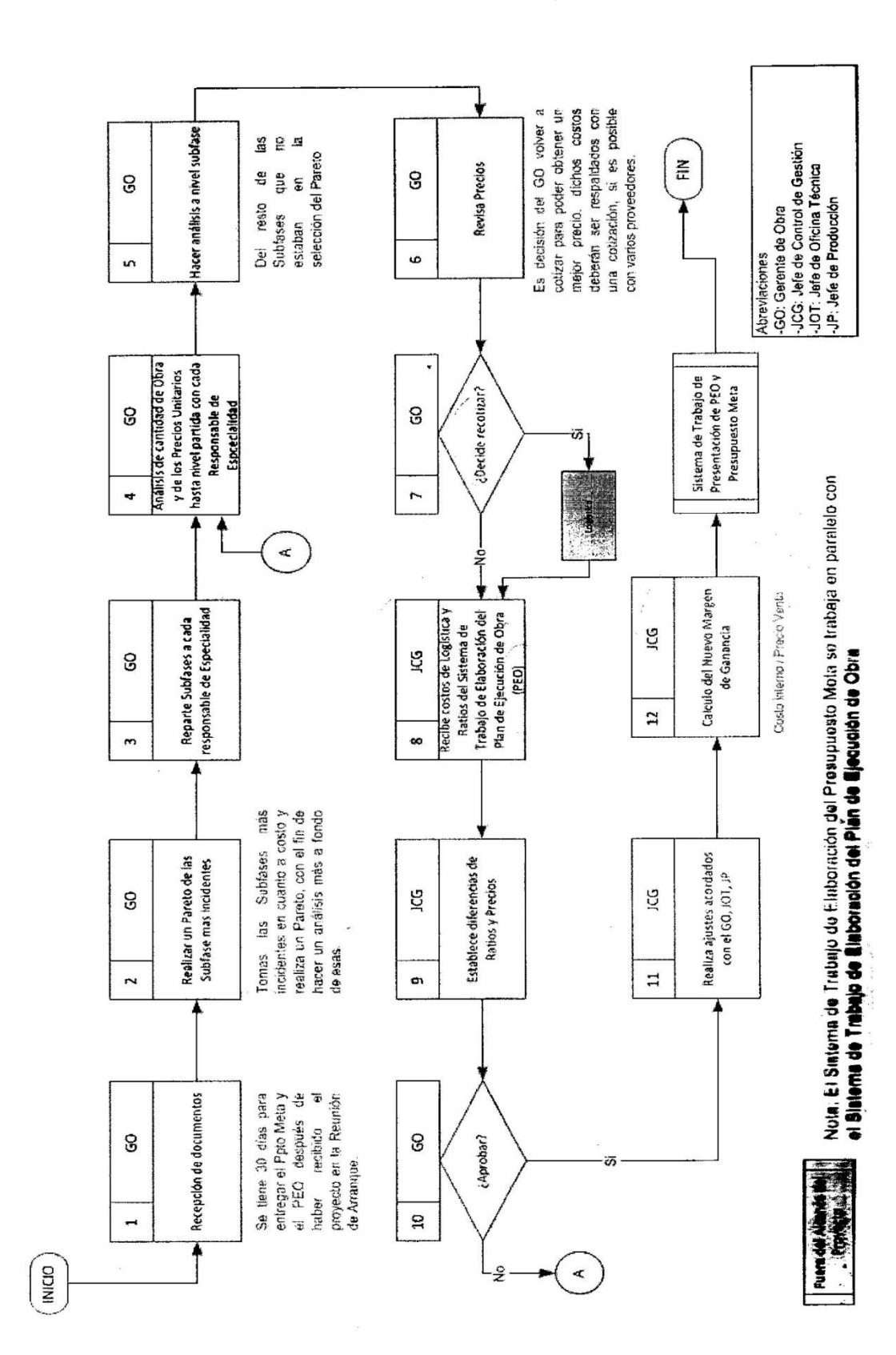

#### Sistema de elaboración del Presupuesto Meta

#### CO<sub>N</sub> chic z 9 3 E Farm  $\mathbb{Z}^2$ **AS MEWANY ROOM YES DERLICEE** ka  $\bar{\omega}$ <u> 1000 PATTZ</u> 3 000 29  $\sqrt{\frac{1}{6}}$ **CZO-ZEJ CH ZNI**  $\mathcal{A}$  $|.|$  $\odot$ s  $\overline{\mathfrak{e}}$  $\sqrt{2}$ l. Codigo Areas Nombre de Edificio y Urbanización Areanos de construcción<br>18 (1995 - Edificio Comezo y vestualo personal de Electric Comezo (1996 - 1996)<br>19 (1996 - Almasón de productos terminados - Electric Circo<br>19 (1996 oficinas administrativas administrativas en el Ejecuta Otro **1989**<br>El marco de la marco de la marco en el Ejecuta Otro 1989<br>El marco de la marco de la marco de la marco de la marco de la marco de la marco de la marco de la F | 020 Edificio conversión | Ejecuta Otro | **0**<br>| 1.000 Edificio Maquina papelera y preparación | de pasta de pasta de proposa y proposa de la distance de la cance de la cance de la cance de la cance de la cance<br>Edificio caldera valre comprimido H | 060 Edificio caldera y aire comprimido | Alcance adicional **G**<br>I | 050 | Almacén de químicos | Elecuta Orio 1 050 Almacén de químicos en energia Otro 100<br>Plenta de tratamientos de effuentes v s anta de traamentos de endences y Dentro del alcance **19**<br>sala de bombas agua contra inc**endios Dentro del alcance 19**<br>Tallet de bombas de la contra incendios Dentro de la contra 1990 K 050 Taller mantención montacargas Ejecuta Otro 0<br>y no Obras de Urbanización y Redes de n<sub>ontro da alcance</sub> 0 servicios — alcance — Dentro del alcance — Marchael — Dentro del alcance — Marchael — Marchael — Marchael — Ma  $\bullet$ Ġ  $\overline{\mathbf{e}}$  $\ddot{\circ}$ Dentro del alcance del alcance Dentro del alcance 上  $90000$  $\sum_{\text{odd }r}$ ١é  $\overline{c}$ Ġ  $\omega$  $\overline{P}$ жик **WEPA 6 de fecticio Maquina papelera y preparación<br>de pasta<br>H R (filtén caldera y aire comorionido** Edificio talleres, almacén repuestos y<br>dicinas administrativas<br>Edificio comunica 140 Planta de tratamientos de efluentes y<br>sala de bombas agua contra incendio **EXT** 000 Obras de Urbanización y Redes de Redes E  $+4400$ š 上 ◎  $5.37N$ Ë  $DOSC2$ 3 000 29 (ш  $\Theta$ nes<br>Chris **B215.B**  $\leftarrow$  $140$ 080  $120$ .<br>පි  $\rm ^{\rm 8}$  $\overline{20}$ |္စုဒ္ဗ  $(\mathbf{r})$  $\mathbb I$  $\overline{1}$ ξ **GEFHKJ**Edificio Maquina Papelera y<br>Preparación de Pastas-ÁREA 120 ÷ **Preparación de Pastas-ÁREA 120** ीकी  $\widehat{\mathbf{G}}$ 敻  $\frac{7}{200}$  $\circ$ **Edificio Maquina Papelera y**  Xŝ  $\overline{5}$ E E  $\widehat{\mathbf{c}}$ 鼻 Ģ  $\frac{1}{2}$ 009 Planta de Tratamiento de Aguas<br>Residuales PTAR – ÁREA 140 **Planta de Tratamiento de Aguas Residuales PTAR – ÁREA 140**  $(\times$ Urbanización - Obras exteriores **Urbanización – Obras exteriores** $\frac{1}{2}$  $360$ **CWIND**  $\ddot{\phantom{1}}$ € 47900

#### **ANEXO N° 13**

#### Plano en planta de la distribución de los ambientes de la Planta Papelera

#### Sectorización de la Planta Papelera como estrategia constructiva

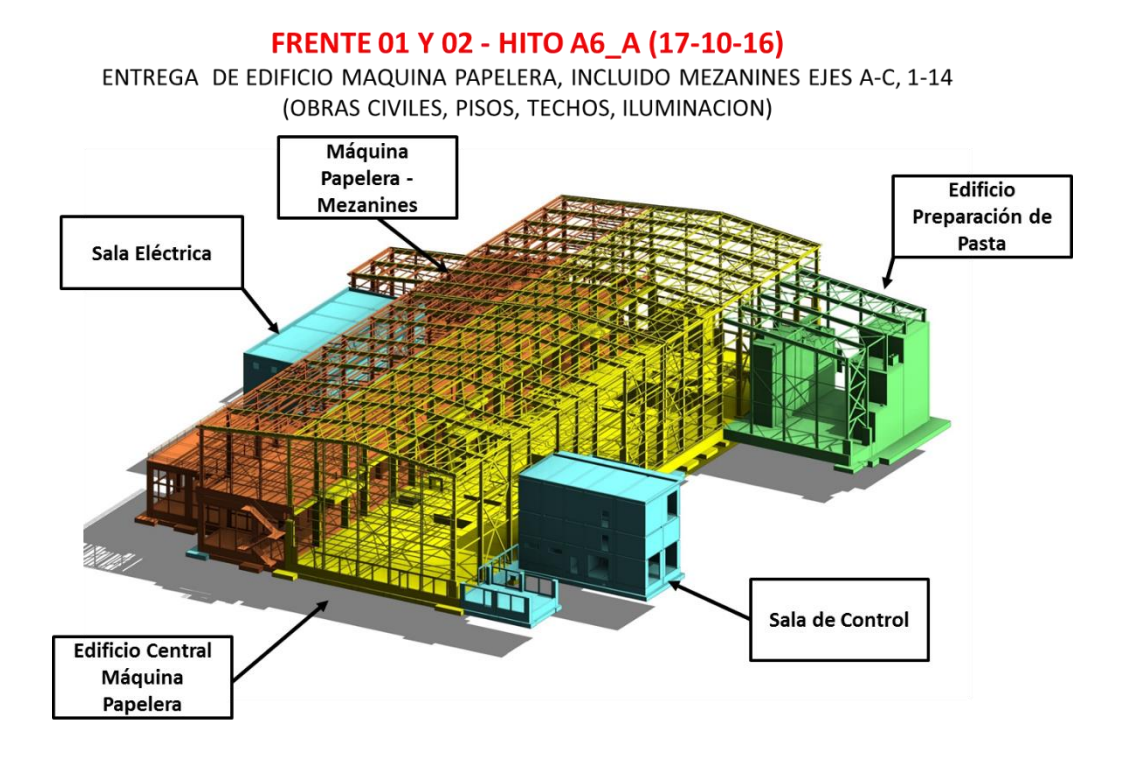

#### **FRENTE 03 - HITO B3\_A (25-09-16)** ENTREGA PTAR (OBRAS CIVILES, PISOS, TECHOS, ILUMINACION)

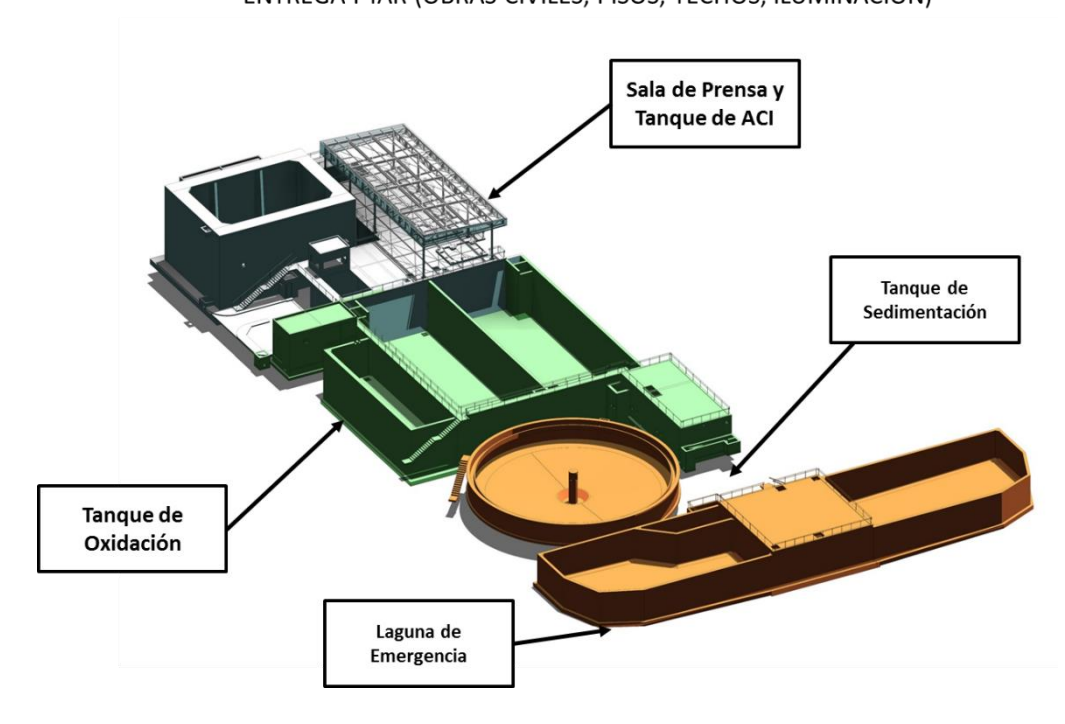

# B ü m ē Τ¥ m. Zona 1 Zona 2  $\mathcal{L}_{\mathcal{A}}$

## **FRENTE 04 - URBANIZACIÓN**

*ANALISIS DE VARIACIÓN DEL PRESUPUESTO META Y SU INFLUENCIA EN EL RESULTADO OPERATIVO EN LA CONSTRUCCIÓN DE UNA PLANTA PAPELERA BACH. JUAN CARLOS PRADO PALACIN* 117

Zona 3

#### Cuadros comparativos de las fases incidentes

#### *Cuadro comparativo del concreto premezclado Planta Papelera*

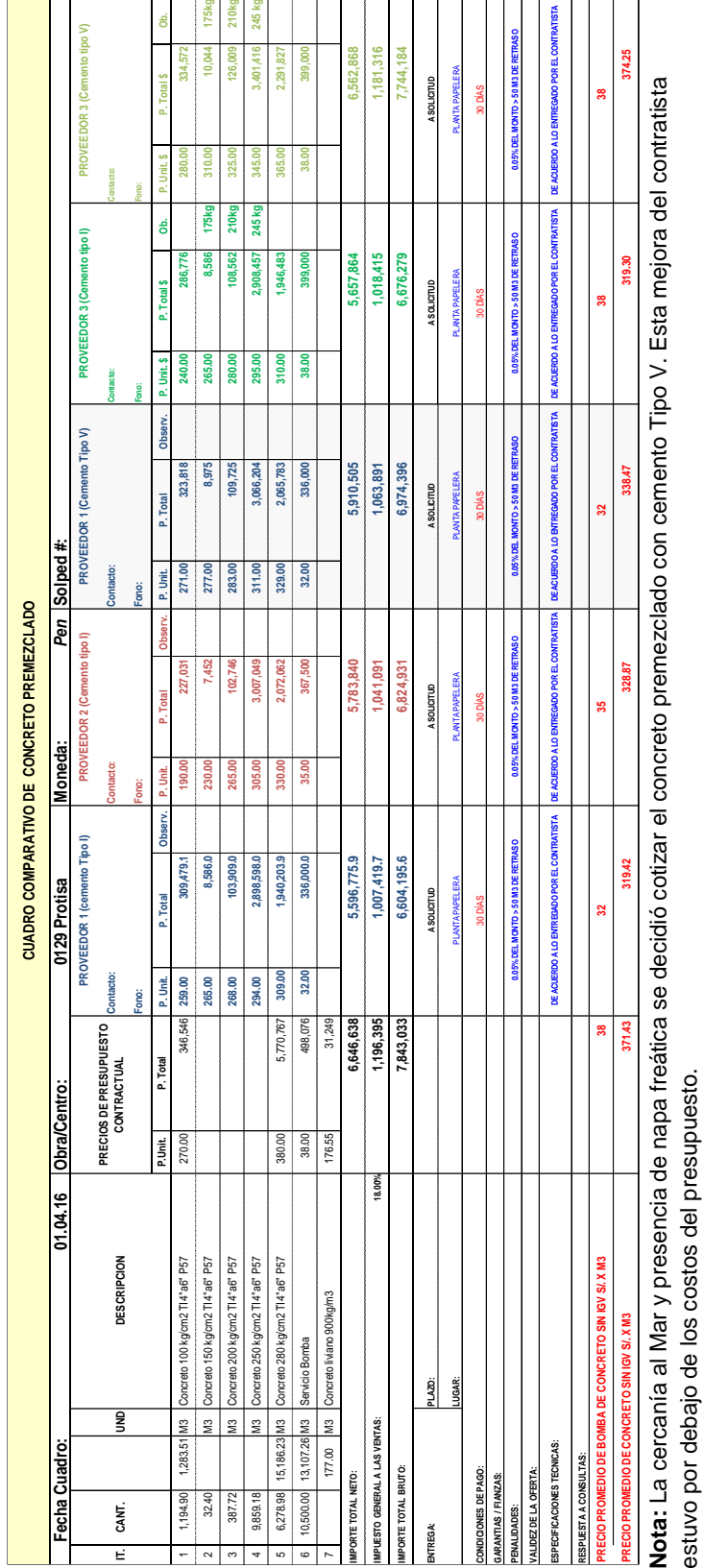

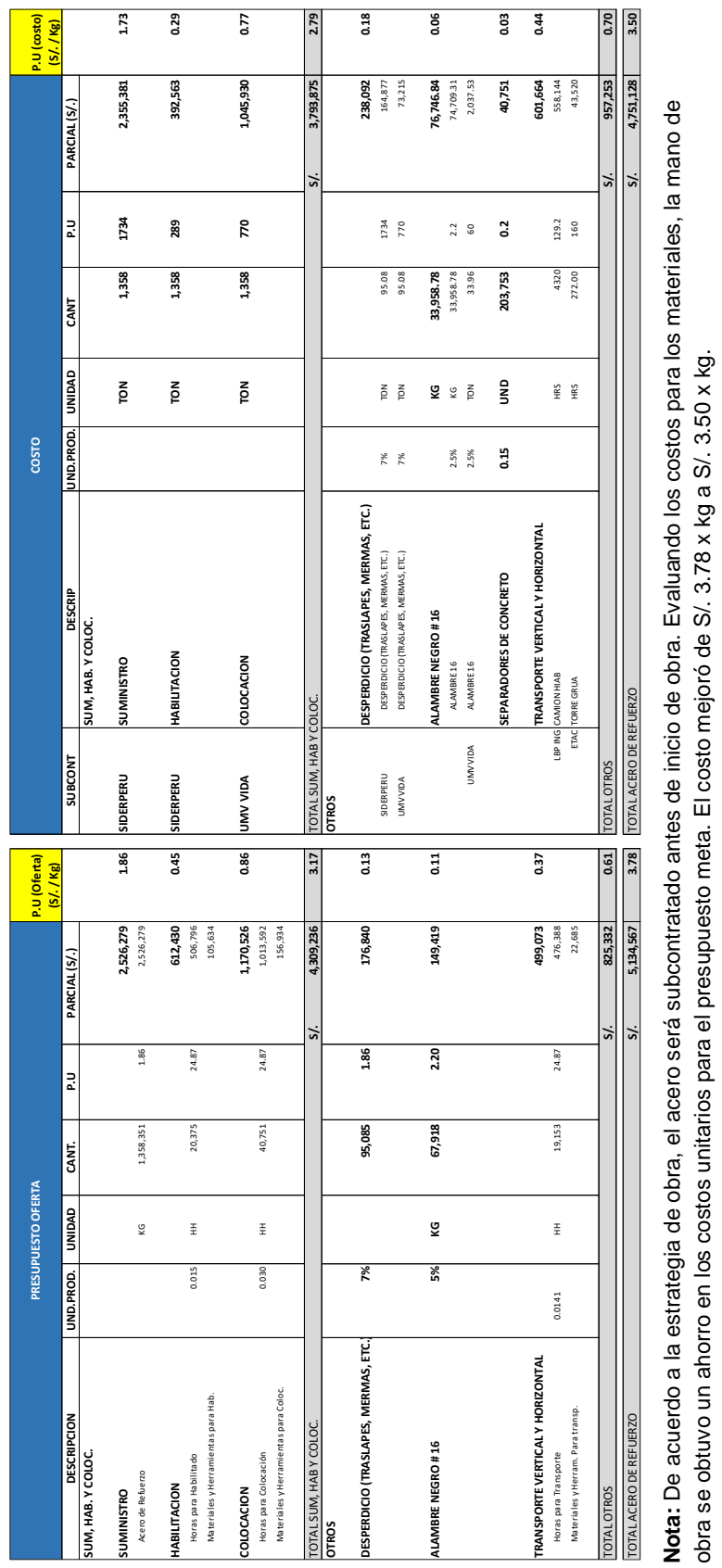

#### *Cuadro comparativo para la fase del acero como suministro, habilitado y colocado Planta Papelera*

 $\overline{\phantom{a}}$ 

 $\overline{a}$  $\overline{\phantom{0}}$ 

 $\overline{•}$ 

obra se obtuvo un ahorro en los costos unitarios para el presupuesto meta. El costo mejoró de S/. 3.78 x kg a S/. 3.50 x kg.

 $\blacksquare$ 

 $\overline{a}$ 

 $\overline{a}$ 

 $\overline{a}$ 

# *Análisis de rotación para determinar el costo del alquiler de encofrado metálico*

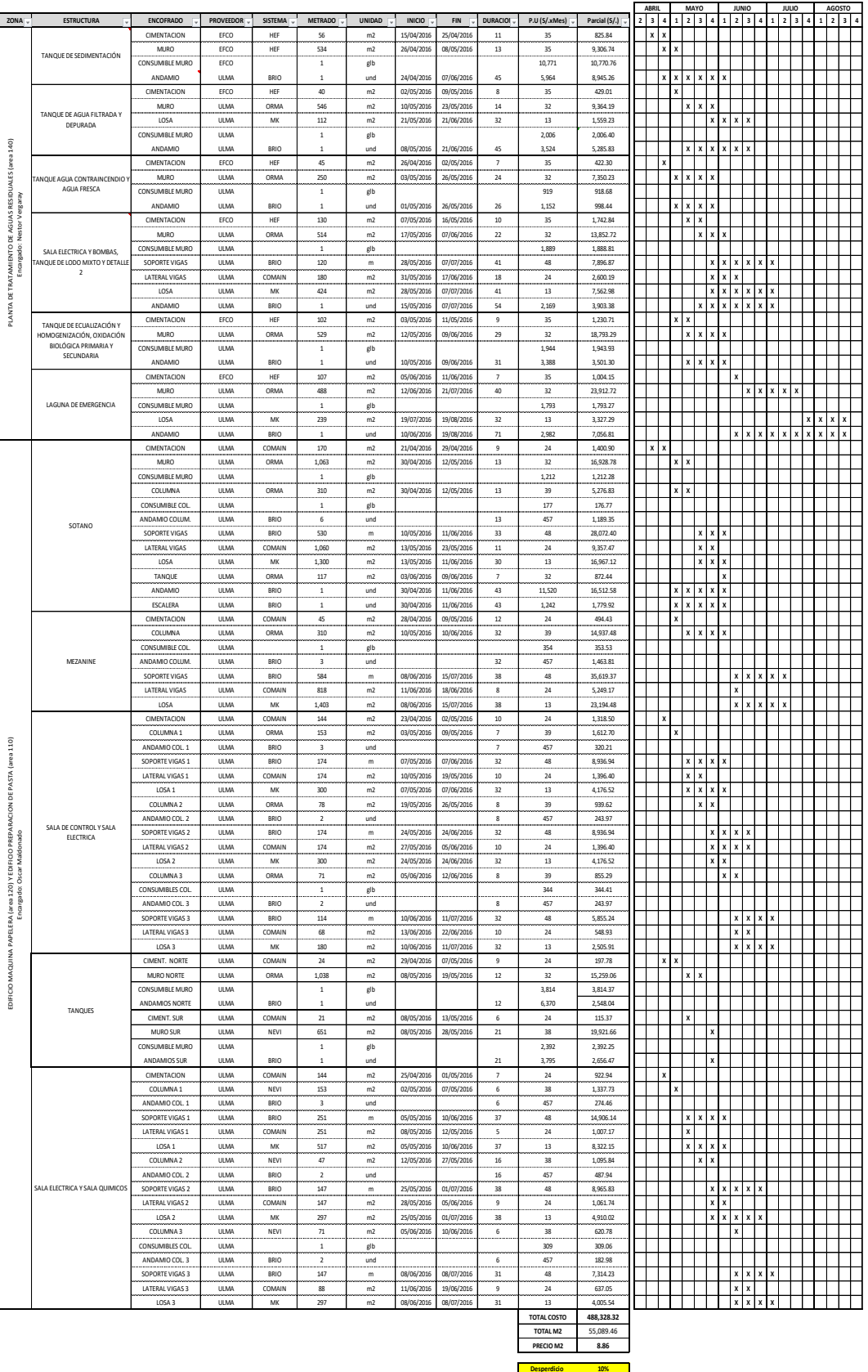

#### *Planta Papelera*

#### Cronograma de empleado oferta y cronograma meta

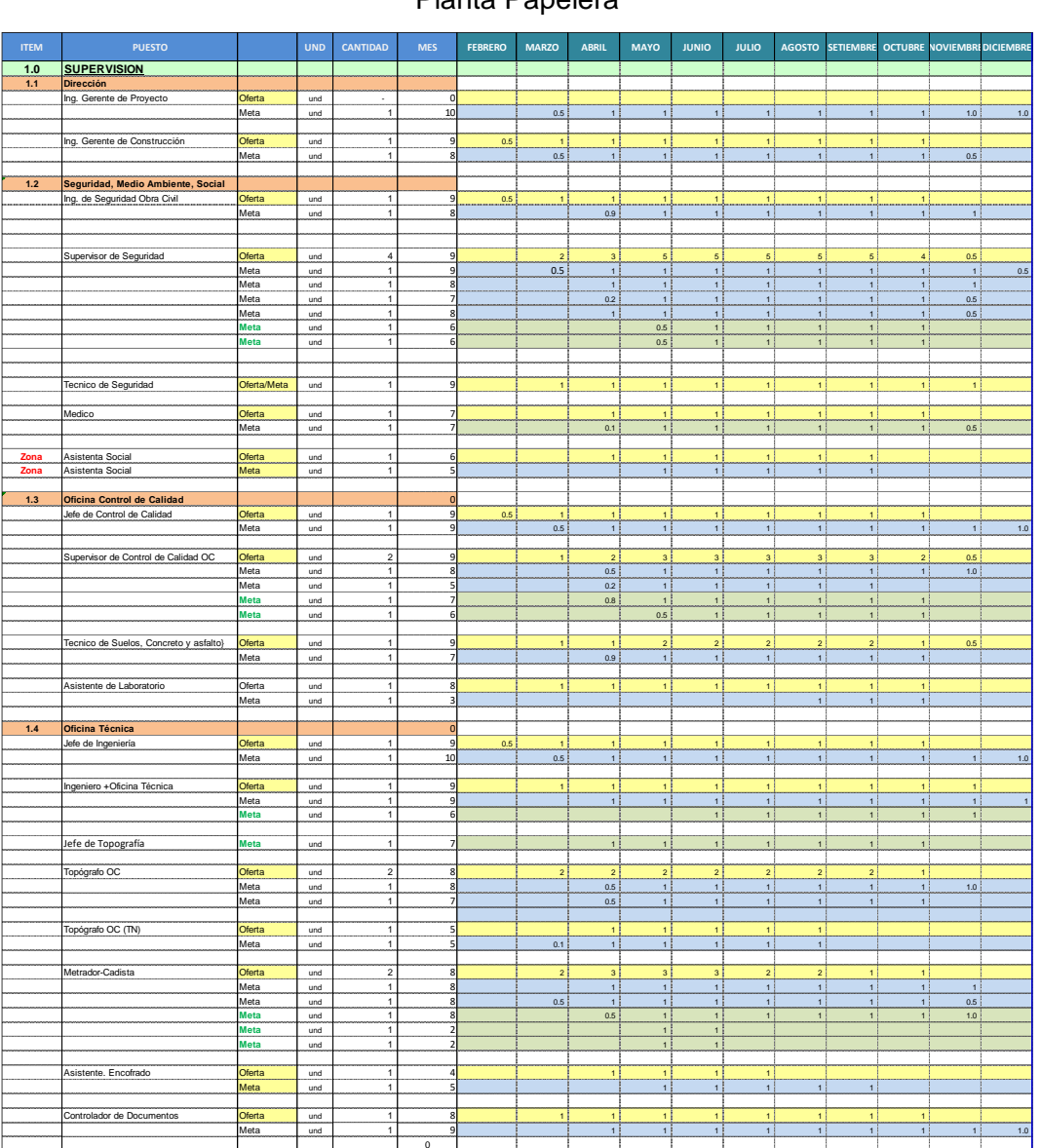

#### Planta Papelera

Las filas resaltadas de color verde corresponden a los empleados nuevos no considerados en el presupuesto oferta.

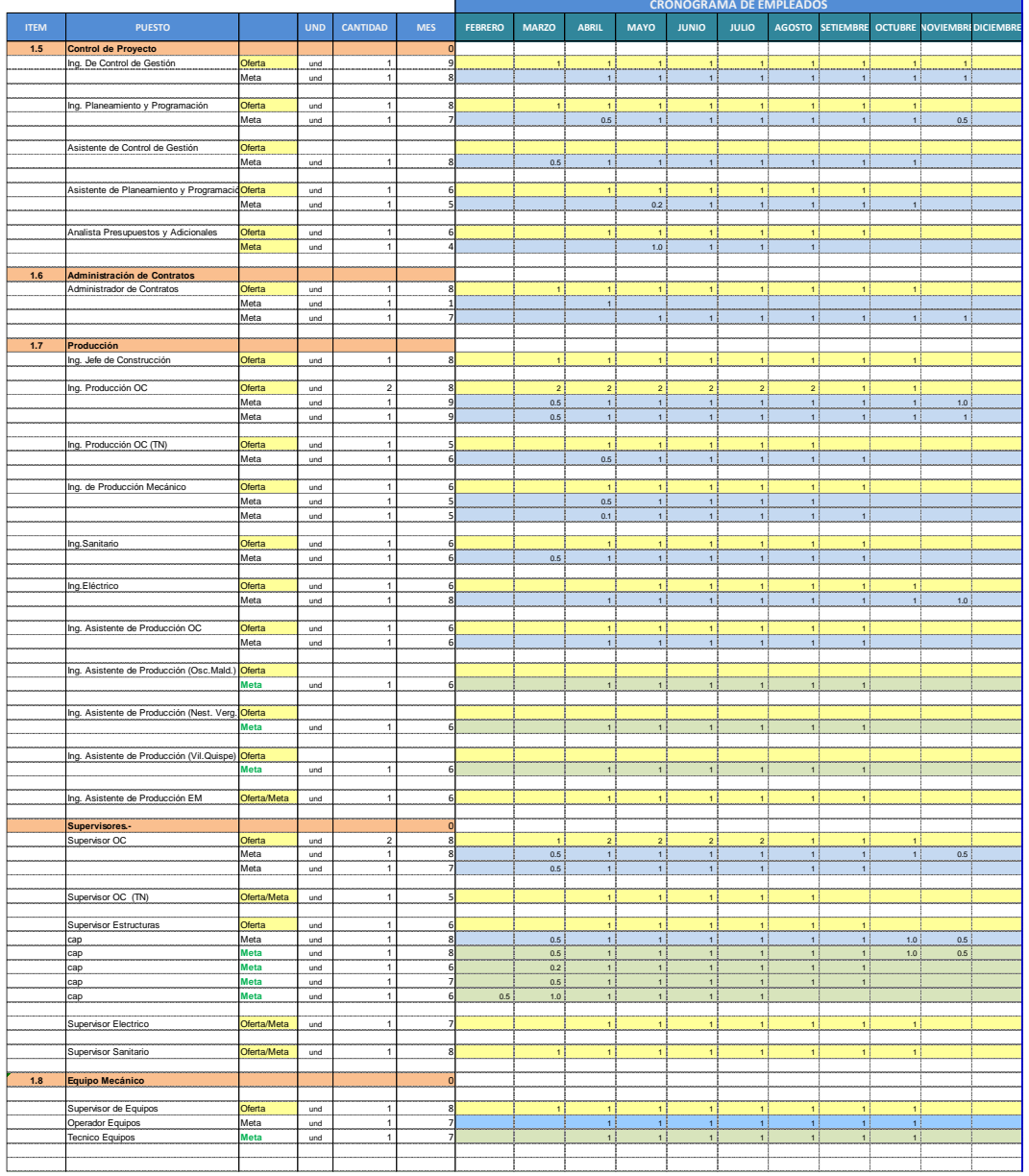

Las filas resaltadas de color verde corresponden a los empleados nuevos no considerados en el presupuesto oferta.

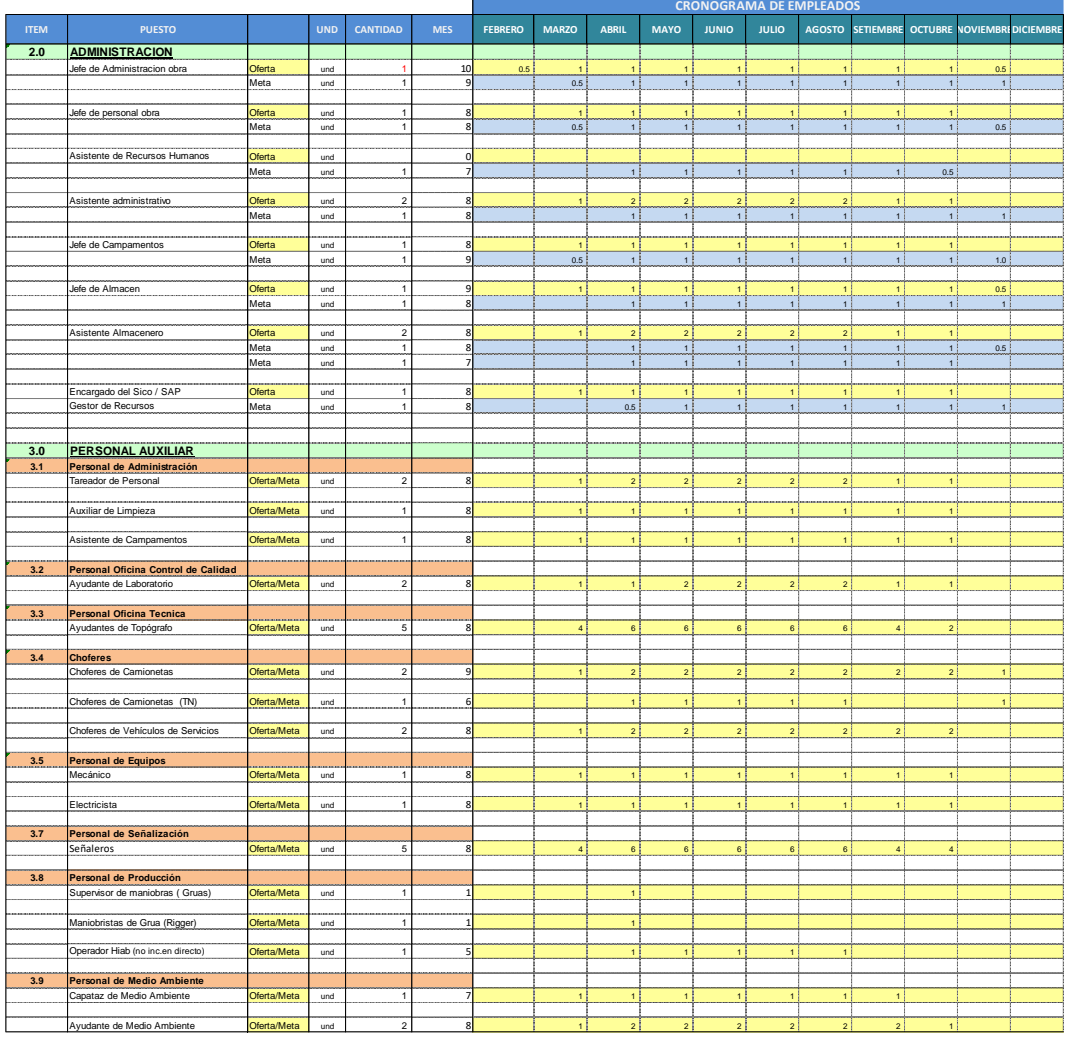

Las filas resaltadas de color verde corresponden a los empleados nuevos no considerados en el presupuesto oferta.

#### *Presupuesto S10 por fase y subfases Frente 01*  TRABAJOS FRENTE COMÚN<br>1.01 - Example Do Común de Común de La Común de La Común de La Común de Común de Común de Común de La Común d<br>2.01 - Example Do Común de La Común de La Común de La Común de Común de Común de Común de **P-0129 -PROTISA 55.1 4.2 0.01 - Excavación o Corte 0.0 0.0 0.0 0.0 0.0 0.0 0.0 0.0 0.0 0.0 0.0 0.0 0.0 0.0 0.0 0.0 0.0 0.0 0.0 0.0 0.0 0.0 0.0 0.0 0.0 0.0 0.0 0.0 0.0 0.0 0.0 0.0 0 01.02 - Rellenos - 0.0 0.0 0.0 0.0 0.0 0.0 0.0 0.0** 02.99 Relleno estructural - Conformación, riego y compactación m3 20,057.13 0.07 0.07 0.07 0.07 0.07 0.07 0.07<br>19.13. - Conformación de la provincia de la provincia de la provincia de la provincia de la provincia de la pr<br> **01.13 - Acero de Refuerzo - 0.0 0.0 0.0 0.0 0.0 0.0 0.0 0.0** 13 13.01 01.13.01 Habilitación acero de refuerzo kg 20,883.63 0.0 0.10 0.0 0.4 0.0 0.0 0.5 0.86% 0.5 0.0 **01.14 - Albañilería - 0.0 0.0 0.0 0.0 0.0 0.0 0.0 0.0** 14.99 01.1.499 Muros de Adamiente — 14.99 Muros de Albañilería marzo de 2.22 0.22 0.1 0.1 0.0 0.0 0.0 0.0 0.0 0.0 0.00 0.00 0.00 0.00 0.00 0.00 0.00 0.00 0.00 0.00 0.00 0.00 0.00 0.00 0.00 0.00 0.00 0.00 0.00 0.00 0.00 0.0 **01.15 - Revoques y Enlucidos - 0.0 0.0 0.0 0.0 0.0 0.0 0.0 0.0** 15.01 15.01 Tarrajeo de muros interiores, exteriores, exteriores y cantarial m2 8,844.72 0.0 0.1 0.0 0.0 0.0 0.0<br>01.16 - Phone y Zoad Mos Houve Contenzorado se construires de la composición de la composición de la composic **01.16 - Pisos y Zocalos. Incluye Contrazocalos - 0.0 0.0 0.0 0.0 0.0 0.0 0.0 0.0** 16 16.07 01.16.07 Pisos de Palmeta Cerámica Esmaltada m2 517.76 0.0 3.00 0.0 0.0 0.0 0.0 0.1 0.12% 0.1 0.0 16 16.11 01.16.11 Recubrimiento epóxico alto espesor y poliuretano bajo espesor m2 6,707.89 0.0 1.20 0.2 0.8 0.0 0.0 1.0 1.81% 1.0 0.0 **01.19 - Carpintería Metálica - 0.0 0.0 0.0 0.0 0.0 0.0 0.0 0.0** 19 19.01 01.19.01 Puertas, Portones, ventanas y Persianas Metálicas y/o Aluminio Und 199.50 0.0 - 0.0 0.0 0.0 0.9 0.9 1.63% 0.9 0.0 **01.22 - Pintura - 0.0 0.0 0.0 0.0 0.0 0.0 0.0 0.0** 22 22.01 01.22.01 Pintura en muros interiores, exteriores y cielo raso m2 10,819.65 0.0 0.64 0.2 0.1 0.0 0.0 0.3 0.59% 0.3 0.0 **01.26 - Instalaciones Sanitarias - 0.0 0.0 0.0 0.0 0.0 0.0 0.0 0.0** 26 26.99 01.26.99 Instalaciones Sanitarias ( Agua Residuales, Agua Potable y Desague) glb 918.71 0.0 1.24 0.0 0.0 0.0 0.0 0.1 0.13% 0.1 0.0 **01.27 - Instalaciones Eléctricas y Comunicación - 0.0 0.0 0.0 0.0 0.0 0.0 0.0 0.0** 27 27.99 Instalaciones Eléctricas (Incl. Luminarias y tableros) glb 41,715.00 0.0 0.44 0.4 1.9 0.0 0.0 0.1 0.1<br>De la complexiones Sabaran Economication de la complexion de la complexion de la complexion de la complexiona<br>D **01.29 - Instalaciones Sistema Contra Incendio - 0.0 0.0 0.0 0.0 0.0 0.0 0.0 0.0** 29 29.01 01.29.01 Sistema Contra Incendio (incl. Zanjas, tubería, accesorios y gabinetes) glb - 0.0 0.0 0.0 0.0 3.5 3.5 6.27% 3.8 0.4 **01.41 - Obras Mecánicas - Montajes de Estructuras, Compuertas y Rejas - 0.0 0.0 0.0 0.0 0.0 0.0 0.0 0.0** 41 41.01 01.41.01 Montaje de Estructuras Livianas, medianas, pesadas y superpesadas kg 1,523.37 0.0 1.71 0.1 0.1 0.0 8.2 8.5 15.35% 9.0 0.5 **01.94 - Trabajos Preliminares - 0.0 0.0 0.0 0.0 0.0 0.0 0.0 0.0** 94.01 01.94.01 Movilización y demovilización.<br>94. el disputación de la provincia de la provincia de la provincia de la provincia de la provincia de la provi<br>0.00 0.00 0.000 0.000 0.000 0.000 0.00 0.00 0.00 0.00 0.00 0.00 0 94 94.04 01.94.04 Trazo y replanteo topográfico de proyecto mes - 0.0 0.0 0.0 0.0 0.0 0.0 0.0 0.0 94.09 01.94.09 Transporte vertasi-Guisene on the mes 18.00 0.0 725.00 0.0 0.0 0.0 0.0 0.0 0.0 0.0 0.00 0.00 0.8<br>Outsi-Characteristical de la provincial de la provincial de la provincial de la provincial de la provincial de **01.95 - Obras Provisionales - 0.0 0.0 0.0 0.0 0.0 0.0 0.0 0.0** 95 95.01 01.95.01 Campamento (inc. Agua Desgüe, Energía, Alojamiento) glb 1.00 0.0 - 0.0 0.0 0.0 2.6 2.6 4.74% 2.6 0.0 **01.96 - Misceláneos - 0.0 0.0 0.0 0.0 0.0 0.0 0.0 0.0** 96.07 96.07 Drywall, falso colonizes, Abbilence<br>96 96.16 01.96.16 Ladman Princementalache para Cheradology Mucas Salano 22 0.0 0.0 0.0 0.0 0.0 0.04 0.04 0.05<br>0.04 0.04.16 Ladman Princementalache para Cheradology Mucas Sala 96.16 01.96.16 Lámina HDP impermeabilizante para Cimentación nom de la de la cimentación de la cimentación y Mu<br>96.9 0.196.19 Concesión de provincia manuela en la cimentación de la cimentación de la cimentación de la cimen 96.19 01.96.19 Colocación de persoa encektron de ancorestes de anclações de anciena de anciena de anciena de a<br>O persoa en persoa de anciena de anciena de anciena de anciena de anciena de anciena de anciena de anciena de<br>O **01.98 - Objetos de Control Complementarios - 0.0 0.0 0.0 0.0 0.0 0.0 0.0 0.0** 98 98.01 01.98.01 Costo de Combustible y Lubricantes a repartir a nivel de subfases glb - 0.0 0.0 0.0 0.0 0.0 0.0 0.0 0.0 01.98.02 Costo MO (EPP's, Alim., etc.) a repartir a nivel de subfases glb - 0.0 0.0 0.0 0.0 0.0 0.0 0.0 0.0 **01.99 - Venta a Terceros - 0.0 0.0 0.0 0.0 0.0 0.0 0.0 0.0** 99 99.01 01.99.01 Venta a Terceros mes - 0.0 0.0 0.0 0.0 0.0 0.0 0.0 0.0 01.99 DE Excavación localizada no estructuras entertidas ma no caso das cases en el cases en el cases en el ca<br>De la mantera de la mantera de la mantera de la mantera de la mantera de la mantera de la mantera de la manter 19 19.04 01.19.04 Escalera Metálico, Barandas, Pasarelas y Rejillas Metálicos glb 1,854.28 0.0 - 0.0 0.0 0.0 0.5 0.5 0.91% 0.6 0.1 322,457.81 7,824,449.78 18,101,041.92 2,977,438.70 22,003,494.81 **PPTO OFERTA DIFERENCIA**  $\ddot{ }$  $\ddot{ }$  $\overline{S}$  $\overline{a}$  $\overline{9}$  $\tilde{a}$  $\ddot{ }$  $\overline{S}$  $\overline{S}$  $\ddot{ }$  $\ddot{ }$  $\ddot{ }$  $\overline{S}$  $\mathfrak{S}$  $5.0$  $\overline{a}$ ம் ę Š  $\mathbf{\degree}$  $\overline{S}$ Ĭ. **O OFFRTA Fase Subfases Frentes, Fases y Subfases Genérico Subfases Descriptivo Und CANTIDAD H H RATIO MO (MMS/.) Material (MMS/.) Equipo (MMS/.) Subcont. (MMS/.) Montos (MMS/.) Incidencia (%) Montos (MMS/.)**  $0.12\%$ <br>1.81%  $1.63%$ 0.13%  $0.34%$ 1.48% 4.74% **50.9 3 74 %** 2.25% 0.86% 0.66%  $0.62%$ 0.91% 1,59% 4.54% 3.27% 0.35% 0.13%  $12\%$ **PPTO META S10** $0.0$  $\overline{a}$  $\overline{a}$  $0.3$ 0.0  $0.0$  $2.6$  $\boxed{0.0}$  $0.0$ lş.  $\overline{z}$  $\overline{a}$  $0.5\,$  $\overline{a}$  $\mathbb{R}$  $\overline{a}$  $\tilde{a}$  $\overline{S}$  $^{0.9}$ ۾ |  $\tilde{a}$  $\mathfrak{A}$  $\overline{z}$  $\overline{S}$  $\frac{10}{25}$  $\tilde{a}$  $\frac{16}{2}$  $\overline{a}$  $\frac{10}{2}$  $\frac{1}{2}$  $0.2$  $_{\rm 0}$  $\frac{8}{2}$  $\tilde{a}$  $\tilde{a}$  $\mathbb R$  $rac{8}{6}$  $\overline{a}$  $\mathbb R$  $\bar{\Sigma}$  $\sqrt{2}$  $\overline{\mathbb{S}}$  $\frac{1}{3}$   $\frac{1}{3}$   $\frac{1}{3}$   $\frac{1}{3}$  $\frac{1}{3}$   $\frac{1}{3}$   $\frac{1}{3}$   $\frac{1}{3}$  $0.0$  $\begin{array}{c|c} 9 & 5 \\ 0.5 & 0 \end{array}$  $0.0$  $\frac{6}{3}$  $|3|3|3|5|3$  $_{3.5}$  $\begin{array}{|c|c|c|}\n\hline\n\text{S} & \text{S} & \text{S}\n\end{array}$  $0.2$  $388$  $2.6\,$  $0.0$  $_{\rm 0.2}^{\rm 2}$  $\overline{a}$  $\overline{\overline{5}}$  $\mathbf{0.0}$  $\frac{1}{3}$   $\frac{1}{3}$   $\frac{1}{3}$  $\overline{\phantom{a}}$  $\frac{1}{2}$ **0.3 HH/UND 7.8 18.1 3.0 22.0**  $s\overline{s}$  $\frac{1}{2}$  $\overline{z}$  $\sqrt{3}$  $rac{1}{\sqrt{1-\frac{1}{\sqrt{1-\frac{1}{$  $\frac{1}{2}$  $388$  $0.0$  $\sqrt{2}$  $\frac{3}{9}$  $\overline{\phantom{0}}$  $_{\rm 0.0}$  $\sqrt{2}$  $\begin{array}{|c|} \hline 0.0 \\ \hline 0.0 \\ \hline \end{array}$  $\frac{0.0}{0.0}$  $\overline{a}$  $\overline{\phantom{0}}$  $\overline{a}$  $\overline{\phantom{0}}$  $\overline{\mathbf{e}}$  $\overline{\mathbf{e}}$  $\overline{\phantom{0}}$  $\frac{3}{9}$  $\overline{\phantom{0}}$  $\frac{4}{5}$   $\frac{8}{5}$  $\tilde{a}$  $\sqrt{2}$  $\overline{\mathsf{a}}$  $\sqrt{3}$  $\frac{2}{9}$  $\overline{3}$  $\sqrt{3}$  $\mathbb R$  $\sqrt{s}$  $\overline{\omega}$  $\overline{\phantom{0}}$  $\tilde{a}$  $\overline{\mathbf{e}}$  $\boxed{\circ}$  $\overline{\phantom{0}}$  $\frac{8}{3}$  $\overline{\phantom{0}}$  $\overline{\rm s}$  $\overline{\mathbf{e}}$  $\sqrt{2}$  $\left| \begin{array}{c} a \\ c \end{array} \right|$  $\sqrt{2}$  $\overline{\mathbf{e}}$  $\boxed{0.0}$  $\overline{z}$  $\sqrt{s}$  $\overline{S}$  $\overline{\phantom{0}}$  $\bar{z}$ ۽ ا  $\tilde{a}$  $\boxed{\circ}$  $\tilde{a}$  $\tilde{a}$  $\tilde{a}$  $\overline{\mathbf{e}}$  $\tilde{a}$  $\frac{1}{2}$  $\overline{\mathsf{I}^{\mathsf{S}}}$  $\overline{\mathbf{e}}$ lz  $\overline{\phantom{0}}$  $\lceil$  s  $\overline{S}$  $\overline{\phantom{0}}$  $\overline{\phantom{0}}$  $\overline{\phantom{0}}$  $\overline{0.0}$  $\overline{\phantom{0}}$  $\overline{0.0}$  $\overline{S}$  $\overline{\mathbf{S}}$  $\overline{\mathbf{S}}$  $\tilde{a}$  $\tilde{a}$  $\mathfrak{S}$  $\mathbf{S}$  $\tilde{a}$  $\tilde{a}$  $\mathbf{S}$  $\tilde{z}$  $\tilde{a}$  $\tilde{a}$  $\mathbf{e}$  $0.0$  $_{\rm 5}^{\rm 4}$  $^{\rm o}$  $\tilde{a}$  $0.0$  $\bar{\Xi}$  $\tilde{a}$  $\overline{0}$  $\delta$  $\mathfrak{a}$  $\tilde{a}$  $\tilde{a}$  $\tilde{z}$  $\tilde{a}$  $\mathbf{S}$  $_{\rm 0}$ Ιs  $\overline{a}$ 0.10 0.26  $0.07\,$  $2.22\,$ 1,10  $\overline{8}$  $1,20$ 0.64  $124$  $0.44$  $\frac{1}{2}$ 107.47 **25.00**  $0.04$  $\frac{6}{2}$ PATTE  $\overline{\phantom{0}}$  $\overline{\phantom{0}}$  $\overline{0.0}$  $\overline{a}$  $\overline{\phantom{0}}$  $\boxed{0.0}$  $\overline{\phantom{0}}$  $\overline{\phantom{0}}$  $\overline{\phantom{0}}$  $\overline{a}$  $\overline{\phantom{0}}$  $\overline{a}$  $\overline{\phantom{0}}$  $\overline{\phantom{0}}$  $\overline{0.0}$  $\overline{0}$  $\overline{a}$ š  $\overline{0.0}$  $\overline{\phantom{0}}$  $\epsilon$  $\overline{\phantom{0}}$  $\overline{a}$  $\overline{\phantom{0}}$  $0.0$  $\overline{\phantom{0}}$  $\overline{\phantom{0}}$  $\overline{\phantom{0}}$  $\overline{a}$  $\overline{\phantom{0}}$  $\overline{\phantom{0}}$  $\overline{\phantom{0}}$  $\overline{a}$  $\overline{a}$  $\overline{\phantom{0}}$  $\tilde{z}$  $\overline{9}$  $\overline{\phantom{0}}$  $\overline{\phantom{0}}$  $\overline{\phantom{0}}$ 20,057.13 8,844.72 147.76 6,707.89 199.50 854.28 10,819.65 918.71 41,715.00  $5.00$  $_{\rm 8.00}$  $\mathbf{S}$ 530.37 2,816.67  $\frac{8}{2}$ 14.339.79 20,883.63 173.47 523.37 e  $\frac{1}{2}$  $\overline{\epsilon}$ kg  $m^2$  $\frac{1}{2}$   $\frac{1}{2}$  $\frac{2}{5}$  $\overline{6}$  $\overline{g}$  $\overline{a}$ ਼ਰੂ  $\frac{1}{9}$  $me$ s  $\frac{8}{2}$  $\frac{1}{9}$  $\frac{9}{10}$   $\frac{1}{10}$   $\frac{1}{10}$  $\frac{a}{5}$   $\frac{a}{5}$  $me$  $\widetilde{r}$ embebidas en concreto Costo de Combustible y Lubricantes a repartir a nivel de subfases Recubrimiento epóxico alto espesor y poliuretano bajo espesor vertas, Portones, ventanas y Persianas Metálicas y/o Alumini etálim nstataciones Sanitarias (Agua Residuales, Agua Potable y etc.) a repartir a n'vel de subfases Sistema Contra hoendio (incl. Zanjas, tuberia, accesorios **Compuertas y Rejas** ara estructuras Reillas! sstateciones Eléctricas (Incl. Luminarias y tableros) Tarrajeo de muros interiores, exteriores y cielo raso ŝ anas, nergia, arandas, Pasarelas azo y replanteo topográfico de proyecto olocación de perros de anchie y placas smaltada po clasificada p exteriores Campamento (inc. Agua Desgüe, E rywall, falso cielo raso, Mobiliarios 1.41 - Obras Mecánicas - Montajes de Estructuras, dización -Grúatorre abilitación a cero de refuerzo interiores sstructural - Corfor 1.98 - Objetos de Control Complementarios Costo MO (EPP's, Alim., isos de Palmeta Cer Eléctricas y Comunic Antálico F ransporte vertical-1.29 - Instalaciones Sistema Contra /enta a Terceros **TRABAJOS FRENTE 01 - FRENTE** Incluye Co ámina HDP **P-0129-PROTISA** 1.26 - Instalaciones Sanitarias **Subfase** ntua e Trabajos Preliminares 1.19 - Carpintería Metálica 1.01 - Excavación o Corte 13 - Acero de Refuerzo .16 - Pisos y Zocalos. **DSYSU** Instalaciones .14 - Albañilería 1.96 - Misceláneos 1.15 - Revoques 01.02.99 01.96.19 01.98.02 1.02 - Rellenos 01.16.11 01.19.04 0122.01 0126.99 01.94.09 01.95.01 01.96.16 01.01.99 01.13.01 01.14.99 01.15.01 01.16.07 01.19.01 0127.99 0129.01 01.94.01 01,94,04 01.96.07 01.98.01 01.99.01 .22 - Pintura Venta a Obras  $1.27 - 1$  $34 -$

#### **ANEXO N° 17**

#### Presupuesto Meta faseado trabajado en el S10 Planta Papelera

*ANALISIS DE VARIACIÓN DEL PRESUPUESTO META Y SU INFLUENCIA EN EL RESULTADO OPERATIVO EN LA CONSTRUCCIÓN DE UNA PLANTA PAPELERA BACH. JUAN CARLOS PRADO PALACIN* 124

 $\overline{5}$  $^{4.04}$ 

 $\overline{a}$ 

 $\bar{\epsilon}$ 

 $\delta$ 

 $9.01$ 

 $\tilde{e}$ 

 $3.19$ 

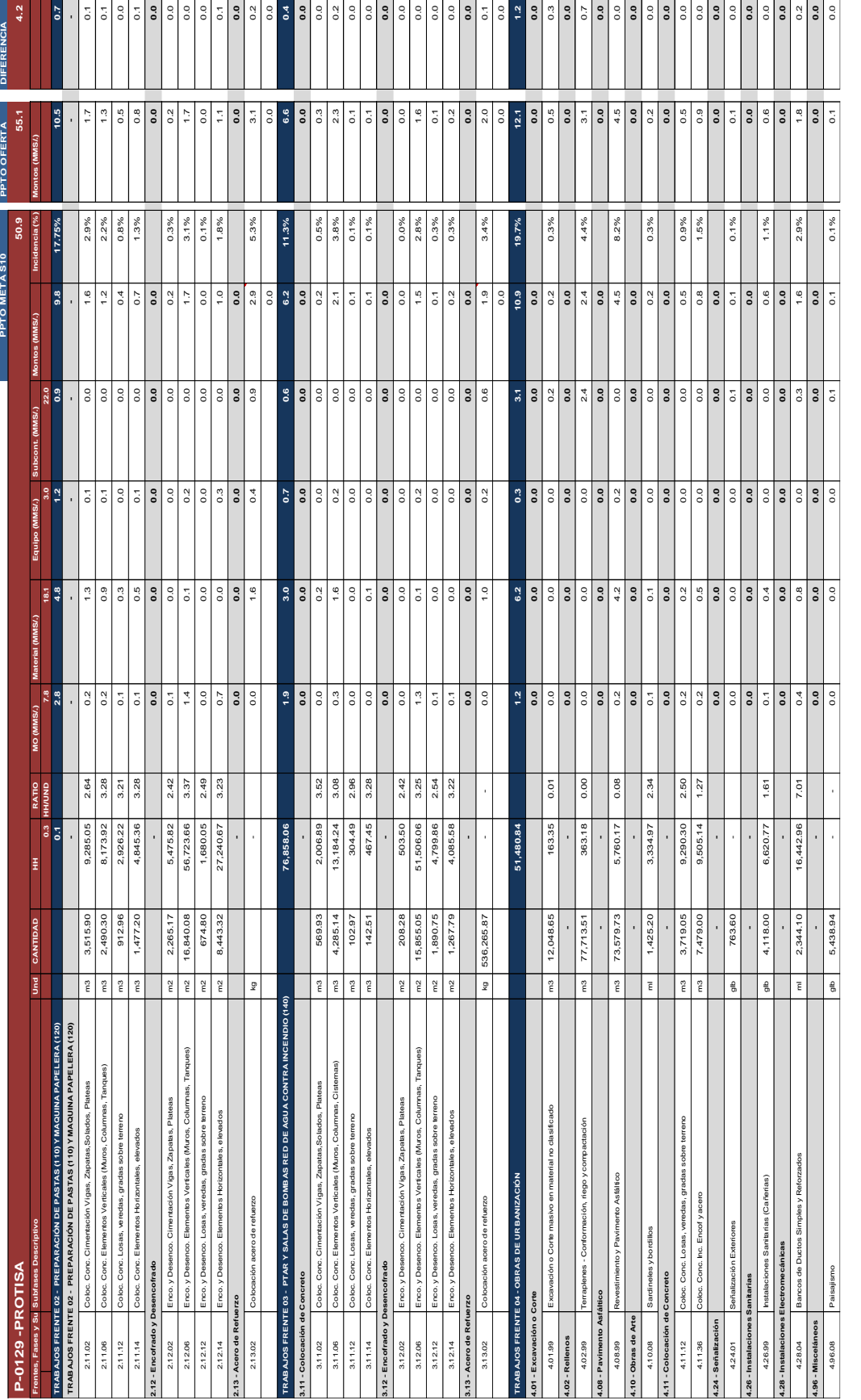

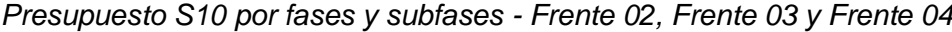

#### Proyección de la venta contractual por fases para el ROI

#### Planta Papelera

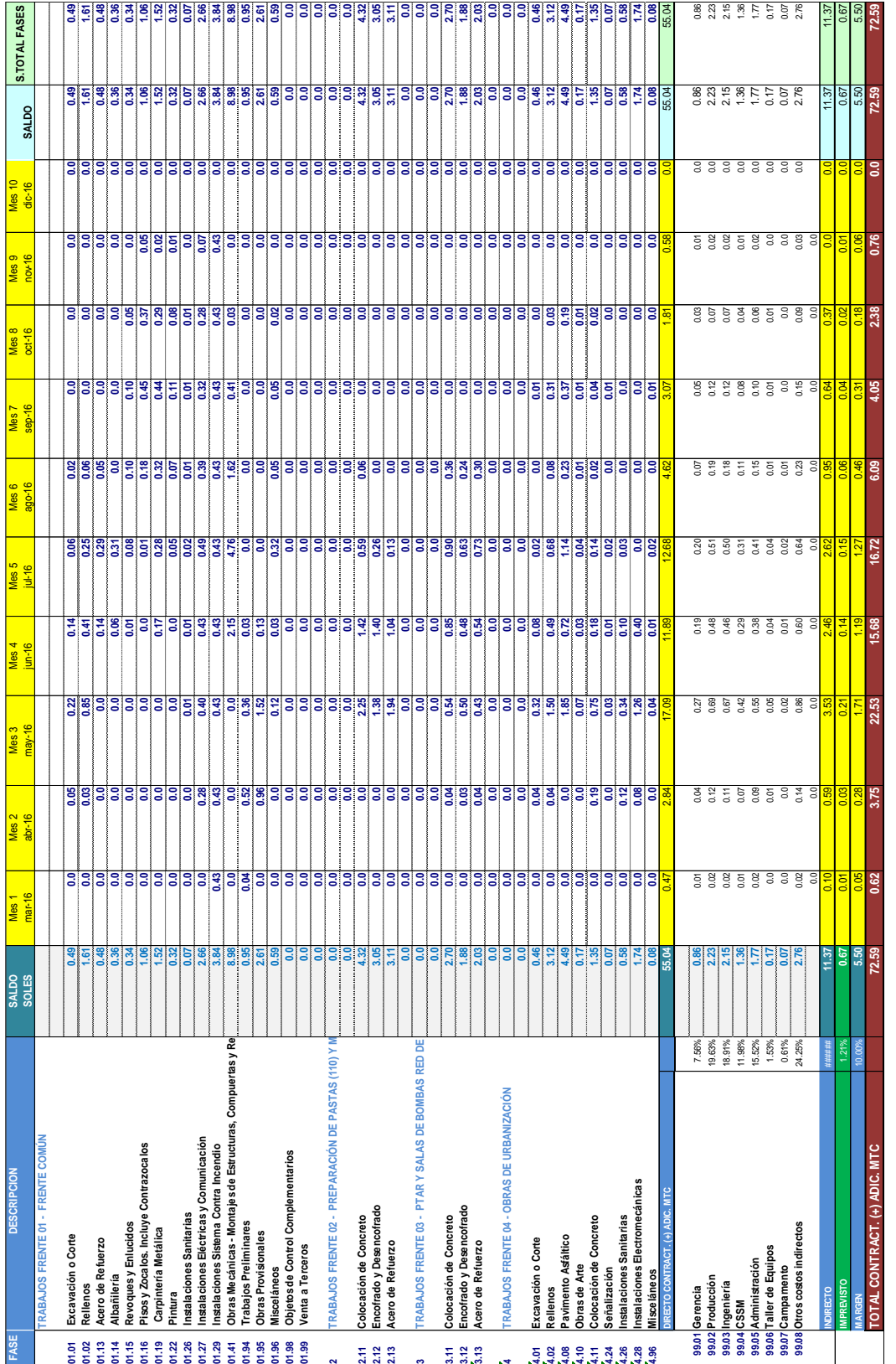

#### Resultado Operativo Inicial por Fases de la Planta Papelera

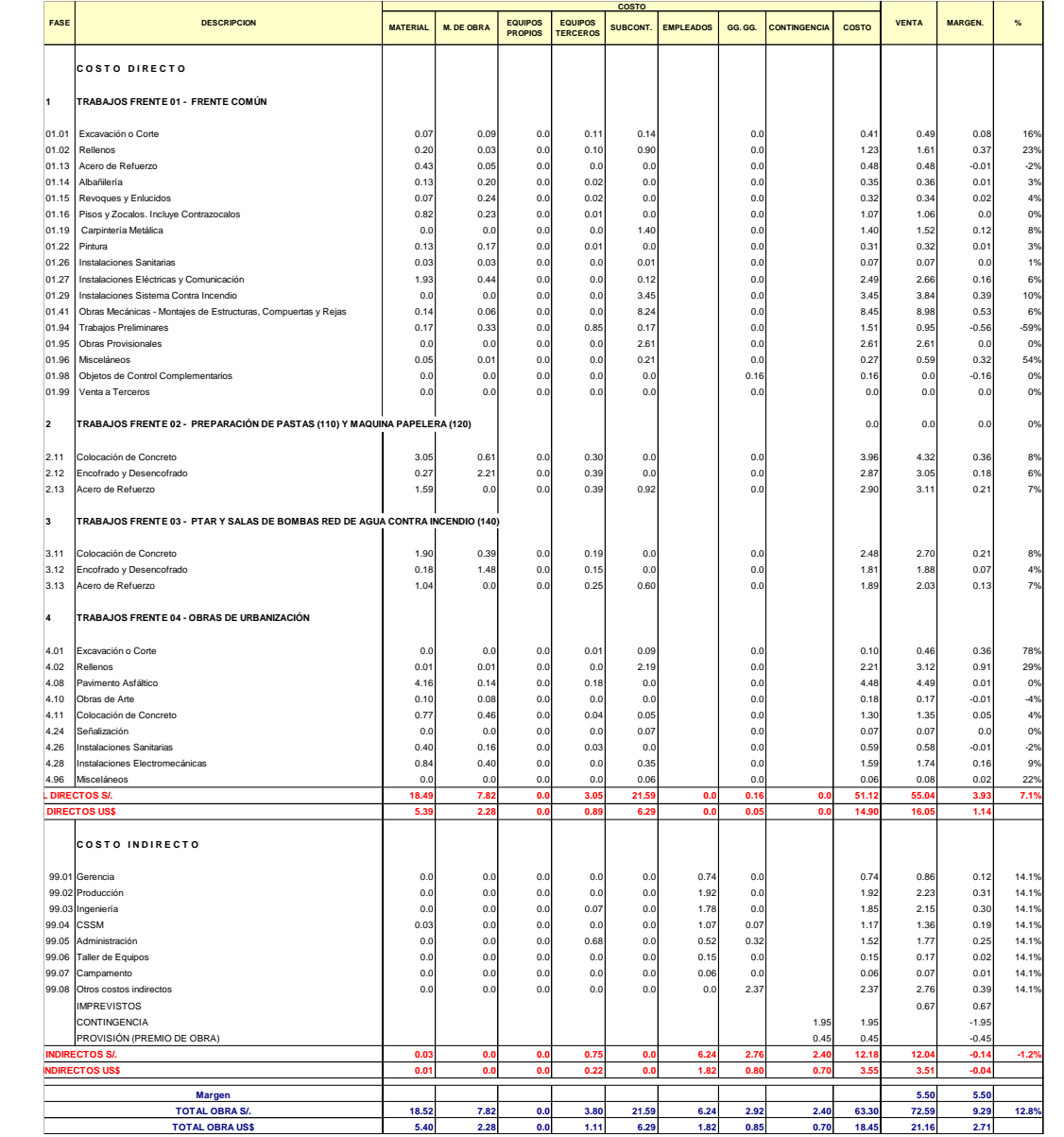

#### Resultado Operativo por rubros julio 2016 – Planta Papelera

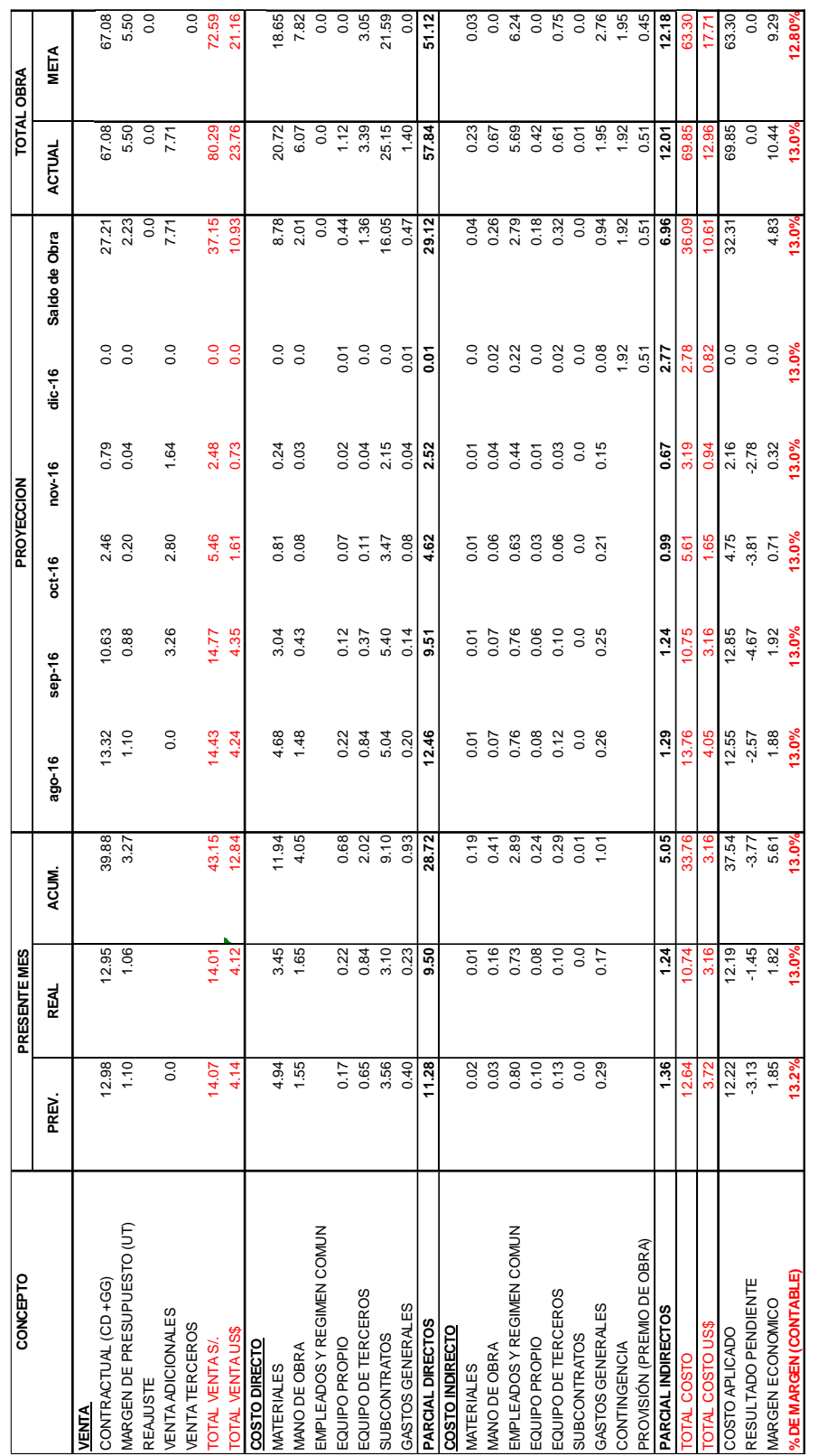

#### Hoja de rubros de subcontratos RO julio 2016 – Planta Papelera

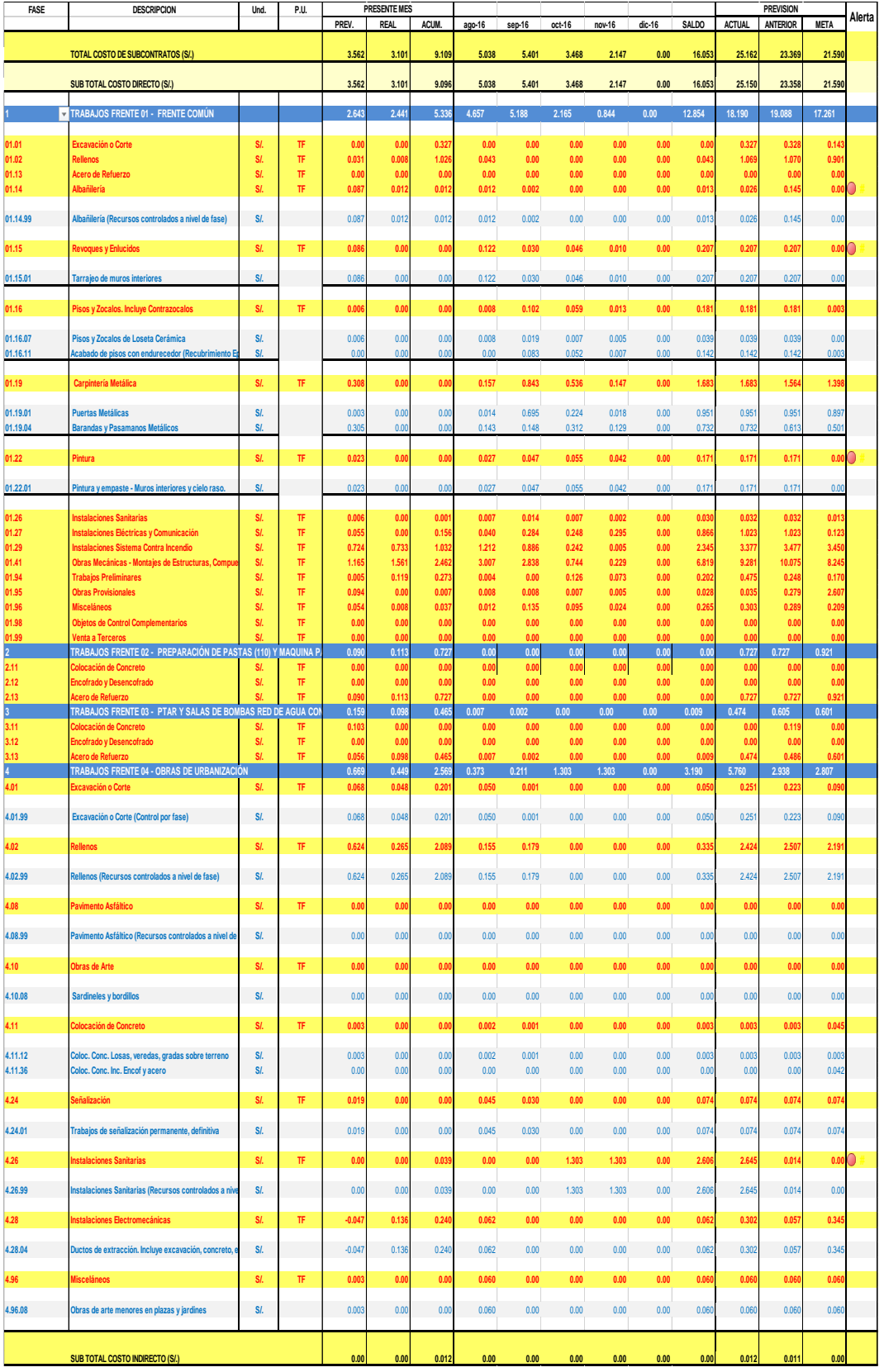

Hoja de rubros de equipo propio RO julio 2016 – Planta Papelera

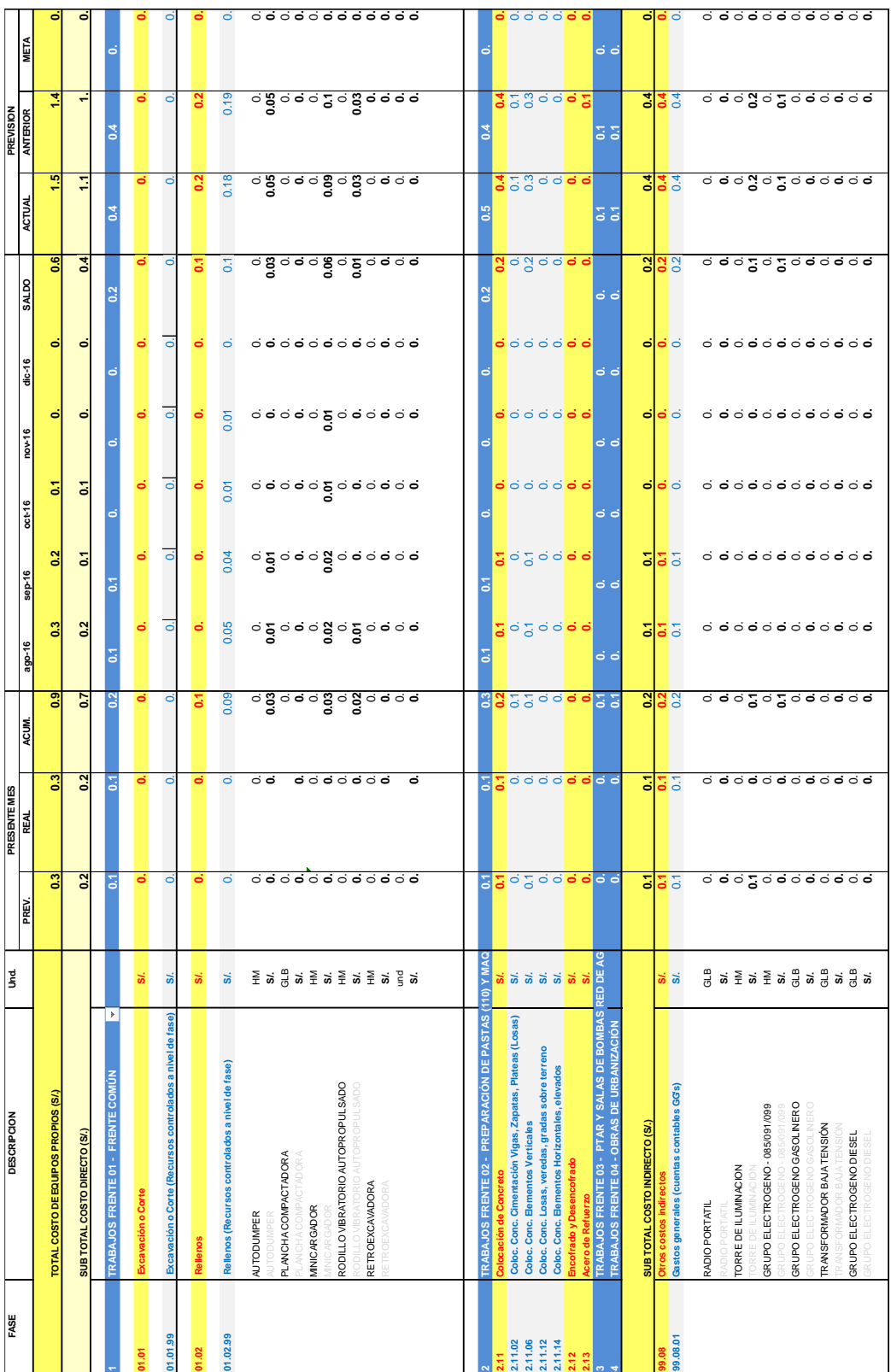

#### Evolución de productividad según el ISP para el RO julio 2016 - Planta Papeleta

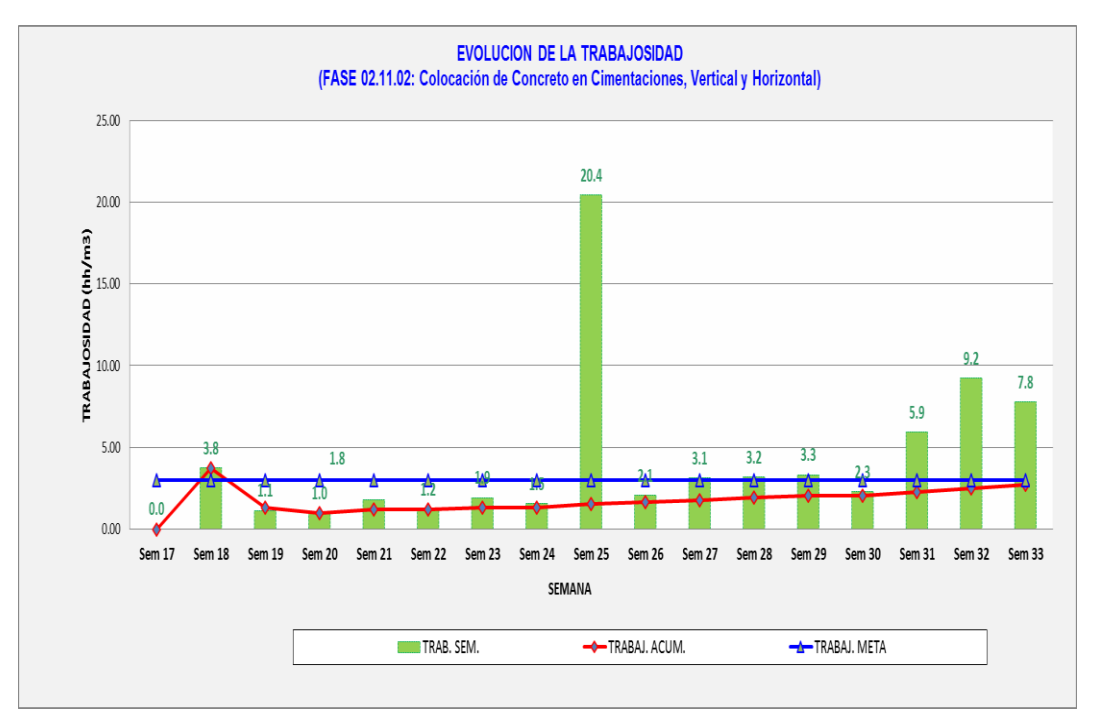

ISP Colocado de concreto en cimientos, elementos verticales y horizontales

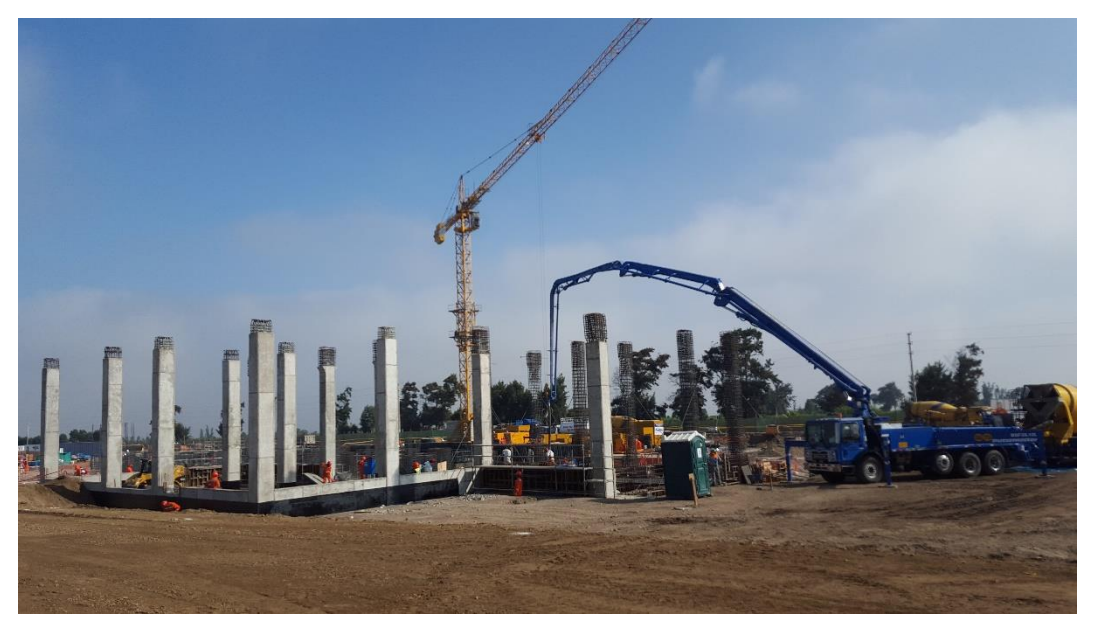

Colocado de concreto con grúa torre.

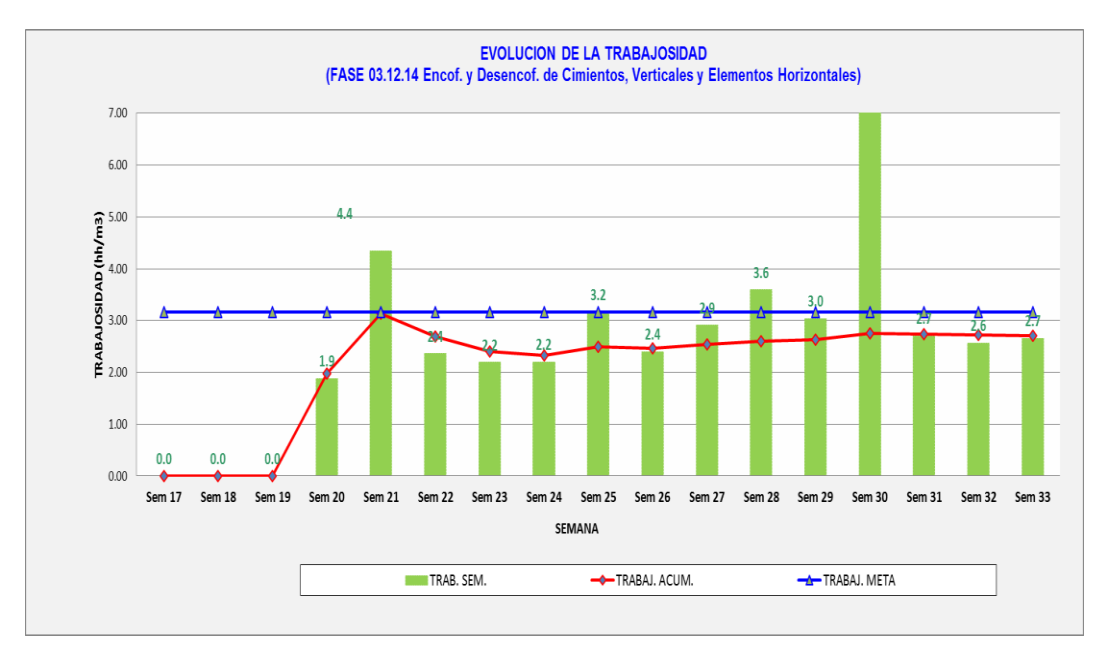

ISP de encofrado y desencofrado en cimientos, elementos verticales y horizontales

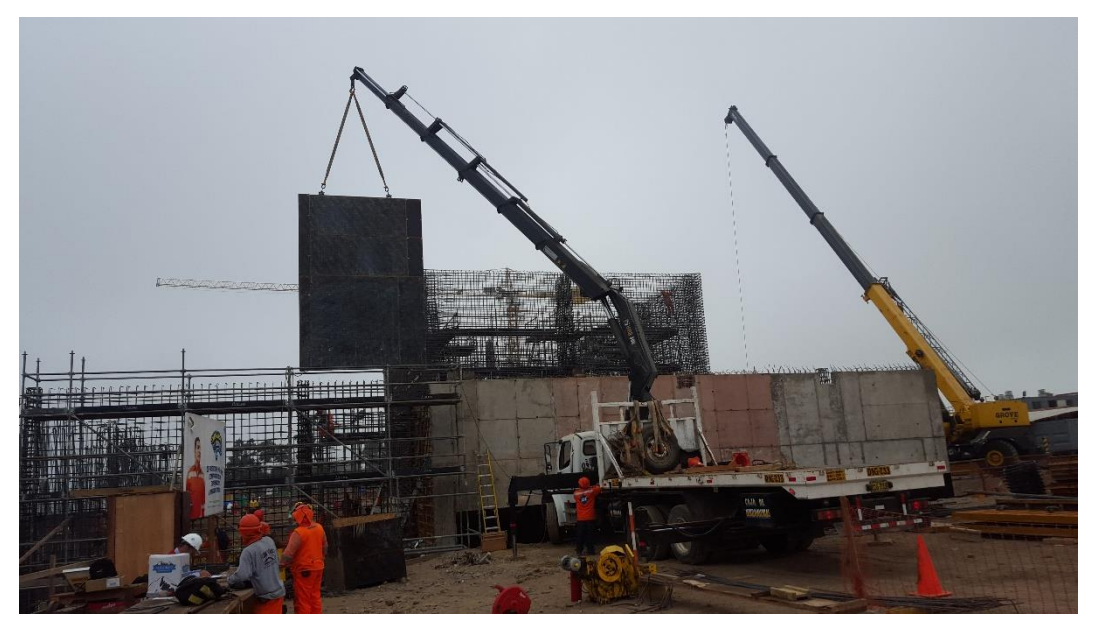

Colocado de encofrado con camión grúa y grúa hidráulica.

#### Hoja de rubros de equipo tercero RO julio 2016 – Planta Papelera

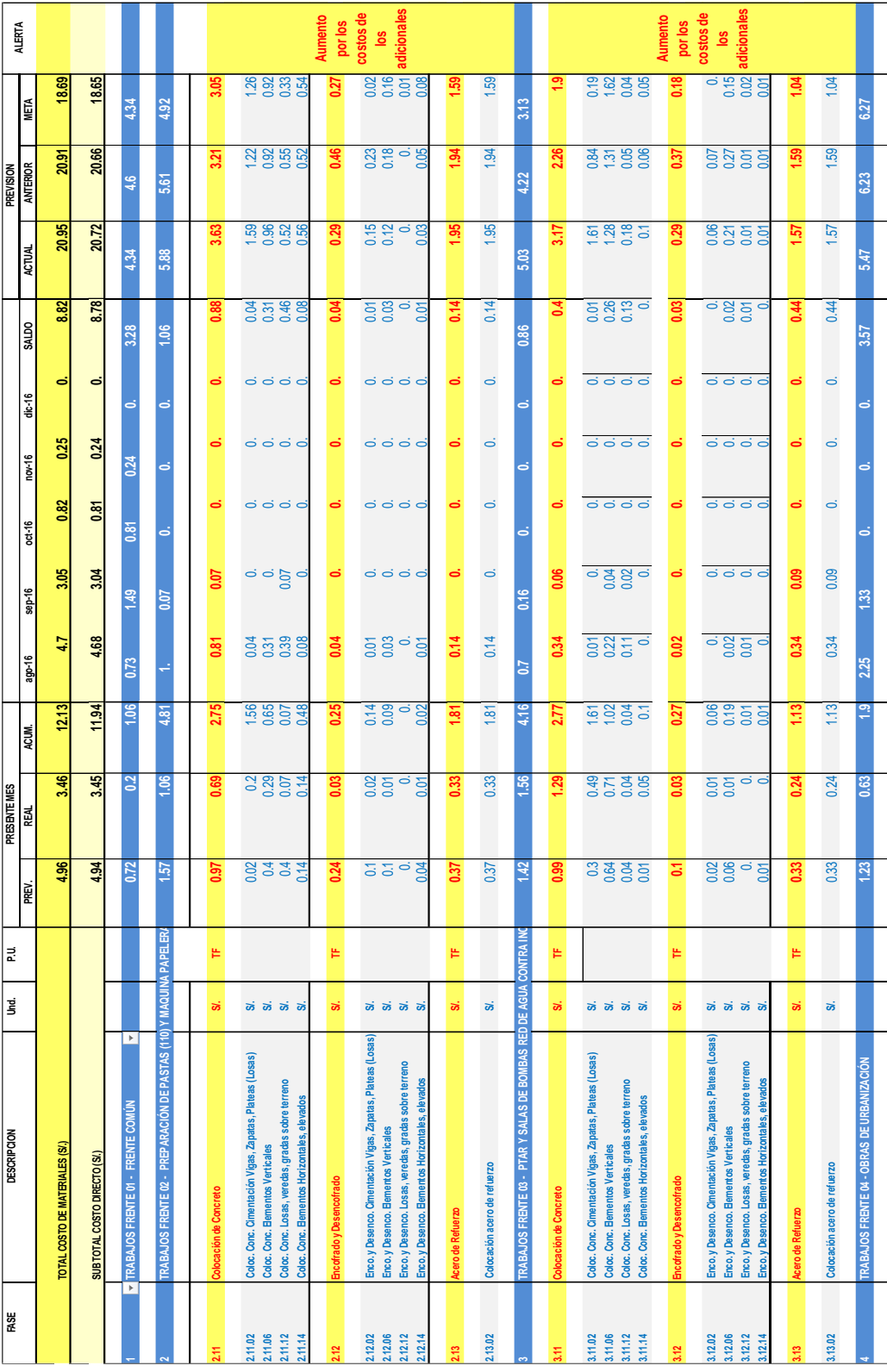

#### Formulario de conciliación RO vs SAP julio 2016 – Planta Papelera

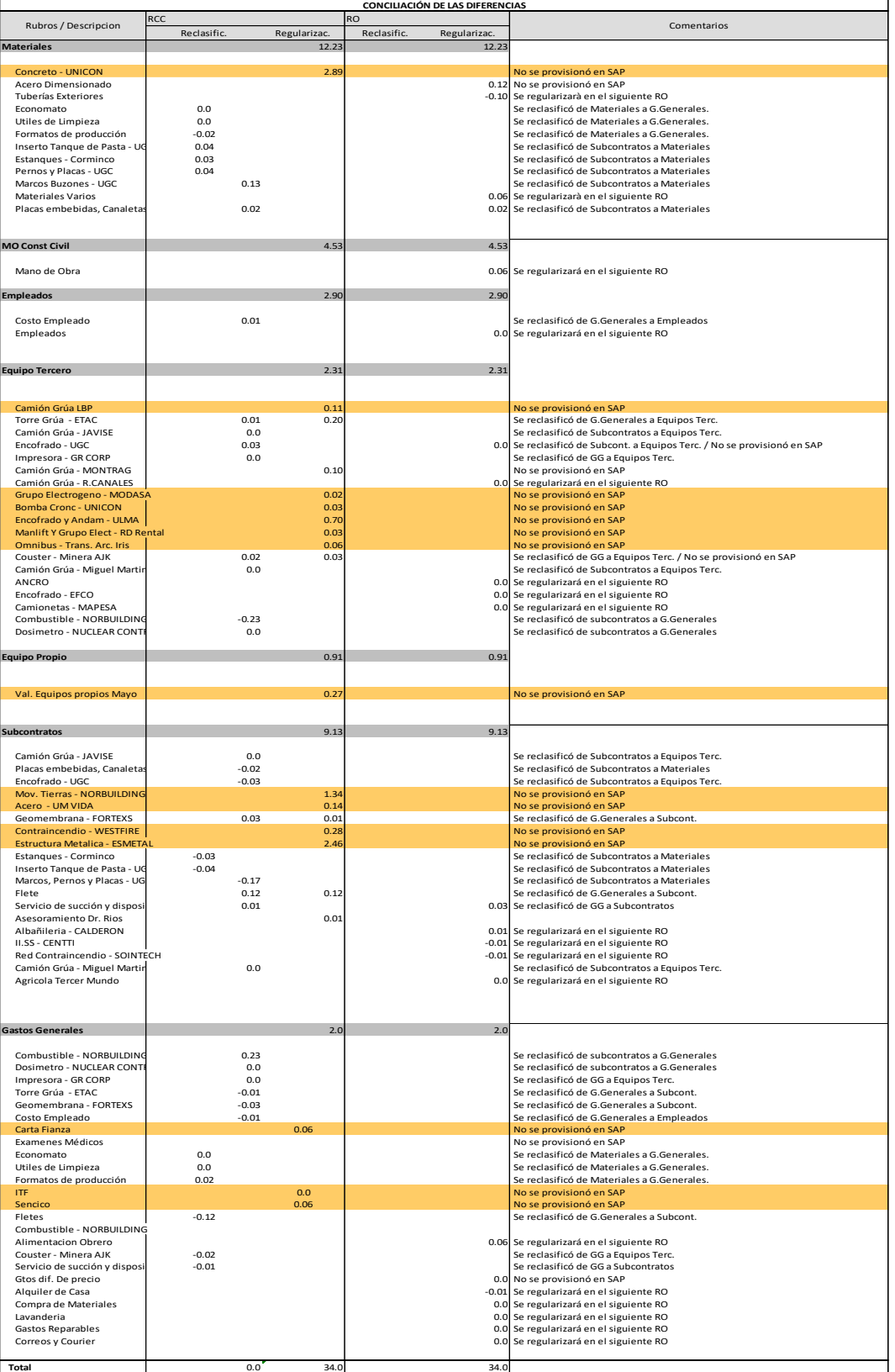

#### RO por rubros setiembre 2016 – Planta Papelera

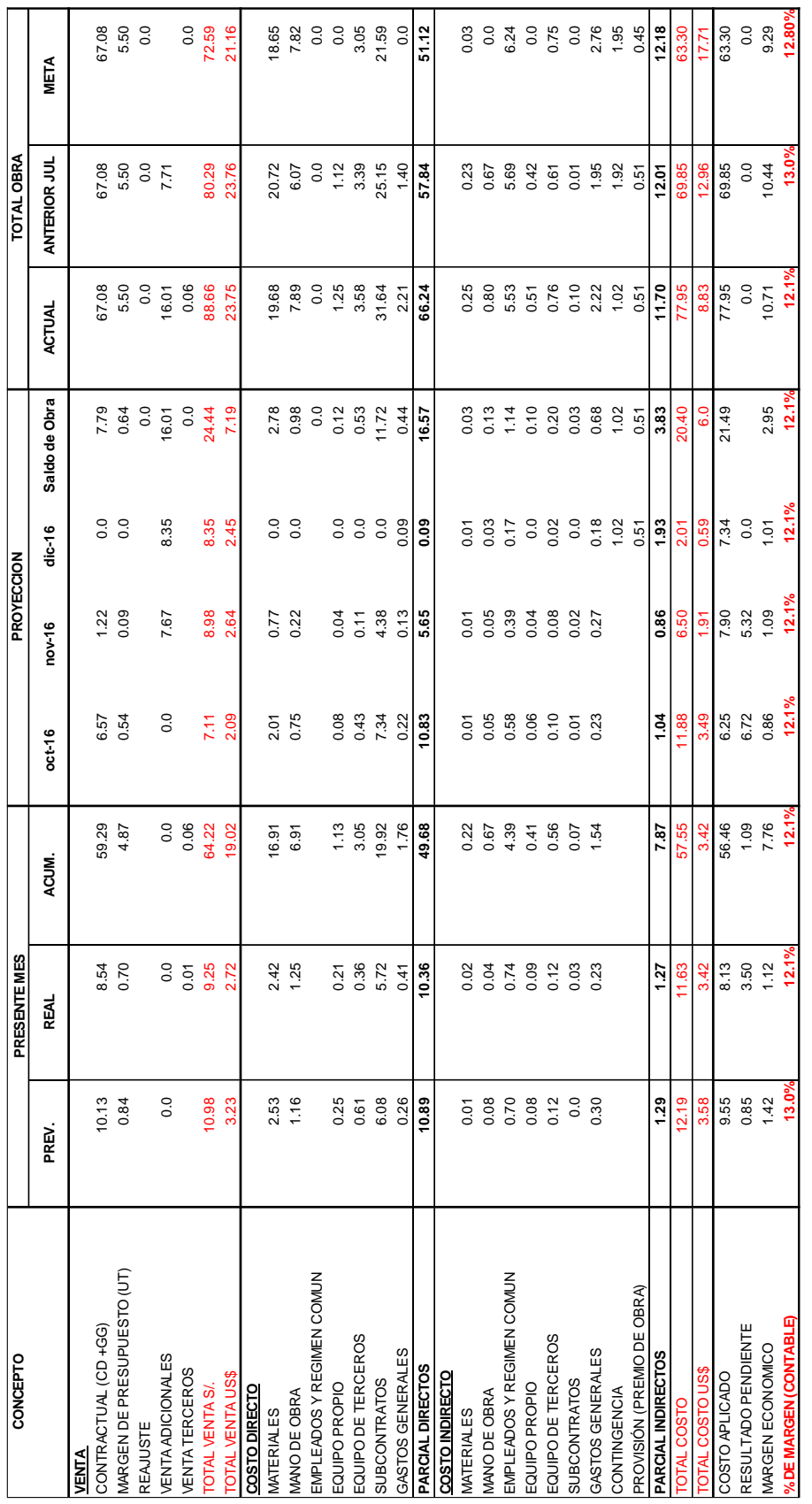

#### Hoja de rubros de subcontratos RO setiembre 2016 – Planta Papelera

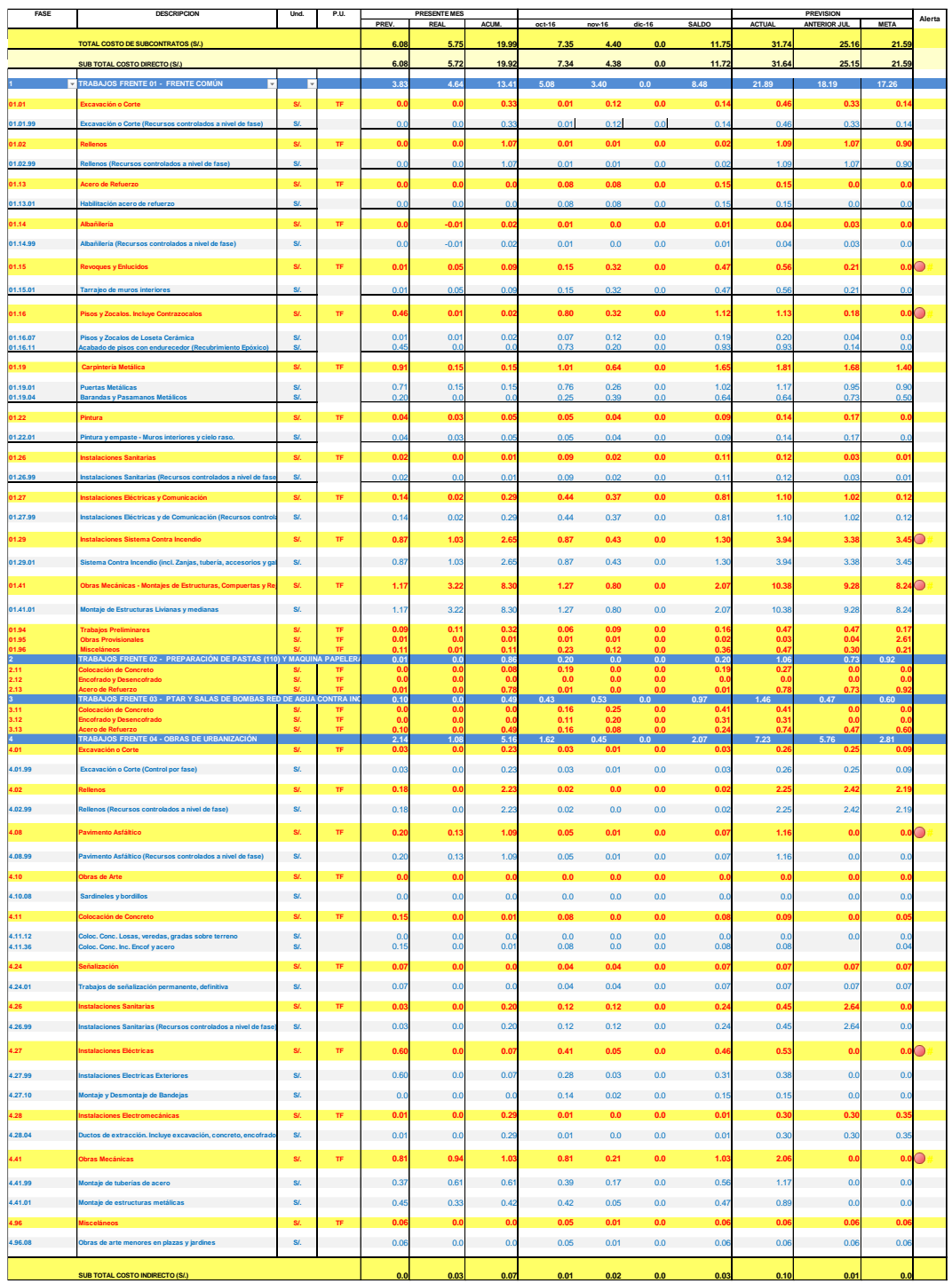

#### Evolución de productividad MO Frente 02 y Frente 03 – Planta Papelera

**FRENTE 02 - ÁREA 110 y ÁREA 120**

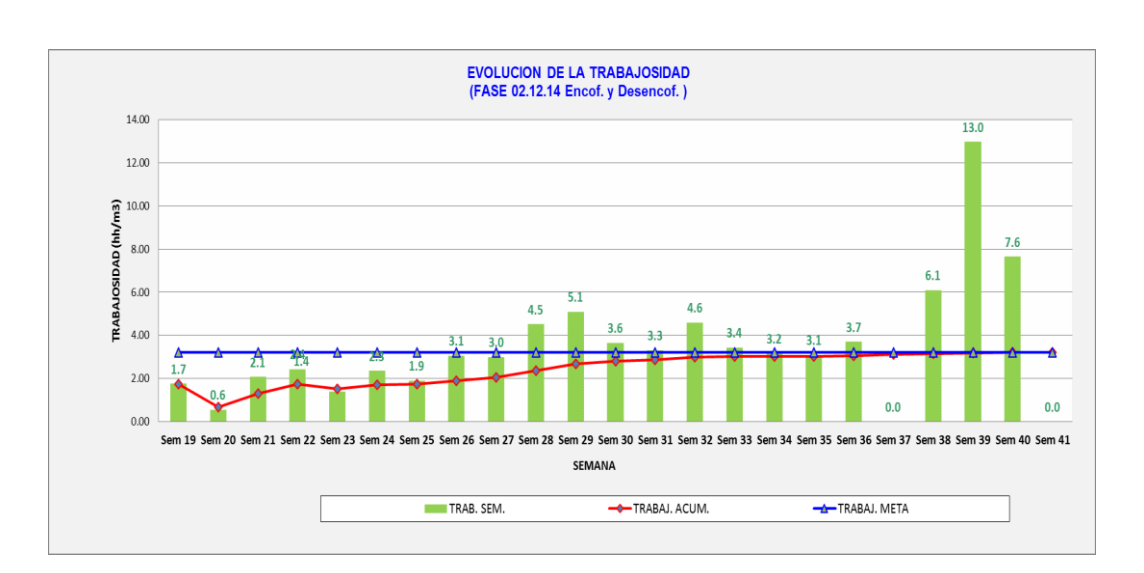

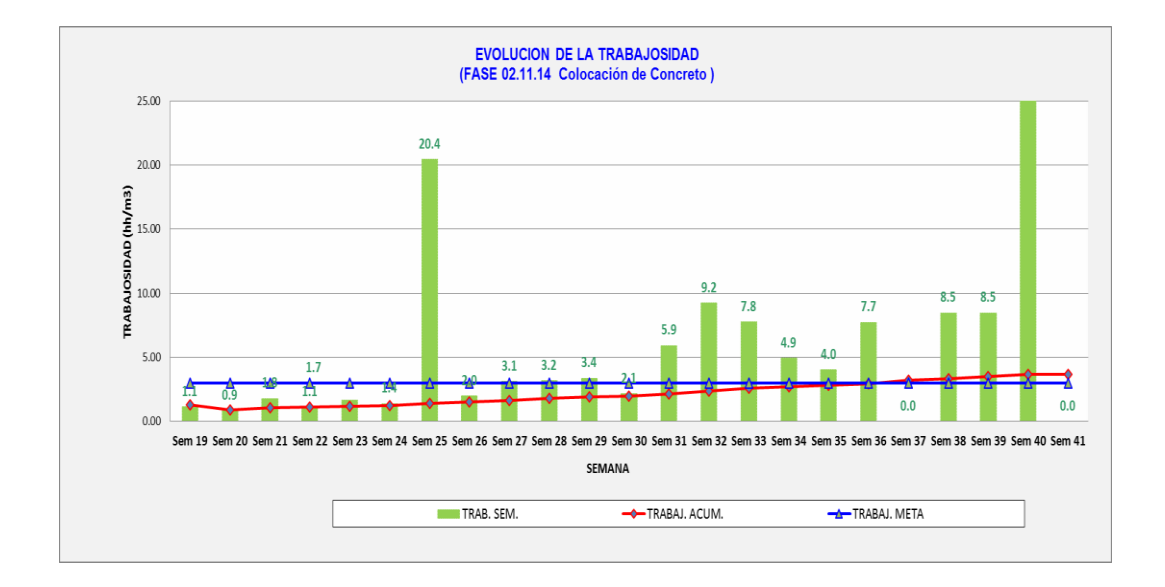

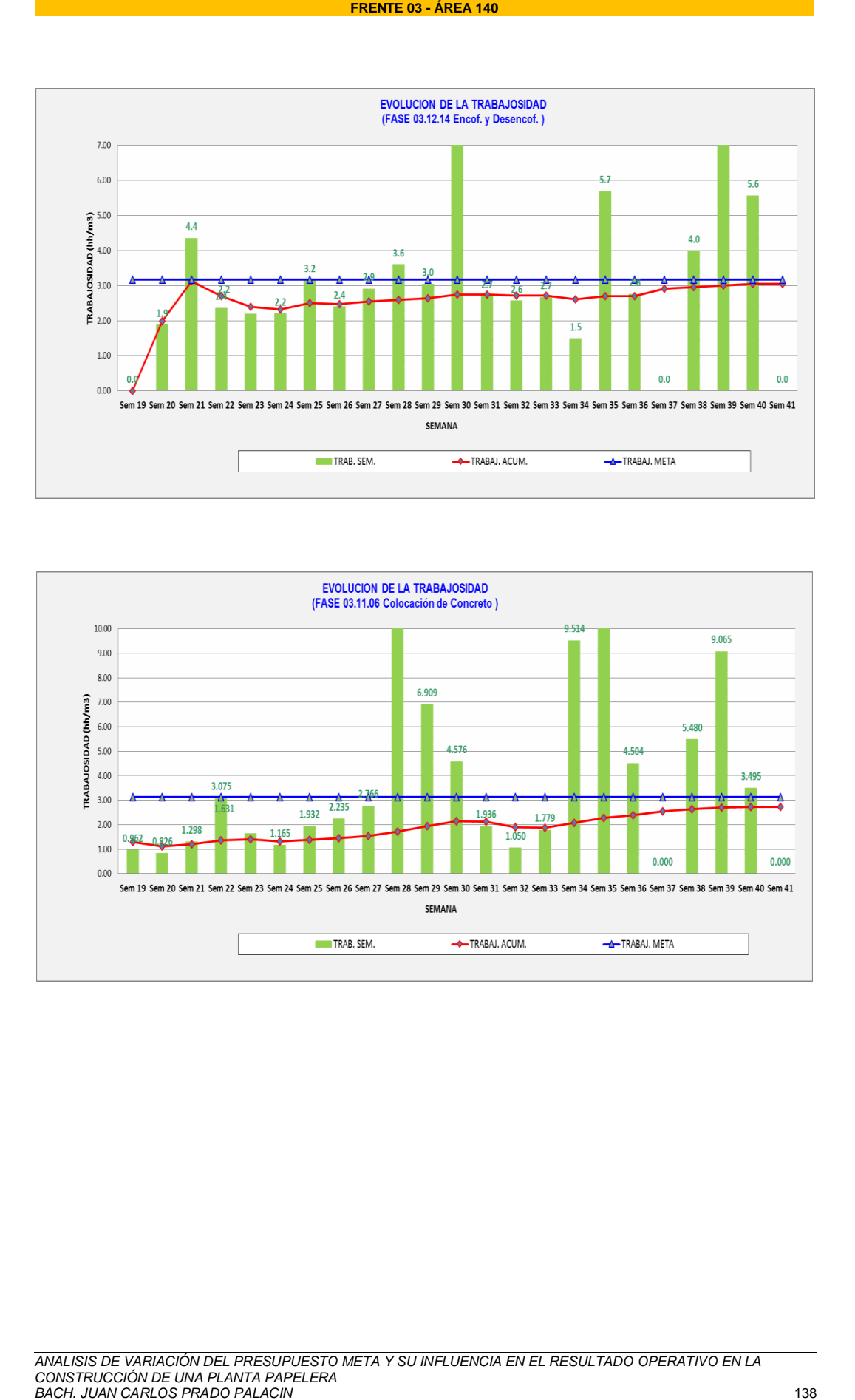

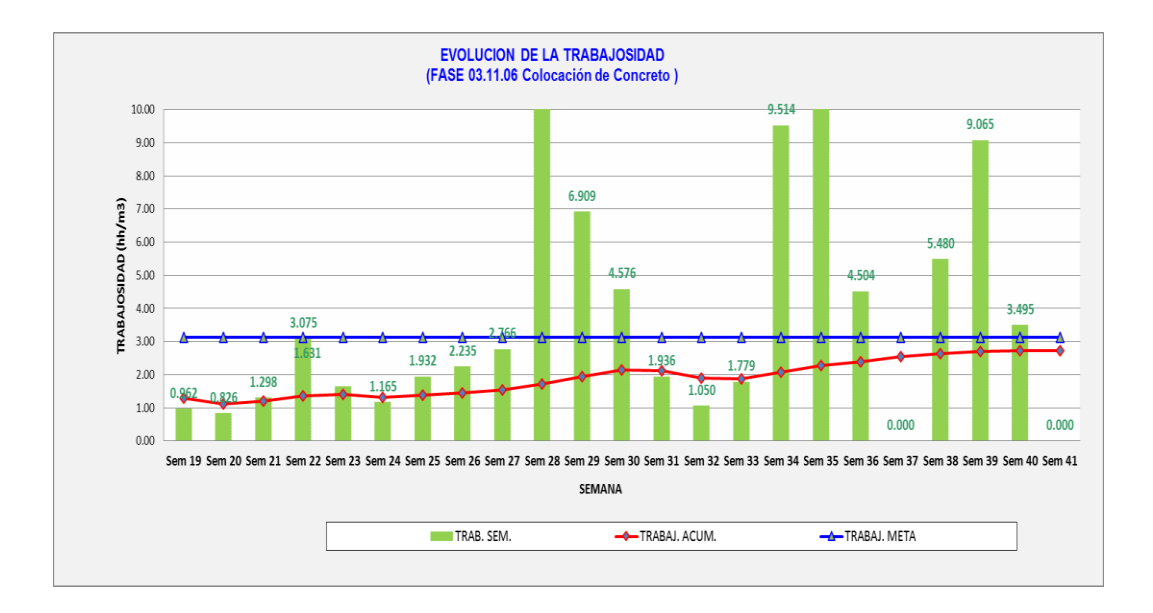

Consumo de HH según el ISP en fases subcontratadas - Planta Papelera

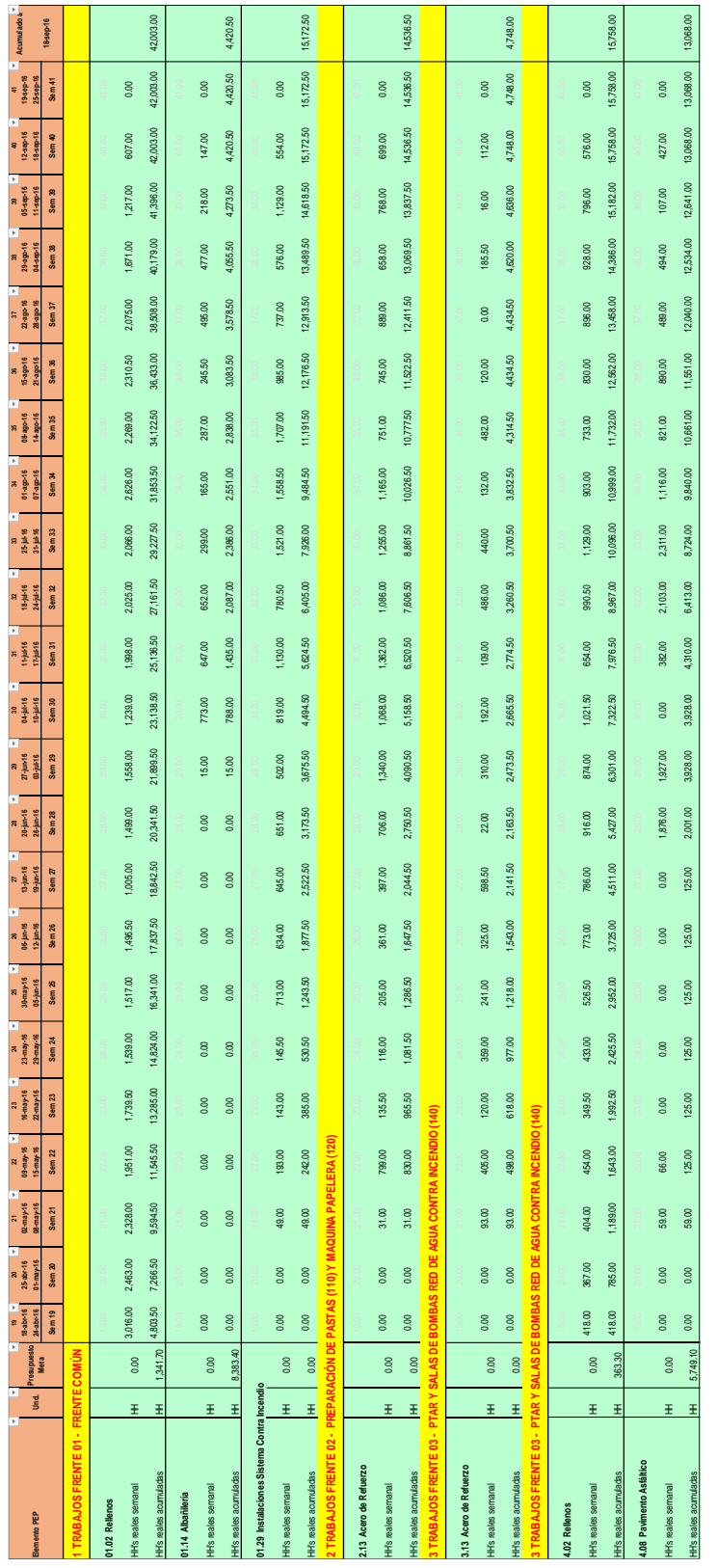

#### Hoja de rubros de subcontratos RO setiembre 2016 – Planta Papelera

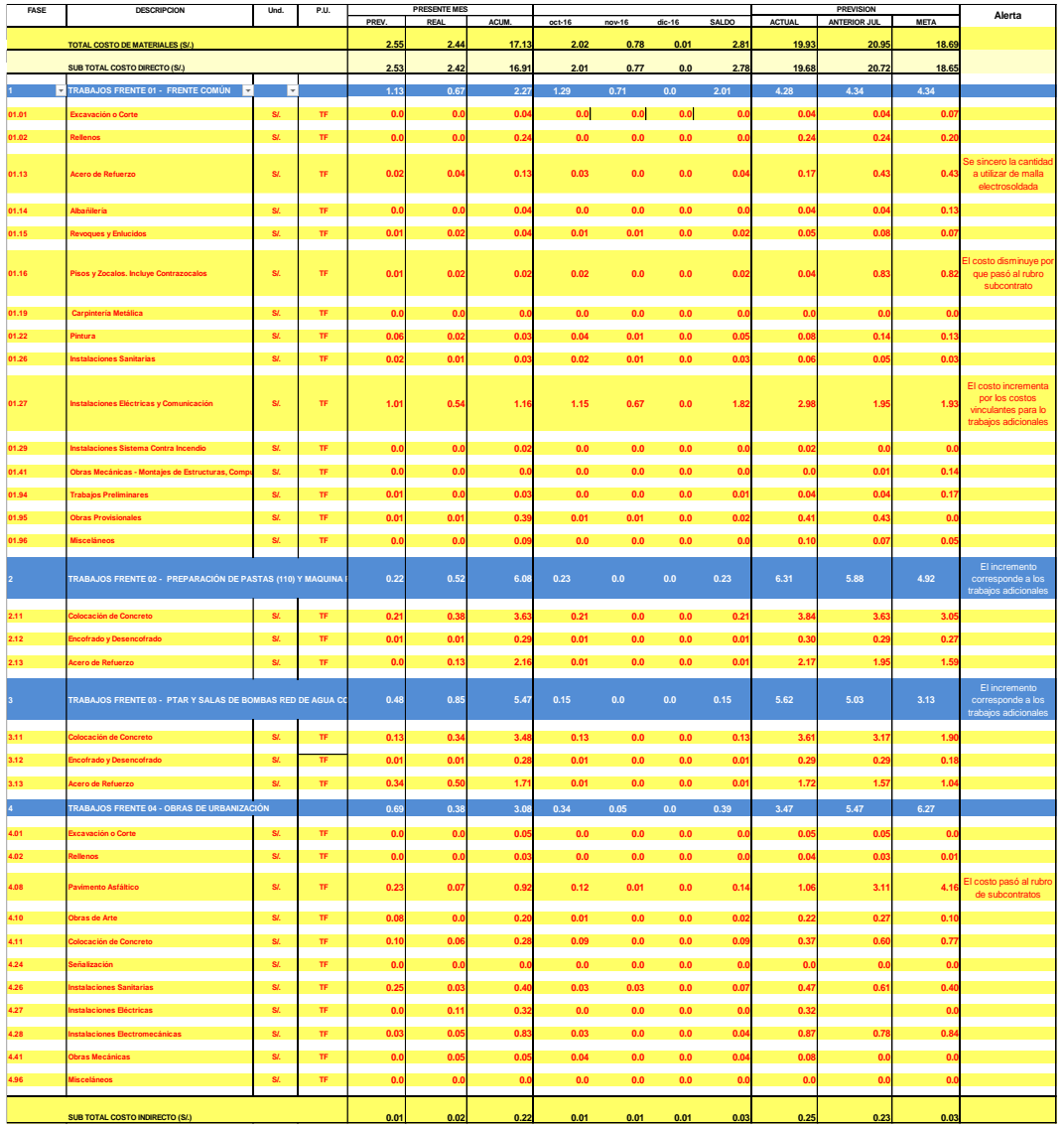
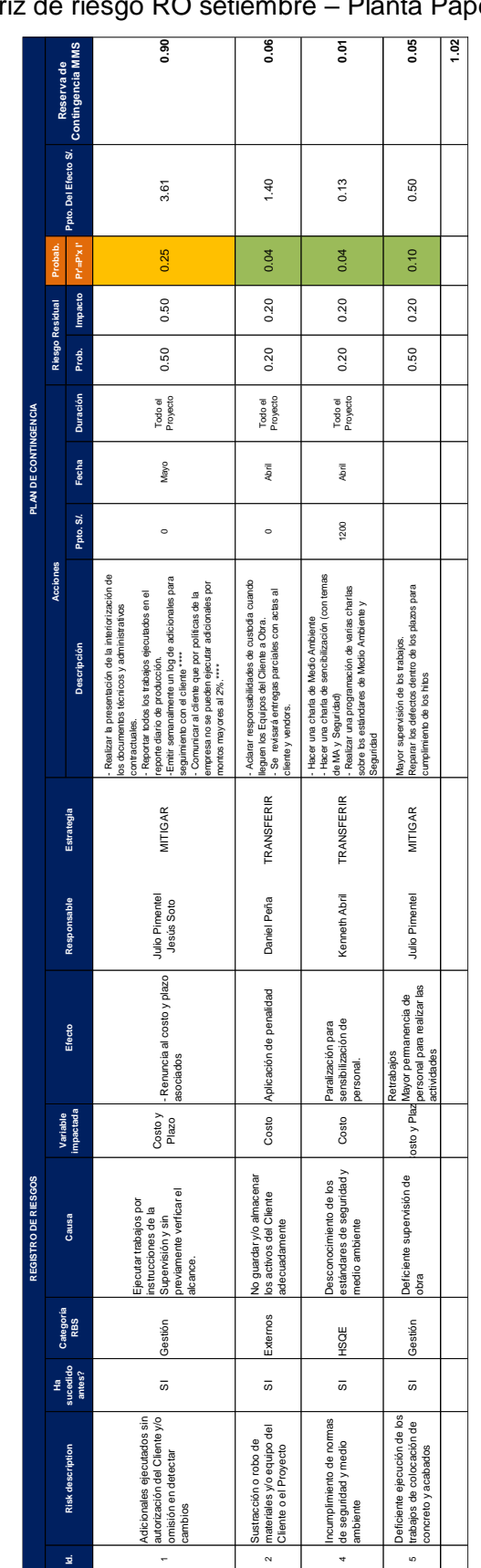

# Matriz de riesgo RO setiembre – Planta Papelera

*ANALISIS DE VARIACIÓN DEL PRESUPUESTO META Y SU INFLUENCIA EN EL RESULTADO OPERATIVO EN LA CONSTRUCCIÓN DE UNA PLANTA PAPELERA BACH. JUAN CARLOS PRADO PALACIN* 141

## Formulario de conciliación RO vs SAP julio 2016 – Planta Papelera

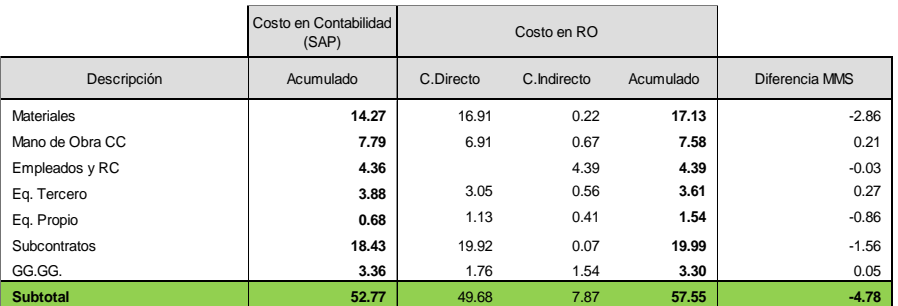

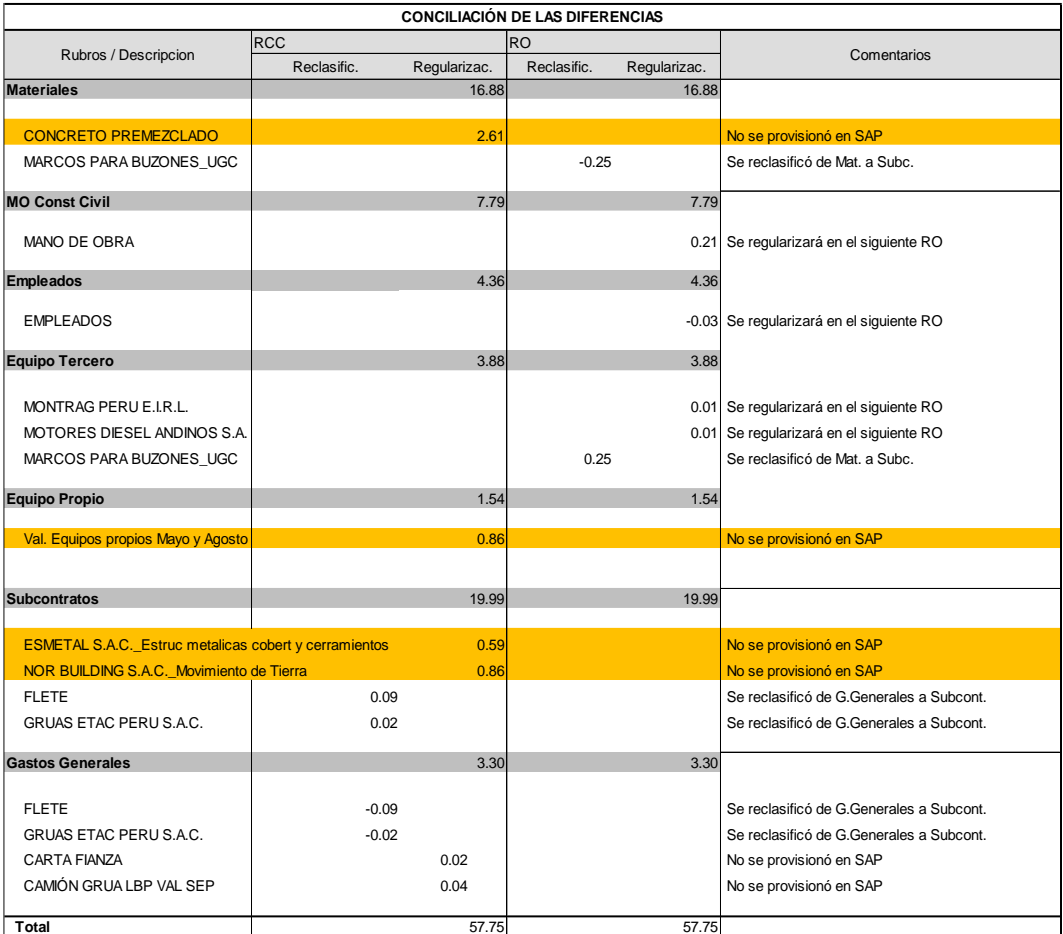

#### RO por rubros setiembre 2016 – Planta Papelera

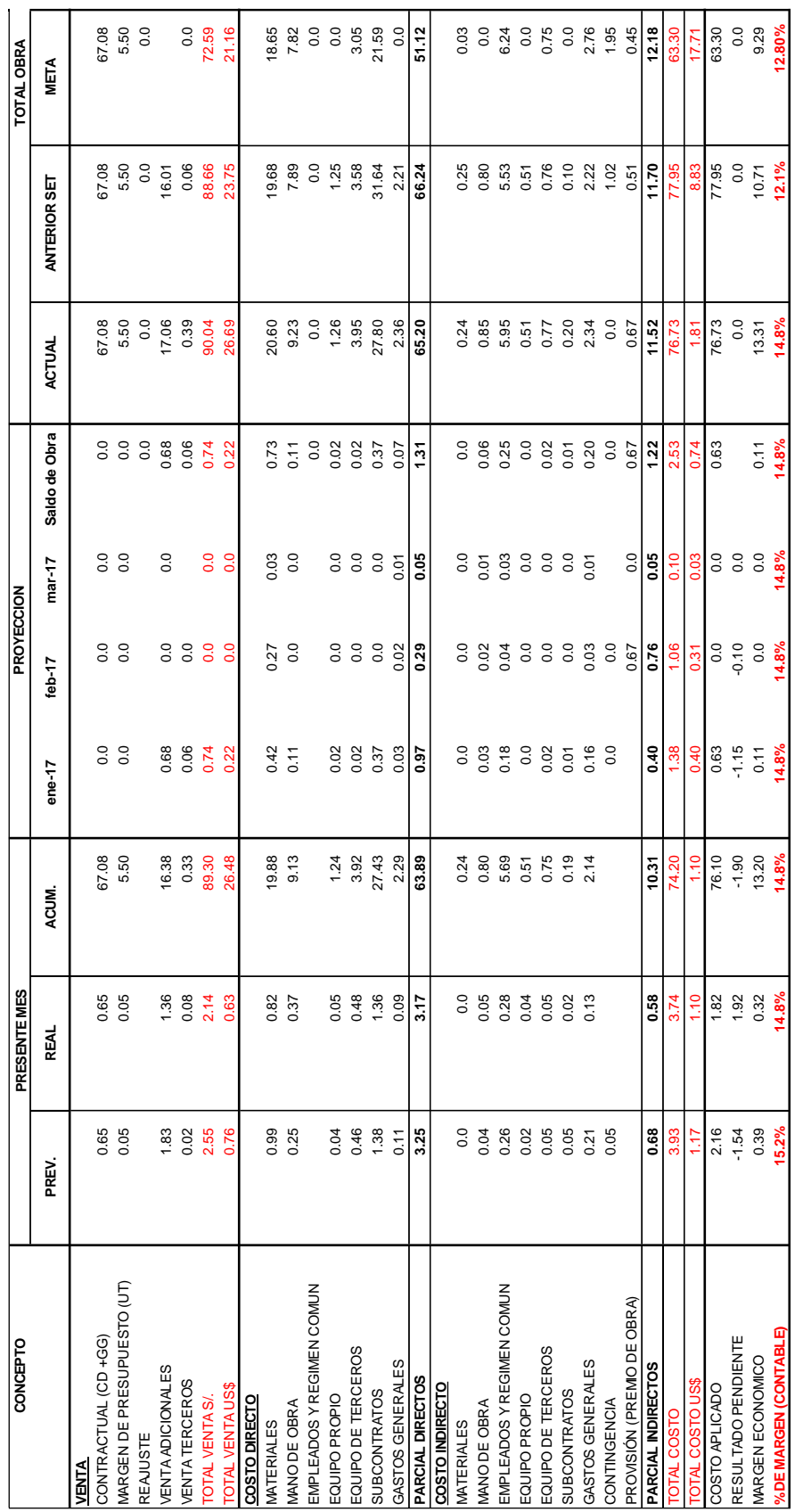

*ANALISIS DE VARIACIÓN DEL PRESUPUESTO META Y SU INFLUENCIA EN EL RESULTADO OPERATIVO EN LA CONSTRUCCIÓN DE UNA PLANTA PAPELERA BACH. JUAN CARLOS PRADO PALACIN* 143

## Hoja de rubros de subcontratos RO setiembre 2016 – Planta Papelera

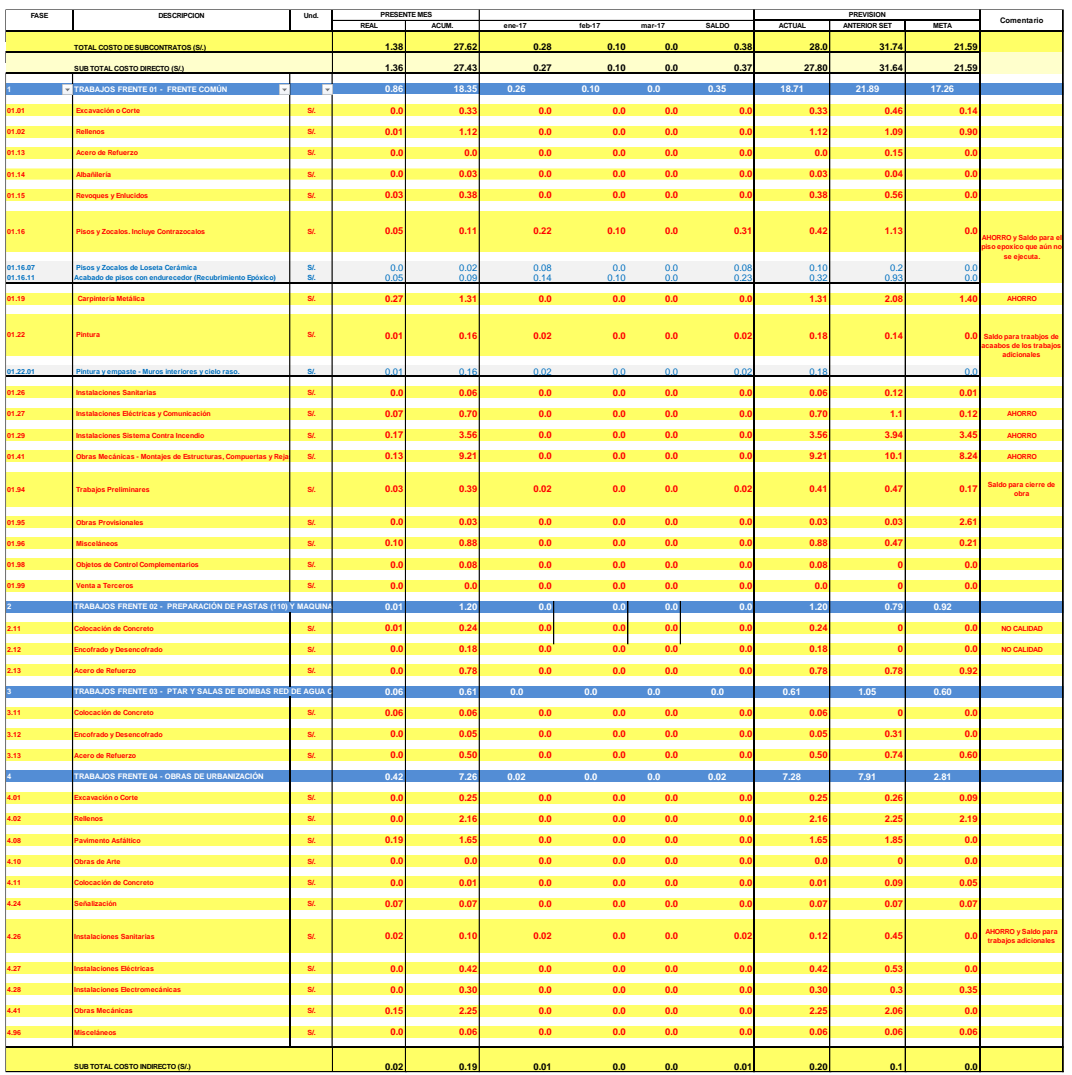

## Hoja de rubros de subcontratos RO setiembre 2016 – Planta Papelera

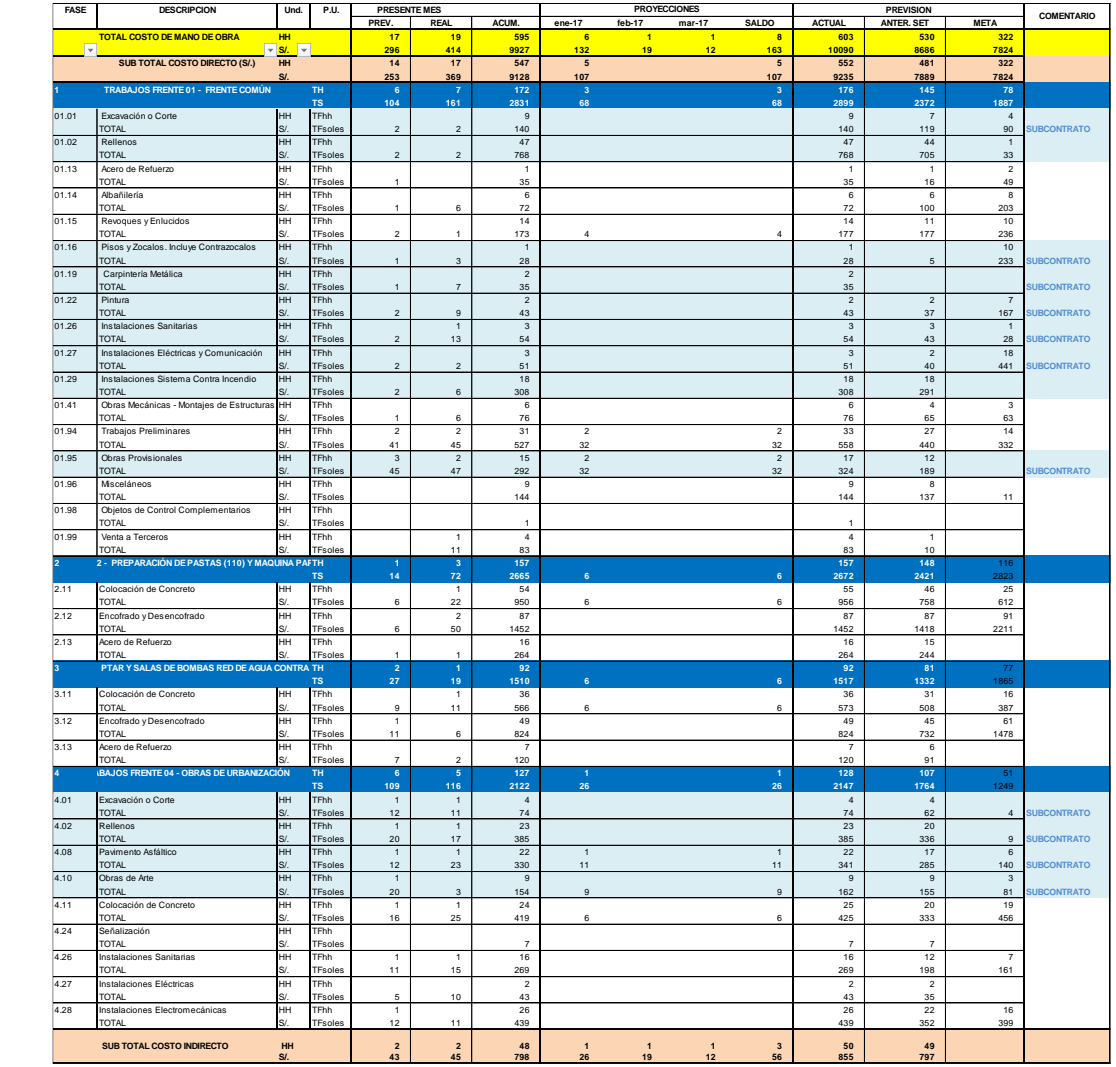

## Formulario de conciliación RO vs SAP julio 2016 – Planta Papelera

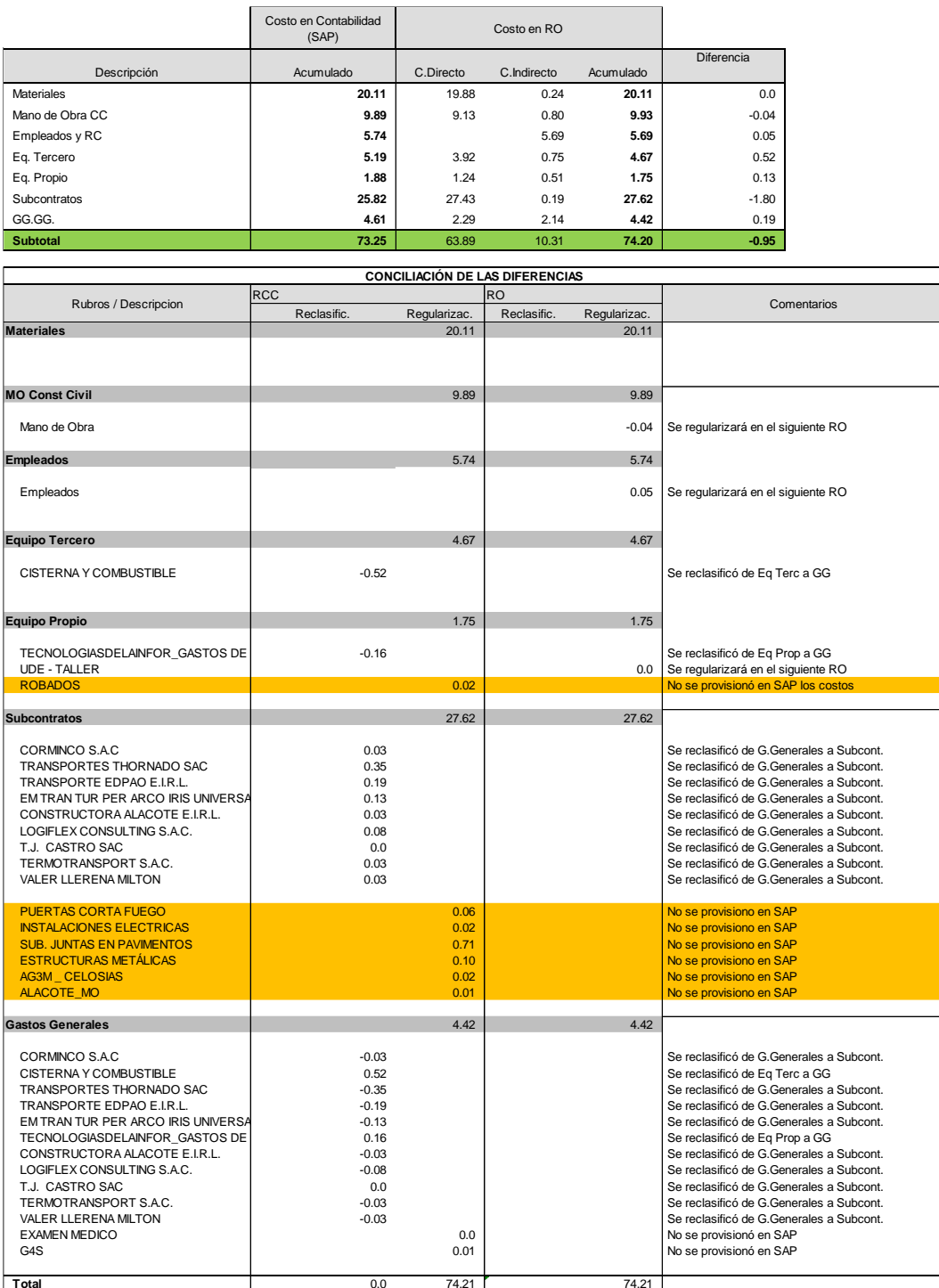

#### Provisión de costos para acabados y subsanación de observaciones

#### Planta Papelera

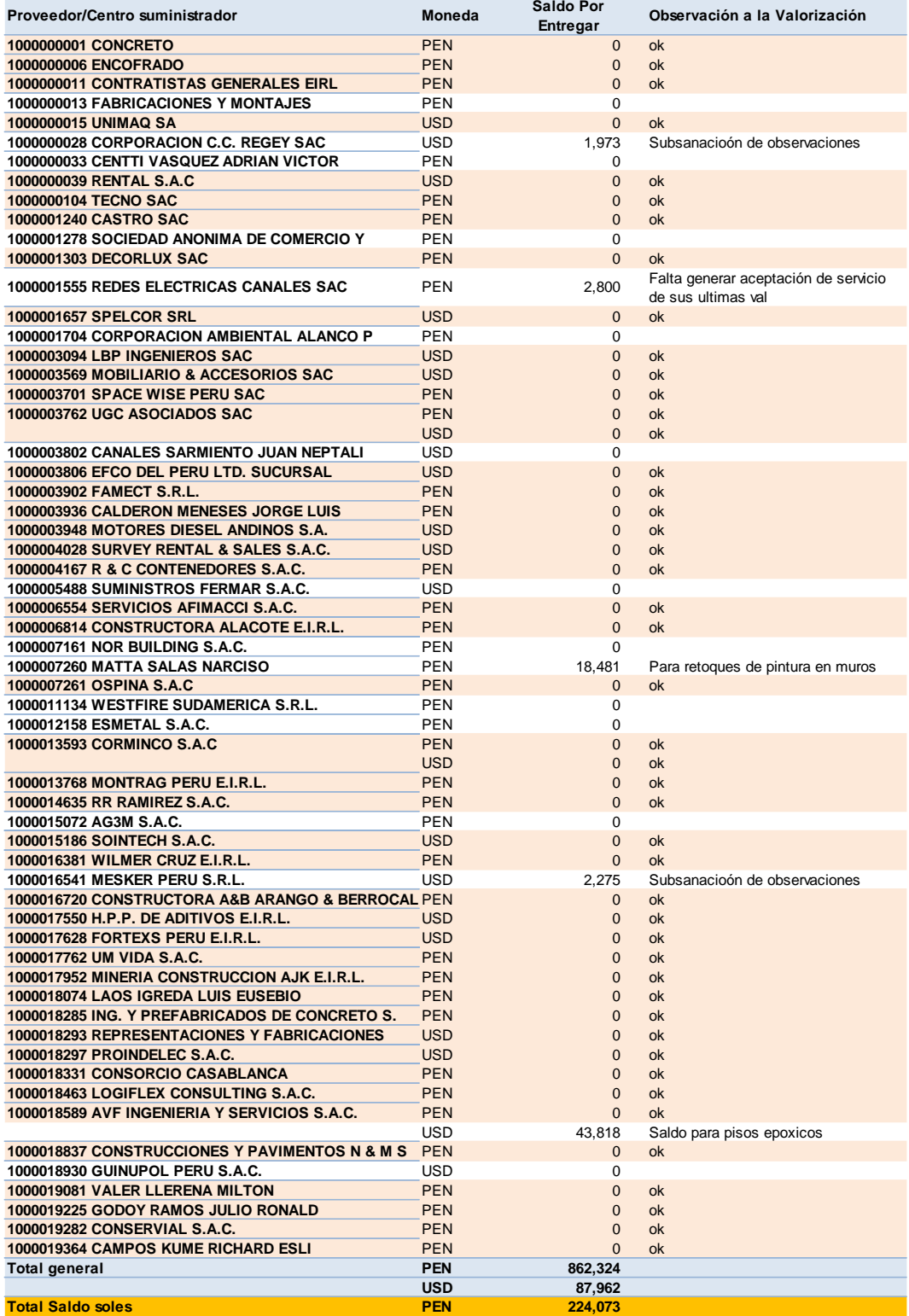

*ANALISIS DE VARIACIÓN DEL PRESUPUESTO META Y SU INFLUENCIA EN EL RESULTADO OPERATIVO EN LA CONSTRUCCIÓN DE UNA PLANTA PAPELERA BACH. JUAN CARLOS PRADO PALACIN* 147